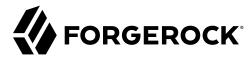

# **Connectors Guide**

/ForgeRock Identity Management 7

Latest update: 7.0.4

ForgeRock AS. 201 Mission St., Suite 2900 San Francisco, CA 94105, USA +1 415-599-1100 (US)

www.forgerock.com

Copyright © 2011-2021 ForgeRock AS.

#### **Abstract**

Installation and configuration reference for the connectors that are supported with ForgeRock® Identity Management software. This reference includes installation and configuration instructions for each connector, and examples that demonstrate how to use the connectors in a deployment.

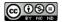

This work is licensed under the Creative Commons Attribution-NonCommercial-NoDerivs 3.0 Unported License.

To view a copy of this license, visit https://creativecommons.org/licenses/by-nc-nd/3.0/ or send a letter to Creative Commons, 444 Castro Street, Suite 900, Mountain View, California, 94041, USA.

ForgeRock® and ForgeRock Identity Platform™ are trademarks of ForgeRock Inc. or its subsidiaries in the U.S. and in other countries. Trademarks are the property of their respective owners.

UNLESS OTHERWISE MUTUALLY AGREED BY THE PARTIES IN WRITING, LICENSOR OFFERS THE WORK ASJS AND MAKES NO REPRESENTATIONS OR WARRANTIES OF ANY KIND CONCERNING THE WORK, EXPRESS, INDIPERSOR OF A PARTICULAR PURPOSE, NONINFRINGEMENT, OR THE ABSENCE OF LATENT OR OTHER DEFECTS, ACCURACY, OR THE PRESENCE OF ABSENCE OF FERRORS, WHETHER OR NOT DISCOVERABLE. SOME JURISDICTIONS DO NOT ALLOW THE EXCLUSION OF IMPLIED WARRANTIES, SO SUCH EXCLUSION MAY NOT APPLY TO YOU.

EXCEPT TO THE EXTENT REQUIRED BY APPLICABLE LAW, IN NO EVENT WILL LICENSOR BE LIABLE TO YOU ON ANY LEGAL THEORY FOR ANY SPECIAL, INCIDENTAL, CONSEQUENTIAL, PUNITIVE OR EXEMPLARY DAMAGES ARISING OUT OF THIS LICENSE OR THE USE OF THE WORK, EVEN IF LICENSOR HAS BEEN ADVISED OF THE POSSIBILITY OF SUCH DAMAGES.

DeiaVu Fonts

Bitstream Vera Fonts Copyright

Copyright (c) 2003 by Bitstream, Inc. All Rights Reserved. Bitstream Vera is a trademark of Bitstream, Inc.

Permission is hereby granted, free of charge, to any person obtaining a copy of the fonts accompanying this license ("Fonts") and associated documentation files (the "Font Software"), to reproduce and distribute the Font Software, including without limitation the rights to use, copy, merge, publish, distribute, and/or sell copies of the Font Software, and to permit persons to whom the Font Software is furnished to do so, subject to the following conditions:

The above copyright and trademark notices and this permission notice shall be included in all copies of one or more of the Font Software typefaces

The Font Software may be modified, altered, or added to, and in particular the designs of glyphs or characters in the Fonts may be modified and additional glyphs or characters may be added to the Fonts, only if the fonts are renamed to names not containing either the words "Bitstream" or the word "Vera".

This License becomes null and void to the extent applicable to Fonts or Font Software that has been modified and is distributed under the "Bitstream Vera" names.

The Font Software may be sold as part of a larger software package but no copy of one or more of the Font Software typefaces may be sold by itself.

THE FONT SOFTWARE IS PROVIDED 'AS IS', WITHOUT WARRANTY OF ANY KIND, EXPRESS OR IMPLIED, INCLUDING BUT NOT LIMITED TO ANY WARRANTIES OF MERCHANTABILITY, FITNESS FOR A PARTICULAR PURPOSE AND NONINFRINGEMENT OF COPYRIGHT, PARTENT, TRADEMARK, OR OTHER RIGHT, IN OR VERY THALL BITISTREAM OR THE GNOME FOUNDATION BE ILLBIEL FOR ANY CLAIM, DAMAGES NO OTHER LIABILITY, INCLUDING ANY GENERAL, SPECIAL, INDIRECT, INCIDENTAL, OR CONSEQUENTIAL DAMAGES, WHETHER IN AN ACTION OF CONTRACT, TORT OR OTHERWISE, ARISING FROM, OUT OF THE USE OR INABILITY TO USE THE FORT SOFTWARE OR FROM OTHER DEALINGS IN THE FONT SOFTWARE.

Except as contained in this notice, the names of Gnome, the Gnome Foundation, and Bitstream Inc., shall not be used in advertising or otherwise to promote the sale, use or other dealings in this Font Software without prior written authorization from the Gnome Foundation or Bitstream Inc., respectively. For further information, contact: fonts at gnome dot org.

Arev Fonts Copyright

Copyright (c) 2006 by Taymjong Bah. All Rights Reserved.

Permission is hereby granted, free of charge, to any person obtaining a copy of the fonts accompanying this license ("Fonts") and associated documentation files (the "Font Software"), to reproduce and distribute the modifications to the Bitstream Vera Font Software, including without limitation the rights to use, copy, merge, publish, distribute, and/or sell copies of the Font Software, and to permit persons to whom the Font Software is furnished to do so, subject to the following conditions:

The above copyright and trademark notices and this permission notice shall be included in all copies of one or more of the Font Software typefaces

The Font Software may be modified, altered, or added to, and in particular the designs of glyphs or characters in the Fonts may be modified and additional glyphs or characters may be added to the Fonts, only if the fonts are renamed to names not containing either the words "Tavmjong Bah" or the word "Arev".

This License becomes null and void to the extent applicable to Fonts or Font Software that has been modified and is distributed under the "Tavmjong Bah Arev" names.

The Font Software may be sold as part of a larger software package but no copy of one or more of the Font Software typefaces may be sold by itself.

THE FONT SOFTWARE IS PROVIDED 'AS IS," WITHOUT WARRANTY OF ANY KIND, EXPRESS OR INFILIDING BUT NOT LIMITED TO ANY WARRANTIES OF MERCHANTABILITY, FITNESS FOR A PARTICULAR PURPOSE AND NONINFRINGEMENT OF COPPRIGHT PARTENT, TRADEMARK, OR OTHER RIGHT, IN OR VEWEN SHALL TAXAMONG BAH BE LIABLE FOR ANY CLAIM, DAMAGES OR OTHER LIABLITY, FUNDING PROVIDED THE LIABLITY OF THE LIABLITY OF THE

Except as contained in this notice, the name of Tavmjong Bah shall not be used in advertising or otherwise to promote the sale, use or other dealings in this Font Software without prior written authorization from Tavmjong Bah. For further information, contact: tavmjong @ free . fr.

FontAwesome Copyright

Copyright (c) 2017 by Dave Gandy, https://fontawesome.com/.

 $This \ Font \ Software \ is \ licensed \ under \ the \ SIL \ Open \ Font \ License, \ Version \ 1.1. \ See \ https://opensource.org/licenses/OFL-1.1.$ 

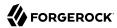

# **Table of Contents**

| Overview                                            |      |
|-----------------------------------------------------|------|
| 1. The ForgeRock Identity Connector Framework (ICF) | 1    |
| 2. Supported Connectors                             |      |
| Adobe Marketing Cloud Connector                     | 6    |
| AS400 connector                                     |      |
| Cerner Connector                                    | 28   |
| CSV File Connector                                  |      |
| Database Table Connector                            | 48   |
| DocuSign Connector                                  | 59   |
| Google Cloud Platform Connector                     | . 72 |
| Google Apps Connector                               | 82   |
| Groovy Connector Toolkit                            | 88   |
| HubSpot Connector                                   | 101  |
| Kerberos Connector                                  | 106  |
| LDAP Connector                                      | 115  |
| Marketo Connector                                   | 139  |
| MongoDB Connector                                   |      |
| MS Graph API Java Connector                         | 154  |
| PeopleSoft Connector                                |      |
| PowerShell Connector Toolkit                        | 185  |
| IBM RACF Connector                                  |      |
| Salesforce Connector                                | 212  |
| SAP Connector                                       | 219  |
| SCIM Connector                                      |      |
| Scripted REST Connector                             |      |
| Scripted SQL Connector                              |      |
| ServiceNow Connector                                | 278  |
| SSH Connector                                       |      |
| SAP SuccessFactors Connector                        | 296  |
| Workday Connector                                   | 313  |
| 3. Configure Connectors                             |      |
| Sample Provisioner Files                            | 326  |
| Creating Connector Configurations With the Admin UI |      |
| Configure Connectors Over REST                      |      |
| Setting the Connector Reference Properties          |      |
| Setting the Pool Configuration                      |      |
| Setting the Operation Timeouts                      | 336  |
| Setting the Connection Configuration                |      |
| Setting the Synchronization Failure Configuration   | 337  |
| Configuring How Results Are Handled                 |      |
| Specifying What Attributes are Updated              |      |
| Specifying the Supported Object Types               | 340  |
| Configuring the Operation Options                   | 346  |
| 4. Remote Connectors                                | 349  |

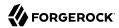

| Install a Remote Connector Server                                          | 349     |
|----------------------------------------------------------------------------|---------|
| Configure IDM to Connect to a Remote Connector Server                      | 361     |
| Secure the Connection to the Connector Server With SSL                     | 371     |
| Install Connector Dependencies                                             | 377     |
| Example: Use the CSV Connector to Reconcile Users in a Remote CSV Data Sto | ore 379 |
| 5. Check External System Status Using REST                                 | 384     |
| 5. Remove a Connector                                                      | 388     |
| A. ICF Interfaces                                                          | 389     |
| B. ICF Operation Options                                                   | 392     |
| C. Connection Pooling Configuration                                        | 394     |
| IDM Glossary                                                               | 396     |

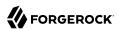

# **Overview**

#### **Important**

Connectors continue to be updated and released outside IDM. The latest connectors guide for all ICF connectors is available here.

Connectors let you connect to external resources such as LDAP, Active Directory, flat files, and others. This quide describes all the connectors supported with IDM, and how to configure them.

#### **Ouick Start**

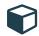

#### ICF Overview

Learn about the ICF framework, and how it fits into the ForgeRock Identity Management service.

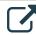

#### Remote Connectors

Manage connectors on remote systems, with connector servers.

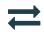

#### Connectors

Learn about the connectors supported with IDM.

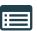

#### ICF Interfaces

Discover the ICF interfaces implemented by each connector.

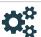

#### **Configure Connectors**

Learn how to configure connectors, and how to control what the connector synchronizes.

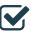

#### Operations & Options

Discover the operations and options implemented by each connector.

Configurations shown in this guide are simplified to show essential aspects. Not all resources support all IDM operations; however, the resources shown here support most of the CRUD operations, reconciliation, and liveSync.

Resources are external systems, databases, directory servers, and other sources of identity data, that are managed and audited by IDM. To connect to resources, IDM loads the ForgeRock Open Identity Connector Framework (ICF). ICF avoids the need to install agents to access resources, instead using the resources' native protocols. For example, ICF connects to database resources using the database's Java connection libraries or JDBC driver, to directory servers over LDAP, and to UNIX systems over **ssh**.

ForgeRock Identity Platform™ serves as the basis for our simple and comprehensive Identity and Access Management solution. We help our customers deepen their relationships with their

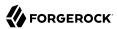

customers, and improve the productivity and connectivity of their employees and partners. For more information about ForgeRock and about the platform, see https://www.forgerock.com.

The ForgeRock Common REST API works across the platform to provide common ways to access web resources and collections of resources.

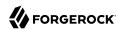

# Chapter 1

# The ForgeRock Identity Connector Framework (ICF)

#### **Important**

Connectors continue to be released outside the IDM release. For the latest documentation, refer to the ICF documentation.

ICF provides a common interface to allow identity services access to the resources that contain user information. IDM loads the ICF API as one of its OSGi modules. ICF uses *connectors* to separate the IDM implementation from the dependencies of the resource to which IDM is connecting. A specific connector is required for each remote resource. Connectors can run locally (on the IDM host) or remotely.

Local connectors are loaded by ICF as regular bundles in the OSGi container. Most connectors run locally. Remote connectors must be executed on a remote connector server. If a resource requires access libraries that cannot be included as part of the IDM process, you must use a connector server. For example, ICF connects to Microsoft Active Directory through a remote connector server that is implemented as a .NET service.

Connections to remote connector servers are configured in a single *connector info provider* configuration file, located in your project's conf/ directory.

Connectors themselves are configured through *provisioner* files. One provisioner file must exist for each connector. Provisioner files are named provisioner.openicf-name where name corresponds to the name of the connector, and are also located in the conf/ directory.

A number of sample connector configurations are available in the <code>openidm/samples/example-configurations/provisioners</code> directory. To use these connectors, edit the configuration files as required, and copy them to your project's <code>conf/</code> directory.

The following figure shows how IDM connects to resources by using connectors and remote connector servers. The figure shows one local connector (LDAP) and two remote connectors (Scripted SQL and PowerShell). In this example, the remote Scripted SQL connector uses a remote Java connector server. The remote PowerShell connector always requires a remote .NET connector server.

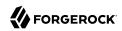

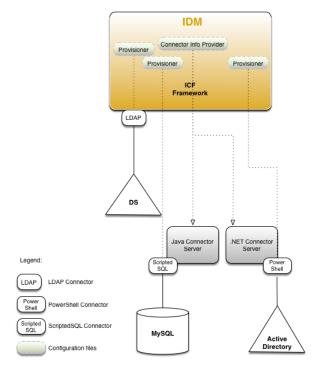

# How IDM Uses the ICF Framework and Connectors

#### Tip

Connectors that use the .NET framework *must* run remotely. Java connectors can be run locally or remotely. You might run a Java connector remotely for security reasons (firewall constraints), for geographical reasons, or if the JVM version that is required by the connector conflicts with the JVM version that is required by IDM.

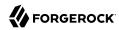

# Chapter 2 Supported Connectors

#### **Important**

Connectors continue to be released outside the IDM release. For the latest documentation, refer to the ICF documentation.

IDM bundles connectors in the /path/to/openidm/connectors directory. ForgeRock supports a number of additional connectors that you can download from the ForgeRock Download Center.

All the connectors described in this guide are supported. This list indicates the connectors that are bundled with IDM 7.0.4:

| + Adobe Marketing Cloud<br>Connector                                                          | + AS400 Connector                                                           | + CSV File Connector                                                                                                    |  |
|-----------------------------------------------------------------------------------------------|-----------------------------------------------------------------------------|----------------------------------------------------------------------------------------------------|--|
| The Adobe Marketing Cloud connector lets you manage profiles in an Adobe Campaign data store. | The AS400 connector lets you interact with AS400.                           | The CSV file connector is useful when importing users, either for initial provisioning or for ongoing updates. When used continuously in production, a CSV file serves as a change log, often containing only user records that have changed. |  |
| + Database Table Connector                                                                    | + Google Apps Connector                                                     | + Groovy Connector                                                                                                    |  |
| The Database Table connector enables provisioning to a single table in a JDBC database.       | The Google Apps connector lets you interact with Google's web applications. | The scripted Groovy Connector lets you run a Groovy script for any ICF operation, such as search, update, create, and others, on any external resource.                                                                                       |  |
| + Kerberos Connector                                                                          | + LDAP Connector                                                            | + Marketo Connector                                                                                                    |  |
| The Kerberos connector is an implementation of the SSH                                        | The LDAP connector is based on JNDI, and can                                | The Marketo connector lets you synchronize between IDM                                                                                                    |  |

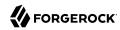

| connector, and is based on Java Secure Channel (JSch) and the Java implementation of the Expect library (Expect4j). This connector lets you manage Kerberos user principals from IDM.                           | be used to connect to any LDAPv3-compliant directory server, such as ForgeRock Directory Services (DS), Active Directory, SunDS, Oracle Directory Server Enterprise Edition, IBM Security Directory Server, and OpenLDAP. | managed users and a Marketo<br>Leads Database.                                                                                                    |
|----------------------------------------------------------------------------------------------------|----------------------------------------------------------------------------------------------------|----------------------------------------------------------------------------------------------------|
| + MongoDB Connector                                                                                                    | + MS Graph API Connector                                                                                                    | + Salesforce Connector                                                                                                    |
| The MongoDB connector is an implementation of the Scripted Groovy Connector. This connector lets you interact with a MongoDB document database, using Groovy scripts for the ICF operations.                    | The MS Graph API connector lets you manage users and groups in a Microsoft Azure tenant, and lets you synchronize users and groups between IDM and Azure.                                                                 | The Salesforce connector enables provisioning, reconciliation, and synchronization between Salesforce and the IDM repository.                                                          |
| + SCIM Connector                                                                                                    | + Scripted REST Connector                                                                                                    | + Scripted SQL Connector                                                                                                    |
| The SCIM connector is based on the Simple Cloud Identity Management (SCIM) protocol and lets you manage user and group accounts on any SCIM-compliant resource provider, such as Slack, Facebook or SalesForce. | The Scripted REST connector is an implementation of the Scripted Groovy Connector. This connector lets you interact with any REST API, using Groovy scripts for the ICF operations.                                       | The Scripted SQL connector is an implementation of the Scripted Groovy Connector. This connector lets you interact with any SQL database, using Groovy scripts for the ICF operations. |
| + ServiceNow Connector                                                                                                    | + SSH Connector                                                                                                    |                                                                                                    |
| The ServiceNow connector lets you manage objects in the ServiceNow platform,                                                                                                    | The SSH connector is an implementation of the Scripted Groovy Connector, and                                                                                                    |                                                                                                    |

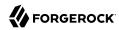

| integrating with ServiceNow's REST API. | is based on Java Secure Channel (JSch) and the Java implementation of the Expect library (Expect4j). This connector lets you interact with any SSH server, using Groovy scripts for the ICF operations. |
|-----------------------------------------|----------------------------------------------------------------------------------------------------|
|-----------------------------------------|----------------------------------------------------------------------------------------------------|

This list indicates the connectors that are not bundled with IDM 7.0.4 but available from the ForgeRock Download Center:

| + Cerner Connector                                                                                                   | + DocuSign Connector                                                                                                    | + GCP Connector                                                                                                    |
|----------------------------------------------------------------------------------------------------|----------------------------------------------------------------------------------------------------|----------------------------------------------------------------------------------------------------|
| The Cerner connector lets<br>you interact with Cerner<br>healthcare IT systems.                                      | The DocuSign connector lets you manage DocuSign service accounts and synchronize accounts between DocuSign and the IDM managed user repository. | The GCP connector lets you interact with the Google Cloud Platform service.                                                                                                    |
| + HubSpot Connector                                                                                                  | + Peoplesoft Connector                                                                                                    | + PowerShell Connector                                                                                                    |
| The HubSpot connector lets you synchronize HubSpot contacts and companies with managed objects in an IDM repository. | The Peoplesoft connector lets you interact with Oracle PeopleSoft systems.                                                                      | The PowerShell connector is not a complete connector in the traditional sense, but a framework within which you write your own PowerShell scripts to address the requirements of your Microsoft Windows ecosystem. Use this connector to create custom connectors that can provision any Microsoft system, such as Active Directory, Microsoft SQL, MS Exchange, SharePoint, Azure, and Office365. |
| + RACF Connector                                                                                                    | + SAP Connector                                                                                                    | + SAP SuccessFactors Connector                                                                                                    |

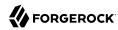

| The RACF connector lets you interact with IBM RACF systems.                                                                    | The SAP connector is an implementation of the Scripted Groovy Connector that connects to any SAP system using the SAP JCo Java libraries. | The SAP SuccessFactors connector lets you synchronize SAP SuccessFactors users with IDM managed users. |
|----------------------------------------------------------------------------------------------------|----------------------------------------------------------------------------------------------------|----------------------------------------------------------------------------------------------------|
| + Workday Connector  The Workday connector lets you synchronize user accounts between IDM and Workday's cloud-based HR system. |                                                                                                    |                                                                                                    |

# Adobe Marketing Cloud Connector

#### **Important**

Connectors continue to be released outside the IDM release. For the latest documentation, refer to the ICF documentation.

The Adobe Marketing Cloud connector enables you to manage profiles in an Adobe Campaign data store. The connector supports a subset of the OpenICF operations, as listed in "OpenICF Interfaces Implemented by the Adobe Marketing Cloud Connector".

To use this connector, you need an Adobe ID.

#### Before You Start

The Adobe Marketing Cloud connector requires the JSON Web Token library. Before you start, download this library and copy it to the /path/to/openidm/lib directory.

You must also configure a new integration on AdobeIO, as shown in the following steps. Note that these steps assume a specific version of the AdobeIO user interface. For information on the current version, see the corresponding Adobe documentation.

 The integration requires a public certificate and private key that will be used to sign the JWT token.

You can use IDM's generated self-signed certificate and private key to test the connector. In a production environment, use a CA-signed certificate and key.

Export IDM's self-signed certificate as follows:

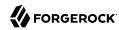

a. Export the certificate and key from JCEKS to standardized format PKCS #12:

```
keytool \
-importkeystore \
-srckeystore /path/to/openidm/security/keystore.jceks \
-srcstoretype jceks \
-destkeystore /path/to/keystore.p12 \
-deststoretype PKCS12 \
-srcalias openidm-localhost \
-deststorepass changeit \
-destkeypass changeit
```

b. Export the certificate:

```
openssl pkcs12 \
-in /path/to/keystore.pl2 \
-nokeys \
-out /path/to/cert.pem
```

c. Export the unencrypted private key:

```
openssl pkcs12 \
-in /path/to/keystore.p12 \
-nodes \
-nocerts \
-out /path/to/key.pem
```

- 2. Log in to https://console.adobe.io/ and select Integrations > New Integration.
- Select Access an API > Continue.
- 4. Under the Experience Cloud item, select Adobe Campaign > Continue, then select New integration > Continue.
- 5. Enter a name for the new integration, for example, IDM-managed, and a short description.
- 6. Drag the public certificate that you exported previously into the Public keys certificates box.
- 7. Select a license, then select Create Integration.
- 8. Select Continue to integration details to obtain the Client Credentials required by the connector.

You will need these details for the connector configuration.

# Configuring the Adobe Marketing Cloud Connector

Create a connector configuration file for the Adobe Marketing Cloud connector and place it in your project's conf/ directory.

IDM bundles a sample configuration file (/path/to/openidm/samples/example-configurations/provisioners/provisioner.openicf-adobe.json) that you can use as a starting point. Alternatively, you can create the

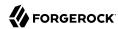

configuration by using the Admin UI. Select Configure > Connectors > New Connector and select Adobe Marketing Cloud Connector - 1.5.20.11 as the connector type.

The following example shows an excerpt of the provisioner configuration. Enable the connector (set "enabled": true) then edit at least the configurationProperties to match your Adobe IO setup:

```
"configurationProperties" : {
    "endpoint" : "mc.adobe.io",
    "imsHost" : "ims-nal.adobelogin.com",
    "tenant" : "https://example.adobesandbox.com/",
    "apiKey" : "",
    "techAccId" : "example@techacct.adobe.com",
    "orgId" : "example@AdobeOrg",
    "clientSecret" : "CLIENT_SECRET",
    "privateKey" : "PRIVATE_KEY"
},
```

#### endpoint

The Adobe IO endpoint for Marketing Cloud. mc.adobe.io by default - you should not have to change this value.

#### imsHost

The Adobe Identity Management System (IMS) host. ims-nal.adobelogin.com by default - you should not have to change this value.

#### tenant

Your tenant (organization) name or sandbox host.

#### apiKey

The API key (client ID) assigned to your API client account.

#### techAccId

Your Technical account ID, required to generate the JWT.

#### oraId

Your organization's unique ID, for example 12345@AdobeOrg.

#### clientSecret

The client secret assigned to your API client account.

#### privateKey

The private key used to sign the JWT token, corresponds to the public key certificate that you attached to the integration.

For a list of all the configurable properties, see "Adobe Marketing Cloud Connector Configuration".

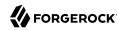

When your connector is configured correctly, you can test its status by running the following command:

```
curl \
--header "X-OpenIDM-Username: openidm-admin" \
--header "X-OpenIDM-Password: openidm-admin" \
--header "Accept-API-Version: resource=1.0" \
--request POST \
"http://localhost:8080/openidm/system? action=test"
    "name": "adobe",
    "enabled": true,
    "config": "config/provisioner.openicf/adobe",
    "connectorRef": {
      "bundleName": "org.forgerock.openicf.connectors.adobecm-connector",
      "connectorName": "org.forgerock.openicf.acm.ACMConnector",
      "bundleVersion": "1.5.20.11"
    "displayName": "Adobe Marketing Cloud Connector",
    "objectTypes": [
        __ALL__",
      "account"
    "ok": true
 }
]
```

A status of "ok": true indicates that the connector can reach the configured Adobe integration.

# OpenICF Interfaces Implemented by the Adobe Marketing Cloud Connector

The Adobe Marketing Cloud Connector implements the following OpenICF interfaces.

#### Create

Creates an object and its uid.

#### Delete

Deletes an object, referenced by its uid.

#### Schema

Describes the object types, operations, and options that the connector supports.

#### **Script on Connector**

Enables an application to run a script in the context of the connector. Any script that runs on the connector has the following characteristics:

• The script runs in the same execution environment as the connector and has access to all the classes to which the connector has access.

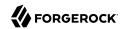

- The script has access to a connector variable that is equivalent to an initialized instance of the connector. At a minimum, the script can access the connector configuration.
- The script has access to any script-arguments passed in by the application.

#### Search

Searches the target resource for all objects that match the specified object class and filter.

#### Test

Tests the connector configuration. Testing a configuration checks all elements of the environment that are referred to by the configuration are available. For example, the connector might make a physical connection to a host that is specified in the configuration to verify that it exists and that the credentials that are specified in the configuration are valid.

This operation might need to connect to a resource, and, as such, might take some time. Do not invoke this operation too often, such as before every provisioning operation. The test operation is not intended to check that the connector is alive (that is, that its physical connection to the resource has not timed out).

You can invoke the test operation before a connector configuration has been validated.

#### **Update**

Updates (modifies or replaces) objects on a target resource.

# Adobe Marketing Cloud Connector Configuration

The Adobe Marketing Cloud Connector has the following configurable properties.

# Basic configuration properties

| Property                                                                                                    | Туре               | Default                    | Encrypted <sup>a</sup> | Required <sup>b</sup> |
|----------------------------------------------------------------------------------------------------|--------------------|----------------------------|------------------------|-----------------------|
| endpoint                                                                                                    | String             | mc.adobe.io                |                        | Yes                   |
| The Adobe IO endpoint for Marketin                                                                                   | g Cloud. mc.adobe. | io by default - you        | should not have to     | change this.          |
| imsHost                                                                                                    | String             | ims-nal.<br>adobelogin.com |                        | Yes                   |
| Adobe Identity Management System (IMS) host. ims-na1.adobelogin.com by default - you should not have to change this. |                    |                            |                        |                       |
| tenant                                                                                                    | String             | null                       |                        | Yes                   |
| Your tenant (organization) name or sandbox host.                                                                     |                    |                            |                        |                       |

<sup>&</sup>lt;sup>a</sup> Indicates whether the property value is considered confidential, and therefore encrypted in OpenIDM.

<sup>&</sup>lt;sup>b</sup> A list of operations in this column indicates that the property is required for those operations.

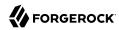

## Adobe Integration Properties

| Property                                                                                                    | Туре                                                     | Default | Encrypted <sup>a</sup> | Required <sup>b</sup> |
|----------------------------------------------------------------------------------------------------|----------------------------------------------------------|---------|------------------------|-----------------------|
| apiKey                                                                                                    | GuardedString                                            | null    | Yes                    | Yes                   |
| The API key (client ID) assigned to y                                                                             | our API client acco                                      | unt     |                        |                       |
| technicalAccountID                                                                                                | String                                                   | null    |                        | Yes                   |
| Your Technical account ID, required                                                                               | to generate the JW                                       | Т       |                        |                       |
| organizationID                                                                                                    | String                                                   | null    |                        | Yes                   |
| Your organizations unique ID, for ex                                                                              | Your organizations unique ID, for example 12345@AdobeOrg |         |                        |                       |
| clientSecret                                                                                                    | GuardedString                                            | null    | Yes                    | Yes                   |
| The client secret assigned to your API client account                                                             |                                                          |         |                        |                       |
| privateKey                                                                                                    | GuardedString                                            | null    | Yes                    | Yes                   |
| The private key used to sign the JWT token, corresponds to the public key certificate attached to the integration |                                                          |         |                        |                       |
| accessToken                                                                                                    | GuardedString                                            | null    | Yes                    | No                    |
| The OAuth Access Token for the application                                                                        |                                                          |         |                        |                       |

<sup>&</sup>lt;sup>a</sup> Indicates whether the property value is considered confidential, and therefore encrypted in OpenIDM.

# AS400 connector

#### **Important**

Connectors continue to be released outside the IDM release. For the latest documentation, refer to the ICF documentation.

The AS400 connector enables you to manage and synchronize users between AS400 and the IDM managed user repository.

#### Before You Start

These instructions assume you have an AS400 administrator account and you have access to AS400. You need the following information to configure the connector:

#### **Host Name**

The name or IP address of the host where AS400 is running.

<sup>&</sup>lt;sup>b</sup> A list of operations in this column indicates that the property is required for those operations.

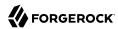

#### Username

The AS400 Organizational Admin username.

#### **Password**

The AS400 Organizational Admin password.

#### Is Secure

Whether or not to enable a secure connection to AS400.

#### Install the AS400 connector

Download the connector .jar file from the ForgeRock BackStage download site.

 If you are running the connector locally, place it in the /path/to/openidm/connectors directory, for example:

mv ~/Downloads/as400-connector-1.5.20.12.jar /path/to/openidm/connectors/

If you are using a remote connector server (RCS), place it in the /path/to/openicf/connectors directory
on the RCS.

# Configure the AS400 connector

Create a connector configuration using the admin UI:

- Select Configure > Connectors and click New Connector.
- 2. Enter a Connector Name.
- 3. Select AS400 Connector 1.5.20.12 as the Connector Type.
- 4. Provide the Base Connector Details.
- Click Save.

When your connector is configured correctly, the connector displays as Active in the admin UI.

Alternatively, test that the configuration is correct by running the following command:

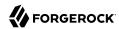

```
curl \
--header "X-OpenIDM-Username: openidm-admin" \
--header "X-OpenIDM-Password: openidm-admin" \
--header "Accept-API-Version: resource=1.0" \
--request POST \
"http://localhost:8080/openidm/system/as400?_action=test"
  "name": "as400",
  "enabled": true,
  "config": "config/provisioner.openicf/as400",
  "connectorRef": {
    "bundleVersion": "${bundleVersion}",
    "bundleName": "org.forgerock.openicf.connectors.as400-connector",
    "connectorName": "org.forgerock.openicf.connectors.as400.As400Connector"
 },
  "displayName": "AS400 Connector",
  "objectTypes": [
     ACCOUNT___",
    "__ALL__",
"__GROUP__
  "ok": true
}
```

If the command returns "ok": true, your connector has been configured correctly, and can authenticate to the AS400 system.

### Use the AS400 connector

The following resources are supported by AS400:

| ICF Native Type | AS400 Resource Type |
|-----------------|---------------------|
| _ACCOUNT_       | Users               |
| GROUP           | Groups              |

The following filter operators and attributes are supported by AS400:

| Object Type | Operators | Attributes |
|-------------|-----------|------------|
| GROUP       | id filter | Id         |

You can perform the following actions with the AS400 connector:

+ Create an AS400 user

```
The following example creates a user with all available attributes:

curl \
--header "X-OpenIDM-Username: openidm-admin" \
--header "X-OpenIDM-Password: openidm-admin" \
```

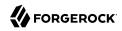

```
--header "Content-Type: application/json"\
--request POST \
--data "{
  "__NAME__":"BJENSEN",
 "__PASSWORD__":"ASDE1234",
  "PWDEXP": false,
  "_ENABLE__":true,
  "USRCLS": "*USER"
  "ASTLVL": "*BASIC"
  "CURLIB": "*CRTDFT",
  "INLPGM": "*NONE".
  "INLMNU": "MAIN"
  "TEXT": "TEXTFILEDVALUE",
  "SPCAUT":["*AUDIT"],
  "SPCENV": "*S36"
  "DSPSGNINF": "*YES"
  "PWDEXPITV": "323",
  "PWDCHGBLK": "93",
  "LCLPWDMGT": true,
  "LMTDEVSSN": "*NO",
  "MAXSTG": "10000",
  "PTYLMT":8,
  "JOBD": "QDFTJOBD",
  "OWNER": "*USRPRF"
  "ACGCDE": "*BLANK"
  "DOCPWD": "W12345",
  "MSGQ": "*USRPRF",
  "DLVRY": "*HOLD",
  "SEV": "50"
  "PRTDEV": "*SYSVAL",
  "OUTQ":"*DEV"
  "ATNPGM": "*ASSIST",
  "SRTSEQ": "*HEX",
  "LANGID": "ENG"
  "CCSID": "*HEX"
  "CHRIDCTL": "*DEVD"
  "SETJOBATR":["*CCSID"],
  "LOCALE": "*C"
  "USROPT":["*HLPFULL"],
  "UID": "*GEN",
  "HOMEDIR": "*USRPRF"
  "EIMASSOC":["*NOCHG"],
  "USREXPITV":99,
  "USREXPDATE": "*USREXPITV",
  "LMTCPB": "*YES"
  "CNTRYID": "*SYSVAL",
  "GRPPRF": "AZURE"
  "SUPGRPPRF": ["AWS"]
"{secureHostname}/openidm/system/As400/ ACCOUNT ? action=create& prettyprint=true"
  " id" : "BJENSEN",
  "USROPT" : [ "*HLPFULL" ],
  "SEV" : "50",
  "USREXPITV": 99,
  "IsAuthCollectionActive" : false,
  "HOMEDIR" : "/home/BJENSEN",
  "MAXSTG" : "10000",
  "UID" : "1277",
```

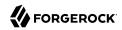

```
"PTYLMT" : 8,
"__NAME__" : "BJENSEN",
"PRTDEV" : "*SYSVAL",
"__ENABLE__" : true,
"LMTDEVSSN" : "*NO"
" UID ": "BJENSEN",
"SRTSEQ" : "*HEX",
"DSPSGNINF" : "*YES",
"PWDCHGBLK": "93",
"GRPPRF" : "AZURE"
"USREXPDATE" : "12/06/22",
"CURLIB" : "*CRTDFT",
"LMTCPB" : "*YES"
"ASTLVL" : "*BASIC"
"SUPGRPPRF" : [ "AWS" ],
"MSGQ" : "/QSYS.LIB/QUSRSYS.LIB/BJENSEN.MSGQ",
"LANGID" : "ENG",
"CCSID" : "65535"
"PWDEXPITV" : "323"
"IsUserEntitlementRequired" : true,
"TEXT" : "TEXTFILEDVALUE"
"JOBD" : "/QSYS.LIB/QGPL.LIB/QDFTJOBD.JOBD",
"ActionAuditLevel" : "*BASIC",
"ObjectAuditValue": "*NONE",
"PasswordChangedDate": "Mon Aug 29 05:15:20 IST 2022",
"ATNPGM" : "/QSYS.LIB/QEZMAIN.PGM",
"LCLPWDMGT" : true,
"INLPGM" : "*NONE"
"USRCLS" : "*USER"
"SPCAUT" : [ "*AUDIT" ],
"SETJOBATR" : [ "*CCSID" ],
"SPCENV" : "*S36",
"ACGCDE" : ""
"IsPasswordNone" : false,
"DLVRY" : "*HOLD"
"IsAuthCollectionRepositoryExist" : false,
"UserExpirationAction" : "*DISABLE"
"INLMNU" : "/QSYS.LIB/%LIBL%.LIB/MAIN.MNU",
"LOCALE" : "*C",
"KBDBUF" : "*SYSVAL",
"OWNER": "*USRPRF"
"PasswordExpireDate": "Tue Jul 18 00:00:00 IST 2023",
"PWDEXP" : false,
"OUTQ" : "*DEV"
"CNTRYID" : "*SYSVAL",
"CHRIDCTL" : "*DEVD",
"StorageUsed" : "12"
```

#### Note

When you create a new user, you must specify at least the \_\_NAME\_\_ property. This property can be a maximum of 10 characters. These characters may be:

- · Any letter
- Any digits

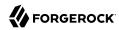

```
• The #, $, _, and @ special characters.

If the __NAME__ begins with a digit, it must be prefixed with a Q.
```

+ Query all users

The following example queries all users in the system:

```
--header "X-OpenIDM-Username: openidm-admin" \
--header "X-OpenIDM-Password: openidm-admin" \
--header "Content-Type: application/json" \
--request GET \
"http://localhost:8080/openidm/system/as400/ ACCOUNT ? queryId=query-all-ids"
 "result": [
   {" id": "ADAM"},
    {" id": "BJENSEN"},
    {" id": "CHERYL"},
    {"_id": "DAVID"},
    {"_id": "EDDIE"}
 ],
 "resultCount":5,
 "pagedResultsCookie":null,
 "totalPagedResultsPolicy": "NONE",
 "totalPagedResults":-1,
 "remainingPagedResults":-1
```

+ Query a single user

The following example queries all users in the system:

```
curl \
--header "X-OpenIDM-Username: openidm-admin" \
--header "X-OpenIDM-Password: openidm-admin" \
--header "Content-Type: application/json" \
--request GET \
"http://localhost:8080/openidm/system/as400/__ACCOUNT__/BJENSEN?prettyprint=true"
  " id" : "BJENSEN",
  "USROPT" : [ "*HLPFULL" ],
  "SEV" : "50",
  "USREXPITV" : 99,
  "IsAuthCollectionActive" : false,
  "HOMEDIR" : "/home/BJENSEN",
  "MAXSTG" : "10000",
  "UID" : "1277",
  "PTYLMT" : 8,

"_NAME__" : "BJENSEN",

"PRTDEV" : "*SYSVAL",

"_ENABLE__" : true,
  "LMTDEVSSN" : "*NO",
```

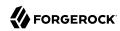

```
" UID " : "BJENSEN",
"SRTSEQ" : "*HEX",
"DSPSGNINF" : "*YES",
"PWDCHGBLK": "93",
"GRPPRF" : "AZURE"
"USREXPDATE" : "12/06/22",
"CURLIB" : "*CRTDFT",
"LMTCPB" : "*YES"
"ASTLVL" : "*BASIC"
"SUPGRPPRF" : [ "AWS" ],
"MSGQ" : "/QSYS.LIB/QUSRSYS.LIB/BJENSEN.MSGQ",
"LANGID" : "ENG",
"CCSID" : "65535"
"PWDEXPITV" : "323"
"IsUserEntitlementRequired" : true,
"TEXT" : "TEXTFILEDVALUE",
"JOBD" : "/QSYS.LIB/QGPL.LIB/QDFTJOBD.JOBD",
"ActionAuditLevel" : "*BASIC",
"ObjectAuditValue" : "*NONE",
"PasswordChangedDate" : "Mon Aug 29 05:15:20 IST 2022",
"ATNPGM" : "/QSYS.LIB/QEZMAIN.PGM",
"LCLPWDMGT" : true,
"INLPGM" : "*NONE",
"USRCLS" : "*USER",
"SPCAUT" : [ "*AUDIT" ],
"SETJOBATR" : [ "*CCSID" ],
"SPCENV" : "*S36",
"ACGCDE" : ""
"IsPasswordNone" : false,
"DLVRY" : "*HOLD"
"IsAuthCollectionRepositoryExist" : false,
"UserExpirationAction" : "*DISABLE"
"INLMNU": "/QSYS.LIB/%LIBL%.LIB/MAÍN.MNU", "LOCALE": "*C",
"KBDBUF" : "*SYSVAL",
"OWNER" : "*USRPRF"
"PasswordExpireDate": "Tue Jul 18 00:00:00 IST 2023",
"PWDEXP" : false,
"OUTQ" : "*DEV"
"CNTRYID" : "*SYSVAL",
"CHRIDCTL" : "*DEVD",
"StorageUsed" : "12"
```

#### + Modify a user

You can modify an existing user with a PUT request, including all attributes of the account in the request. You can use the AS400 connector to modify the following attributes:

- PASSWORD
- PWDEXP
- STATUS
- USRCLS

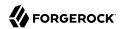

- ASTLVL
- CURLIB
- INLPGM
- INLMNU
- LMTCPB
- TEXT
- SPCAUT
- SPCENV
- DSPSGNINF
- PWDEXPITV
- PWDCHGBLK
- LCLPWDMGT
- LMTDEVSSN
- KBDBUF
- MAXSTG
- PTYLMT
- JOBD
- OWNER
- ACGCDE
- DOCPWD
- MSGQ
- DLVRY
- SEV
- PRTDEV
- OUTQ
- ATNPGM
- SRTSEQ
- LANGID

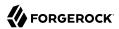

- CNTRYID
- CCSID
- CHRIDCTL
- SETJOBATR
- LOCALE
- USR0PT
- UID
- HOMEDIR
- USREXPDATE
- USREXPITV
- EIMASSOC
- GRPPRF
- SUPGRPPRF

The following request updates a user:

```
--header "X-OpenIDM-Username: openidm-admin" \
--header "X-OpenIDM-Password: openidm-admin" \
--header "Content-Type: application/json" \
--header "Accept-API-Version: resource=1.0" \
--header "If-Match: *" \
--request PUT \
--data "{
 " PASSWORD ": "ASDE1234",
 "PWDEXP": false,
   ENABLE ":true,
  "USRCLS": "*USER",
  "ASTLVL": "*BASIC"
  "CURLIB": "*CRTDFT",
  "INLPGM": "*NONE",
  "INLMNU": "MAIN"
  "TEXT": "TEXTFILEDVALUE",
  "SPCAUT":["*AUDIT"],
  "SPCENV": "*S36"
  "DSPSGNINF": "*YES",
  "PWDEXPITV": "323",
  "PWDCHGBLK": "93",
  "LCLPWDMGT": true,
  "LMTDEVSSN": "*NO",
  "MAXSTG":"10000",
  "PTYLMT":8,
  "JOBD": "QDFTJOBD",
  "OWNER": "*USRPRF",
  "ACGCDE": "*BLANK",
  "DOCPWD": "W12345",
```

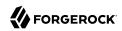

```
"MSGQ": "*USRPRF",
  "DLVRY": "*HOLD",
  "SEV": "50",
  "PRTDEV": "*SYSVAL",
  "OUTQ":"*DEV"
  "ATNPGM": "*ASSIST",
  "SRTSEQ": "*HEX",
  "LANGID": "ENG"
  "CCSID": "*HEX"
  "CHRIDCTL": "*DEVD",
  "SETJOBATR": ["*CCSID"],
  "LOCALE": "*C"
  "USROPT":["*HLPFULL"],
  "UID": "*GEN",
  "HOMEDIR": "*USRPRF"
  "EIMASSOC":["*NOCHG"],
  "USREXPITV":99,
  "USREXPDATE": "*USREXPITV",
  "LMTCPB": "*YES"
  "CNTRYID": "*SYSVAL"
  "GRPPRF": "AZURE", "SUPGRPPRF": ["AWS"]
"{secureHostname}/openidm/system/As400/__ACCOUNT__/BJENSEN_prettyprint=true"
  " id" : "BJENSEN",
  "USROPT" : [ "*HLPFULL" ],
  "SEV" : "50",
  "USREXPITV": 99,
  "IsAuthCollectionActive" : false,
  "HOMEDIR" : "/home/BJENSEN",
  "MAXSTG" : "10000",
  "UID" : "1277",
  "PTYLMT" : 8,
"__NAME__" : "BJENSEN",
  "PRTDEV" : "*SYSVAL",
"__ENABLE__" : true,
  "LMTDEVSSN" : "*NO"
  " UID " : "BJENSEN",
  "SRTSEQ" : "*HEX"
  "DSPSGNINF" : "*YES",
  "PWDCHGBLK": "93",
  "GRPPRF" : "AZURE"
  "USREXPDATE": "12/06/22",
  "CURLIB" : "*CRTDFT",
  "LMTCPB" : "*YES"
  "ASTLVL" : "*BASIC"
  "SUPGRPPRF" : [ "AWS" ],
  "MSGQ" : "/QSYS.LIB/QUSRSYS.LIB/BJENSEN.MSGQ",
  "LANGID" : "ENG",
  "CCSID" : "65535"
  "PWDEXPITV" : "323"
  "IsUserEntitlementRequired" : true,
  "TEXT" : "TEXTFILEDVALUE"
  "JOBD" : "/QSYS.LIB/QGPL.LIB/QDFTJOBD.JOBD",
  "ActionAuditLevel" : "*BASIC",
  "ObjectAuditValue": "*NONE",
"PasswordChangedDate": "Mon Aug 29 05:15:20 IST 2022",
  "ATNPGM" : "/QSYS.LIB/QEZMAIN.PGM",
"LCLPWDMGT" : true,
```

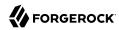

```
"INLPGM" : "*NONE"
"USRCLS" : "*USER"
"SPCAUT" : [ "*AUDIT" ],
"SETJOBATR" : [ "*CCSID" ],
"SPCENV" : "*S36",
"ACGCDE" : ""
"IsPasswordNone" : false,
"DLVRY" : "*HOLD"
"IsAuthCollectionRepositoryExist" : false,
"UserExpirationAction" : "*DISABLE"
"INLMNU": "/QSYS.LIB/%LIBL%.LIB/MAIN.MNU",
"LOCALE": "*C",
"KBDBUF": "*SYSVAL",
"OWNER" : "*USRPRF"
"PasswordExpireDate" : "Tue Jul 18 00:00:00 IST 2023",
"PWDEXP" : false,
"OUTQ" : "*DEV"
"CNTRYID" : "*SYSVAL",
"CHRIDCTL" : "*DEVD",
"StorageUsed" : "12"
```

#### + Reset a user's password

To reset the password for an AS400 user account, you can use the connector to change the user's password:

```
curl \
--header "X-OpenIDM-Username: openidm-admin" \
--header "X-OpenIDM-Password: openidm-admin" \
--header "Content-Type: application/json" \
--header "Accept-API-Version: resource=1.0" \
--header "If-Match: *" \
--request PUT \
--data "{
        "_PASSWORD_":"newpassword123"
}" \
"{secureHostname}/openidm/system/as400/_ACCOUNT__/BJENSEN_prettyprint=true"
{
        "_id": "BJENSEN",
        "USROPT": [ "*HLPFULL" ],
        "SEV": "50",
        ...
}
```

#### + Activate a user

The following example activates a user:

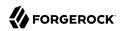

```
curl \
--header "X-OpenIDM-Username: openidm-admin" \
--header "X-OpenIDM-Password: openidm-admin" \
--header "Content-Type: application/json" \
--header "Accept-API-Version: resource=1.0" \
--header "If-Match: *" \
--request PUT \
--data "{
    "_ENABLE__": true
}
"{secureHostname}/openidm/system/as400/_ACCOUNT__/BJENSEN_prettyprint=true"
{
    "_id" : "BJENSEN",
    ...
    "__ENABLE__": true
...
}
```

+ Deactivate a user

The following example deactivates a user:

```
curl \
--header "X-OpenIDM-Username: openidm-admin" \
--header "X-OpenIDM-Password: openidm-admin" \
--header "Content-Type: application/json" \
--header "Accept-API-Version: resource=1.0" \
--header "If-Match: *" \
--request PUT \
--data "{"
    ""__ENABLE__": false
}" \
"{secureHostname}/openidm/system/as400/__ACCOUNT__/BJENSEN_prettyprint=true"
{
    "_id": "BJENSEN",
    ...
    "__ENABLE__": false
    ...
}
```

+ Delete a user

The following example deletes a user:

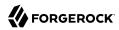

+ Query all groups

The following example queries all AS400 Groups by their IDs:

```
curl \
--header "X-OpenIDM-Username: openidm-admin" \
--header "X-OpenIDM-Password: openidm-admin" \
--header "Content-Type: application/json" \
--header "Accept-API-Version: resource=1.0" \
--request GET \
    "http://localhost:8080/openidm/system/as400/_GROUP__?_queryId=query-all-ids&_prettyprint=true"
{
    "result": [
        "_id": "AWS"},
        {"_id": "AZURE"},
        {"_id": "CLOUD"}
    ],
    "resultCount": 3,
    "pagedResultsCookie": null,
    "totalPagedResultsPolicy": "NONE",
    "totalPagedResults": -1,
    "remainingPagedResults": -1
}
```

+ Query a single group

The following example queries a single AS400 group by its ID:

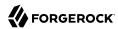

```
curl \
--header "X-OpenIDM-Username: openidm-admin" \
--header "X-OpenIDM-Password: openidm-admin" \
--header "Content-Type: application/json" \
--header "Accept-API-Version: resource=1.0" \
--request GET \
"http://localhost:8080/openidm/system/as400/__GROUP__/AWS?_prettyprint=true"
{
    "_id": "AWS",
    "GID": "116",
    "_NAME__": "AWS",
    "GRPAUTTYP": "*NONE",
    "GRPAUTTYP": "*PRIVATE",
    "__UID__": "AWS"
}
```

## Account attributes

The following account attributes are supported by the AS400 connector:

| Attribute                 | Description                                                        |
|---------------------------|--------------------------------------------------------------------|
| USPRF                     | User Profile Name                                                  |
| PASSWORD                  | The password used to log in.                                       |
| PreviousSignOn            | The previous sign-on date.                                         |
| PasswordChangedDate       | The last date the password was changed.                            |
| IsPasswordNone            | Whether or not the password is *NONE.                              |
| UserExpirationAction      | The user expiration action.                                        |
| StorageUsed               | The storage used.                                                  |
| ObjectAuditValue          | A value used for auditing the object.                              |
| ActionAuditLevel          | The Action Audit Level.                                            |
| PWDEXP                    | When the user's password is set to expire.                         |
| STATUS                    | The user's status. Permitted values are enable and disable.        |
| USRCLS                    | The special access control for the user.                           |
| ASTLVL                    | Specifies which user interface to use.                             |
| CURLIB                    | Specifies the name of the current library associated with the job. |
| INLPGM                    | The initial program.                                               |
| INLMNU                    | The initial menu.                                                  |
| IsUserEntitlementRequired | Whether or not user entitlement is required.                       |
| IsAuthCollectionActive    | Whether or not authority collection is active.                     |
| МТСРВ                     | Limit capabilities.                                                |

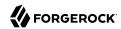

| Attribute  | Description                                  |  |
|------------|----------------------------------------------|--|
| TEXT       | A free-form text field.                      |  |
| SPCAUT     | The special access permissions for the user. |  |
| SPCENV     | The special environment.                     |  |
| DSPSGNINF  | The display sign-on information.             |  |
| PWDEXPITV  | The password expiration interval.            |  |
| PWDCHGBLK  | Whether or not to block password change.     |  |
| LCLPWDMGT  | Local password management.                   |  |
| LMTDEVSSN  | Limit device session.                        |  |
| KBDBUF     | Keyboard buffering.                          |  |
| MAXSTG     | Maximum allowed storage.                     |  |
| PTYLMT     | Highest schedule priority.                   |  |
| JOBD       | Job description.                             |  |
| OWNER      | The owner of the user profile.               |  |
| ACGCDE     | The accounting code.                         |  |
| DOCPWD     | The document password.                       |  |
| MSGQ       | The message queue.                           |  |
| DLVRY      | Delivery.                                    |  |
| SEV        | The severity code.                           |  |
| PRTDEV     | The print device.                            |  |
| OUTQ       | The output queue.                            |  |
| ATNPGM     | The attention program.                       |  |
| SRTSEQ     | The sort sequence.                           |  |
| LANGID     | The language ID.                             |  |
| CNTRYID    | The country or region ID.                    |  |
| CCSID      | The Coded Character Set ID.                  |  |
| CHRIDCTL   | The character identifier control.            |  |
| SETJOBATR  | The local job attributes.                    |  |
| LOCALE     | The locale.                                  |  |
| USROPT     | The user options.                            |  |
| UID        | The user ID number.                          |  |
| HOMEDIR    | The home directory.                          |  |
| USREXPDATE | The user's expiration date.                  |  |
| USREXPITV  | The user's expiration interval.              |  |

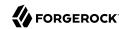

| Attribute          | Description                                                                                                    |
|--------------------|----------------------------------------------------------------------------------------------------|
| AUT                | Authority.                                                                                                    |
| EIMASSOC           | The EIM association.                                                                                                    |
| PasswordExpireDate | The date the password expires.                                                                                                    |
| GRPPRF             | Specifies the user's group profile name whose authority is used when there is no job-specific authority given to the user.                                             |
| SUPGRPPRF          | Specifies the user's supplemental group profiles. Used with GRPPRF to determine what authority the user has when there is no job-specific authority given to the user. |

## OpenICF Interfaces Implemented by the AS400 Connector

The AS400 Connector implements the following OpenICF interfaces.

#### Create

Creates an object and its uid.

#### Delete

Deletes an object, referenced by its uid.

#### Schema

Describes the object types, operations, and options that the connector supports.

#### **Script on Connector**

Enables an application to run a script in the context of the connector. Any script that runs on the connector has the following characteristics:

- The script runs in the same execution environment as the connector and has access to all the classes to which the connector has access.
- The script has access to a connector variable that is equivalent to an initialized instance of the connector. At a minimum, the script can access the connector configuration.
- The script has access to any script-arguments passed in by the application.

#### Search

Searches the target resource for all objects that match the specified object class and filter.

#### Test

Tests the connector configuration. Testing a configuration checks all elements of the environment that are referred to by the configuration are available. For example, the connector might make a physical connection to a host that is specified in the configuration to verify that it exists and that the credentials that are specified in the configuration are valid.

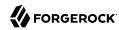

This operation might need to connect to a resource, and, as such, might take some time. Do not invoke this operation too often, such as before every provisioning operation. The test operation is not intended to check that the connector is alive (that is, that its physical connection to the resource has not timed out).

You can invoke the test operation before a connector configuration has been validated.

## **Update**

Updates (modifies or replaces) objects on a target resource.

# AS400 Connector Configuration

The AS400 Connector has the following configurable properties.

# Configuration properties

| Property                             | Туре          | Default | Encrypted <sup>a</sup> | Required <sup>b</sup> |
|--------------------------------------|---------------|---------|------------------------|-----------------------|
| hostName                             | String        | null    |                        | Yes                   |
| Host name or IP address of As400     |               |         |                        |                       |
| userName                             | String        | null    |                        | Yes                   |
| The username to login As400          |               |         |                        |                       |
| password                             | GuardedString | null    | Yes                    | Yes                   |
| The password to login As400          |               |         |                        |                       |
| isSecure                             | boolean       | true    |                        | Yes                   |
| Enable or not secure connection to A | As400         |         |                        |                       |

<sup>&</sup>lt;sup>a</sup> Indicates whether the property value is considered confidential, and therefore encrypted in OpenIDM.

# Basic configuration properties

| Property                                               | Туре    | Default | Encrypted <sup>a</sup> | Required <sup>b</sup> |
|--------------------------------------------------------|---------|---------|------------------------|-----------------------|
| maximumConnections                                     | Integer | 10      |                        | No                    |
| Provide the maximum connections                        |         |         |                        |                       |
| connectionTimeout                                      | Integer | 300000  |                        | No                    |
| Provide the maximum connection timeout in milliseconds |         |         |                        |                       |

<sup>&</sup>lt;sup>a</sup> Indicates whether the property value is considered confidential, and therefore encrypted in OpenIDM.

<sup>&</sup>lt;sup>b</sup> A list of operations in this column indicates that the property is required for those operations.

<sup>&</sup>lt;sup>b</sup> A list of operations in this column indicates that the property is required for those operations.

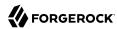

# Cerner Connector

#### **Important**

Connectors continue to be released outside the IDM release. For the latest documentation, refer to the ICF documentation.

Cerner is a healthcare-related service which offers an integrated healthcare IT solution for large healthcare providers. The Cerner connector lets you manage and synchronize accounts between Cerner and IDM managed user objects. A Cerner system account is required for this connector to work.

## Before you start

Before you configure the connector, log in to your Cerner system account and note the following:

#### Bearer token

The bearer token associated with your system account.

#### **Tenant**

Your Cerner tenant ID.

### Region

The Cerner Cloud region where the tenant resides.

#### Install the Cerner connector

Download the connector .jar file from the ForgeRock BackStage download site.

 If you are running the connector locally, place it in the /path/to/openidm/connectors directory, for example:

mv ~/Downloads/cerner-connector-1.5.20.12.jar /path/to/openidm/connectors/

If you are using a remote connector server (RCS), place it in the /path/to/openicf/connectors directory
on the RCS.

# Configure the Cerner connector

Create a connector configuration using the Admin UI:

- 1. Select Configure > Connectors and click New Connector.
- 2. Enter a Connector Name.

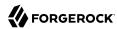

- 3. Select Cerner Connector 1.5.20.12 as the Connector Type.
- 4. Provide the Base Connector Details.
- Click Save.

When your connector is configured correctly, the connector displays as Active in the Admin UI.

Alternatively, test that the configuration is correct by running the following command:

```
--header "X-OpenIDM-Username: openidm-admin" \
--header "X-OpenIDM-Password: openidm-admin" \
--header "Accept-API-Version: resource=1.0" \
--request POST \
"http://localhost:8080/openidm/system/Cerner?_action=test"
 "name": "Cerner",
  "enabled": true,
  "config": "config/provisioner.openicf/Cerner",
  "connectorRef": {
    "bundleVersion": "${bundleVersion}",
    "bundleName": "org.forgerock.openicf.connectors.cerner-connector",
    "connectorName": "org.forgerock.openicf.connectors.cerner.CernerConnector"
  "displayName": "Cerner Connector",
  "objectTypes": [
     ORGANIZATION
   "_ACCOUNT__"
      ORGANIZATIONGROUP ",
      ALL ",
    " PERSONNELGROUP__"
  "ok": true
```

If the command returns "ok": true, your connector was configured correctly, and can authenticate to the Cerner system.

#### Use the Cerner connector

# Supported object types

| Connector resource | Cerner resource type |
|--------------------|----------------------|
| ACCOUNT            | Personnel            |
| ORGANIZATION       | Organization         |
| PERSONNELGROUP     | Personnel Group      |
| ORGANIZATIONGROUP  | Organization Group   |

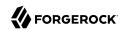

# \_\_ACCOUNT\_\_ attributes

| Attribute         | Notes                                                                          | Notes                                                                                                    |  |  |
|-------------------|--------------------------------------------------------------------------------|----------------------------------------------------------------------------------------------------|--|--|
| NAME              | The user's name, in a FAMI                                                     | The user's name, in a FAMILY, GIVEN format. Required.                                                                                                    |  |  |
| birthDate         | Must be in YYYY-MM-DD format.                                                  |                                                                                                    |  |  |
| gender            | Accepted values are MALE, FEMALE, OTHER, UNKNOWN.                              |                                                                                                    |  |  |
| given             | The user's first name. Req                                                     | The user's first name. Required.                                                                                                    |  |  |
| family            | The user's last name. Requ                                                     | The user's last name. Required.                                                                                                    |  |  |
| name              | given                                                                          |                                                                                                    |  |  |
|                   | middle                                                                         |                                                                                                    |  |  |
|                   | family                                                                         |                                                                                                    |  |  |
|                   | suffix                                                                         |                                                                                                    |  |  |
|                   | prefix                                                                         |                                                                                                    |  |  |
| addresses         | postalCode                                                                     |                                                                                                    |  |  |
|                   | country                                                                        |                                                                                                    |  |  |
|                   | use                                                                            | Accepted values are HOME, WORK.                                                                                                    |  |  |
|                   | city                                                                           |                                                                                                    |  |  |
|                   | state                                                                          |                                                                                                    |  |  |
|                   | lines                                                                          | The street portion of the address.                                                                                                    |  |  |
| aliasType         | Accepted values are: SPI, TAX, SL, EXTERNAL, UPIN, USER, or UNKNOWN. Required. |                                                                                                    |  |  |
| aliasValue        |                                                                                |                                                                                                    |  |  |
| aliasSystem       |                                                                                |                                                                                                    |  |  |
| sourceIdentifiers | id                                                                             |                                                                                                    |  |  |
|                   | dataPartitionId                                                                |                                                                                                    |  |  |
| qualifications    | issuer                                                                         |                                                                                                    |  |  |
|                   | code                                                                           | Qualification code such as MD or PhD.                                                                                                    |  |  |
|                   |                                                                                | Accepted values are: AA, AAS, ABA, AE, AS, BA, BBA, BE, BFA, BN, BS, BSL, BSN, BT, CANP, CER, CMA, CNM, CNP, CNS, CPNP, CRN, CTR, DBA, DED, DIP, DO, EMT, EMTP, FPNP, HS, JD, MA, MBA, MCE, MD, MDA, MDI, ME, MED, MEE, MFA, MME, MS, MSL, MSN, MT, MTH, NG, NP, PA, PHD, PHE, |  |  |

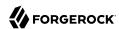

| Attribute | Notes                                                 | Notes                                                                                           |  |  |
|-----------|-------------------------------------------------------|-------------------------------------------------------------------------------------------------|--|--|
|           |                                                       | PNS, PN, PharmD, RMA, RN, RPH, SEC, or TS.                                                      |  |  |
|           | start                                                 | The first date and time that the qualification is valid, in a YYYY-MM-DDThh:mm:ssZ date format. |  |  |
|           | end                                                   | The date and time that the qualification expires, in a YYYY-MM-DDThh:mm:ssZ date format.        |  |  |
| telecoms  | system                                                | Accepted values are PHONE, EMAIL, or OTHER.                                                     |  |  |
|           | value                                                 |                                                                                                 |  |  |
| languages | For a list of valid langua<br>Authority (IANA) langua | ge tags, refer to the <i>Internet Assigned Numbers</i> ge subtag registry.                      |  |  |

# \_\_ORGANIZATION\_\_ attributes

| Attribute | Notes                                                            | Notes                                                                                                    |  |  |
|-----------|------------------------------------------------------------------|----------------------------------------------------------------------------------------------------|--|--|
| NAME      |                                                                  | The name of the organization. This corresponds to aliasValue, aliasSystem, comma separated. Required.                                                   |  |  |
| name      | The name of the organization                                     | The name of the organization. Required.                                                                                                    |  |  |
| aliasType | Alias types related to the supported for queries. Or or updated. | Alias types related to the organization. DEA, TAX, SOI, and NPI are supported for queries. Organizations with NPI and DEA cannot be created or updated. |  |  |
| telecoms  | system                                                           | Accepted values are PHONE, EMAIL, or OTHER.                                                                                                    |  |  |
|           | value                                                            |                                                                                                    |  |  |
| addresses | postalCode                                                       |                                                                                                    |  |  |
|           | country                                                          |                                                                                                    |  |  |
|           | text                                                             | Formatted display text of the address.                                                                                                    |  |  |
|           | city                                                             |                                                                                                    |  |  |
|           | state                                                            |                                                                                                    |  |  |
|           | lines                                                            | The street portion of the address.                                                                                                    |  |  |
| aliases   | type                                                             | Types of alias for the organization.                                                                                                    |  |  |
|           | system                                                           |                                                                                                    |  |  |
|           | value                                                            |                                                                                                    |  |  |

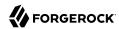

| Attribute               | Notes                                           | Notes                                                                                                    |  |  |
|-------------------------|-------------------------------------------------|----------------------------------------------------------------------------------------------------|--|--|
| languages               |                                                 | For a list of valid language tags, refer to the <i>Internet Assigned Numbers Authority</i> (IANA) language subtag registry. |  |  |
| coverageAreaPostalCodes | The postal codes indicating the a organization. | The postal codes indicating the area of coverage provided by the organization.                                              |  |  |
| sourceIdentifiers       | id                                              |                                                                                                    |  |  |
|                         | dataPartitionId                                 |                                                                                                    |  |  |

## \_\_PERSONNELGROUP\_\_ attributes

| Attribute    | Notes                                                                              |  |  |
|--------------|------------------------------------------------------------------------------------|--|--|
| NAME         | A comma-separated name for the personnel group.                                    |  |  |
| mnemonic     | The mnemonic determines the function of the personnel group.                       |  |  |
| mnemonicType | The type of the personnel group mnemonic. Usually either SINGLETON or MULTIVALUED. |  |  |
| name         | The name of the personnel group.                                                   |  |  |
| aliases      | type                                                                               |  |  |
|              | system                                                                             |  |  |
|              | value                                                                              |  |  |
| aliasType    | The type of alias. Requires aliasValue and aliasSystem.                            |  |  |
| aliasSystem  | The source of the alias value. Requires aliasType and aliasValue.                  |  |  |
| aliasValue   | The unique identifier of alias. Requires aliasType and aliasSystem.                |  |  |

# \_\_ORGANIZATIONGROUP\_\_ attributes

| Attribute      | Notes                                                             |                                   |  |
|----------------|-------------------------------------------------------------------|-----------------------------------|--|
| NAME           | A comma-separated name for the organization group.                |                                   |  |
| organizationId | A list of organization IDs that are me                            | embers of the organization group. |  |
| name           | The name of the organization group.                               |                                   |  |
| aliases        | type                                                              |                                   |  |
|                | system                                                            |                                   |  |
|                | value                                                             |                                   |  |
| aliasType      | The type of alias. Requires aliasValue and aliasSystem.           |                                   |  |
| aliasSystem    | The source of the alias value. Requires aliasType and aliasValue. |                                   |  |
| aliasValue     | The unique identifier of alias. Requir                            | res aliasType and aliasSystem.    |  |

You can use the Cerner connector to perform the following actions on a Cerner account:

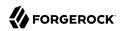

## + Create a Cerner user

The following example creates a user with the minimum required attributes:

```
curl \
--header "X-OpenIDM-Username: openidm-admin" \
--header "X-OpenIDM-Password: openidm-admin" \
--header "Accept-API-Version: resource=1.0" \
--request POST \
--data '{
  "given": "Barbara",
 "family": "Jensen"
 "aliasType": "USER",
 "_NAME__": "Jensen, Barbara"
"http://localhost:8080/openidm/system/Cerner/__ACCOUNT__?_action=create"
  " id": "5170a9cd-e501-4cbf-a1bf-9e6d293362c6",
  "updatedAt": "2022-04-29T22:54:08Z".
  "given": "Barbara",
  "name": {
    "given": "Barbara",
    "family": "Jensen",
    "formatted": "Barbara Jensen"
 },
  "id": "5170a9cd-e501-4cbf-a1bf-9e6d293362c6",
  "languages": [],
  "formattedName": "Barbara Jensen",
  "aliases": {
    "type": "USER",
    "value": "Jensen",
    "system": "Barbara"
 },
  "aliasValue": "Jensen",
  " NAME ": "Jensen, Barbara",
  "createdAt": "2022-04-29T22:54:08Z",
  "aliasType": "USER",
  "family": "Jensen",
  "isManual": true,
  "aliasSystem": "Barbara"
}
```

### Note

When you create a new user, you must specify at least \_\_NAME\_\_, aliasType, given and family. Refer to the list of available attributes above for more information.

## + Update a Cerner user entry

You can modify an existing user with a PUT request, including all attributes of the account in the request.:

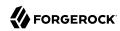

For example, to add the user's middle name:

```
--header "X-OpenIDM-Username: openidm-admin" \
--header "X-OpenIDM-Password: openidm-admin" \
--header "Accept-API-Version: resource=1.0" \
--header "Content-Type: application/json" \
--header "if-Match:*" \
--request PUT \
--data '{
  "given": "Barbara",
  "family": "Jensen"
  "aliasType": "USER",
 "__NAME__": "Jensen, Barbara",
"name": {
    "middle": "Simone"
 }
"http://localhost:8080/openidm/system/Cerner/ ACCOUNT /5170a9cd-e501-4cbf-a1bf-9e6d293362c6"
  " id": "5170a9cd-e501-4cbf-a1bf-9e6d293362c6".
  _updatedAt": "2022-04-29T23:03:57Z",
  "given": "Barbara",
  "name": {
    "given": "Barbara",
    "middle": "Simone",
    "family": "Jensen",
    "formatted": "Barbara Simone Jensen"
  "id": "5170a9cd-e501-4cbf-a1bf-9e6d293362c6",
  "languages": [],
  "formattedName": "Barbara Simone Jensen",
  "aliases": {
    "type": "USER",
"value": "Jensen",
    "system": "Barbara"
  },
  "aliasValue": "Jensen",
  " NAME ": "Jensen, Barbara"
  "createdAt": "2022-04-29T22:54:08Z",
  "aliasType": "USER",
  "family": "Jensen",
  "isManual": true,
  "aliasSystem": "Barbara"
```

## + Query Cerner users

The following example gueries all Cerner users:

```
curl \
--header "X-OpenIDM-Username: openidm-admin" \
--header "X-OpenIDM-Password: openidm-admin" \
--header "Accept-API-Version: resource=1.0" \
--header "Content-Type: application/json" \
--request GET \
```

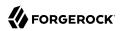

```
"http://localhost:8080/openidm/system/Cerner/__ACCOUNT__?_queryId=query-all-ids"
 "result": [
      " id": "7d9538c8-1c2a-4894-a403-129b35308f39"
   },
      "_id": "8f1c2671-9ebb-4105-9537-a3a0fc24afce"
   },
   {
      " id": "ac944860-705f-4487-99bf-6959c5e6157c"
   },
      "_id": "d308e459-51fa-469a-a07e-72f96906a4b4"
   },
   {
      " id": "ff9d6902-20be-4c6e-821a-5a0f3ccaebc8"
   },
      "_id": "bf2b9346-715e-4f59-9dc5-2bc89b8216cd"
   },
   {
      " id": "055def33-a845-4100-bcd1-2b59a3526ec5"
   },
      " id": "167609b8-dfd0-4302-9022-4a3e8809b166"
   },
   [
     ...]
      " id": "9f4ea23d-bacc-46ee-b8c9-75916a5f5128"
   },
   {
      "_id": "a4d6be21-a5ce-4a56-91af-94c627701d4f"
 "resultCount": 1020,
 "pagedResultsCookie": null,
 "totalPagedResultsPolicy": "NONE",
 "totalPagedResults": -1,
  "remainingPagedResults": -1
```

### Note

Querying all ids can take a significant amount of time to return when the data set is large. Consider using paginated results instead, for example:

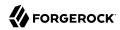

```
curl \
--header "X-OpenIDM-Username: openidm-admin" \
--header "X-OpenIDM-Password: openidm-admin" \
--header "Accept-API-Version: resource=1.0" \
--header "Content-Type: application/json" \
--request GET \
"http://localhost:8080/openidm/system/Cerner/__ACCOUNT__?
_queryFilter=true&_fields=_id&_pageSize=2&_pagedResultsOffset=50"
  "result": [
      " id": "878c87d4-8322-4908-a858-555a1cb45e36"
    },
      " id": "9ecaa98b-58df-4dd1-bc99-34341411b151"
    }
 ],
  "resultCount": 2,
  "pagedResultsCookie": null,
  "totalPagedResultsPolicy": "NONE",
 "totalPagedResults": -1,
  "remainingPagedResults": -1
}
```

The following command queries a specific user by their ID:

```
curl \
--header "X-OpenIDM-Username: openidm-admin" \
--header "X-OpenIDM-Password: openidm-admin" \
--header "Accept-API-Version: resource=1.0" \
--header "Content-Type: application/json" \
--request GET \
"http://localhost:8080/openidm/system/Cerner/__ACCOUNT__/5170a9cd-e501-4cbf-a1bf-9e6d293362c6"
  " id": "5170a9cd-e501-4cbf-a1bf-9e6d293362c6",
  "updatedAt": "2022-04-29T23:03:57Z",
  "given": "Barbara",
  "name": {
    "given": "Barbara",
    "middle": "Simone",
    "family": "Jensen",
    "formatted": "Barbara Simone Jensen"
  "id": "5170a9cd-e501-4cbf-a1bf-9e6d293362c6".
  "languages": [],
  "formattedName": "Barbara Simone Jensen",
  "aliases": {
    "type": "USER",
    "value": "Jensen",
    "system": "Barbara"
  "aliasValue": "Jensen",
  "__NAME__": "Jensen,Barbara"
  "createdAt": "2022-04-29T22:54:08Z",
  "aliasType": "USER",
  "family": "Jensen",
  "isManual": true.
```

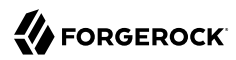

```
"aliasSystem": "Barbara"
}
```

## + Close a Cerner user account

You can use the Cerner connector to delete an account from the Cerner repository.

The following example deletes a Cerner account:

```
curl \
--header "X-OpenIDM-Username: openidm-admin" \
--header "X-OpenIDM-Password: openidm-admin" \
--header "Accept-API-Version: resource=1.0" \
--header "Content-Type: application/json" \
--request DELETE \
"http://localhost:8080/openidm/system/Cerner/__ACCOUNT__/5170a9cd-e501-4cbf-a1bf-9e6d293362c6"
  " id": "5170a9cd-e501-4cbf-a1bf-9e6d293362c6",
  "updatedAt": "2022-04-29T23:03:57Z",
  "given": "Barbara",
  "name": {
    "given": "Barbara",
    "middle": "Simone",
    "family": "Jensen",
    "formatted": "Barbara Simone Jensen"
  },
  "id": "5170a9cd-e501-4cbf-a1bf-9e6d293362c6",
  "languages": [],
  "formattedName": "Barbara Simone Jensen",
  "aliases": {
    "type": "USER",
    "value": "Jensen"
    "system": "Barbara"
  },
  "aliasValue": "Jensen",
  "__NAME__": "Jensen,Barbara",
"createdAt": "2022-04-29T22:54:08Z",
  "aliasType": "USER",
  "family": "Jensen",
  "isManual": true,
  "aliasSystem": "Barbara"
```

You can then confirm the account has been deleted by querying the id:

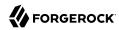

```
curl \
--header "X-OpenIDM-Username: openidm-admin" \
--header "X-OpenIDM-Password: openidm-admin" \
--header "Accept-API-Version: resource=1.0" \
--header "Content-Type: application/json" \
--request GET \
"http://localhost:8080/openidm/system/Cerner/_ACCOUNT__/5170a9cd-e501-4cbf-albf-9e6d293362c6"
{
    "code": 404,
    "reason": "Not Found",
    "message": "Object 5170a9cd-e501-4cbf-albf-9e6d293362c6 not found on system/Cerner/_ACCOUNT__"
}
```

All supported resources can be queried. You can update user accounts, organizations, organization groups, and personnel groups, but only user accounts can be created or deleted. Available additional operations include:

+ Assign personnel groups to a user

```
curl \
--header "X-OpenIDM-Username: openidm-admin" \
--header "X-OpenIDM-Password: openidm-admin" \
--header "Accept-API-Version: resource=1.0" \
--header "Content-Type: application/json" \
--header "if-Match:*" \
--request PUT \
--data {
 "given": "Barbara",
 "family": "Jensen"
 "aliasType": "USER",
 "__NAME__": "Jensen, Barbara",
 "name": {
    "middle": "Simone"
 "personnelGroupId": [
   "8636d4c3-de7c-4f8a-828b-b709d6bfd636"
 1
"http://localhost:8080/openidm/system/Cerner/ ACCOUNT /5170a9cd-e501-4cbf-a1bf-9e6d293362c6"
 " id": "5170a9cd-e501-4cbf-a1bf-9e6d293362c6",
 "formattedName": "Barbara Simone Jensen",
  " NAME ": "Jensen, Barbara",
 "aliasValue": "Jensen",
  "family": "Jensen",
  "updatedAt": "2022-10-25T23:50:31Z",
  "aliasType": "USER",
  "given": "Barbara",
  "organizationId": [],
  "aliasSystem": "Barbara",
  "name": {
    "given": "Barbara",
    "middle": "Simone",
    "family": "Jensen",
    "formatted": "Barbara Simone Jensen"
 },
```

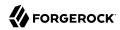

```
"languages": [],
"id": "5170a9cd-e501-4cbf-a1bf-9e6d293362c6",
"isManual": true,
"personnelGroupId": [
    "8636d4c3-de7c-4f8a-828b-b709d6bfd636"
],
"aliases": {
    "type": "USER",
    "value": "Jensen",
    "system": "Barbara"
},
"createdAt": "2022-04-29T22:54:08Z"
}
```

+ Remove a user from a personnel group

```
curl \
--header "X-OpenIDM-Username: openidm-admin" \
--header "X-OpenIDM-Password: openidm-admin" \
--header "Accept-API-Version: resource=1.0" \
--header "Content-Type: application/json" \
--header "if-Match:*" \
--request PUT \
--data '{
 "given": "Barbara",
 "family": "Jensen"
 "aliasType": "USER",
 "__NAME__": "Jensen, Barbara",
 "name": {
    "middle": "Simone"
  "personnelGroupId": []
"http://localhost:8080/openidm/system/Cerner/ ACCOUNT /5170a9cd-e501-4cbf-a1bf-9e6d293362c6"
 " id": "5170a9cd-e501-4cbf-a1bf-9e6d293362c6",
 "formattedName": "Barbara Simone Jensen",
  " NAME ": "Jensen, Barbara",
 "aliasValue": "Jensen",
  "family": "Jensen",
  "updatedAt": "2022-10-26T00:03:40Z",
  "aliasType": "USER",
  "given": "Barbara",
  "organizationId": [],
  "aliasSystem": "Barbara",
  "name": {
    "given": "Barbara",
    "middle": "Simone",
    "family": "Jensen",
    "formatted": "Barbara Simone Jensen"
 "languages": [],
  "id": "5170a9cd-e501-4cbf-a1bf-9e6d293362c6",
  "isManual": true,
  "personnelGroupId": [],
  "aliases": {
    "type": "USER",
```

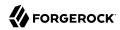

+ Assign an organization member

```
curl \
--header "X-OpenIDM-Username: openidm-admin" \
--header "X-OpenIDM-Password: openidm-admin" \
--header "Accept-API-Version: resource=1.0" \
--header "Content-Type: application/json" \
--header "if-Match:*" \
--request PUT \
--data '{
 "given": "Barbara",
 "family": "Jensen"
 "aliasType": "USER",
 "__NAME__": "Jensen, Barbara",
 "name": {
    "middle": "Simone"
 "organizationId": [
   "c66f037b-50f5-4703-b51f-838f42a49e84"
 ]
"http://localhost:8080/openidm/system/Cerner/__ACCOUNT__/5170a9cd-e501-4cbf-a1bf-9e6d293362c6"
 " id": "5170a9cd-e501-4cbf-a1bf-9e6d293362c6",
 "formattedName": "Barbara Simone Jensen",
  " NAME ": "Jensen, Barbara",
 "aliasValue": "Jensen",
  "family": "Jensen",
  "updatedAt": "2022-10-26T00:03:40Z",
  "aliasType": "USER",
  "given": "Barbara",
  "organizationId": [
    "c66f037b-50f5-4703-b51f-838f42a49e84"
  "aliasSystem": "Barbara",
  "name": {
    "given": "Barbara",
    "middle": "Simone",
    "family": "Jensen",
    "formatted": "Barbara Simone Jensen"
 "languages": [],
  "id": "5170a9cd-e501-4cbf-a1bf-9e6d293362c6",
  "isManual": true,
  "personnelGroupId": [],
  "aliases": {
    "type": "USER",
"value": "Jensen",
    "system": "Barbara"
 "createdAt": "2022-04-29T22:54:08Z"
```

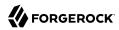

}

+ Remove an organization member

```
--header "X-OpenIDM-Username: openidm-admin" \
--header "X-OpenIDM-Password: openidm-admin" \
--header "Accept-API-Version: resource=1.0" \
--header "Content-Type: application/json" \
--header "if-Match:*" \
--request PUT \
--data '{
  "given": "Barbara",
  "family": "Jensen"
  "aliasType": "USER",
 "__NAME__": "Jensen, Barbara", "name": {
    "middle": "Simone"
  "organizationId": []
"http://localhost:8080/openidm/system/Cerner/__ACCOUNT__/5170a9cd-e501-4cbf-a1bf-9e6d293362c6"
  " id": "5170a9cd-e501-4cbf-a1bf-9e6d293362c6",
  "formattedName": "Barbara Simone Jensen",
 "__NAME__": "Jensen,Barbara",
"aliasValue": "Jensen",
  "family": "Jensen",
  "updatedAt": "2022-10-26T00:03:40Z",
  "aliasType": "USER",
  "given": "Barbara",
  "organizationId": [],
  "aliasSystem": "Barbara",
  "name": {
    "given": "Barbara",
"middle": "Simone",
    "family": "Jensen",
    "formatted": "Barbara Simone Jensen"
  "languages": [],
  "id": "5170a9cd-e501-4cbf-a1bf-9e6d293362c6",
  "isManual": true,
  "personnelGroupId": [],
  "aliases": {
    "type": "USER",
"value": "Jensen",
    "system": "Barbara"
  "createdAt": "2022-04-29T22:54:08Z"
```

+ Assign an organization to an organization group

```
curl \
   --header "X-OpenIDM-Username: openidm-admin" \
```

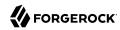

```
--header "X-OpenIDM-Password: openidm-admin" \
--header "Accept-API-Version: resource=1.0" \
--header "Content-Type: application/json" \
--header "if-Match:*" \
--request PUT \
--data '{
  "organizationId": [
    "f90a6224-1880-4935-a838-e19d3079a23c",
    "19b5157e-6fbe-4716-860b-28d6df90f331'
    "c66f037b-50f5-4703-b51f-838f42a49e84"
 1
}'`\
"http://localhost:8080/openidm/system/Cerner/__ORGANIZATIONGROUP__/67203020-aae7-4f44-865f-
c8591d618ffc"
  " id": "67203020-aae7-4f44-865f-c8591d618ffc",
  "organizationId": [
    "c66f037b-50f5-4703-b51f-838f42a49e84",
    "f90a6224-1880-4935-a838-e19d3079a23c"
    "19b5157e-6fbe-4716-860b-28d6df90f331"
  "updatedAt": "2022-05-06T12:56:02Z",
  "aliases": {
    "type": "SOGI"
    "value": "00010RGVALUE",
    "system": "0001System"
  "id": "67203020-aae7-4f44-865f-c8591d618ffc",
  "aliasType": "SOGI",
  "aliasValue": "00010RGVALUE",
  "aliasSystem": "0001System",
  "name": "ABC SK ORG GROUP",
  "createdAt": "2022-05-06T12:56:02Z",
  " NAME ": "00010RGVALUE,0001System"
```

+ Remove an organization from an organization group

```
curl \
--header "X-OpenIDM-Username: openidm-admin" \
--header "X-OpenIDM-Password: openidm-admin" \
--header "Accept-API-Version: resource=1.0" \
--header "Content-Type: application/json" \
--header "if-Match:*" \
--request PUT \
--data '{
  "organizationId": [
    "f90a6224-1880-4935-a838-e19d3079a23c",
    "19b5157e-6fbe-4716-860b-28d6df90f331"
 ]
"http://localhost:8080/openidm/system/Cerner/__ORGANIZATIONGROUP__/67203020-aae7-4f44-865f-
c8591d618ffc"
  " id": "67203020-aae7-4f44-865f-c8591d618ffc",
  "organizationId": [
    "f90a6224-1880-4935-a838-e19d3079a23c",
```

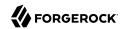

```
"19b5157e-6fbe-4716-860b-28d6df90f331"
],

"updatedAt": "2022-05-06T12:56:02Z",

"aliases": {
    "type": "SOGI",
    "value": "00010RGVALUE",
    "system": "0001System"
},

"id": "67203020-aae7-4f44-865f-c8591d618ffc",
    "aliasType": "SOGI",
    "aliasValue": "00010RGVALUE",
    "aliasSystem": "0001System",
    "name": "ABC SK ORG GROUP",
    "createdAt": "2022-05-06T12:56:02Z",
    "__NAME__": "00010RGVALUE,0001System"
}
```

# OpenICF Interfaces Implemented by the Cerner Connector

The Cerner Connector implements the following OpenICF interfaces.

#### Create

Creates an object and its uid.

### Delete

Deletes an object, referenced by its uid.

#### Schema

Describes the object types, operations, and options that the connector supports.

### **Script on Connector**

Enables an application to run a script in the context of the connector. Any script that runs on the connector has the following characteristics:

- The script runs in the same execution environment as the connector and has access to all the classes to which the connector has access.
- The script has access to a connector variable that is equivalent to an initialized instance of the connector. At a minimum, the script can access the connector configuration.
- The script has access to any script-arguments passed in by the application.

#### Search

Searches the target resource for all objects that match the specified object class and filter.

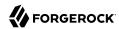

### **Test**

Tests the connector configuration. Testing a configuration checks all elements of the environment that are referred to by the configuration are available. For example, the connector might make a physical connection to a host that is specified in the configuration to verify that it exists and that the credentials that are specified in the configuration are valid.

This operation might need to connect to a resource, and, as such, might take some time. Do not invoke this operation too often, such as before every provisioning operation. The test operation is not intended to check that the connector is alive (that is, that its physical connection to the resource has not timed out).

You can invoke the test operation before a connector configuration has been validated.

## **Update**

Updates (modifies or replaces) objects on a target resource.

## Cerner Connector Configuration

The Cerner Connector has the following configurable properties.

# Configuration properties

| Property                        | Туре                  | Default    | Encrypted <sup>a</sup> | Required <sup>b</sup> |
|---------------------------------|-----------------------|------------|------------------------|-----------------------|
| bearerToken                     | GuardedString         | null       | Yes                    | Yes                   |
| Provide the bearer token to aut | horize Cerner         |            |                        |                       |
| tenant                          | String                | playground |                        | No                    |
| Provide the tenant to authorize | Cerner                |            |                        |                       |
| region                          | String                | us-1       |                        | No                    |
| Provide the region to authorize | Cerner                |            |                        |                       |
| maximumConnections              | Integer               | 10         |                        | No                    |
| Provide the maximum connection  | ons                   | ·          |                        |                       |
| connectionTimeout               | Integer               | 300        |                        | No                    |
| Provide the maximum connection  | on timeout in seconds |            |                        |                       |
| httpProxyHost                   | String                | null       |                        | Yes                   |
| Provide the Proxy Host          |                       |            |                        |                       |
| httpProxyPort                   | Integer               | null       |                        | Yes                   |

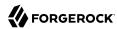

| Property                   | Туре          | Default | Encrypted <sup>a</sup> | Required <sup>b</sup> |
|----------------------------|---------------|---------|------------------------|-----------------------|
| Provide the Proxy Port     |               |         |                        |                       |
| httpProxyUsername          | String        | null    |                        | Yes                   |
| Provide the Proxy Username |               |         |                        |                       |
| httpProxyPassword          | GuardedString | null    | Yes                    | Yes                   |
| Provide the Proxy Password |               |         |                        |                       |

<sup>&</sup>lt;sup>a</sup> Indicates whether the property value is considered confidential, and therefore encrypted in OpenIDM.

# CSV File Connector

## **Important**

Connectors continue to be released outside the IDM release. For the latest documentation, refer to the ICF documentation.

The CSV file connector is useful when importing users, either for initial provisioning or for ongoing updates. When used continuously in production, a CSV file serves as a change log, often containing only user records that have changed.

## **Important**

This connector does not verify CSV data before attempting a synchronization. You must ensure that your CSV file is complete and properly formed before using the connector.

# Configuring the CSV File Connector

A sample CSV file connector configuration is provided in openidm/samples/example-configurations/provisioners/provisioner.openicf-csvfile.json.

The following example shows an excerpt of the provisioner configuration. The connectorHostRef property is optional and must be provided only if the connector runs remotely.

```
{
    "connectorRef": {
        "connectorHostRef": "#LOCAL",
        "connectorName": "org.forgerock.openicf.csvfile.CSVFileConnector",
        "bundleName": "org.forgerock.openicf.connectors.csvfile-connector",
        "bundleVersion": "[1.5.0.0,1.6.0.0)"
    }
}
```

The only *required* configuration property is the path to the csvFile:

<sup>&</sup>lt;sup>b</sup> A list of operations in this column indicates that the property is required for those operations.

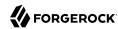

```
"configurationProperties" : {
    "csvFile" : "&{idm.instance.dir}/data/csvConnectorData.csv"
}
```

For a list of all configuration properties for this connector, see "Configuration properties".

## **Important**

If you change the structure of the CSV file resource, by adding or removing columns, you *must* update the corresponding object properties in the provisioner file accordingly.

## OpenICF Interfaces Implemented by the CSV File Connector

The CSV File Connector implements the following OpenICF interfaces.

## **Authenticate**

Provides simple authentication with two parameters, presumed to be a user name and password.

### Batch

Execute a series of operations in a single request.

#### Create

Creates an object and its uid.

#### Delete

Deletes an object, referenced by its uid.

## **Resolve Username**

Resolves an object by its username and returns the uid of the object.

#### Schema

Describes the object types, operations, and options that the connector supports.

## **Script on Connector**

Enables an application to run a script in the context of the connector. Any script that runs on the connector has the following characteristics:

• The script runs in the same execution environment as the connector and has access to all the classes to which the connector has access.

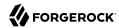

- The script has access to a connector variable that is equivalent to an initialized instance of the connector. At a minimum, the script can access the connector configuration.
- The script has access to any script-arguments passed in by the application.

#### Search

Searches the target resource for all objects that match the specified object class and filter.

## Sync

Polls the target resource for synchronization events, that is, native changes to objects on the target resource.

### Test

Tests the connector configuration. Testing a configuration checks all elements of the environment that are referred to by the configuration are available. For example, the connector might make a physical connection to a host that is specified in the configuration to verify that it exists and that the credentials that are specified in the configuration are valid.

This operation might need to connect to a resource, and, as such, might take some time. Do not invoke this operation too often, such as before every provisioning operation. The test operation is not intended to check that the connector is alive (that is, that its physical connection to the resource has not timed out).

You can invoke the test operation before a connector configuration has been validated.

## **Update**

Updates (modifies or replaces) objects on a target resource.

# CSV File Connector Configuration

The CSV File Connector has the following configurable properties.

# Configuration properties

| Property                                                          | Туре                | Default             | Encrypted <sup>a</sup> | Required <sup>b</sup> |
|-------------------------------------------------------------------|---------------------|---------------------|------------------------|-----------------------|
| headerPassword                                                    | String              | password            |                        | No                    |
| The CSV header that maps to the pa<br>authentication is required. | ssword for each rov | w. Use this propert | ty when password-b     | ased                  |
| spaceReplacementString                                            | String              |                     |                        | No                    |
| The character(s) used to replace spa                              | ices within column  | names.              |                        |                       |

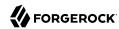

| Property                                | Туре                  | Default          | Encrypted <sup>a</sup> | Required <sup>b</sup> |
|-----------------------------------------|-----------------------|------------------|------------------------|-----------------------|
| csvFile                                 | File                  | null             |                        | Yes                   |
| The full path to the CSV file that is t | he data source for t  | this connector.  |                        |                       |
| newlineString                           | String                | \n               |                        | No                    |
| The character string in the CSV file    | that is used to term  | inate each line. |                        |                       |
| headerUid                               | String                | uid              |                        | No                    |
| The CSV header that maps to the uice    | d (or name) for eacl  | n row.           |                        | ,                     |
| quoteCharacter                          | String                | п                |                        | No                    |
| The character in the CSV file that is   | used to encapsulat    | e strings.       |                        |                       |
| escapeCharacter                         | String                | X                |                        | No                    |
| The character in the CSV file that is   | used to escape cha    | racters.         |                        |                       |
| fieldDelimiter                          | String                | ,                |                        | No                    |
| The character in the CSV file that is   | used to separate fi   | eld values.      |                        | ,                     |
| syncFileRetentionCount                  | int                   | 3                |                        | No                    |
| The number of historical copies of the  | ne CSV file to retain | when performing  | synchronization op     | erations.             |

<sup>&</sup>lt;sup>a</sup> Indicates whether the property value is considered confidential, and therefore encrypted in OpenIDM.

# **Database Table Connector**

## **Important**

Connectors continue to be released outside the IDM release. For the latest documentation, refer to the ICF documentation.

The Database Table connector enables provisioning to a single table in a JDBC database.

# Configuring the Database Table Connector

A sample connector configuration for the Database Table connector is provided in samples/
example-configurations/provisioners/provisioner.openicf-contractordb.json. The corresponding data
definition language file is provided in samples/example-configurations/provisioners/provisioner.openicf-contractordb.sql.

The following excerpt shows the settings for the connector configuration properties in the sample Database Table connector:

<sup>&</sup>lt;sup>b</sup> A list of operations in this column indicates that the property is required for those operations.

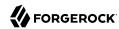

```
"configurationProperties" : {
    "url" : "jdbc:mysql://localhost:3306/contractordb?serverTimezone=UTC",
    "driverClassName" : "com.mysql.jdbc.Driver",
    "username" : "root",
    "password" : "password",
    "table" : "people",
    "keyColumn": "EMAIL"
    "passwordColumn" : ""
    "changeLogColumn" : "CHANGE_TIMESTAMP",
    "disablePaging" : false,
    "enableEmptyString" : false,
    "quoting" : "",
    "rethrowAllSQLExceptions" : true,
    "nativeTimestamps" : false,
    "allNative" : false,
    "suppressPassword" : true,
    "validationQueryTimeout" : -1,
    "validationQuery" : "SELECT 1 FROM DUAL",
    "validationInterval" : 3000,
    "initialSize" : 10.
    "maxIdle" : 100,
    "minIdle" : 10,
    "maxWait" : 30000,
    "maxActive" : 100,
    "maxAge" : 0,
    "minEvictableIdleTimeMillis" : 60000,
    "timeBetweenEvictionRunsMillis" : 5000,
    "testWhileIdle" : false,
    "testOnBorrow" : true
}
```

The mandatory configurable properties are as follows:

#### url

The JDBC database address that contains the table to which you are provisioning. The format of the url will change depending on the type of database, such as jdbc:mysql://localhost:3306/contractordb?serverTimezone=UTC, or jdbc:oracle:thin:@//localhost:3306/contractordb. Note that the address includes the name of the database you are connecting to.

#### driverClassName

The class name of the driver you are using to connect to a database. The name varies depending on the type of database you are using, such as oracle.jdbc.OracleDriver, or com.mysql.jdbc.Driver.

### table

The name of the table in the JDBC database that contains the user accounts.

## keyColumn

The column value that is used as the unique identifier for rows in the table.

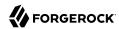

#### Note

If you want to map <code>\_NAME\_</code> or <code>UID</code> to an attribute in IDM, change the <code>keyColumn</code> to a column in the SQL schema that does not match any of the target properties mapped in <code>sync.json</code>; otherwise, a conflict occurs and IDM does not create the account. Previously, this column was <code>UNIQUE ID</code>.

Unless the database is configured to not need authentication, username and password are also required.

## Tomcat JDBC connection pool

The Database Table connector uses the Apache Tomcat JDBC Connection Pool. Additional configurable properties and information are available in the Apache Tomcat documentation.

## Implementation Specifics

- To use this connector for liveSync, add a changelog type column to the database and provide the name of this column in the changeLogColumn property. Note that the Database Table connector supports liveSync for create and update operations only. To detect deletes in the database you must run a full reconciliation.
- For PATCH requests, a connector can potentially add, remove, or replace an attribute value. The Database Table connector does not implement the add or remove operations, so a PATCH request always replaces the entire attribute value with the new value.
- The Database Table connector supports paged reconciliation queries *only* for the following databases:
  - MvSQL
  - PostgreSQL
  - Oracle Database 12c and later versions
  - · Microsoft SQL Server 2012 and later versions

## **Important**

Paging is enabled by default. If you are connecting to a database for which paging is not supported, you must disable it by setting "disablePaging": true in the connector configuration.

For more information about configuring paged reconciliation queries, see "Paging Reconciliation Query Results" in the *Synchronization Guide*.

• If your database does not support precise (nanosecond) timestamps, you can use the inclusiveSync configuration property to ensure that modified entries are not missed in liveSync operations.

If inclusiveSync is set to true, the connector synchronizes all entries whose change timestamp is greater than or equal to the syncToken. Be aware that if you set this property to true, the activity log

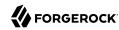

creates a new entry *every time* liveSync occurs, even if entries are changed. This can lead to rapid growth of the activity audit log.

## OpenICF Interfaces Implemented by the Database Table Connector

The Database Table Connector implements the following OpenICF interfaces.

#### Authenticate

Provides simple authentication with two parameters, presumed to be a user name and password.

## Create

Creates an object and its uid.

## **Delete**

Deletes an object, referenced by its uid.

## **Resolve Username**

Resolves an object by its username and returns the uid of the object.

### Schema

Describes the object types, operations, and options that the connector supports.

## **Script on Connector**

Enables an application to run a script in the context of the connector. Any script that runs on the connector has the following characteristics:

- The script runs in the same execution environment as the connector and has access to all the classes to which the connector has access.
- The script has access to a connector variable that is equivalent to an initialized instance of the connector. At a minimum, the script can access the connector configuration.
- The script has access to any script-arguments passed in by the application.

## Search

Searches the target resource for all objects that match the specified object class and filter.

### Sync

Polls the target resource for synchronization events, that is, native changes to objects on the target resource.

#### Test

Tests the connector configuration. Testing a configuration checks all elements of the environment that are referred to by the configuration are available. For example, the connector might make a

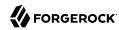

physical connection to a host that is specified in the configuration to verify that it exists and that the credentials that are specified in the configuration are valid.

This operation might need to connect to a resource, and, as such, might take some time. Do not invoke this operation too often, such as before every provisioning operation. The test operation is not intended to check that the connector is alive (that is, that its physical connection to the resource has not timed out).

You can invoke the test operation before a connector configuration has been validated.

## **Update**

Updates (modifies or replaces) objects on a target resource.

## **Database Table Connector Configuration**

The Database Table Connector has the following configurable properties.

# Configuration properties

| Property                                                                                                   | Туре                  | Default            | Encrypted <sup>a</sup> | Required <sup>b</sup> |
|----------------------------------------------------------------------------------------------------|-----------------------|--------------------|------------------------|-----------------------|
| connectionProperties                                                                                       | String                | null               |                        | No                    |
| The connection properties that will the string must be [propertyName=explicitly, so they do not need to be | property;]* NOTE -    | The "user" and "pa | assword" properties    |                       |
| propagateInterruptState                                                                                    | boolean               | false              |                        | No                    |
| Set this to true to propagate the int interrupt state). Default value is falso                             | -                     |                    | n interrupted (not c   | learing the           |
| useDisposableConnectionFacade                                                                              | boolean               | true               |                        | No                    |
| Set this to true if you wish to put a closed. This prevents a thread holdi execute queries on it.          |                       |                    |                        |                       |
| defaultCatalog                                                                                             | String                | null               |                        | No                    |
| The default catalog of connections of                                                                      | created by this pool. |                    |                        |                       |
| validationInterval                                                                                         | long                  | 3000               |                        | No                    |
| To avoid excess validation, run valid validation, but was validated within seconds).                       |                       |                    |                        |                       |
|                                                                                                    |                       |                    |                        |                       |

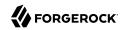

|                                                                                                    | Туре                                                                                                    | Default                                                                                                    | Encrypted <sup>a</sup>                                                                                                    | Required <sup>b</sup>                                                                                                    |
|----------------------------------------------------------------------------------------------------|----------------------------------------------------------------------------------------------------|----------------------------------------------------------------------------------------------------|----------------------------------------------------------------------------------------------------|----------------------------------------------------------------------------------------------------|
| Flag whether ignore error of error of connection creation pool by throwing exception.                                                                                                    |                                                                                                    |                                                                                                    |                                                                                                    |                                                                                                    |
| jmxEnabled                                                                                                    | boolean                                                                                                    | true                                                                                                    |                                                                                                    | No                                                                                                    |
| Register the pool with JMX o                                                                                                    | r not. The default valu                                                                                                    | ıe is true.                                                                                                    |                                                                                                    |                                                                                                    |
| commitOnReturn                                                                                                    | boolean                                                                                                    | false                                                                                                    |                                                                                                    | No                                                                                                    |
| If autoCommit==false then t returned to the pool If rollback                                                                                                    |                                                                                                    |                                                                                                    |                                                                                                    |                                                                                                    |
| logAbandoned                                                                                                    | boolean                                                                                                    | false                                                                                                    |                                                                                                    | No                                                                                                    |
| Flag to log stack traces for a Connections adds overhead f default value is false.                                                                                                    |                                                                                                    |                                                                                                    |                                                                                                    |                                                                                                    |
| maxIdle                                                                                                    | int                                                                                                    | 100                                                                                                    |                                                                                                    | No                                                                                                    |
| The maximum number of comperiodically (if enabled) and released. The default value is testWhileIdle                                                                                                    | connections that have                                                                                                    | been idle for longe                                                                                                    | er than minEvictableI                                                                                                    |                                                                                                    |
| The indication of whether ob<br>validate, it will be dropped fr<br>parameter must be set to a n                                                                                                    | jects will be validated<br>com the pool. NOTE - i<br>on-null string. The de                                                                                                    | by the idle object of<br>for a true value to he<br>fault value is false of                                                                                                    | nave any effect, the va<br>and this property has                                                                                                    | object fails to<br>alidationQuery                                                                                        |
| The indication of whether ob validate, it will be dropped fr                                                                                                    | jects will be validated<br>com the pool. NOTE - i<br>on-null string. The de                                                                                                    | by the idle object of<br>for a true value to he<br>fault value is false of                                                                                                    | nave any effect, the va<br>and this property has                                                                                                    | object fails to<br>alidationQuery                                                                                        |
| The indication of whether obvalidate, it will be dropped fr parameter must be set to a n for the pool cleaner/test thre removeAbandoned Flag to remove abandoned coa connection is considered al                                                                                                    | jects will be validated om the pool. NOTE - ion-null string. The de ad is to run (also see boolean onnections if they except and oned and eligible etting this to true can                                                                                         | by the idle object of for a true value to he fault value is false a timeBetweenEviction false eed the removeAba of for removal if it has a recover db connection.                  | nave any effect, the version and this property has on Runs Millis)  and oned Timeout. If sees been in use longer                                                                                                    | object fails to alidationQuery to be set in order  No et to true than the                                                |
| The indication of whether ob validate, it will be dropped fr parameter must be set to a n for the pool cleaner/test thre  removeAbandoned  Flag to remove abandoned coa connection is considered al removeAbandonedTimeout S                                                                                                    | jects will be validated om the pool. NOTE - ion-null string. The de ad is to run (also see boolean onnections if they except and oned and eligible etting this to true can                                                                                         | by the idle object of for a true value to he fault value is false a timeBetweenEviction false eed the removeAba of for removal if it has a recover db connection.                  | nave any effect, the version and this property has on Runs Millis)  and oned Timeout. If sees been in use longer                                                                                                    | object fails to alidationQuery to be set in order  No et to true than the                                                |
| The indication of whether ob validate, it will be dropped fr parameter must be set to a n for the pool cleaner/test thre  removeAbandoned  Flag to remove abandoned coa connection is considered al removeAbandonedTimeout S connection. See also logAbar                                                                                                    | jects will be validated om the pool. NOTE - ion-null string. The de ad is to run (also see boolean onnections if they excondoned and eligible etting this to true can doned The default validate of the percentage definant value is 0, which im                   | by the idle object of for a true value to he fault value is false a timeBetweenEviction  false  eed the removeAbate for removal if it has a recover db connection is false.        | nave any effect, the version and this property has on Runs Millis)  and oned Timeout. If sees been in use longer ections from application and reported up unless on Percentage Full. The                                                    | No et to true than the ns that fail to close  No sthe number of evalue should                                            |
| The indication of whether obvalidate, it will be dropped fr parameter must be set to a n for the pool cleaner/test thre removeAbandoned  Flag to remove abandoned coa connection is considered al removeAbandonedTimeout S connection. See also logAbarabandonWhenPercentageFull  Connections that have been a connections in use are above be between 0-100. The defau                 | jects will be validated om the pool. NOTE - ion-null string. The de ad is to run (also see boolean onnections if they excondoned and eligible etting this to true can doned The default validate of the percentage definant value is 0, which im                   | by the idle object of for a true value to he fault value is false a timeBetweenEviction  false  eed the removeAbate for removal if it has a recover db connection is false.        | nave any effect, the version and this property has on Runs Millis)  and oned Timeout. If sees been in use longer ections from application and reported up unless on Percentage Full. The                                                    | No et to true than the ns that fail to close  No sthe number of evalue should                                            |
| The indication of whether obvalidate, it will be dropped fr parameter must be set to a n for the pool cleaner/test thre removeAbandoned  Flag to remove abandoned coa connection is considered al removeAbandonedTimeout S connection. See also logAbarabandonedTimeout S connections that have been a connections in use are above be between 0-100. The defauremoveAbandonedTimeout h | piects will be validated from the pool. NOTE - ion-null string. The de ad is to run (also see boolean connections if they excondoned and eligible etting this to true can doned The default value is the percentage definalt value is 0, which im as been reached. | by the idle object of for a true value to he fault value is false attimeBetweenEviction  false  eed the removeAbar of removal if it has a recover db connection of the false.    0 | nave any effect, the version and this property has on Runs Millis)  and oned Timeout. If seems been in use longer etions from application and reported up unless in Percentage Full. The ons are eligible for claim in the pool at all time | No st to true than the ns that fail to close  No st the number of e value should osure as soon as  No es. The connection |

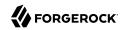

| Property                                                                                                    | Туре                                          | Default                                       | Encrypted <sup>a</sup>  | Required <sup>b</sup>   |
|----------------------------------------------------------------------------------------------------|-----------------------------------------------|-----------------------------------------------|-------------------------|-------------------------|
| The default read-only state of $\alpha$ be called. (Some drivers dont s                                                      |                                               |                                               | set then the setRead    | lOnly method will not   |
| maxWait                                                                                                    | int                                           | 30000                                         |                         | No                      |
| The maximum number of millis connection to be returned befo                                                                  |                                               |                                               |                         |                         |
| logValidationErrors                                                                                                    | boolean                                       | false                                         |                         | No                      |
| Set this to true to log errors du SEVERE. Default value is false                                                             |                                               |                                               | . If set to true, error | rs will be logged as    |
| driverClassName                                                                                                    | String                                        | null                                          |                         | No                      |
| The fully qualified Java class no same classloader as tomcat-jdb                                                             |                                               | ver to be used. The o                         | driver has to be acc    | essible from the        |
| name                                                                                                    | String                                        | Tomcat<br>Connection<br>Pool[1-<br>153647080] |                         | No                      |
| Returns the name of the conne                                                                                                | ction pool. By defau                          | lt a JVM unique ran                           | dom name is assign      | ed.                     |
| useStatementFacade                                                                                                    | boolean                                       | true                                          |                         | No                      |
| Returns true if this connection hashCode() methods to be called                                                              |                                               |                                               |                         | quals() and             |
| initSQL                                                                                                    | String                                        | null                                          |                         | No                      |
| A custom query to be run when                                                                                                | a connection is firs                          | st created. The defau                         | ılt value is null.      |                         |
| validationQueryTimeout                                                                                                    | int                                           | -1                                            |                         | No                      |
| The timeout in seconds before java.test_sample.Statement.set The pool itself doesnt timeout than or equal to zero will disab | QueryTimeout(seco<br>the query, it is still u | nds) on the stateme<br>up to the JDBC drive   | nt that executes the    |                         |
| validationQuery                                                                                                    | String                                        | null                                          |                         | No                      |
| The SQL query that will be use specified, this query does not houll. Example values are SELE                                 | ave to return any d                           | ata, it just cant thro                        | w a SQLException.       | The default value is    |
| rollbackOnReturn                                                                                                    | boolean                                       | false                                         |                         | No                      |
| If autoCommit==false then the                                                                                                | e pool can terminate                          | the transaction by                            | calling rollback on t   | the connection as it is |
| returned to the pool Default va                                                                                              | iue is iaise.                                 |                                               |                         |                         |

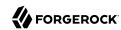

Property Type Default Encrypted <sup>a</sup> Required <sup>b</sup>

By default, the jdbc-pool will ignore the DataSource.getConnection(username,password) call, and simply return a previously pooled connection under the globally configured properties username and password, for performance reasons. The pool can however be configured to allow use of different credentials each time a connection is requested. To enable the functionality described in the DataSource.getConnection(username,password) call, simply set the property alternateUsernameAllowed to true. Should you request a connection with the credentials user1/password1 and the connection was previously connected using different user2/password2, the connection will be closed, and reopened with the requested credentials. This way, the pool size is still managed on a global level, and not on a per schema level.

validatorClassName String null No

The name of a class which implements the org.apache.tomcat.jdbc.pool.Validator interface and provides a noarg constructor (may be implicit). If specified, the class will be used to create a Validator instance which is then used instead of any validation query to validate connections. The default value is null. An example value is com.mycompany.project.SimpleValidator.

suspectTimeout int 0 No

Timeout value in seconds. Similar to to the removeAbandonedTimeout value but instead of treating the connection as abandoned, and potentially closing the connection, this simply logs the warning if logAbandoned is set to true. If this value is equal or less than 0, no suspect checking will be performed. Suspect checking only takes place if the timeout value is larger than 0 and the connection was not abandoned or if abandon check is disabled. If a connection is suspect a WARN message gets logged and a JMX notification gets sent once.

useEquals boolean true No

Set to true if you wish the ProxyConnection class to use String.equals and set to false when you wish to use == when comparing method names. This property does not apply to added interceptors as those are configured individually. The default value is true.

removeAbandonedTimeout int 60 No

Timeout in seconds before an abandoned(in use) connection can be removed. The default value is 60 (60 seconds). The value should be set to the longest running query your applications might have.

defaultAutoCommit Boolean null No

The default auto-commit state of connections created by this pool. If not set, default is JDBC driver default (If not set then the setAutoCommit method will not be called.)

testOnConnect boolean false No

Returns true if we should run the validation query when connecting to the database for the first time on a connection. Normally this is always set to false, unless one wants to use the validationQuery as an init query.

jdbcInterceptors String null No

A semicolon separated list of classnames extending org.apache.tomcat.jdbc.pool.JdbcInterceptor class. See Configuring JDBC interceptors below for more detailed description of syntaz and examples. These interceptors will be inserted as an interceptor into the chain of operations on a java.test\_sample.Connection object. The default value is null.

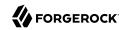

|                                                                                                    | Type                                                                                                    | Default                                                                                                    | Encrypted <sup>a</sup>                                                                                                    | Required <sup>b</sup>                                                                                                    |
|----------------------------------------------------------------------------------------------------|----------------------------------------------------------------------------------------------------|----------------------------------------------------------------------------------------------------|----------------------------------------------------------------------------------------------------|----------------------------------------------------------------------------------------------------|
| initialSize                                                                                                    | int                                                                                                    | 10                                                                                                    |                                                                                                    | No                                                                                                    |
| The initial number of connection                                                                                                    | ns that are created                                                                                                    | when the pool is st                                                                                                    | arted. Default value                                                                                                    | is 10                                                                                                    |
| <br> defaultTransactionIsolation                                                                                                    | int                                                                                                    | -1                                                                                                    |                                                                                                    | No                                                                                                    |
| The default TransactionIsolatio<br>READ_COMMITTED, READ_UN<br>not be called and it defaults to                                                                                                    | ICOMMITTED, REF                                                                                                    |                                                                                                    |                                                                                                    |                                                                                                    |
| numTestsPerEvictionRun                                                                                                    | int                                                                                                    | 0                                                                                                    |                                                                                                    | No                                                                                                    |
| Property not used in tomcat-jdb                                                                                                    | oc-pool.                                                                                                    |                                                                                                    |                                                                                                    | ,                                                                                                    |
| ırl                                                                                                    | String                                                                                                    | null                                                                                                    |                                                                                                    | No                                                                                                    |
| The URL used to connect to the                                                                                                    | e database.                                                                                                    |                                                                                                    |                                                                                                    |                                                                                                    |
| testOnBorrow                                                                                                    | boolean                                                                                                    | false                                                                                                    |                                                                                                    | No                                                                                                    |
|                                                                                                    |                                                                                                    |                                                                                                    |                                                                                                    | 3.7                                                                                                    |
| fairQueue                                                                                                    | boolean                                                                                                    | true                                                                                                    | sials in a trace EIEO fo                                                                                                    | No                                                                                                    |
| Set to true if you wish that calls the org.apache.tomcat.jdbc.poolefault value is true. This flag is this flag ensures that threads reavery large difference in how landking process based on what                                                                                                    | s to getConnection sol.FairBlockingQueus required when you eceive connections ocks and lock waiting operating system the                                                                                                    | should be treated for<br>the implementation for<br>the want to use asynction<br>in the order they are<br>the system is running                                                                                                    | for the list of the idle<br>chronous connection<br>rrive. During perform<br>When fairQueue=tru<br>g. If the system is rui                                                                                                    | ashion. This uses connections. The retrieval. Setting nance tests, there is there is a decisionning on Linux                                                |
| Set to true if you wish that calls the org.apache.tomcat.jdbc.poolefault value is true. This flag is his flag ensures that threads received a very large difference in how leading process based on what property os.name=Linux. To deproperty org.apache.tomcat.jdb                                                                                                    | s to getConnection sol.FairBlockingQueus required when you eceive connections ocks and lock waiting operating system the isable this Linux spoc.pool.FairBlocking                                                                                                    | should be treated for<br>the implementation of<br>the want to use asynction<br>in the order they are<br>nog is implemented.<br>the system is running<br>ecific behavior and                                                                                                    | for the list of the idle<br>chronous connection<br>rrive. During perform<br>When fairQueue=tru<br>g. If the system is run<br>still use the fair que                                                                                             | connections. The retrieval. Setting nance tests, there is a decisioning on Linux ue, simply add the                                                         |
| FairQueue Set to true if you wish that calls the org.apache.tomcat.jdbc.pool default value is true. This flag is this flag ensures that threads reavery large difference in how leading process based on what property os.name=Linux. To deproperty org.apache.tomcat.jdbconnection pool classes are load accessToUnderlyingConnectionAl                                                                                                    | s to getConnection and the state of the state of the stat | should be treated for<br>the implementation of<br>the want to use asynction<br>in the order they are<br>nog is implemented.<br>the system is running<br>ecific behavior and                                                                                                    | for the list of the idle<br>chronous connection<br>rrive. During perform<br>When fairQueue=tru<br>g. If the system is run<br>still use the fair que                                                                                             | connections. The retrieval. Setting nance tests, there is a decisioning on Linux ue, simply add the                                                         |
| Set to true if you wish that calls the org.apache.tomcat.jdbc.pool default value is true. This flag is this flag ensures that threads reavery large difference in how leaving process based on what property os.name=Linux. To do property org.apache.tomcat.jdk connection pool classes are load accessToUnderlyingConnectionAlexample. Property not used. Access can leavax.test_sample.DataSource is                                                                                                    | s to getConnection sol. FairBlockingQueues required when yo eccive connections ocks and lock waitioperating system this able this Linux spoc.pool. FairBlocking ded.  Llowed boolean be achieved by callinterface, or call get                                                                                                    | should be treated for the implementation of the unit to use asynction in the order they are unit in the order they are unit is implemented. The system is running ecific behavior and gQueue.ignoreOS=to true                                                                                                    | for the list of the idle<br>chronous connection<br>rrive. During perform<br>When fairQueue=tru<br>g. If the system is run<br>still use the fair que<br>true to your system p                                                                    | ashion. This uses connections. The retrieval. Setting nance tests, there is a decisioning on Linux ue, simply add the properties before the No              |
| Set to true if you wish that calls the org.apache.tomcat.jdbc.pool default value is true. This flag is this flag ensures that threads reavery large difference in how landing process based on what property os.name=Linux. To doproperty org.apache.tomcat.jdkconnection pool classes are load eccessToUnderlyingConnectionAll Property not used. Access can lavax.test_sample.PooledConnectionAll                                                                                                    | s to getConnection sol. FairBlockingQueues required when yo eccive connections ocks and lock waitioperating system this able this Linux spoc.pool. FairBlocking ded.  Llowed boolean be achieved by callinterface, or call get                                                                                                    | should be treated for the implementation of the unit to use asynction in the order they are unit in the order they are unit is implemented. The system is running ecific behavior and gQueue.ignoreOS=to true                                                                                                    | for the list of the idle<br>chronous connection<br>rrive. During perform<br>When fairQueue=tru<br>g. If the system is run<br>still use the fair que<br>true to your system p                                                                    | ashion. This uses connections. The retrieval. Setting nance tests, there is a decisioning on Linux ue, simply add the properties before the No              |
| Set to true if you wish that calls the org.apache.tomcat.jdbc.pool default value is true. This flag is this flag ensures that threads reavery large difference in how I making process based on what property os.name=Linux. To do property org.apache.tomcat.jdb.connection pool classes are load accessToUnderlyingConnectionAl Property not used. Access can be avax.test_sample.DataSource is avax.test_sample.PooledConnectionAl Property not used. Access can be avax.test_sample.PooledConnectionAl Property not used. Access can be avax | s to getConnection sol. FairBlockingQueues required when yo eccive connections ocks and lock waiting operating system the isable this Linux spoc. pool. FairBlocking ded.  Llowed boolean be achieved by calling the achieved by calling of the isable this Linux spoc. pool. FairBlocking ded.  Llowed boolean be achieved by calling the achieved by calling the isable this connection. When the default value is 0                                                                                                    | should be treated for the implementation of the implementation of the want to use asynction in the order they are the system is running ecific behavior and gQueue.ignoreOS=to true  true  ng unwrap on the particular of the particular of the partic | for the list of the idle chronous connection crive. During perform When fairQueue=trug. If the system is runstill use the fair queutrue to your system performed to the pool, the different to the pool, the different factors are the context. | nashion. This uses connections. The retrieval. Setting nance tests, there is a decision on Linux ue, simply add the properties before the No e he object as |
| Set to true if you wish that calls the org.apache.tomcat.jdbc.pool default value is true. This flag is this flag ensures that threads read a very large difference in how I making process based on what property os.name=Linux. To doroperty org.apache.tomcat.jdbconnection pool classes are load                                                                                                    | s to getConnection sol. FairBlockingQueues required when yo eccive connections ocks and lock waiting operating system the isable this Linux spoc. pool. FairBlocking ded.  Llowed boolean be achieved by calling the achieved by calling of the isable this Linux spoc. pool. FairBlocking ded.  Llowed boolean be achieved by calling the achieved by calling the isable this connection. When the default value is 0                                                                                                    | should be treated for the implementation of the implementation of the want to use asynction in the order they are the system is running ecific behavior and gQueue.ignoreOS=to true  true  ng unwrap on the particular of the particular of the partic | for the list of the idle chronous connection crive. During perform When fairQueue=trug. If the system is runstill use the fair queutrue to your system performed to the pool, the different to the pool, the different factors are the context. | nashion. This uses connections. The retrieval. Setting nance tests, there is a decision on Linux ue, simply add the properties before the No e he object as |

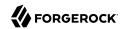

| Property                      | Туре | Default | Encrypted <sup>a</sup> | Required <sup>b</sup> |
|-------------------------------|------|---------|------------------------|-----------------------|
| timeBetweenEvictionRunsMillis | int  | 5000    |                        | No                    |

The number of milliseconds to sleep between runs of the idle connection validation/cleaner thread. This value should not be set under 1 second. It dictates how often we check for idle, abandoned connections, and how often we validate idle connections. The default value is 5000 (5 seconds).

testOnReturn boolean false No

The indication of whether objects will be validated before being returned to the pool. NOTE - for a true value to have any effect, the validationQuery parameter must be set to a non-null string. The default value is false.

useLock boolean false No

Return true if a lock should be used when operations are performed on the connection object. Should be set to false unless you plan to have a background thread of your own doing idle and abandon checking such as JMX clients. If the pool sweeper is enabled, then the lock will automatically be used regardless of this setting.

maxActive int 100 No

The maximum number of active connections that can be allocated from this pool at the same time. The default value is 100

username String null No

The connection username to be passed to our JDBC driver to establish a connection. Note that method DataSource.getConnection(username,password) by default will not use credentials passed into the method, but will use the ones configured here. See alternateUsernameAllowed property for more details.

table String TABLE\_NAME Yes

Enter the name of the table in the database that contains the accounts.

# **Basic Configuration**

| Property                                                                                                    | Туре                | Default              | Encrypted <sup>a</sup> | Required <sup>b</sup> |
|----------------------------------------------------------------------------------------------------|---------------------|----------------------|------------------------|-----------------------|
| password                                                                                                    | String              | null                 | Yes                    | Yes                   |
| The connection password to be pass<br>DataSource.getConnection(usernam<br>will use the ones configured here. So | e,password) by defa | ault will not use cr | edentials passed in    |                       |

quoting String NONE No

Select whether database column names for this resource should be quoted, and the quoting characters. By default, database column names are not quoted (None). For other selections (Single, Double, Back, or Brackets), column names will appear between single quotes, double quotes, back quotes, or brackets in the SOL generated to access the database.

| keyColumn | String | KEY COLUMN | Yes |
|-----------|--------|------------|-----|
|           |        |            |     |

<sup>&</sup>lt;sup>a</sup> Indicates whether the property value is considered confidential, and therefore encrypted in OpenIDM.

<sup>&</sup>lt;sup>b</sup> A list of operations in this column indicates that the property is required for those operations.

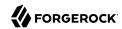

| Property                                                                                              | Туре                   | Default             | Encrypted <sup>a</sup>   | Required <sup>b</sup>  |
|----------------------------------------------------------------------------------------------------|------------------------|---------------------|--------------------------|------------------------|
| This mandatory column value                                                                           | will be used as the u  | nique identifier fo | r rows in the table.     |                        |
| passwordColumn                                                                                        | String                 | null                |                          | No                     |
| Enter the name of the column resources and passwords.                                                 | in the table that will | hold the password   | d values. If empty, no   | validation is done on  |
| disablePaging                                                                                         | boolean                | false               |                          | Yes                    |
| If true, optional paging in a qu                                                                      | ery will be ignored b  | y the connector. I  | Defaults to false.       |                        |
| enableEmptyString                                                                                     | boolean                | false               |                          | No                     |
| Select to enable support for we<br>defined as not-null in the table<br>based tables. By default empty | schema. This option    | does not influenc   |                          |                        |
| rethrowAllSQLExceptions                                                                               | boolean                | true                |                          | No                     |
| If this is not checked, SQL stat<br>exception caught and suppress                                     |                        |                     |                          |                        |
| nativeTimestamps                                                                                      | boolean                | false               |                          | No                     |
| Select to retrieve Timestamp o                                                                        | lata type of the colur | nns in java.sql.Tin | nestamp format from      | the database table.    |
| allNative                                                                                             | boolean                | false               |                          | No                     |
| Select to retrieve all data type                                                                      | s of columns in nativ  | e format from the   | database table.          |                        |
| changeLogColumn                                                                                       | String                 | null                |                          | Sync                   |
| The change log column stores                                                                          | the latest change tin  | ne. Providing this  | value the Sync capab     | ilities are activated. |
| suppressPassword                                                                                      | boolean                | true                |                          | No                     |
| If set to true then the passwor false then the password will be                                       |                        |                     | ough it is explicitly re | equested. If set to    |
| inclusiveSync                                                                                         | boolean                | false               |                          | No                     |
| If true, the SyncOp will query the from the database in this case ChangeLogColumn > syncToke          | and be handled by the  | he connector. If se |                          |                        |
|                                                                                                    | boolean                | true                |                          | NT.                    |
| returnGeneratedKeys                                                                                   | bootean                | true                |                          | No                     |

 $<sup>^{</sup>m a}$  Indicates whether the property value is considered confidential, and therefore encrypted in OpenIDM.

<sup>&</sup>lt;sup>b</sup> A list of operations in this column indicates that the property is required for those operations.

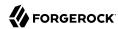

# DocuSign Connector

## **Important**

Connectors continue to be released outside the IDM release. For the latest documentation, refer to the ICF documentation.

The DocuSign connector lets you manage DocuSign service accounts and synchronize accounts between DocuSign and the IDM managed user repository.

This chapter describes how to install and configure the DocuSign connector, and how to perform basic tests to ensure that it's running correctly.

For a complete example that includes the configuration required to synchronize users with this connector, see "Synchronize Data Between IDM and DocuSign" in the Samples Guide.

## Before You Start

The instructions in this chapter assume that you have a DocuSign administrator account and that you have added an Integrator Key, as described in the DocuSign Documentation. Before you configure the connector, log in to your administrator account and note the following information:

- API User ID
- API Account ID
- Integration Key

You will also need to set up an RSA Keypair and copy the public and private keys to a location that will be accessible by the connector.

- Docusign API Hostname
- Docusign OAuth Hostname

You need these details to configure the connector to interact with your DocuSign environment.

The DocuSign connector uses Oauth to connect to DocuSign. You must grant authorization to the Integration Key by directing your browser to the following URL:

https://account-d.docusign.com/oauth/auth?response\_type=code&scope=signature %20impersonation&client id=your-integrator-key&redirect uri=https://client.example.com/callback

In the resulting window, select Accept to grant the required authorization.

The connector requires *signing groups* to be enabled. Depending on your DocuSign plan, you might need to contact the DocuSign Support team to enable signing groups. For more information, see the DocuSign documentation.

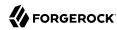

## Install and Configure the DocuSign Connector

## Install the DocuSign Connector

- 1. Download the connector .jar file from the ForgeRock BackStage download site site.
  - If you are running the connector locally, place it in the /path/to/openidm/connectors directory,
    for example:

```
mv ~/Downloads/docusign-connector-1.5.20.11.jar /path/to/openidm/connectors/
```

- If you are using a remote connector server (RCS), place it in the /path/to/openicf/connectors directory on the RCS.
- 2. Download the connector dependencies. The DocuSign connector has a dependency on the Java JWT library 3.4.0 (java-jwt-3.4.0.jar).
  - If you are running the connector locally, place the library in the /path/to/openidm/lib directory:

```
mv ~/Downloads/java-jwt-3.4.0.jar /path/to/openidm/lib/
```

• If you are using a remote connector server (RCS), place the library in the /path/to/openicf/lib directory on the RCS.

## Configure the DocuSign Connector

## Note

If you had already started IDM (or your RCS) before copying the connector .jar file to the connectors directory, you must restart the server for the connector to be loaded.

1. Create a connector configuration by using the Admin UI:

Select Configure > Connectors > New Connector and select DocuSign Connector - 1.5.20.11 as the connector type.

2. Alternatively, configure the connector with a configuration file.

IDM provides a sample connector configuration file in the /path/to/openidm/samples/example-configurations/provisioners directory.

Copy this sample file (provisioner.openicf-docusign.json) to your project's conf directory.

3. Provide at least the following configuration properties:

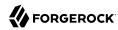

```
"configurationProperties": {
    "host" : "_CHANGEME_",
    "oAuthHost" : "_CHANGEME_",
    "accountId" : "_CHANGEME_",
    "integratorKey" : "_CHANGEME_",
    "privateKeyFilePath" : "_CHANGEME_",
    "publicKeyFilePath" : "_CHANGEME_",
    "userId" : "_CHANGEME_",
    ...
}
```

#### host

The Docusign API hostname, for example, demo.docusign.net.

#### oAuthHost

The Docusign OAuth hostname, for example, https://account.docusign.com/oauth.

#### userId

The API User ID of the DocuSign user that will authenticate to the REST server. You can locate this ID under Admin > Integrations > API and Keys when you log in to your DocuSign account.

#### accountId

The API Account ID of the user specified previously. You can locate this account ID under Admin > Integrations > API and Keys when you log in to your DocuSign account.

## integratorKey

The DocuSign Integration Key or client ID. You can locate the Integrator Key under Admin > Integrations > API and Keys when you log in to your DocuSign account. For more information, see the corresponding DocuSign documentation.

### privateKeyFilePath

The full path to the Private Key of the RSA Keypair. To obtain the Private Key, select Admin > Integrations > API and Keys, then select Add RSA Keypair. Copy the value of the Private Key to a file and specify the file path in this property, for example: "privateKeyFilePath" : "/path/to/private-key.txt".

## publicKeyFilePath

The full path to the Public Key of the RSA Keypair. To obtain the Public Key, select Admin > Integrations > API and Keys, then select Add RSA Keypair. Copy the value of the Public Key to a file and specify the file path in this property, for example: "publicKeyFilePath" : "/path/to/public-key.txt".

4. Enable the connector and save the connector configuration.

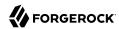

5. When your connector is configured correctly, the connector displays as Active in the UI.

Alternatively, test the configuration over REST by running the following command:

```
--header "X-OpenIDM-Username: openidm-admin" \
--header "X-OpenIDM-Password: openidm-admin" \
--header "Accept-API-Version: resource=1.0" \
--request POST \
"http://localhost:8080/openidm/system/docusign?_action=test"
  "name": "docusign",
  "enabled": true,
  "config": "config/provisioner.openicf/docusign",
  "connectorRef": {
    "bundleVersion": "${bundleVersion}"
    "bundleName": "org.forgerock.openicf.connectors.docusign-connector",
    "connectorName": "org.forgerock.openicf.connectors.docusign.DocuSignConnector"
  "displayName": "DocuSign Connector",
  "objectTypes": [
    "userSignature",
    "signingGroup",
    "__ALL__",
"account",
    "contact"
  "ok": true
}
```

If the command returns "ok": true, your connector has been configured correctly, and can authenticate to the DocuSign server.

# Configure Connection Pooling

The DocuSign connector supports connection pooling, which can substantially improve the performance of the connector. The basic connection pooling configuration is described in "Connection Pooling Configuration".

# Use the DocuSign Connector

You can use the DocuSign connector to perform the following actions on a DocuSign account:

+ Create a DocuSign User

This example creates a user with the minimum required attributes:

```
--header "Content-Type: application/json" \
--header "X-OpenIDM-Username: openidm-admin" \
--header "X-OpenIDM-Password: openidm-admin" \
--header "Accept-API-Version: resource=1.0" \
--request POST \
```

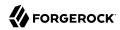

```
--data '{
  "userName": "Carlos Garcia",
  "email": "cgarcia@example.com",
  "password": "Passw0rd"
"http://localhost:8080/openidm/system/docusign/account?_action=create"
  " id": "dc1c6940-1de7-4434-a91e-1407424cac91",
  "accountManagementGranular": [
      "canManageUsers": "false"
    },
      "canManageAdmins": "false"
    },
    {
      "canManageGroups": "false"
    },
    {
      "canManageSharing": "false"
    },
    {
      "canManageAccountSettings": "false"
    },
    {
      "canManageReporting": "false"
    },
    {
      "canManageAccountSecuritySettings": "false"
    },
    {
      "canManageSigningGroups": "false"
    }
  "userName": "Carlos Garcia",
  "enableConnectForUser": "false",
  "lastName": "Garcia",
  "createdDateTime": "2018-10-18T07:48:39.3870000Z",
  "userSettings": [
      "name": "expressSendOnly",
"value": "false"
   }
  "email": "cgarcia@example.com",
  "sendActivationOnInvalidLogin": "false",
  "userStatus": "ActivationSent",
"firstName": "Carlos",
  groupList": [
      "groupName": "Everyone",
      "groupType": "everyoneGroup",
      "groupId": "4428049"
    }
  "uri": "/users/dc1c6940-1de7-4434-a91e-1407424cac91",
  "isAdmin": "False",
  "userType": "CompanyUser"
```

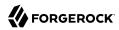

}

When you create a new user, you must specify at least the userName, email, and password. The value of the userName attribute determines how the remaining name attributes (firstName, lastName, and so on) are set in the new DocuSign user entry.

If you create the user with a single word as the value of the userName attribute, for example, cgarcia, the user's userName and lastName attributes in DocuSign are both set to cgarcia.

If you create the user with multiple words as the value of the userName attribute, for example, Carlos Garcia), the user's userName attribute is set to Carlos Garcia, their firstName attribute is set to Carlos, and their lastName attribute is set to Garcia.

Only the first three words of the userName attribute are parsed, into the firstName, middleName, and lastName attributes. Any additional words are ignored.

## **Important**

By default, DocuSign accounts have a strict *password strength* setting. If a create operation fails with a ConnectorException and you see the following error in the logs:

Caused by: org.identityconnectors.framework.common.exceptions.ConnectorException: Invalid forgotten password challenge.

you might need to adjust your Password Rules in DocuSign, as described here.

You can also set a custom <code>forgottenPasswordQuestion</code> and <code>forgottenPasswordAnswer</code> attribute during the create operation. For example:

```
curl \
--header "Content-Type: application/json" \
--header "X-OpenIDM-Username: openidm-admin" \
--header "X-OpenIDM-Password: openidm-admin" \
--header "Accept-API-Version: resource=1.0" \
--request POST \
--data '{
    "userName": "Carlos Garcia",
    "email": "cgarcia@example.com",
    "password": "PasswOrd",
    "forgottenPasswordInfo": {
        "forgottenPasswordQuestion1": "my question",
        "forgottenPasswordAnswer1": "my answer"
    }
}' \
"http://localhost:8080/openidm/system/docusign/account?_action=create"
```

## + Query DocuSign User Entries

This example queries all DocuSign users by their IDs:

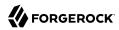

```
curl \
--header "X-OpenIDM-Username: openidm-admin" \
--header "X-OpenIDM-Password: openidm-admin" \
--header "Accept-API-Version: resource=1.0" \
--request GET \
"http://localhost:8080/openidm/system/docusign/account?_queryId=query-all-ids"
  "result": [
    {
      " id": "bc9f0464-808a-4703-b4c2-c1e6a77f0c3a",
      "userName": "Babs Jensen"
      " id": "dc1c6940-1de7-4434-a91e-1407424cac91",
      "userName": "Carlos Garcia"
    },
      " id": "94be4fed-cfd7-47d5-9fcc-813405084f17",
      "userName": "Olayinka Kuti"
    }
  ],
  "resultCount": 3,
  "pagedResultsCookie": null,
  "totalPagedResultsPolicy": "NONE",
  "totalPagedResults": -1,
  "remainingPagedResults": -1
}
```

The following command queries a specific user by their ID:

```
curl \
--header "X-OpenIDM-Username: openidm-admin" \
--header "X-OpenIDM-Password: openidm-admin" \
--header "Accept-API-Version: resource=1.0" \
--request GET \
"http://localhost:8080/openidm/system/docusign/account/dc1c6940-1de7-4434-a91e-1407424cac91"
  " id": "dc1c6940-1de7-4434-a91e-1407424cac91",
  "accountManagementGranular": [
      "canManageUsers": "false"
    },
    {
      "canManageAdmins": "false"
    },
      "canManageGroups": "false"
    },
    {
      "canManageSharing": "false"
    },
      "canManageAccountSettings": "false"
    },
      "canManageReporting": "false"
```

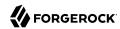

```
"canManageAccountSecuritySettings": "false"
 },
  {
    "canManageSigningGroups": "false"
 }
],
"userName": "Carlos Garcia",
"enableConnectForUser": "false",
"lastName": "Garcia",
"createdDateTime": "2018-10-18T07:48:39.3870000Z",
"userSettings": [
    "name": "expressSendOnly",
    "value": "false"
"email": "cgarcia@example.com",
"sendActivationOnInvalidLogin": "false",
"userStatus": "ActivationSent",
"firstName": "Carlos",
groupList": [
    "groupName": "Everyone",
    "groupType": "everyoneGroup",
    "groupId": "4428049"
 }
"uri": "/users/dc1c6940-1de7-4434-a91e-1407424cac91",
"isAdmin": "False",
"userType": "CompanyUser"
```

## + Modify a DocuSign User Entry

You can modify an existing user with a PATCH request or with a PUT request, including all attributes of the account in the request. You can use the connector to modify the following attributes of a user entry:

- title
- firstName
- middleName
- lastName
- suffix
- userName

After creation, a user's email address is read-only and you cannot modify it using the connector.

If forgotten password recovery has been enabled for the DocuSign user account, (forgottenPasswordQuestion and forgottenPasswordAnswer have been set) you can use the connector

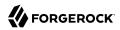

to change a user's password. You must include the following attributes in a password change request:

- currentPassword
- newPassword
- email
- forgottenPasswordQuestion
- forgottenPasswordAnswer
- forgottenPasswordInfo

This example changes Carlos Garcia's password:

```
curl \
--header "X-OpenIDM-Username: openidm-admin" \
--header "X-OpenIDM-Password: openidm-admin" \
--header "Accept-API-Version: resource=1.0" \
--header "Content-type: application/json" \
--request PATCH \
--data '[
 {
   "operation": "replace",
   "field": "password",
   "value": "MyPassw0rd"
 }
" id": "dc1c6940-1de7-4434-a91e-1407424cac91",
  __
"accountManagementGranular": [
     "canManageUsers": "false"
   },
     "canManageAdmins": "false"
   },
     "canManageGroups": "false"
   },
     "canManageSharing": "false"
   },
     "canManageAccountSettings": "false"
   {
     "canManageReporting": "false"
   },
     "canManageAccountSecuritySettings": "false"
     "canManageSigningGroups": "false"
```

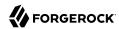

```
"userName": "Carlos Garcia",
"userProfileLastModifiedDate": "2018-10-18T01:10:59.4230000Z",
"enableConnectForUser": "false",
"lastName": "Garcia",
"createdDateTime": "2018-10-18T07:48:39.3870000Z",
"userSettings": [
    "name": "expressSendOnly",
    "value": "false"
],
"email": "cgarcia@example.com",
"sendActivationOnInvalidLogin": "false",
"userStatus": "ActivationSent",
"firstName": "Carlos",
groupList": [
    "groupName": "Everyone",
    "groupType": "everyoneGroup",
    "groupId": "4428049"
 }
"uri": "/users/dc1c6940-1de7-4434-a91e-1407424cac91",
"isAdmin": "False",
"userType": "CompanyUser"
```

If the naming component attributes are sent in an update, these attribute values are set on the DocuSign user. The user's userName attribute is re-generated from the individual naming components. If both the userName and additional naming component attributes (such as firstName or lastName are sent in the update request, the supplied userName attribute is ignored and its value is re-generated from the individual naming components.

### + Close a DocuSign User Account

You cannot use the DocuSign connector to delete an account from the DocuSign repository. However, you can use a DELETE request to set the userStatus attribute of the account to Closed.

This example closes Carlos Garcia's DocuSign account:

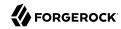

```
"canManageGroups": "false"
    "canManageSharing": "false"
 },
  {
    "canManageAccountSettings": "false"
 },
    "canManageReporting": "false"
 },
  {
    "canManageAccountSecuritySettings": "false"
 },
    "canManageSigningGroups": "false"
"userName": "Carlos Garcia",
"userProfileLastModifiedDate": "2018-10-18T01:10:59.4230000Z",
"enableConnectForUser": "false",
"lastName": "Garcia",
"createdDateTime": "2018-10-18T07:48:39.3870000Z",
"userSettings": [
    "name": "expressSendOnly",
    "value": "false"
 }
"email": "cgarcia@example.com",
"sendActivationOnInvalidLogin": "false",
"userStatus": "ActivationSent",
"firstName": "Carlos",
groupList": [
    "groupName": "Everyone",
    "groupType": "everyoneGroup",
    "groupId": "4428049"
 }
"uri": "/users/dc1c6940-1de7-4434-a91e-1407424cac91",
"isAdmin": "False",
"userType": "CompanyUser"
```

#### Note

A closed account remains in the DocuSign repository and can still be queried by its ID.

# OpenICF Interfaces Implemented by the DocuSign Connector

The DocuSign Connector implements the following OpenICF interfaces.

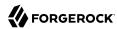

#### Create

Creates an object and its uid.

#### Delete

Deletes an object, referenced by its uid.

#### Schema

Describes the object types, operations, and options that the connector supports.

# **Script on Connector**

Enables an application to run a script in the context of the connector. Any script that runs on the connector has the following characteristics:

- The script runs in the same execution environment as the connector and has access to all the classes to which the connector has access.
- The script has access to a connector variable that is equivalent to an initialized instance of the connector. At a minimum, the script can access the connector configuration.
- The script has access to any script-arguments passed in by the application.

### Search

Searches the target resource for all objects that match the specified object class and filter.

## **Test**

Tests the connector configuration. Testing a configuration checks all elements of the environment that are referred to by the configuration are available. For example, the connector might make a physical connection to a host that is specified in the configuration to verify that it exists and that the credentials that are specified in the configuration are valid.

This operation might need to connect to a resource, and, as such, might take some time. Do not invoke this operation too often, such as before every provisioning operation. The test operation is not intended to check that the connector is alive (that is, that its physical connection to the resource has not timed out).

You can invoke the test operation before a connector configuration has been validated.

## **Update**

Updates (modifies or replaces) objects on a target resource.

# **DocuSign Connector Configuration**

The DocuSign Connector has the following configurable properties.

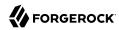

# **Basic Configuration Properties**

| Property                                                           | Туре               | Default       | Encrypted <sup>a</sup> | Required <sup>b</sup> |  |
|--------------------------------------------------------------------|--------------------|---------------|------------------------|-----------------------|--|
| host                                                               | String             | null          |                        | Yes                   |  |
| The DNS name or IP address of the I                                | DocuSign REST ser  | ver           |                        |                       |  |
| oAuthHost                                                          | String             | null          |                        | Yes                   |  |
| The OAuth host URL to the DocuSign                                 | n REST server      |               |                        |                       |  |
| accountId                                                          | String             | null          |                        | Yes                   |  |
| The DocuSign Account ID to manage                                  | )                  |               |                        |                       |  |
| integratorKey                                                      | String             | null          |                        | Yes                   |  |
| The DocuSign integrator key for acc                                | essing the REST AF | PI            |                        |                       |  |
| privateKeyFilePath                                                 | String             | null          |                        | Yes                   |  |
| The path to the private key used to g                              | generate a JSON we | b token (JWT) |                        |                       |  |
| publicKeyFilePath                                                  | String             | null          |                        | Yes                   |  |
| The path to the public key used to generate a JSON web token (JWT) |                    |               |                        |                       |  |
| userId                                                             | String             | null          |                        | Yes                   |  |
| The user ID of the user creating the JSON web token (JWT)          |                    |               |                        |                       |  |

<sup>&</sup>lt;sup>a</sup> Indicates whether the property value is considered confidential, and therefore encrypted in OpenIDM.

# **Advanced Configuration Properties**

| Property                                                                                                | Туре                              | Default | Encrypted <sup>a</sup> | Required <sup>b</sup> |  |  |
|----------------------------------------------------------------------------------------------------|-----------------------------------|---------|------------------------|-----------------------|--|--|
| acceptSelfSignedCertificates                                                                            | boolean                           | false   |                        | Yes                   |  |  |
| Specifies that the HTTP client accep                                                                    | ots self-signed certif            | icates  |                        |                       |  |  |
| disableHostNameVerifier                                                                                 | boolean                           | false   |                        | Yes                   |  |  |
| Specifies that the HTTP client does not verify the host name                                            |                                   |         |                        |                       |  |  |
| maximumConnections                                                                                      | Integer                           | 10      |                        | No                    |  |  |
| The maximum number of connection                                                                        | The maximum number of connections |         |                        |                       |  |  |
| httpProxyHost                                                                                           | String                            | null    |                        | Yes                   |  |  |
| The hostname of the HTTP proxy (if an HTTP proxy is used between the connector and the DocuSign server) |                                   |         |                        |                       |  |  |
| httpProxyPort                                                                                           | Integer                           | null    |                        | Yes                   |  |  |
| The proxy port number (if an HTTP proxy is used between the connector and the DocuSign server)          |                                   |         |                        |                       |  |  |

<sup>&</sup>lt;sup>b</sup> A list of operations in this column indicates that the property is required for those operations.

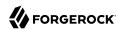

| Property                                              | Туре    | Default | Encrypted <sup>a</sup> | Required <sup>b</sup> |  |
|-------------------------------------------------------|---------|---------|------------------------|-----------------------|--|
| organizationConsent                                   | Boolean | false   |                        | Yes                   |  |
| Specifies that there is consent from the organization |         |         |                        |                       |  |

<sup>&</sup>lt;sup>a</sup> Indicates whether the property value is considered confidential, and therefore encrypted in OpenIDM.

# Google Cloud Platform Connector

# **Important**

Connectors continue to be released outside the IDM release. For the latest documentation, refer to the ICF documentation.

Google Cloud Platform (GCP) is a suite of cloud computing services offered by Google. The GCP connector lets you manage and synchronize accounts between GCP and IDM managed user objects. A GCP administrator account is required for this connector to work.

# Before you start

Before you configure the connector, log in to your GCP administrator account and note the following:

### Domain name

The domain name of the account on GCP — for example, example.com.

# Private key

The private key is required to sign the JWT token used to authenticate with GCP.

#### Service account

The GCP connector uses a service account with two-legged OAuth to connect to GCP. A service account is identified by its email address, which is unique to the account.

### Admin user

The GCP administrator username.

#### Note

The Admin SDK API must also be enabled to allow viewing and managing users in the Google Cloud Platform.

# Install the GCP connector

Download the connector .jar file from the ForgeRock BackStage download site.

<sup>&</sup>lt;sup>b</sup> A list of operations in this column indicates that the property is required for those operations.

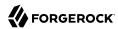

 If you are running the connector locally, place it in the /path/to/openidm/connectors directory, for example:

```
mv ~/Downloads/gcp-connector-1.5.20.12.jar /path/to/openidm/connectors/
```

If you are using a remote connector server (RCS), place it in the /path/to/openicf/connectors directory
on the RCS.

# Configure the GCP connector

Create a connector configuration using the Admin UI:

- 1. Select Configure > Connectors and click New Connector.
- 2. Enter a Connector Name.
- 3. Select GCP Connector 1.5.20.12 as the Connector Type.
- 4. Provide the Base Connector Details.
- 5. Click Save.

When your connector is configured correctly, the connector displays as Active in the Admin UI.

Alternatively, test that the configuration is correct by running the following command:

```
curl \
--header "X-OpenIDM-Username: openidm-admin" \
--header "X-OpenIDM-Password: openidm-admin" \
--header "Accept-API-Version: resource=1.0" \
--request POST \
"http://localhost:8080/openidm/system/gcp?_action=test"
  "name": "qcp",
  "enabled": true,
  "config": "config/provisioner.openicf/gcp",
  "connectorRef": {
    "bundleVersion": "${bundleVersion}",
    "bundleName": "org.forgerock.openicf.connectors.gcp-connector",
    "connectorName": "org.forgerock.openicf.connectors.gcp.GcpConnector"
  "displayName": "GCP Connector",
  "objectTypes": [
      ACCOUNT ",
    "__ALL__"
 ],
  "ok": true
}
```

If the command returns "ok": true, your connector was configured correctly, and can authenticate to the Google Cloud Platform system.

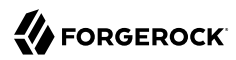

# Use the GCP connector

The following GCP account attributes are supported by the GCP connector:

| Attribute     | Description                                                                                                    |
|---------------|----------------------------------------------------------------------------------------------------|
| NAME          | The username of the user. This maps to a user's <pre>primaryEmail</pre> property in GCP. Required.                                                                                                    |
| PASSWORD      | Password for the user account. Required.                                                                                                    |
| givenName     | The first name of the user. Required.                                                                                                    |
| familyName    | The last name of the user. Required.                                                                                                    |
| UID           | The user ID for the user account.                                                                                                    |
| emails        | A list of emails associated with the user account. For example:  "emails": [                                                                                                    |
| addresses     | A list of addresses associated with the user account. For example:  "addresses": [  {      "type": "work",     "customType": "",     "streetAddress": "1234 Example Road",     "locality": "Mountain View",     "region": "CA",     "postalCode": "94043" } ], |
| organizations | A list of organizations the user account is associated with. For example:  "organizations": [  {                                                                                                    |
| phones        | A list of phone numbers associated with the user account. For example:                                                                                                    |

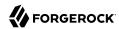

| Attribute   | Description                                                                        |  |  |  |
|-------------|------------------------------------------------------------------------------------|--|--|--|
|             | <pre>"phones": [</pre>                                                             |  |  |  |
| relations   | A list of the user's relationships to other users. For example:                    |  |  |  |
|             | <pre>"relations": [</pre>                                                          |  |  |  |
| externalIds | A list of external IDs for the user, such as employee or network IDs. For example: |  |  |  |
|             | <pre>"externalIds": [</pre>                                                        |  |  |  |

For a full list of attributes on GCP user accounts, refer to the GCP documentation.

You can use the GCP connector to perform the following actions on a GCP account:

+ Create a GCP user

"\_id": "115637914640083360831"

The following example creates a user with the minimum required attributes:

curl \
--header "X-OpenIDM-Username: openidm-admin" \
--header "X-OpenIDM-Password: openidm-admin" \
--header "Accept-API-Version: resource=1.0" \
--request POST \
--data '{
 "\_\_NAME\_\_": "bjensen@example.com",
 "\_PASSWORD\_\_": "Passw0rd!",
 "givenName": "Barbara",
 "familyName": "Jensen"
}' \
"http://localhost:8080/openidm/system/gcp/\_ACCOUNT\_?\_action=create"

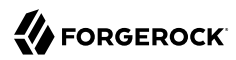

#### Note

When you create a new user, you must specify at least \_\_NAME\_, \_\_PASSWORD\_\_, givenName and familyName. Refer to the list of available attributes above for more information.

## + Update a GCP user

You can modify an existing user with a PUT request, including all attributes of the account in the request.

For example, to add a new phone to a user:

```
--header "X-OpenIDM-Username: openidm-admin" \
--header "X-OpenIDM-Password: openidm-admin"
--header "Accept-API-Version: resource=1.0" \
--header "Content-Type: application/json" \
--header "if-Match:*" \
--request PUT \
--data '{
  "__NAME__": "bjensen@example.com",
  "phones": [{
    "type": "mobile"
    "value": "+1 888 555 2312",
    "primary": true
}'\
"http://localhost:8080/openidm/system/gcp/ ACCOUNT /115637914640083360831"
  " id": "115637914640083360831",
  "givenName": "Barbara",
    UID__": "115637914640083360831",
  "phones": [
      "value": "+1 888 555 2312",
      "type": "mobile"
    }
    NAME ": "bjensen@example.com",
  "familyName": "Jensen",
  " ENABLE ": false,
  "emails": [
      "address": "bjensen@example.com",
      "primary": true
    },
      "address": "bjensen@example.com.test-google-a.com"
    }
  ]
}
```

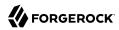

#### Note

The updated data may not appear in the initial response, but appears on any future queries of that user.

# + Query GCP users

The following example queries all GCP users:

```
curl \
--header "X-OpenIDM-Username: openidm-admin" \
--header "X-OpenIDM-Password: openidm-admin" \
--header "Accept-API-Version: resource=1.0" \
--header "Content-Type: application/json" \
--request GET \
"http://localhost:8080/openidm/system/gcp/__ACCOUNT__?_queryId=query-all-ids"
  "result": [
      " id": "103181194086915091216"
    },
    {
      " id": "104153234757881174617"
    },
      "_id": "105181741894703739324"
    },
    {
      " id": "105644268361304742523"
    },
      " id": "101682225764075422695"
    },
      " id": "101516788947553424126"
    {
      " id": "102825554929567443783"
    },
      " id": "101429904015255587067"
      " id": "115637914640083360831"
  "resultCount": 9,
  "pagedResultsCookie": null,
  "totalPagedResultsPolicy": "NONE",
  "totalPagedResults": -1,
  "remainingPagedResults": -1
```

The following command queries a specific user by their ID:

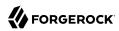

```
curl \
    --header "X-OpenIDM-Username: openidm-admin" \
    --header "X-OpenIDM-Password: openidm-admin" \
    --header "Accept-API-Version: resource=1.0" \
    --header "Content-Type: application/json" \
    --request GET \
    "http://localhost:8080/openidm/system/gcp/__ACCOUNT__/115637914640083360831"
  " id": "115637914640083360831",
  "givenName": "Barbara",
  " UID ": "115637914640083360831",
  "phones": [
    {
      "value": "+1 888 555 2312",
      "type": "mobile"
    }
  " NAME ": "bjensen@example.com",
  "familyName": "Jensen",
  " ENABLE ": false,
  "emails": [
      "address": "bjensen@example.com",
      "primary": true
    },
      "address": "bjensen@example.com.test-google-a.com"
    }
 ]
}
```

### + Reset a GCP account password

```
--header "X-OpenIDM-Username: openidm-admin" \
--header "X-OpenIDM-Password: openidm-admin" \
--header "Accept-API-Version: resource=1.0" \
--header "Content-Type: application/json" \
--header "if-Match:*" \
--request PATCH \
--data '[{
  "operation": "add",
  "field": " PASSWORD
 "value": "Passw0rd@123!"
"http://localhost:8080/openidm/system/gcp/__ACCOUNT__/115637914640083360831"
  " id": "115637914640083360831",
  _
"givenName": "Barbara",
  " UID ": "115637914640083360831",
  "phones": [
      "value": "+1 888 555 2312",
      "type": "mobile"
  1,
```

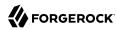

### Note

While the \_\_PASSWORD\_\_ field is not returned as part of the response, the user object is updated.

# + Delete a GCP user account

You can use the GCP connector to delete an account from the GCP service.

The following example deletes a GCP account:

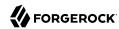

```
curl \
--header "X-OpenIDM-Username: openidm-admin" \
--header "X-OpenIDM-Password: openidm-admin" \
--header "Accept-API-Version: resource=1.0" \
--header "Content-Type: application/json" \
--request DELETE \
"http://localhost:8080/openidm/system/gcp/__ACCOUNT__/115637914640083360831"
 " id": "115637914640083360831",
  "givenName": "Barbara",
  "__UID__": "115637914640083360831",
  "phones": [
      "value": "+1 888 555 2312",
      "type": "mobile"
  " NAME ": "bjensen@example.com",
 "familyName": "Jensen",
  " ENABLE ": false,
  "emails": [
      "address": "bjensen@example.com",
      "primary": true
   },
      "address": "bjensen@example.com.test-google-a.com"
   }
 ]
```

# OpenICF Interfaces Implemented by the GCP Connector

The GCP Connector implements the following OpenICF interfaces.

# Create

Creates an object and its uid.

### Delete

Deletes an object, referenced by its uid.

### Schema

Describes the object types, operations, and options that the connector supports.

### **Script on Connector**

Enables an application to run a script in the context of the connector. Any script that runs on the connector has the following characteristics:

• The script runs in the same execution environment as the connector and has access to all the classes to which the connector has access.

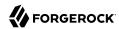

- The script has access to a connector variable that is equivalent to an initialized instance of the connector. At a minimum, the script can access the connector configuration.
- The script has access to any script-arguments passed in by the application.

### Search

Searches the target resource for all objects that match the specified object class and filter.

#### Test

Tests the connector configuration. Testing a configuration checks all elements of the environment that are referred to by the configuration are available. For example, the connector might make a physical connection to a host that is specified in the configuration to verify that it exists and that the credentials that are specified in the configuration are valid.

This operation might need to connect to a resource, and, as such, might take some time. Do not invoke this operation too often, such as before every provisioning operation. The test operation is not intended to check that the connector is alive (that is, that its physical connection to the resource has not timed out).

You can invoke the test operation before a connector configuration has been validated.

# **Update**

Updates (modifies or replaces) objects on a target resource.

# GCP Connector Configuration

The GCP Connector has the following configurable properties.

# Configuration properties

| Property                                            | Туре          | Default | Encrypted <sup>a</sup> | Required <sup>b</sup> |  |
|-----------------------------------------------------|---------------|---------|------------------------|-----------------------|--|
| domainName                                          | String        | null    |                        | Yes                   |  |
| Provide the domain name for GCP                     |               |         |                        |                       |  |
| privateKey                                          | GuardedString | null    | Yes                    | Yes                   |  |
| Provide private key to authenticate GCP             |               |         |                        |                       |  |
| serviceAccount                                      | String        | null    |                        | Yes                   |  |
| Provide service account for fetching users from GCP |               |         |                        |                       |  |
| adminUser                                           | String        | null    |                        | Yes                   |  |
| Provide admin user for fetching users from GCP      |               |         |                        |                       |  |
| maxResults                                          | int           | 50      |                        | No                    |  |

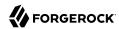

| e De                                                 | Default | Encrypted <sup>a</sup> | Required <sup>D</sup> |  |  |
|------------------------------------------------------|---------|------------------------|-----------------------|--|--|
| Provide user max results for fetching users from GCP |         |                        |                       |  |  |
|                                                      |         |                        |                       |  |  |

<sup>&</sup>lt;sup>a</sup> Indicates whether the property value is considered confidential, and therefore encrypted in OpenIDM.

# Basic configuration properties

| Property                                          | Туре          | Default | Encrypted <sup>a</sup> | Required <sup>b</sup> |  |
|---------------------------------------------------|---------------|---------|------------------------|-----------------------|--|
| httpProxyHost                                     | String        | null    |                        | No                    |  |
| Provide the HTTP proxy host                       |               |         |                        |                       |  |
| httpProxyPort                                     | Integer       | null    |                        | No                    |  |
| Provide the HTTP proxy port                       |               |         |                        |                       |  |
| httpProxyUsername                                 | String        | null    |                        | No                    |  |
| Provide the HTTP proxy userna                     | ame           |         |                        |                       |  |
| httpProxyPassword                                 | GuardedString | null    | Yes                    | No                    |  |
| Provide the HTTP Proxy passw                      | ord           |         |                        |                       |  |
| connectionTimeout                                 | Integer       | 300     |                        | No                    |  |
| Provide the maximum connection timeout in seconds |               |         |                        |                       |  |
| maximumConnections                                | Integer       | 10      |                        | No                    |  |
| Provide the maximum connect                       | ions          |         |                        |                       |  |

<sup>&</sup>lt;sup>a</sup> Indicates whether the property value is considered confidential, and therefore encrypted in OpenIDM.

# Google Apps Connector

### **Important**

Connectors continue to be released outside the IDM release. For the latest documentation, refer to the ICF documentation.

IDM bundles a Google Apps connector, along with a sample connector configuration. The Google Apps connector enables you to interact with Google's web applications.

The Google Apps connector is subject to the API Limits and Quotas that are imposed by Google. The connector also adheres to the implementation guidelines set out by Google for implementing exponential backoff.

<sup>&</sup>lt;sup>b</sup> A list of operations in this column indicates that the property is required for those operations.

<sup>&</sup>lt;sup>b</sup> A list of operations in this column indicates that the property is required for those operations.

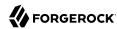

# Configuring the Google Apps Connector

The Google Apps connector uses OAuth2 to authorize the connection to the Google service. To use this authorization mechanism, you must supply a clientId and clientSecret in order to obtain an access token from Google. You can obtain the clientId and clientKey from the Google Developers Console after you have configured your Web Application.

A sample Google Apps connector configuration file is provided in samples/example-configurations/
provisioners/provisioner.openicf-google.json

The following is an excerpt of the provisioner configuration file. This example shows an excerpt of the provisioner configuration. The default location of the connector .jar is openidm/connectors. Therefore the value of the connectorHostRef property must be "#LOCAL":

```
{
    "connectorHostRef": "#LOCAL",
    "connectorName": "org.forgerock.openicf.connectors.googleapps.GoogleAppsConnector",
    "bundleName": "org.forgerock.openicf.connectors.googleapps-connector",
    "bundleVersion": "[1.4.0.0,2.0.0.0)"
},
```

The following excerpt shows the required configuration properties:

```
"configurationProperties": {
   "domain": "",
   "clientId": "",
   "clientSecret": null,
   "refreshToken": null
},
```

These configuration properties are fairly straightforward:

#### domain

Set to the domain name for OAuth 2-based authorization.

#### clientId

A client identifier, as issued by the OAuth 2 authorization server. For more information, see the following section of RFC 6749: *Client Identifier*.

#### clientSecret

Sometimes also known as the client password. OAuth 2 authorization servers can support the use of clientId and clientSecret credentials, as noted in the following section of RFC 6749: Client Password.

#### refreshToken

A client can use an OAuth 2 refresh token to continue accessing resources. For more information, see the following section of RFC 6749: *Refresh Tokens*.

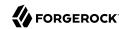

For a sample Google Apps configuration that includes OAuth 2-based entries for configurationProperties, see "Synchronize Accounts With the Google Apps Connector" in the Samples Guide.

# OpenICF Interfaces Implemented by the GoogleApps Connector

The GoogleApps Connector implements the following OpenICF interfaces.

## Create

Creates an object and its uid.

### **Delete**

Deletes an object, referenced by its uid.

#### Schema

Describes the object types, operations, and options that the connector supports.

## **Script on Connector**

Enables an application to run a script in the context of the connector. Any script that runs on the connector has the following characteristics:

- The script runs in the same execution environment as the connector and has access to all the classes to which the connector has access.
- The script has access to a connector variable that is equivalent to an initialized instance of the connector. At a minimum, the script can access the connector configuration.
- The script has access to any script-arguments passed in by the application.

# Search

Searches the target resource for all objects that match the specified object class and filter.

### Test

Tests the connector configuration. Testing a configuration checks all elements of the environment that are referred to by the configuration are available. For example, the connector might make a physical connection to a host that is specified in the configuration to verify that it exists and that the credentials that are specified in the configuration are valid.

This operation might need to connect to a resource, and, as such, might take some time. Do not invoke this operation too often, such as before every provisioning operation. The test operation is not intended to check that the connector is alive (that is, that its physical connection to the resource has not timed out).

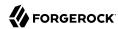

You can invoke the test operation before a connector configuration has been validated.

# **Update**

Updates (modifies or replaces) objects on a target resource.

# GoogleApps Connector Configuration

The GoogleApps Connector has the following configurable properties.

# **Basic Configuration Properties**

| Property                                                    | Type                        | Default           | Encrypted <sup>a</sup> | Required <sup>b</sup> |
|-------------------------------------------------------------|-----------------------------|-------------------|------------------------|-----------------------|
| domain                                                      | String                      | null              |                        | Yes                   |
| Internet domain name. See ht                                | tps://support.google.com    | n/a/answer/1774   | 183?hl=en              |                       |
| clientId                                                    | String                      | null              |                        | Yes                   |
| Client identifier issued to the                             | client during the registr   | ation process.    |                        |                       |
| clientSecret                                                | GuardedString               | null              | Yes                    | Yes                   |
| Client secret issued to the clie                            | ent during the registration | on process.       |                        |                       |
| refreshToken                                                | GuardedString               | null              | Yes                    | Yes                   |
| The refresh token allows you expire, they can only be revok |                             |                   |                        | esh tokens never      |
| proxyHost                                                   | String                      | null              |                        | Yes                   |
| Defines an HTTP proxy host t                                | o use with the connectio    | n (example: "my   | proxy.home.com").      | ,<br>                 |
| proxyPort                                                   | int                         | 8080              |                        | Yes                   |
| Defines an HTTP proxy port to                               | o use with the connectio    | n (defaults to 80 | 080).                  |                       |
| validateCertificate                                         | boolean                     | true              |                        | Yes                   |
| Validate the server certificate                             | from the local truststor    | e (defaults to tr | ue).                   |                       |
| usersMaxResults                                             | int                         | 100               |                        | No                    |
| Maximum number of Users to                                  | return. Acceptable valu     | es are 1 to 500,  | inclusive.             |                       |
| groupsMaxResults                                            | int                         | 200               |                        | No                    |
| Maximum number of Groups                                    | to return. Acceptable va    | lues are 1 to 200 | ), inclusive.          |                       |
| membersMaxResults                                           | int                         | 200               |                        | No                    |
| Maximum number of Member                                    | rs to return. Acceptable    | values are great  | er than 1              |                       |

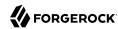

| Property                                                                                                    | Туре                | Default            | Encrypted <sup>a</sup> | Required <sup>b</sup> |  |
|----------------------------------------------------------------------------------------------------|---------------------|--------------------|------------------------|-----------------------|--|
| listProductMaxResults                                                                                                    | long                | 100                |                        | No                    |  |
| Maximum number of Licenses to ret                                                                                                    | urn. Acceptable val | ues are 1 to 1000, | inclusive.             |                       |  |
| listProductAndSkuMaxResults                                                                                                    | long                | 100                |                        | No                    |  |
| Maximum number of Licenses to ret                                                                                                    | urn. Acceptable val | ues are 1 to 1000, | inclusive.             |                       |  |
| availableLicenses                                                                                                    | String[]            | []                 |                        | No                    |  |
| All Google Licenses that will be queried when requesting licenses assigned to a user. The format of the license is $ProductId/SkuId$ (e.g. Google-Apps/101002002) |                     |                    |                        |                       |  |
| roleMaxResults                                                                                                    | int                 | 100                |                        | No                    |  |
| Maximum number of Licenses to return. Acceptable values are 1 to 100, inclusive.                                                                                  |                     |                    |                        |                       |  |
| roleAssignmentMaxResults                                                                                                    | int                 | 100                |                        | No                    |  |
| Maximum number of Licenses to return. Acceptable values are 1 to 100, inclusive.                                                                                  |                     |                    |                        |                       |  |

<sup>&</sup>lt;sup>a</sup> Indicates whether the property value is considered confidential, and therefore encrypted in OpenIDM.

# Using the Google Apps Connector With a Proxy Server

If the IDM server is hosted behind a firewall and requests to the Google Apps server are routed through a proxy, you must specify the proxy host and port in the connector configuration so that the connector can pass this information to the lower Google API.

To specify the proxy server details, set the proxyHost, proxyPort and validateCertificate properties in the connector configuration. For example:

```
"configurationProperties": {
    ...
    "proxyHost": "myproxy.home.com",
    "proxyPort": 8080,
    "validateCertificate": true,
    ...
}
```

The validateCertificate property indicates whether the proxy server should validate the server certificate from the local truststore.

# Supported Resource Types

The Google Apps connector uses the Google Enterprise License Manager and Directory APIs to perform CRUD operations against resources within a Google Apps domain.

The following table lists the resource types that are supported by the Google Apps connector:

<sup>&</sup>lt;sup>b</sup> A list of operations in this column indicates that the property is required for those operations.

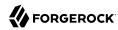

# Supported Resource Types With the Google Apps Connector

| ICF Native Type   | Google Resource Type | Naming Attribute                                |
|-------------------|----------------------|-------------------------------------------------|
| _ACCOUNT_         | user                 | primaryEmail                                    |
| GROUP             | group                | email                                           |
| Member            | member               | {groupKey}/email                                |
| OrgUnit           | orgUnit              | {parentOrgUnitPath}/_NAME_                      |
| LicenseAssignment | licenseAssignment    | {productId}/sku/{skuId}/user/<br>{primaryEmail} |

# **Functional Limitations**

The Google Apps connector is subject to the following functional limitations:

- In an UPDATE request, the old object (before the update) is returned in the request result. This behavior differs from that for other connectors, where the updated object is returned.
  - Although the update is processed correctly, there is a significant delay from Google, and IDM sends its GET request to return the object before the update has taken effect. This behavior has no impact on the success of the update.
- The connector does not implement the ICF Sync operation so you cannot use the connector for liveSync of supported Google Apps resources to IDM managed objects.
- The connector does not implement the Authenticate operation so you cannot use the connector to perform pass-through authentication between IDM and a Google Apps domain. You can also not use this connector to perform password Change operations (as opposed to password Reset) because the connector cannot authenticate on behalf of the end user.
- Support for Filters when performing Search operations is limited to those attributes described in "Supported Search Filters".
- Google Apps creates a new User Alias each time the <a href="primaryEmail">primaryEmail</a> address associated with the User object is modified. You cannot delete User Aliases with the Google Apps connector so you must manage Aliases directly from within the Google Apps console.
- For PATCH requests, a connector can potentially add, remove, or replace an attribute value. The Google Apps connector does not implement the add or remove operations, so a PATCH request always replaces the entire attribute value with the new value.

# Supported Search Filters

The Google Apps connector supports filtered searches against Google Apps resources. However, limitations imposed by the APIs provided by the Google Apps Admin SDK prevent filtering of resource types based on arbitrary attributes and values.

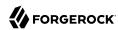

The following filter operators and attributes are supported for Search operations with the Google Apps connector:

# Supported Operators and Filter Attributes With Google Apps Searches

| Object Type       | Operators                            | Attributes                                      |
|-------------------|--------------------------------------|-------------------------------------------------|
| _ACCOUNT_         | And, Contains, StartsWith,<br>Equals | primaryEmail                                    |
| _GROUP_           | Contains, Equals                     | email                                           |
| Member            | Equals                               | {groupKey}/email                                |
| OrgUnit           | StartsWith                           | {parentOrgUnitPath}/_NAME_                      |
| LicenseAssignment | Equals                               | {productId}/sku/{skuId}/user/<br>{primaryEmail} |

# **Groovy Connector Toolkit**

## **Important**

Connectors continue to be released outside the IDM release. For the latest documentation, refer to the ICF documentation.

ICF provides a generic Groovy Connector Toolkit that enables you to run a Groovy script for any ICF operation, such as search, update, create, and others, on any external resource.

The Groovy Connector Toolkit is not a complete connector in the traditional sense. Rather, it is a framework within which you must write your own Groovy scripts to address the requirements of your implementation.

# Configuring Scripted Groovy Connectors

The Groovy Connector Toolkit is bundled in the JAR openidm/connectors/groovy-connector-1.5.20.8.jar.

The Samples Guide describes a number of scripted connector implementations. The scripts provided with these samples demonstrate how the Groovy Connector Toolkit can be used. These scripts cannot be used as is in your deployment, but are a good starting point on which to base your customization. For information about writing your own scripts, see "Writing Scripted Connectors With the Groovy Connector Toolkit" in the Connector Developer's Guide.

You specify the connector configuration in your project's <code>conf/provisioner.openicf-connector.json</code> file. A number of sample configurations for scripted Groovy implementations are provided in <code>openidm/samples/example-configurations/provisioners/provisioner.openicf-scriptedimpementation.json</code>. Use these as the basis for configuring your own scripted connector.

+ Validating Pooled Connections

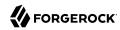

The scripted SQL connector uses the Tomcat JDBC Connection Pool to manage its connections. Occasionally, a JDBC resource accessed by the scripted SQL connector might become unavailable for a period. When the resource comes back online, IDM is able to recover automatically and resume operations. However, the connector might not be able to refresh its connection pool and might then pass a closed connection to its scripts. This can affect operations until IDM is restarted.

To avoid this situation, you can configure *connection validation*, where connections are validated before being borrowed from the connection pool.

To configure connection validation, add the following properties to the configurationProperties object in your connector configuration:

#### testOnBorrow

Validates the connection object before it is borrowed from the pool. If the object fails to validate, it is dropped from the pool and the connector attempts to borrow another object.

For this property to have an effect, you must set validationQuery to a non-null string.

### validationQuery

The SQL query used to validate connections from the pool before returning them to the caller.

The precise query will differ, depending on the database that you are accessing. The following list provides sample queries for common databases:

## **HyperSQL DataBase (HSQLDB)**

```
select 1 from INFORMATION SCHEMA.SYSTEM USERS
```

## Oracle DB

select 1 from dual

#### D<sub>B</sub>2

select 1 from sysibm.sysdummy1

## MySQL

select 1

### Microsoft SQL

select 1

## **PostgreSQL**

select 1

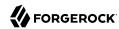

## **Ingres Database**

```
select 1
```

## **Apache Derby**

```
values 1
```

### **H2 Database**

```
select 1
```

### Firebird SQL

```
select 1 from rdb$database
```

#### validationInterval

Specifies the maximum frequency (in milliseconds) at which validation is run. If a connection is due for validation but was previously validated within this interval, it is not validated again.

The larger the value, the better the connector performance. However, with a large value you increase the chance of a stale connection being presented to the connector.

Connection validation can have an impact on performance and should not be done too frequently. With the following configuration, connections are validated no more than every 34 seconds:

```
{
...
   "configurationProperties" : {
        ...
        "testOnBorrow" : true,
        "validationQuery" : "select 1 from dual",
        "validationInterval" : 34000,
        ...
},
...
}
```

## + Using Custom Properties

The customConfiguration and customSensitiveConfiguration properties enable you to inject custom properties into your scripts. Properties listed in customSensitiveConfiguration are encrypted.

For example, the following excerpt of the scripted Kerberos provisioner file shows how these properties inject the Kerberos user and encrypted password into the scripts, using the kadmin command.

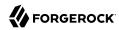

```
"customConfiguration" : "kadmin { cmd = '/usr/sbin/kadmin.local'; user='<KADMIN USERNAME>';
  default_realm='<REALM>' }",
"customSensitiveConfiguration" : "kadmin { password = '<KADMIN PASSWORD>'}",
```

## + Debugging Groovy Scripts

When you call a Groovy script from the Groovy connector, you can use the SLF4J logging facility to obtain debug information.

For instructions on how to use this facility, see the KnowledgeBase article How do I add logging to Groovy scripts in IDM.

# + Script Compilation and Caching

The first time a script is read, it is compiled (from Groovy script to Java bytecode) and cached in memory. Each time the script is called, the Groovy script engine checks the last modified timestamp of the script file to see if it has changed. If it has not changed, the cached bytecode is executed. If it has changed, the script is reloaded, compiled and cached.

# Run scripts through the connector

Groovy Toolkit connectors have two operations that allow you to run arbitrary script actions: runScriptOnConnector and runScriptOnResource. runScriptOnConnector is an operation that sends the script action to the connector to be compiled and executed. runScriptOnResource is an operation that sends the script to another script to be handled.

### runScriptOnConnector

The runScriptOnConnector script lets you run an arbitrary script action through the connector. This script takes the following variables as input:

#### configuration

A handler to the connector's configuration object.

### options

A handler to the Operation Options.

#### operation

The operation type that corresponds to the action.

# log

A handler to the connector's log.

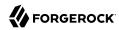

To run an arbitrary script on a Groovy Toolkit connector, define the script in the systemActions property of your provisioner file:

If you wish to define your script in the provisioner file itself rather than in a separate file, you can use the <a href="actionSource">actionSource</a> property instead of the <a href="actionFile">actionFile</a> one. A simple example follows:

# Note

It is optional to prepend the last script statement in actionSource with return.

Running MyScript will return:

If your script accepts parameters, you can supply them in the request body or the query string. For example:

```
curl \
    --header "X-OpenIDM-Username: openidm-admin" \
    --header "X-OpenIDM-Password: openidm-admin" \
    --header "Content-Type: application/json" \
    --header "Accept-API-Version: resource=1.0" \
    --request POST \
    --data-raw '{"param1":"value1"}' \
    "http://localhost:8080/openidm/system/groovy?_action=script&scriptId=MyScript&param2=value2"
```

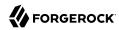

You can also call it through the script engine. The system can accept arbitrary parameters:

```
openidm.action("/system/groovy", "script", {"contentParameter": "value"}, {"scriptId": "MyScript",
    "additionalParameter1": "value1", "additionalParameter2": "value2"})
```

#### runScriptOnResource

To run an arbitrary script using runScriptOnResource, you must add some configuration details to your provisioner file. These details include a scriptOnResourceScriptFileName that references a script file located in a path contained in the scriptRoots array.

Define these properties in your provisioner file:

```
"configurationProperties": {
  'scriptRoots": [
    "path/to/scripts"
  "scriptOnResourceScriptFileName": "ScriptOnResourceScript.groovy"
},
"systemActions" : [
    {
        "scriptId" : "script-1",
        "actions" : [
            {
                 "systemType" : ".*ScriptedConnector",
                "actionType" : "groovy",
                "actionFile" : "path/to/scriptname.groovy"
            }
        1
    }
]
```

When you have defined the script, call it over REST on the system endpoint:

```
curl \
   --header "X-OpenIDM-Username: openidm-admin" \
   --header "X-OpenIDM-Password: openidm-admin" \
   --header "Content-Type: application/json" \
   --header "Accept-API-Version: resource=1.0" \
   --request POST \
   "http://localhost:8080/openidm/system/groovy?
   _action=script&scriptId=scriptOnResourceScript&scriptExecuteMode=resource"
```

# Implemented Interfaces

The following tables list the ICF interfaces that are implemented for non-poolable and poolable connector implementations:

# OpenICF Interfaces Implemented by the Scripted Groovy Connector

The Scripted Groovy Connector implements the following OpenICF interfaces.

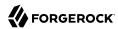

# Authenticate

Provides simple authentication with two parameters, presumed to be a user name and password.

### Create

Creates an object and its uid.

## **Delete**

Deletes an object, referenced by its uid.

### Resolve Username

Resolves an object by its username and returns the uid of the object.

### Schema

Describes the object types, operations, and options that the connector supports.

# **Script on Connector**

Enables an application to run a script in the context of the connector. Any script that runs on the connector has the following characteristics:

- The script runs in the same execution environment as the connector and has access to all the classes to which the connector has access.
- The script has access to a connector variable that is equivalent to an initialized instance of the connector. At a minimum, the script can access the connector configuration.
- The script has access to any script-arguments passed in by the application.

### **Script on Resource**

Runs a script on the target resource that is managed by this connector.

#### Search

Searches the target resource for all objects that match the specified object class and filter.

## Sync

Polls the target resource for synchronization events, that is, native changes to objects on the target resource.

### Test

Tests the connector configuration. Testing a configuration checks all elements of the environment that are referred to by the configuration are available. For example, the connector might make a

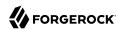

physical connection to a host that is specified in the configuration to verify that it exists and that the credentials that are specified in the configuration are valid.

This operation might need to connect to a resource, and, as such, might take some time. Do not invoke this operation too often, such as before every provisioning operation. The test operation is not intended to check that the connector is alive (that is, that its physical connection to the resource has not timed out).

You can invoke the test operation before a connector configuration has been validated.

# Update

Updates (modifies or replaces) objects on a target resource.

# OpenICF Interfaces Implemented by the Scripted Poolable Groovy Connector

The Scripted Poolable Groovy Connector implements the following OpenICF interfaces.

### **Authenticate**

Provides simple authentication with two parameters, presumed to be a user name and password.

#### Create

Creates an object and its uid.

### Delete

Deletes an object, referenced by its uid.

#### Resolve Username

Resolves an object by its username and returns the uid of the object.

## Schema

Describes the object types, operations, and options that the connector supports.

## **Script on Connector**

Enables an application to run a script in the context of the connector. Any script that runs on the connector has the following characteristics:

- The script runs in the same execution environment as the connector and has access to all the classes to which the connector has access.
- The script has access to a connector variable that is equivalent to an initialized instance of the connector. At a minimum, the script can access the connector configuration.
- The script has access to any script-arguments passed in by the application.

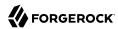

# **Script on Resource**

Runs a script on the target resource that is managed by this connector.

## Search

Searches the target resource for all objects that match the specified object class and filter.

# Sync

Polls the target resource for synchronization events, that is, native changes to objects on the target resource.

### Test

Tests the connector configuration. Testing a configuration checks all elements of the environment that are referred to by the configuration are available. For example, the connector might make a physical connection to a host that is specified in the configuration to verify that it exists and that the credentials that are specified in the configuration are valid.

This operation might need to connect to a resource, and, as such, might take some time. Do not invoke this operation too often, such as before every provisioning operation. The test operation is not intended to check that the connector is alive (that is, that its physical connection to the resource has not timed out).

You can invoke the test operation before a connector configuration has been validated.

# **Update**

Updates (modifies or replaces) objects on a target resource.

# **Configuration Properties**

The following tables list the configuration properties for non-poolable and poolable connector implementations:

# Scripted Groovy Connector Configuration

The Scripted Groovy Connector has the following configurable properties.

# Configuration properties

| Property                                                       | Туре          | Default | Encrypted <sup>a</sup> | Required <sup>b</sup> |  |
|----------------------------------------------------------------|---------------|---------|------------------------|-----------------------|--|
| customSensitiveConfiguration                                   | GuardedString | null    | Yes                    | No                    |  |
| Custom Sensitive Configuration script for Groovy ConfigSlurper |               |         |                        |                       |  |
| customConfiguration                                            | String        | null    |                        | No                    |  |

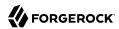

| Property                                             | Туре | Default | Encrypted <sup>a</sup> | Required <sup>b</sup> |
|------------------------------------------------------|------|---------|------------------------|-----------------------|
| Custom Configuration script for Groovy ConfigSlurper |      |         |                        |                       |
|                                                      |      |         |                        |                       |

<sup>&</sup>lt;sup>a</sup> Indicates whether the property value is considered confidential, and therefore encrypted in OpenIDM.

# **Operation Script Files**

| Property                             | Туре                 | Default            | Encrypted <sup>a</sup> | Required <sup>b</sup> |
|--------------------------------------|----------------------|--------------------|------------------------|-----------------------|
| createScriptFileName                 | String               | null               |                        | Create                |
| The name of the file used to perform | n the CREATE opera   | ation.             |                        |                       |
| customizerScriptFileName             | String               | null               |                        | No                    |
| The script used to customize some f  | unction of the conn  | ector. Read the do | cumentation for mo     | ore details.          |
| authenticateScriptFileName           | String               | null               |                        | Authenticate          |
| The name of the file used to perform | n the AUTHENTICA     | TE operation.      |                        |                       |
| scriptOnResourceScriptFileName       | String               | null               |                        | Script On<br>Resource |
| The name of the file used to perform | n the RUNSCRIPTO     | NRESOURCE oper     | ration.                |                       |
| deleteScriptFileName                 | String               | null               |                        | Delete                |
| The name of the file used to perform | the DELETE opera     | ation.             |                        |                       |
| resolveUsernameScriptFileName        | String               | null               |                        | Resolve<br>Username   |
| The name of the file used to perform | the RESOLVE_US       | ERNAME operation   | n.                     |                       |
| searchScriptFileName                 | String               | null               |                        | Get<br>Search         |
| The name of the file used to perform | the SEARCH oper      | ation.             |                        |                       |
| updateScriptFileName                 | String               | null               |                        | Update                |
| The name of the file used to perform | the UPDATE operation | ation.             |                        |                       |
| schemaScriptFileName                 | String               | null               |                        | Schema                |
| The name of the file used to perform | the SCHEMA oper      | ration.            |                        |                       |
| testScriptFileName                   | String               | null               |                        | Test                  |
| The name of the file used to perform | the TEST operatio    | n.                 |                        |                       |
| syncScriptFileName                   | String               | null               |                        | Sync                  |
| The name of the file used to perform | n the SYNC operation | on.                |                        |                       |

 $<sup>^{\</sup>rm b}$  A list of operations in this column indicates that the property is required for those operations.

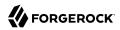

| Property | Туре | Default | Encrypted <sup>a</sup> | Required <sup>b</sup> |  |
|----------|------|---------|------------------------|-----------------------|--|
|----------|------|---------|------------------------|-----------------------|--|

<sup>&</sup>lt;sup>a</sup> Indicates whether the property value is considered confidential, and therefore encrypted in OpenIDM. <sup>b</sup> A list of operations in this column indicates that the property is required for those operations.

# Groovy Engine configuration

| Property                                                              | Туре              | Default                | Encrypted <sup>a</sup> | Required <sup>b</sup> |
|-----------------------------------------------------------------------|-------------------|------------------------|------------------------|-----------------------|
| targetDirectory                                                       | File              | null                   |                        | No                    |
| Directory into which to write classe                                  | es.               |                        |                        |                       |
| warningLevel                                                          | int               | 1                      |                        | No                    |
| Warning Level of the compiler                                         |                   |                        |                        |                       |
| scriptExtensions                                                      | String[]          | ['groovy']             |                        | No                    |
| Gets the extensions used to find gro                                  | povy files        |                        |                        |                       |
| minimumRecompilationInterval                                          | int               | 100                    |                        | No                    |
| Sets the minimum of time after a so                                   | cript can be reco | ompiled.               |                        |                       |
| scriptBaseClass                                                       | String            | null                   |                        | No                    |
| Base class name for scripts (must d                                   | erive from Scri   | pt)                    |                        |                       |
| scriptRoots                                                           | String[]          | null                   |                        | Yes                   |
| The root folder to load the scripts f                                 | rom. If the value | e is null or empty the | e classpath value is   | used.                 |
| tolerance                                                             | int               | 10                     |                        | No                    |
| The error tolerance, which is the nucompilation is aborted.           | umber of non-fa   | tal errors (per unit)  | that should be toler   | ated before           |
| debug                                                                 | boolean           | false                  |                        | No                    |
| If true, debugging code should be a                                   | ctivated          |                        |                        |                       |
| classpath                                                             | String[]          | []                     |                        | No                    |
| Classpath for use during compilation                                  | on.               |                        |                        |                       |
| disabledGlobalASTTransformations                                      | String[]          | null                   |                        | No                    |
| Sets a list of global AST transforma org.codehaus.groovy.transform.AS |                   |                        |                        | ed in META-INF/       |
| verbose                                                               | boolean           | false                  |                        | No                    |
| If true, the compiler should produc                                   | e action informa  | ation                  |                        |                       |
|                                                                       |                   |                        |                        |                       |

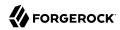

| Property                               | Туре    | Default | Encrypted <sup>a</sup> | Required <sup>b</sup> |
|----------------------------------------|---------|---------|------------------------|-----------------------|
| Encoding for source files              |         |         |                        |                       |
| recompileGroovySource                  | boolean | false   |                        | No                    |
| If set to true recompilation is enable | d       |         |                        |                       |

a Indicates whether the property value is considered confidential, and therefore encrypted in OpenIDM.

# Scripted Poolable Groovy Connector Configuration

The Scripted Poolable Groovy Connector has the following configurable properties.

# Configuration properties

| Property                                                       | Туре          | Default | Encrypted <sup>a</sup> | Required <sup>b</sup> |  |
|----------------------------------------------------------------|---------------|---------|------------------------|-----------------------|--|
| customSensitiveConfiguration                                   | GuardedString | null    | Yes                    | No                    |  |
| Custom Sensitive Configuration script for Groovy ConfigSlurper |               |         |                        |                       |  |
| customConfiguration                                            | String        | null    |                        | No                    |  |
| Custom Configuration script for Groovy ConfigSlurper           |               |         |                        |                       |  |

<sup>&</sup>lt;sup>a</sup> Indicates whether the property value is considered confidential, and therefore encrypted in OpenIDM.

# Operation Script Files

| Property                             | Туре                | Default            | Encrypted <sup>a</sup> | Required <sup>b</sup> |
|--------------------------------------|---------------------|--------------------|------------------------|-----------------------|
| createScriptFileName                 | String              | null               |                        | Create                |
| The name of the file used to perform | the CREATE opera    | ntion.             |                        |                       |
| customizerScriptFileName             | String              | null               |                        | No                    |
| The script used to customize some f  | unction of the conn | ector. Read the do | cumentation for mo     | re details.           |
| authenticateScriptFileName           | String              | null               |                        | Authenticate          |
| The name of the file used to perform | the AUTHENTICA      | TE operation.      |                        |                       |
| scriptOnResourceScriptFileName       | String              | null               |                        | Script On<br>Resource |
| The name of the file used to perform | the RUNSCRIPTO      | NRESOURCE oper     | ration.                |                       |
| deleteScriptFileName                 | String              | null               |                        | Delete                |
| The name of the file used to perform | the DELETE opera    | ition.             |                        |                       |

<sup>&</sup>lt;sup>b</sup> A list of operations in this column indicates that the property is required for those operations.

<sup>&</sup>lt;sup>b</sup> A list of operations in this column indicates that the property is required for those operations.

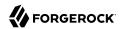

| Property                             | Туре               | Default          | Encrypted <sup>a</sup> | Required <sup>b</sup> |
|--------------------------------------|--------------------|------------------|------------------------|-----------------------|
| resolveUsernameScriptFileName        | String             | null             |                        | Resolve<br>Username   |
| The name of the file used to perform | the RESOLVE_USI    | ERNAME operation | n.                     |                       |
| searchScriptFileName                 | String             | null             |                        | Get<br>Search         |
| The name of the file used to perform | the SEARCH opera   | ation.           |                        |                       |
| updateScriptFileName                 | String             | null             |                        | Update                |
| The name of the file used to perform | the UPDATE opera   | ntion.           |                        |                       |
| schemaScriptFileName                 | String             | null             |                        | Schema                |
| The name of the file used to perform | the SCHEMA oper    | ation.           |                        |                       |
| testScriptFileName                   | String             | null             |                        | Test                  |
| The name of the file used to perform | the TEST operation | n.               |                        |                       |
| syncScriptFileName                   | String             | null             |                        | Sync                  |
| The name of the file used to perform | the SYNC operation | n.               |                        |                       |

<sup>&</sup>lt;sup>a</sup> Indicates whether the property value is considered confidential, and therefore encrypted in OpenIDM.

# **Groovy Engine configuration**

| Property                                              | Туре                | Default    | Encrypted <sup>a</sup> | Required <sup>b</sup> |  |
|-------------------------------------------------------|---------------------|------------|------------------------|-----------------------|--|
| targetDirectory                                       | File                | null       |                        | No                    |  |
| Directory into which to write classes                 | i.                  |            |                        |                       |  |
| warningLevel                                          | int                 | 1          |                        | No                    |  |
| Warning Level of the compiler                         |                     |            |                        |                       |  |
| scriptExtensions                                      | String[]            | ['groovy'] |                        | No                    |  |
| Gets the extensions used to find gro                  | ovy files           |            |                        |                       |  |
| minimumRecompilationInterval                          | int                 | 100        |                        | No                    |  |
| Sets the minimum of time after a scr                  | ript can be recompi | led.       |                        |                       |  |
| scriptBaseClass                                       | String              | null       |                        | No                    |  |
| Base class name for scripts (must derive from Script) |                     |            |                        |                       |  |
| scriptRoots                                           | String[]            | null       |                        | Yes                   |  |

<sup>&</sup>lt;sup>b</sup> A list of operations in this column indicates that the property is required for those operations.

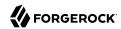

| Property                                                               | Туре                  | Default               | Encrypted <sup>a</sup> | Required <sup>b</sup> |
|------------------------------------------------------------------------|-----------------------|-----------------------|------------------------|-----------------------|
| The root folder to load the scripts fr                                 | om. If the value is a | null or empty the c   | lasspath value is us   | ed.                   |
| tolerance                                                              | int                   | 10                    |                        | No                    |
| The error tolerance, which is the nu compilation is aborted.           | mber of non-fatal e   | errors (per unit) tha | nt should be tolerate  | ed before             |
| debug                                                                  | boolean               | false                 |                        | No                    |
| If true, debugging code should be a                                    | ctivated              |                       |                        |                       |
| classpath                                                              | String[]              | []                    |                        | No                    |
| Classpath for use during compilatio                                    | n.                    |                       |                        | ,                     |
| disabledGlobalASTTransformations                                       | String[]              | null                  |                        | No                    |
| Sets a list of global AST transformatorg.codehaus.groovy.transform.AST |                       |                       |                        | in META-INF/          |
| verbose                                                                | boolean               | false                 |                        | No                    |
| If true, the compiler should produce                                   | action information    | Ĺ                     |                        |                       |
| sourceEncoding                                                         | String                | UTF-8                 |                        | No                    |
| Encoding for source files                                              |                       |                       |                        |                       |
| recompileGroovySource                                                  | boolean               | false                 |                        | No                    |
| If set to true recompilation is enable                                 | ed                    |                       |                        |                       |

<sup>&</sup>lt;sup>a</sup> Indicates whether the property value is considered confidential, and therefore encrypted in OpenIDM.

# **HubSpot Connector**

## **Important**

Connectors continue to be released outside the IDM release. For the latest documentation, refer to the ICF documentation.

The HubSpot connector lets you synchronize HubSpot contacts and companies with managed objects in an IDM repository.

This chapter describes how to install and configure the HubSpot connector and how to perform basic tests to ensure that it's running correctly.

For a complete example that includes the configuration required to synchronize users with this connector, see "Synchronize Data Between IDM and HubSpot" in the Samples Guide.

<sup>&</sup>lt;sup>b</sup> A list of operations in this column indicates that the property is required for those operations.

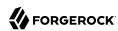

Before you configure the HubSpot connector, you must have a client app in HubSpot, with the corresponding clientID, clientSecret and refreshToken.

# Install and Configure the HubSpot Connector

# Install the HubSpot Connector

- Download the connector .jar file from the ForgeRock BackStage download site.
  - If you are running the connector locally, place it in the /path/to/openidm/connectors directory,
    for example:

```
mv ~/Downloads/hubspot-connector-1.5.20.11.jar /path/to/openidm/connectors/
```

If you are using a remote connector server (RCS), place it in the /path/to/openicf/connectors directory on the RCS.

# Configure the HubSpot Connector

#### Note

If you had already started IDM (or your RCS) before copying the connector .jar file to the connectors directory, you must restart the server for the connector to be loaded.

- 1. Create a connector configuration by using the Admin UI:
  - Select Configure > Connectors > New Connector and select HubSpot Connector 1.5.20.11 as the connector type.
- 2. Alternatively, configure the connector with a configuration file.
  - IDM provides a sample connector configuration file in the /path/to/openidm/samples/example-configurations/provisioners directory.
  - Copy this sample file (provisioner.openicf-hubspot.json) to your project's conf directory.
- 3. Adjust the configurationProperties to match your HubSpot application details. You *must* provide a clientId, clientSecret, and refreshToken. Other properties are optional:

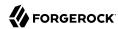

```
"configurationProperties" : {
    "clientId" : "daa533ae-xxxx-xxxx-6e66d84e6448",
    "clientSecret" : "c598a365-xxxx-xxxx-24b32b6ae04d",
    "refreshToken" : "f37e1132-xxxx-xxxx-4b9e724ce4a0",
    "acceptSelfSignedCertificates" : true,
    "readSchema" : "true",
    "disableHostNameVerifier" : false,
    "maximumConnections" : "10",
    "permitsPerSecond" : "10",
    "httpProxyHost" : null,
    "httpProxyPort" : null
}
```

IDM encrypts the clientSecret and refreshToken as soon as the connector is enabled.

- 4. Enable the connector and save the connector configuration.
- 5. When your connector is configured correctly, the connector displays as Active in the UI.

Alternatively, test the configuration over REST by running the following command:

```
curl \
--header "X-OpenIDM-Username: openidm-admin" \
--header "X-OpenIDM-Password: openidm-admin" \
--header "Accept-API-Version: resource=1.0" \
--request POST \
"http://localhost:8080/openidm/system?_action=test"
    "name": "hubspot",
    "enabled": true,
    "config": "config/provisioner.openicf/hubspot",
    "connectorRef": {
      "bundleVersion": "${bundleVersion}",
      "bundleName": "org.forgerock.openicf.connectors.hubspot-connector",
      "connectorName": "org.forgerock.openicf.connectors.hubspot.HubspotConnector"
    "displayName": "Hubspot Connector",
    "objectTypes": [
      "company",
      "contactProperties",
      " ALL "
      "companyProperties",
      "contact"
    ok": true
 }
]
```

A status of "ok": true indicates that the connector can connect to HubSpot.

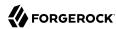

## Implementation Specifics

For PATCH requests, a connector can potentially add, remove, or replace an attribute value. The HubSpot connector does not implement the add or remove operations, so a PATCH request always replaces the entire attribute value with the new value.

## Using the HubSpot Connector With a Proxy Server

If the IDM server is hosted behind a firewall and requests to the resource provider are routed through a proxy, you must specify the proxy host and port in the connector configuration.

To specify the proxy server details, set the <a href="httpProxyHost">httpProxyPort</a> properties in the connector configuration. For example:

```
"configurationProperties": {
    ...
    "httpProxyHost": "myproxy.home.com",
    "httpProxyPort": 8080,
    ...
}
```

## OpenICF Interfaces Implemented by the Hubspot Connector

The Hubspot Connector implements the following OpenICF interfaces.

#### Create

Creates an object and its uid.

#### Delete

Deletes an object, referenced by its uid.

### Schema

Describes the object types, operations, and options that the connector supports.

## **Script on Connector**

Enables an application to run a script in the context of the connector. Any script that runs on the connector has the following characteristics:

- The script runs in the same execution environment as the connector and has access to all the classes to which the connector has access.
- The script has access to a connector variable that is equivalent to an initialized instance of the connector. At a minimum, the script can access the connector configuration.
- The script has access to any script-arguments passed in by the application.

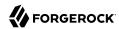

#### Search

Searches the target resource for all objects that match the specified object class and filter.

#### Test

Tests the connector configuration. Testing a configuration checks all elements of the environment that are referred to by the configuration are available. For example, the connector might make a physical connection to a host that is specified in the configuration to verify that it exists and that the credentials that are specified in the configuration are valid.

This operation might need to connect to a resource, and, as such, might take some time. Do not invoke this operation too often, such as before every provisioning operation. The test operation is not intended to check that the connector is alive (that is, that its physical connection to the resource has not timed out).

You can invoke the test operation before a connector configuration has been validated.

## **Update**

Updates (modifies or replaces) objects on a target resource.

## **Hubspot Connector Configuration**

The Hubspot Connector has the following configurable properties.

# **Basic Configuration Properties**

| Property                              | Туре          | Default | Encrypted <sup>a</sup> | Required <sup>b</sup> |
|---------------------------------------|---------------|---------|------------------------|-----------------------|
| clientId                              | String        | null    |                        | Yes                   |
| Client ID of the OAuth application in | Hubspot       |         |                        |                       |
| clientSecret                          | GuardedString | null    | Yes                    | Yes                   |
| Client Secret for the preceding Clien | nt ID         |         |                        |                       |
| refreshToken                          | GuardedString | null    | Yes                    | Yes                   |
| Refresh token for application in Hub  | spot          |         |                        |                       |

<sup>&</sup>lt;sup>a</sup> Indicates whether the property value is considered confidential, and therefore encrypted in OpenIDM.

# **Advanced Connection Properties**

| Property                           | Туре                | Default              | Encrypted <sup>a</sup> | Required <sup>b</sup> |
|------------------------------------|---------------------|----------------------|------------------------|-----------------------|
| acceptSelfSignedCertificates       | boolean             | false                |                        | Yes                   |
| Specifies whether the HubSpot serv | er should accept se | lf-signed certificat | es. Defaults to false  | <b>).</b>             |

<sup>&</sup>lt;sup>b</sup> A list of operations in this column indicates that the property is required for those operations.

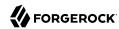

| Property                              | Туре                 | Default            | Encrypted <sup>a</sup> | Required <sup>b</sup> |
|---------------------------------------|----------------------|--------------------|------------------------|-----------------------|
| readSchema                            | Boolean              | false              |                        | Yes                   |
| If false, the Hubspot connector prov  | ides a default scher | na for Hubspot co  | ntacts and companie    | es                    |
| disableHostNameVerifier               | boolean              | false              |                        | Yes                   |
| If hostname verification is disabled, | the HubSpot serve    | accepts connection | ons from any host. I   | Defaults to false.    |
| maximumConnections                    | Integer              | 10                 |                        | Yes                   |
| Maximum number of simultaneous of     | onnections to Hubs   | Spot.              |                        |                       |
| permitsPerSecond                      | Integer              | 10                 |                        | Yes                   |
| Number of Api calls to be made per    | second               |                    |                        |                       |
| httpProxyHost                         | String               | null               |                        | Yes                   |
| Specifies the Hostname if an HTTP I   | proxy is used betwe  | en the connector a | and HubSpot. Defau     | lts to null.          |
| httpProxyPort                         | Integer              | null               |                        | Yes                   |
| Specifies the Port number if an HTT   | P proxy is used bet  | ween the connecto  | r and HubSpot . De     | faults to null.       |

<sup>&</sup>lt;sup>a</sup> Indicates whether the property value is considered confidential, and therefore encrypted in OpenIDM.

# **Kerberos Connector**

## **Important**

Connectors continue to be released outside the IDM release. For the latest documentation, refer to the ICF documentation.

The Kerberos connector is an implementation of the SSH connector, and is based on Java Secure Channel (JSch) and the Java implementation of the Expect library (Expect4j). The connector depends on the following files, provided with IDM:

- /path/to/openidm/lib/ssh-connector-1.5.20.8.jar
- /path/to/openidm/lib/expect4j-<version>.jar
- /path/to/openidm/lib/jsch-<version>.jar

The Kerberos connector enables you to manage Kerberos user principals from IDM. The connector is provided in <code>/path/to/openidm/connectors/kerberos-connector-1.5.20.8.jar</code> and bundles a number of Groovy scripts to interact with a Kerberos admin server. Users of the Kerberos connector are not expected to edit the bundled Groovy scripts. The bundled scripts use the <code>kadmin</code> utility to communicate with the Kerberos server.

The Kerberos connector enables you to perform the following operations on Kerberos user principals:

<sup>&</sup>lt;sup>b</sup> A list of operations in this column indicates that the property is required for those operations.

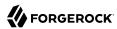

- · List the existing principals.
- Display the details of a principal.
- Add a user principal.
- Change the password of a user principal and unlock the principal.
- Delete a user principal.

## Kerberos Connector Schema

The Kerberos connector can only be used to manage the Kerberos principal object type (which maps to the ICF ACCOUNT object). The following attributes are supported in the schema:

- principal (maps to \_\_NAME\_\_ and \_\_UID\_\_)
- PASSWORD updatable, required when an object is created
- \_LOCK\_OUT\_ updatable only; unlock an account by setting this attribute to false
- policy the password policy used by the principal
- expirationDate the date that the user principal expires
- passwordExpiration the date that the password expires
- maximumTicketLife the maximum ticket life for the principal. At the end of the ticket lifetime, the ticket can no longer be used. However, if the renewable lifetime (maximumRenewableLife) is longer than the ticket lifetime, the ticket holder can present the ticket to the KDC and request a new ticket.
- maximumRenewableLife the period during which the ticket can be renewed. A renewed ticket usually has a new ticket lifetime, dating from the time that it was renewed, that is constrained by the renewable ticket lifetime.

In addition, the following read-only attributes are supported:

- lastPasswordChange
- lastModified
- lastSuccessfulAuthentication
- lastFailedAuthentication
- failedPasswordAttempts

# Configuring the Kerberos Connector

A sample connector configuration (provisioner.openicf-kerberos.json) is provided in the /path/to/openidm/samples/sync-with-kerberos/conf/ directory. You can copy the sample connector configuration to your project's conf/ directory, and adjust it to match your Kerberos environment.

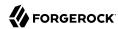

Set the authentication properties, as described in "Configuring Authentication to the SSH Server". In addition, set at least the following properties:

### **customConfiguration**

Specify the details of the user principal and the default realm here. The sample provisioner file has the following custom configuration:

```
"customConfiguration" : "kadmin {
   cmd = '/usr/sbin/kadmin.local';
   user = '<KADMIN USERNAME>';
   default_realm = '<REALM, e.g. EXAMPLE.COM>'
}"
```

A complete custom configuration will look something like this:

```
"customConfiguration" : "kadmin {
   cmd = '/usr/sbin/kadmin.local';
   user = 'openidm/admin';
   default_realm = 'EXAMPLE.COM'
}"
```

## **customSensitiveConfiguration**

Set the password for the user principal here. The sample provisioner has the following configuration:

```
"customSensitiveConfiguration" : "kadmin {password = '<KADMIN PASSWORD>'}"
```

Change this to reflect your user principal password, for example:

```
"customSensitiveConfiguration" : "kadmin {password = 'Passw0rd'}"
```

The following section describes the configuration parameters in the sample Kerberos connector configuration. For a complete list of the configuration properties for the Kerberos connector, see "Configuration properties":

#### host

The host name or IP address of the SSH server on which the kadmin command is run.

## port

The port number on which the SSH server listens.

```
Default: 22 (the default SSH port)
```

### user

The username of the account that is used to connect to the SSH server.

### Note

This is *not* the same as your Kerberos user principal. This account must be able to **ssh** into the server on which Kerberos is running, with the password provided in the next parameter.

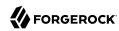

If you use the root user, the sudo command in the Test script will never get the 'pass::' prompt. Instead of using the root user, create a regular user and add that user to the group that has sudo privileges. Alternatively, modify the Test script so that it does not use sudo.

#### password

The password of the account that is used to connect to the SSH server.

#### prompt

A string representing the remote SSH session prompt. This must be the exact prompt string, in the format username@target:, for example root@localhost:~\$.

If the prompt includes a trailing space, you must include the space in the value of this property.

Consider customizing your Linux prompt with the PS1 and PS2 variables, to set a *safe* prompt. For information about customizing promtps, see this article.

#### sudoCommand

A string that shows the full path to the **sudo** command, for example /usr/bin/sudo.

#### echoOff

If set to true (the default), the input command echo is disabled. If set to false, every character that is sent to the server is sent back to the client in the expect() call.

### terminalType

Sets the terminal type to use for the session. The list of supported types is determined by your Linux/UNIX system. For more information, see the terminfo manual page (man terminfo).

Default: vt102

#### setLocale

If set to true, indicates that the default environment locale should be changed to the value of the locale property.

Default: false

#### locale

Sets the locale for LC\_ALL, LANG and LANGUAGE environment variables, if setLocale is set to true.

Default: en US.utf8

#### connectionTimeout

Specifies the connection timeout to the remote server, in milliseconds.

Default: 5000

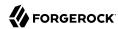

### expectTimeout

Specifies the timeout used by the expect() calls in scripts, in milliseconds.

Default: 5000

### authenticationType

Sets the authentication type, either PASSWORD or PUBKEY. For more information, see "Configuring Authentication to the SSH Server".

Default: PASSWORD

#### throwOperationTimeoutException

If true, the connector throws an exception when the timeout is reached for an operation. Otherwise, the operation fails silently.

Default: true

### scriptRoots

The path to the Groovy scripts that will perform the ICF operations, relative to your installation directory. For the Kerberos connector, the scripts are bundled up in the connector JAR file, so this path is set to jar:file:connectors/kerberos-connector-1.5.20.8.jar!/script/kerberos/ in the sample connector configuration.

#### classpath

The directory in which the compiler should look for compiled classes. The default classpath, if not is specified, is install-dir/lib.

#### \*ScriptFileName

The script that is used for each ICF operation. Do not change these script names in the bundled Kerberos connector.

# OpenICF Interfaces Implemented by the Kerberos Connector

The Kerberos Connector implements the following OpenICF interfaces.

#### Authenticate

Provides simple authentication with two parameters, presumed to be a user name and password.

## Create

Creates an object and its uid.

#### Delete

Deletes an object, referenced by its uid.

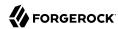

#### Resolve Username

Resolves an object by its username and returns the uid of the object.

#### Schema

Describes the object types, operations, and options that the connector supports.

## **Script on Connector**

Enables an application to run a script in the context of the connector. Any script that runs on the connector has the following characteristics:

- The script runs in the same execution environment as the connector and has access to all the classes to which the connector has access.
- The script has access to a connector variable that is equivalent to an initialized instance of the connector. At a minimum, the script can access the connector configuration.
- The script has access to any script-arguments passed in by the application.

## **Script on Resource**

Runs a script on the target resource that is managed by this connector.

#### Search

Searches the target resource for all objects that match the specified object class and filter.

## Sync

Polls the target resource for synchronization events, that is, native changes to objects on the target resource.

## **Test**

Tests the connector configuration. Testing a configuration checks all elements of the environment that are referred to by the configuration are available. For example, the connector might make a physical connection to a host that is specified in the configuration to verify that it exists and that the credentials that are specified in the configuration are valid.

This operation might need to connect to a resource, and, as such, might take some time. Do not invoke this operation too often, such as before every provisioning operation. The test operation is not intended to check that the connector is alive (that is, that its physical connection to the resource has not timed out).

You can invoke the test operation before a connector configuration has been validated.

## **Update**

Updates (modifies or replaces) objects on a target resource.

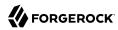

# **Kerberos Connector Configuration**

The Kerberos Connector has the following configurable properties.

# Configuration properties

| Property                       | Туре          | Default    | Encrypted <sup>a</sup> | Required <sup>b</sup> |
|--------------------------------|---------------|------------|------------------------|-----------------------|
| customSensitiveConfiguration   | GuardedString | null       | Yes                    | No                    |
| Description is not available   |               |            |                        |                       |
| createScriptFileName           | String        | null       |                        | Create                |
| Description is not available   |               |            |                        |                       |
| targetDirectory                | File          | null       |                        | No                    |
| Description is not available   |               |            |                        |                       |
| customizerScriptFileName       | String        | null       |                        | No                    |
| Description is not available   |               |            |                        |                       |
| warningLevel                   | int           | 1          |                        | No                    |
| Description is not available   |               |            |                        |                       |
| authenticateScriptFileName     | String        | null       |                        | Authenticate          |
| Description is not available   |               |            |                        |                       |
| scriptExtensions               | String[]      | ['groovy'] |                        | No                    |
| Description is not available   |               |            |                        |                       |
| scriptOnResourceScriptFileName | String        | null       |                        | Script On<br>Resource |
| Description is not available   |               |            |                        |                       |
| minimumRecompilationInterval   | int           | 100        |                        | No                    |
| Description is not available   |               |            |                        |                       |
| deleteScriptFileName           | String        | null       |                        | Delete                |
| Description is not available   |               |            |                        |                       |
| scriptBaseClass                | String        | null       |                        | No                    |
| Description is not available   |               |            |                        |                       |
| scriptRoots                    | String[]      | null       |                        | Yes                   |
| Description is not available   |               |            |                        |                       |

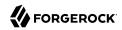

| Property                         | Туре     | Default | Encrypted <sup>a</sup> | Required <sup>b</sup> |
|----------------------------------|----------|---------|------------------------|-----------------------|
| customConfiguration              | String   | null    |                        | No                    |
| Description is not available     |          |         |                        |                       |
| resolveUsernameScriptFileName    | String   | null    |                        | Resolve<br>Username   |
| Description is not available     |          |         |                        |                       |
| searchScriptFileName             | String   | null    |                        | Get<br>Search         |
| Description is not available     |          |         |                        |                       |
| tolerance                        | int      | 10      |                        | No                    |
| Description is not available     |          |         |                        |                       |
| updateScriptFileName             | String   | null    |                        | Update                |
| Description is not available     |          |         |                        |                       |
| debug                            | boolean  | false   |                        | No                    |
| Description is not available     |          |         |                        |                       |
| classpath                        | String[] | П       |                        | No                    |
| Description is not available     |          |         |                        |                       |
| disabledGlobalASTTransformations | String[] | null    |                        | No                    |
| Description is not available     |          |         |                        |                       |
| schemaScriptFileName             | String   | null    |                        | Schema                |
| Description is not available     |          |         |                        |                       |
| verbose                          | boolean  | false   |                        | No                    |
| Description is not available     |          |         |                        |                       |
| testScriptFileName               | String   | null    |                        | Test                  |
| Description is not available     |          |         |                        | ,                     |
| sourceEncoding                   | String   | UTF-8   |                        | No                    |
| Description is not available     |          |         |                        |                       |
| syncScriptFileName               | String   | null    |                        | Sync                  |
| Description is not available     |          |         |                        |                       |
| recompileGroovySource            | boolean  | false   |                        | No                    |

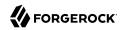

| Description is not available host String null Yes  Description is not available  port int 22 Yes  Description is not available  user String null Yes  Description is not available  password GuardedString null Yes No  Description is not available  passphrase GuardedString null Yes No  Description is not available  privateKey String I I Yes No  Description is not available  privateKey String PASSWORD Yes  Description is not available  authenticationType String PASSWORD Yes  Description is not available  prompt String root@localhost:# Yes  Description is not available  sudoCommand String / usr/bin/sudo Yes  Description is not available  terminalType String vtl02 Yes  Description is not available  terminalType String vtl02 Yes  Description is not available  terminalType String en_US.utf8 Yes  Description is not available  setLocale boolean false Yes  Description is not available  setLocale boolean false Yes  Description is not available | Property                     | Туре          | Default          | Encrypted <sup>a</sup> | Required <sup>b</sup> |
|----------------------------------------------------------------------------------------------------|------------------------------|---------------|------------------|------------------------|-----------------------|
| Description is not available  port int 22 Yes  Description is not available  user String null Yes  Description is not available  password GuardedString null Yes No  Description is not available  passphrase GuardedString null Yes No  Description is not available  privateKey String II Yes No  Description is not available  privateKey String PASSWORD Yes  Description is not available  prompt String root@localhost:# Yes  Description is not available  prompt String root@localhost:# Yes  Description is not available  sudoCommand String /usr/bin/sudo Yes  Description is not available  echoOff boolean true Yes  Description is not available  terminalType String vt102 Yes  Description is not available  locale String en_US.utf8 Yes  Description is not available  setLocale boolean false Yes  Description is not available                                                                                                    | Description is not available |               |                  |                        |                       |
| Description is not available  user String null Yes  Description is not available  password GuardedString null Yes No  Description is not available  passphrase GuardedString null Yes No  Description is not available  privateKey String[] [] Yes No  Description is not available  privateKey String PASSWORD Yes  Description is not available  prompt String root@localhost:# Yes  Description is not available  sudoCommand String /usr/bin/sudo Yes  Description is not available  echoOff boolean true Yes  Description is not available  terminalType String vt102 Yes  Description is not available  locale String en_US.utf8 Yes  Description is not available  setLocale boolean false Yes  Description is not available                                                                                                    | host                         | String        | null             |                        | Yes                   |
| Description is not available  user String null Yes  Description is not available  password GuardedString null Yes No  Description is not available  passphrase GuardedString null Yes No  Description is not available  privatekey String[] [] Yes No  Description is not available  authenticationType String PASSWORD Yes  Description is not available  prompt String root@localhost:# Yes  Description is not available  sudoCommand String /usr/bin/sudo Yes  Description is not available  echoOff boolean true Yes  Description is not available  terminalType String vilo2 Yes  Description is not available  terminalType String vilo2 Yes  Description is not available  sudoCommand String /usr/bin/sudo Yes  Description is not available  terminalType String vilo2 Yes  Description is not available  locale String en_US.utf8 Yes  Description is not available  setLocale boolean false Yes  Description is not available                                         | Description is not available |               |                  |                        |                       |
| Description is not available  password GuardedString null Yes No  Description is not available  passphrase GuardedString null Yes No  Description is not available  privateKey String[] [] Yes No  Description is not available  authenticationType String PASSWORD Yes  Description is not available  prompt String root@localhost:# Yes  Description is not available  sudoCommand String /usr/bin/sudo Yes  Description is not available  echoOff boolean true Yes  Description is not available  terminalType String vtl02 Yes  Description is not available  locale String en_US.utf8 Yes  Description is not available  setLocale boolean false Yes  Description is not available                                                                                                    | port                         | int           | 22               |                        | Yes                   |
| Description is not available  password GuardedString null Yes No  Description is not available  passphrase GuardedString null Yes No  Description is not available  privateKey String[] [] Yes No  Description is not available  authenticationType String PASSWORD Yes  Description is not available  prompt String root@localhost:# Yes  Description is not available  sudoCommand String /usr/bin/sudo Yes  Description is not available  echoOff boolean true Yes  Description is not available  terminalType String vtl02 Yes  Description is not available  locale String en_US.utf8 Yes  Description is not available  setLocale boolean false Yes  Description is not available                                                                                                    | Description is not available |               |                  |                        |                       |
| password GuardedString null Yes No Description is not available  passphrase GuardedString null Yes No Description is not available  privateKey String[] [] Yes No Description is not available  authenticationType String PASSWORD Yes Description is not available  prompt String root@localhost:# Yes Description is not available  sudoCommand String /usr/bin/sudo Yes Description is not available  echoOff boolean true Yes Description is not available  terminalType String vt102 Yes Description is not available  locale String en_US.utf8 Yes Description is not available  setLocale boolean false Yes Description is not available                                                                                                    | user                         | String        | null             |                        | Yes                   |
| Description is not available  passphrase   GuardedString   null   Yes   No   Description is not available  privateKey   String[]   [] Yes   No   Description is not available  authenticationType   String   PASSWORD   Yes   Description is not available  prompt   String   root@localhost:#   Yes   Description is not available  sudoCommand   String   /usr/bin/sudo   Yes   Description is not available  echoOff   boolean   true   Yes   Description is not available  terminalType   String   vtl02   Yes   Description is not available  locale   String   en_US.utf8   Yes   Description is not available  setLocale   boolean   false   Yes   Description is not available                                                                                                    | Description is not available |               |                  |                        |                       |
| passphrase   GuardedString   null   Yes   No   Description is not available   privateKey   String[]   []   Yes   No   Description is not available   authenticationType   String   PASSWORD   Yes   Description is not available   prompt   String   root@localhost:#   Yes   Description is not available   sudoCommand   String   /usr/bin/sudo   Yes   Description is not available   echoOff   boolean   true   Yes   Description is not available   terminalType   String   vtl02   Yes   Description is not available   locale   String   en_US.utf8   Yes   Description is not available   setLocale   boolean   false   Yes   Description is not available                                                                                                    | password                     | GuardedString | null             | Yes                    | No                    |
| Description is not available  privateKey                                                                                                    | Description is not available |               |                  |                        |                       |
| privateKey String[] [] Yes No  Description is not available  authenticationType String PASSWORD Yes  Description is not available  prompt String root@localhost:# Yes  Description is not available  sudoCommand String /usr/bin/sudo Yes  Description is not available  echoOff boolean true Yes  Description is not available  terminalType String vt102 Yes  Description is not available  locale String en_US.utf8 Yes  Description is not available  setLocale boolean false Yes  Description is not available                                                                                                    | passphrase                   | GuardedString | null             | Yes                    | No                    |
| Description is not available  authenticationType String PASSWORD Yes  Description is not available  prompt String root@localhost:# Yes  Description is not available  sudoCommand String /usr/bin/sudo Yes  Description is not available  echoOff boolean true Yes  Description is not available  terminalType String vt102 Yes  Description is not available  locale String en_US.utf8 Yes  Description is not available  setLocale boolean false Yes  Description is not available                                                                                                    | Description is not available |               |                  |                        |                       |
| authenticationType String PASSWORD Yes  Description is not available  prompt String root@localhost:# Yes  Description is not available  sudoCommand String /usr/bin/sudo Yes  Description is not available  echoOff boolean true Yes  Description is not available  terminalType String vt102 Yes  Description is not available  locale String en_US.utf8 Yes  Description is not available  setLocale boolean false Yes  Description is not available                                                                                                    | privateKey                   | String[]      | []               | Yes                    | No                    |
| Description is not available  prompt String root@localhost:# Yes  Description is not available  sudoCommand String /usr/bin/sudo Yes  Description is not available  echoOff boolean true Yes  Description is not available  terminalType String vt102 Yes  Description is not available  locale String en_US.utf8 Yes  Description is not available  setLocale boolean false Yes  Description is not available                                                                                                    | Description is not available |               |                  |                        |                       |
| Prompt String root@localhost:# Yes  Description is not available  sudoCommand String /usr/bin/sudo Yes  Description is not available  echoOff boolean true Yes  Description is not available  terminalType String vt102 Yes  Description is not available  locale String en_US.utf8 Yes  Description is not available  setLocale boolean false Yes  Description is not available                                                                                                    | authenticationType           | String        | PASSWORD         |                        | Yes                   |
| Description is not available  sudoCommand String /usr/bin/sudo Yes  Description is not available  echoOff boolean true Yes  Description is not available  terminalType String vt102 Yes  Description is not available  locale String en_US.utf8 Yes  Description is not available  setLocale boolean false Yes                                                                                                    | Description is not available |               |                  |                        |                       |
| sudoCommand String /usr/bin/sudo Yes  Description is not available  echoOff boolean true Yes  Description is not available  terminalType String vt102 Yes  Description is not available  locale String en_US.utf8 Yes  Description is not available  setLocale boolean false Yes  Description is not available                                                                                                    | prompt                       | String        | root@localhost:# |                        | Yes                   |
| Description is not available  echoOff boolean true Yes  Description is not available  terminalType String vt102 Yes  Description is not available  locale String en_US.utf8 Yes  Description is not available  setLocale boolean false Yes  Description is not available                                                                                                    | Description is not available |               |                  |                        |                       |
| echoOff boolean true Yes  Description is not available  terminalType String vt102 Yes  Description is not available  locale String en_US.utf8 Yes  Description is not available  setLocale boolean false Yes  Description is not available                                                                                                    | sudoCommand                  | String        | /usr/bin/sudo    |                        | Yes                   |
| Description is not available  terminalType String vt102 Yes  Description is not available  locale String en_US.utf8 Yes  Description is not available  setLocale boolean false Yes  Description is not available                                                                                                    | Description is not available |               |                  |                        |                       |
| terminalType String vt102 Yes  Description is not available  locale String en_US.utf8 Yes  Description is not available  setLocale boolean false Yes  Description is not available                                                                                                    | echoOff                      | boolean       | true             |                        | Yes                   |
| Description is not available  locale String en_US.utf8 Yes  Description is not available  setLocale boolean false Yes  Description is not available                                                                                                    | Description is not available |               |                  |                        |                       |
| locale String en_US.utf8 Yes  Description is not available  setLocale boolean false Yes  Description is not available                                                                                                    | terminalType                 | String        | vt102            |                        | Yes                   |
| Description is not available  setLocale boolean false Yes  Description is not available                                                                                                    | Description is not available |               |                  |                        |                       |
| setLocale boolean false Yes  Description is not available                                                                                                    | locale                       | String        | en_US.utf8       |                        | Yes                   |
| Description is not available                                                                                                    | Description is not available |               |                  |                        |                       |
|                                                                                                    | setLocale                    | boolean       | false            |                        | Yes                   |
| connectionTimeout int 5000 Yes                                                                                                    | Description is not available |               |                  |                        |                       |
|                                                                                                    | connectionTimeout            | int           | 5000             |                        | Yes                   |

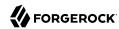

| Property                       | Туре    | Default | Encrypted <sup>a</sup> | Required <sup>b</sup> |
|--------------------------------|---------|---------|------------------------|-----------------------|
| Description is not available   |         |         |                        |                       |
| expectTimeout                  | long    | 5000    |                        | Yes                   |
| Description is not available   |         |         |                        |                       |
| throwOperationTimeoutException | boolean | true    |                        | Yes                   |
| Description is not available   |         |         |                        |                       |
| promptReadyTimeout             | long    | 20      |                        | No                    |
| Description is not available   |         |         |                        |                       |

<sup>&</sup>lt;sup>a</sup> Indicates whether the property value is considered confidential, and therefore encrypted in OpenIDM.

# LDAP Connector

#### **Important**

Connectors continue to be released outside the IDM release. For the latest documentation, refer to the ICF documentation.

The generic LDAP connector is based on the Java Naming and Directory Interface (JNDI), and can be used to connect to any LDAPv3-compliant directory server, such as ForgeRock Directory Services (DS), Active Directory, SunDS, Oracle Directory Server Enterprise Edition, IBM Security Directory Server, and OpenLDAP.

Because it is based on JNDI, the LDAP connector is restricted to the attribute types that are supported by JNDI. JNDI supports only strings and an array of bytes. If you attempt to use different attribute value types, the connector throws a malformed attribute value exception. For more information, see the corresponding JNDI documentation.

# Setting Up the Generic LDAP Connector

IDM bundles version 1.5.20.12 of the LDAP connector. Two sample LDAP connector configurations are provided in the path/to/openidm/samples/example-configurations/provisioners/ directory:

- provisioner.openicf-dsldap.json provides a sample LDAP connector configuration for a ForgeRock Directory Services (DS) server.
- provisioner.openicf-adldap.json provides a sample LDAP connector configuration for an Active Directory server.

You should be able to adapt one of these sample configurations for any LDAPv3-compliant server.

<sup>&</sup>lt;sup>b</sup> A list of operations in this column indicates that the property is required for those operations.

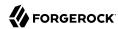

The connectorRef configuration property provides information about the LDAP connector bundle, and is the same in all three sample LDAP connector configurations:

```
{
    "connectorRef": {
        "connectorHostRef": "#LOCAL",
        "connectorName": "org.identityconnectors.ldap.LdapConnector",
        "bundleName": "org.forgerock.openicf.connectors.ldap-connector",
        "bundleVersion": "[1.4.0.0,2.0.0.0)"
    }
}
```

The connectorHostRef property is optional, if you use the connector .jar provided in openidm/connectors, and you use a local connector server.

The following excerpt shows the configuration properties in the sample LDAP connector for DS. These properties are described in detail later in this section. For additional information on the properties that affect synchronization, see "Controlling What the LDAP Connector Synchronizes". For a complete list of the configuration properties for the LDAP connector, see "LDAP Connector Configuration":

```
"configurationProperties" : {
    "host" : "localhost",
    "port" : 1389,
    "ssl" : false,
    "startTLS" : false,
    "privateKeyAlias" : null,
    "alternateKeyStore" : null,
    "alternateKeyStoreType" : null,
    "alternateKeyStorePassword" : null,
    "principal" : "uid=admin"
    "credentials" : "password",
    "baseContexts" : [
        "dc=example,dc=com"
    "baseContextsToSynchronize" : [
        "dc=example,dc=com"
    "accountSearchFilter" : null,
    "accountSynchronizationFilter" : null,
    "groupSearchFilter" : null,
    "groupSynchronizationFilter" : null,
    "removeLogEntryObjectClassFromFilter" : true,
    "modifiersNamesToFilterOut" : [ ],
    "changeLogBlockSize" : 100,
    "attributesToSynchronize" : [ ],
    "changeNumberAttribute" : "changeNumber",
    "filterWithOrInsteadOfAnd" : false,
    "objectClassesToSynchronize" : [
        "inetOrgPerson"
    "vlvSortAttribute" : "uid",
    "passwordAttribute" : "userPassword",
    "useBlocks" : false,
    "maintainPosixGroupMembership" : false,
    "failover" : [ ],
    "readSchema" : true,
```

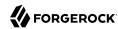

```
"accountObjectClasses" : [
    "top",
    "person",
    "organizationalPerson",
    "inetOrgPerson"
],
    "accountUserNameAttributes" : [
        "uid"
],
    "groupMemberAttribute" : "uniqueMember",
    "passwordHashAlgorithm" : null,
    "usePagedResultControl" : true,
    "blockSize" : 100,
    "uidAttribute" : "entryUUID",
    "maintainLdapGroupMembership" : false,
    "respectResourcePasswordPolicyChangeAfterReset" : false
},
```

#### host

The host name or IP address of the server on which the LDAP instance is running.

#### port

The port on which the LDAP server listens for LDAP requests. The sample configuration specifies a default port of 1389.

#### ssl

If true, the specified port listens for LDAPS connections.

For instructions on using the LDAP connector over SSL, see "Configuring the LDAP Connector to Use SSL and StartTLS".

#### startTLS

Specifies whether to use the startTLS operation to initiate a TLS/SSL session. To use startTLS, set "startTLS":true, and "ssl":false. Your connection should use the insecure LDAP port (typically 389 or 1389 for a DS server).

Specify the certificates that should be used for authentication, as described in "Configuring the LDAP Connector to Use SSL and StartTLS".

#### principal

The bind DN that is used to connect to the LDAP server.

#### credentials

The password of the principal that is used to connect to the LDAP server.

#### baseContexts

One or more starting points in the LDAP tree that will be used when searching the tree. Searches are performed when discovering users from the LDAP server or when looking for the groups

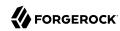

of which a user is a member. During reconciliation operations, IDM searches through the base contexts listed in this property for changes. (See also "Controlling What the LDAP Connector Synchronizes").

#### baseContextsToSynchronize

One or more starting points in the LDAP tree that will be used to determine if a change should be synchronized. During liveSync operations, IDM searches through the base contexts listed in this property for changes. If no value is specified here, the values in listed in the baseContexts property are used. (See also "Controlling What the LDAP Connector Synchronizes").

## accountSynchronizationFilter

Used during synchronization actions to filter out LDAP accounts. (See also "Controlling What the LDAP Connector Synchronizes").

### accountObjectClasses

This property lists all the object classes that represent an account. If this property has multiple values, an AND filter is used to determine the affected entries. For example, if the value of this property is ["organizationalPerson", "inetOrgPerson"], any entry with the object class organizationalPerson AND the object class inetOrgPerson is considered as an account entry. You can override the value of this property by specifying the user object classes during the create operation.

If no object class is specified when you create a user, this property is used as the default list of object classes for the new entry.

### accountSearchFilter

Search filter that user accounts must match. (See also "Controlling What the LDAP Connector Synchronizes").

### accountUserNameAttributes

Attributes holding the account's user name. Used during authentication to find the LDAP entry matching the user name.

## attributesToSynchronize

List of attributes used during object synchronization. IDM ignores change log updates that do not include any of the specified attributes. If empty, IDM considers all changes. (See also "Controlling What the LDAP Connector Synchronizes").

### blockSize

Block size for simple paged results and VLV index searches, reflecting the maximum number of entries retrieved at any one time.

### changeLogBlockSize

Block size used when fetching change log entries.

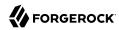

#### changeNumberAttribute

Change log attribute containing the last change number.

#### failover

LDAP URLs specifying alternative LDAP servers to connect to if IDM cannot connect to the primary LDAP server specified in the host and port properties.

#### filterWithOrInsteadOfAnd

In most cases, the filter to fetch change log entries is AND-based. If this property is set, the filter ORs the required change numbers instead.

#### groupMemberAttribute

LDAP attribute holding members for non-POSIX static groups.

### groupSearchFilter

Search filter that group entries must match.

## maintainLdapGroupMembership

If true, IDM modifies group membership when entries are renamed or deleted.

Does not apply to Active Directory.

In the sample LDAP connector configuration file provided with IDM, this property is set to false. This means that LDAP group membership is not modified when entries are renamed or deleted in IDM. To ensure that entries are removed from LDAP groups when the entries are deleted, set this property to true or enable referential integrity on the LDAP server. For information about configuring referential integrity in DS, see *Referential Integrity* in the *Configuration Guide* for ForgeRock Directory Services.

## maintainPosixGroupMembership

If true, IDM modifies POSIX group membership when entries are renamed or deleted.

## modifiersNamesToFilterOut

Use this property to avoid loops caused by changes made to managed user objects being synchronized. For more information, see "Controlling What the LDAP Connector Synchronizes".

## **objectClassesToSynchronize**

IDM synchronizes only entries that have these object classes. See also "Controlling What the LDAP Connector Synchronizes".

### passwordAttribute

Attribute to which IDM writes the predefined PASSWORD attribute.

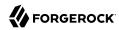

### passwordHashAlgorithm

Hash password values with the specified algorithm, if the LDAP server stores them in clear text.

The hash algorithm can be one of the following:

- NONE Clear text.
- WIN-AD Used for password changes to Active Directory
- SHA Secure Hash Algorithm
- SHA-1 A 160-bit hash algorithm that resembles the MD5 algorithm
- SSHA Salted SHA
- MD5 A 128-bit message-digest algorithm
- SMD5 Salted MD5

#### readSchema

If true, read the schema from the LDAP server.

This property is used only during the connector setup, to generate the object types.

If this property is false, the LDAP connector provides a basic default schema that can manage LDAP users and groups. The default schema maps inetOrgPerson to the OpenICF \_\_ACCOUNT\_\_ property, and groupOfUniqueNames to the OpenICF \_\_GROUP\_\_ property. The following LDAP object classes are also included in the default schema:

```
organization
organizationalUnit
person
organizationalPerson
account
groupOfNames
```

#### removeLogEntryObjectClassFromFilter

If true, the filter to fetch change log entries does not contain the changeLogEntry object class, and IDM expects no entries with other object types in the change log. The default setting is true.

## respect Resource Password Policy Change After Reset

If true, bind with the Password Expired and Password Policy controls, and throw PasswordExpiredException and other exceptions appropriately.

#### uidAttribute

Specifies the LDAP attribute that should be used as the immutable ID for the entry. You can use a DN (or any unique attribute) for the <u>\_id</u>. As a best practice, you *should* use an attribute that is both unique and immutable, such as the <u>entryUUID</u>. For a DS resource, you must use the

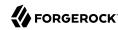

entryUUID as the uidAttribute, otherwise you might encounter problems with synchronizing delete operations.

#### useBlocks

If useBlocks is false, no pagination is used. If useBlocks is true, the connector uses block-based LDAP controls, either the simple paged results control, or the virtual list view control, depending on the setting of the usePagedResultControl property.

## usePagedResultControl

Taken into account only if useBlocks is true. If usePagedResultControl is false, the connector uses the virtual list view (VLV) control, if it is available. If usePagedResultControl is true, the connector uses the simple paged results control for search operations.

#### **useTimestampsForSync**

If true, use timestamps for liveSync operations, instead of the change log.

By default, the LDAP connector has a change log strategy for LDAP servers that support a change log, such as ForgeRock Directory Services (DS) and Oracle Directory Server Enterprise Edition. If the LDAP server does not support a change log, or if the change log is disabled, liveSync for create and modify operations can still occur, based on the timestamps of modifications.

Regardless of the value of useTimestampsForSync, the connector uses a timestamp strategy for liveSync for the following LDAP server types:

- MS Active Directory Global Catalog
- OpenLDAP
- Unknown

An LDAP server type is marked *unknown* if it is anything other than IBM, Novell, UnboundIDD, RedHat/Fedora 389, CA LDAP, OpenDS, ForgeRock OpenDJ / DS, Sun DSEE Directory, MS Active Directory, MS Active Directory Lightweight Directory Services (LDS), MS Active Directory Global Catalog, or OpenLDAP.

#### vlvSortAttribute

Attribute used as the sort key for virtual list view.

#### sendCAUDTxId

If true, propagate the Common Audit Transaction ID to a DS server.

# Configuring the LDAP Connector to Use SSL and StartTLS

To use the LDAP connector over SSL, update your connector configuration file as follows:

1. For a connection over SSL, set the ssl property to true and set the port to a secure port, for example, 636.

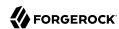

To initiate a connection using startTLS, set "startTLS":true, and "ssl":false. Set the port to an insecure LDAP port, for example, 389.

2. If you are using a CA-signed server certificate, add that certificate to the IDM truststore, for example:

```
keytool \
  -importcert \
  -alias server-cert \
  -keystore /path/to/openidm/security/truststore \
  -storepass changeit \
  -file /path/to/server-cert.crt
```

3. Specify the certificate that the LDAP connector will use to authenticate to the remote LDAP server.

By default, the LDAP connector uses the self-signed certificate that is generated in the IDM keystore when IDM first starts up. You have two options to change this default behavior:

a. Set the <a href="mailto:privateKeyAlias">privateKeyAlias</a> to the alias of a certificate in the IDM keystore. The alias name is case-sensitive.

If you set <a href="privateKeyAlias">privateKeyAlias</a> to <a href="null">null</a>, no private key is sent during the SSL handshake, so only the server certificate is used. You must import the server certificate into the IDM truststore, as shown in the previous step.

If privateKeyAlias is set to an alias within the IDM keystore, the connector uses that private key for SSL mutual authentication.

b. Specify a different keystore for the connector.

If you do not want to use the default IDM keystore, set the following properties:

- alternateKeyStore specifies the full path to an alternate keystore.
- alternateKeyStoreType specifies alternate keystore type. Valid values are JKS, JCEKS and PKCS12.
- alternateKeyStorePassword specifies password for the alternate keystore.
- 4. (Optional) Enable hostname verification to prevent a third party from manipulating DNS entries or spoofing the LDAP Server IP.

When hostname verification is enabled, the connector compares the hostname in the certificate subject and subjectAltName with a simple hostname pattern defined in the hostNameVerification property.

To enable hostname verification, set "hostNameVerification": true and set the hostNameVerification property to the hostname you want to match. If the pattern matches, the connector is initialized successfully. If the pattern does not match, connector initialization throws an error. The hostNameVerification property supports wild card matching.

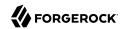

Assume, for example, a server certificate principal hostname of server1.example.com. With the following connector configuration, IDM starts up and the connector is initialized:

```
"configurationProperties" : {
    ...
    "hostNameVerification" : true,
    "hostNameVerifierPattern" : "serverl.example.com",
    ...
}
```

Similarly, with the following connector configuration, IDM starts up and the connector is initialized:

```
"configurationProperties" : {
    ...
    "hostNameVerification" : true,
    "hostNameVerifierPattern" : "*.example.com",
    ...
}
```

With the following connector configuration, IDM starts up but connector initialization throws an error:

```
"configurationProperties" : {
    ...
    "hostNameVerification" : true,
    "hostNameVerifierPattern" : "server2.example.com",
    ...
}
```

The error returned is similar to the following:

```
The host name from the server certificate 'CN=serverl.example.com' does not match the provided pattern 'server2.example.com'
```

# Controlling What the LDAP Connector Synchronizes

To control the set of LDAP entries that are affected by reconciliation and automatic synchronization operations, set the following properties in the provisioner configuration. *Automatic synchronization* includes liveSync (synchronization of changes from the LDAP server to IDM) and implicit sync (synchronization from IDM to the LDAP server). For more information, see "Types of Synchronization" in the *Synchronization Guide*.

#### accountSearchFilter

Only user accounts that match this filter are searched, and therefore affected by reconciliation and synchronization operations. If you do not set this property, all accounts within the base contexts specified previously are searched.

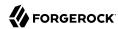

## accountSynchronizationFilter

This property is used during reconciliation and automatic synchronization operations, and filters out any LDAP accounts that you specifically want to exclude from these operations.

#### attributesToSynchronize

During automatic synchronization operations, *only* the attributes listed here are considered for changes. Objects that include these attributes are synchronized. Objects that do not include these attributes are ignored. If this property is not set, IDM considers changes to all attributes specified in the mapping.

This attribute works only with LDAP servers that log changes in a change log, not with servers (such as Active Directory) that use other mechanisms to track changes.

#### baseContexts

The starting points in the LDAP tree that are used when searching the directory tree; for example, dc=example,dc=com. These base contexts must include the set of users and the set of groups that must be searched during reconciliation operations.

### baseContextsToSynchronize

The starting points in the LDAP tree that are used to determine if a change should be synchronized. This property is used only for automatic synchronization operations. Only entries that fall under these base contexts are considered during synchronization operations.

### modifiersNamesToFilterOut

This property lets you define a list of DNs. During synchronization operations, the connector ignores changes made by these DNs.

When a managed user object is updated, and that change is synchronized to the LDAP server, the change made on the LDAP server is recorded in the change log. A liveSync operation picks up the change, and attempts to replay the change on the managed user object, effectively resulting in a loop of updates.

To avoid this situation, you can specify a unique user in your LDAP directory, that will be used *only* for the LDAP connector. The unique user must be something other than <code>uid=admin</code>; for example <code>cn=idmuser</code>. You can then include that user DN as the value of <code>modifiersNamesToFilterOut</code>. When a change is made through the LDAP connector, and that change is recorded in the change log, the modifier's name (<code>cn=idmuser</code>) is flagged, and IDM does not attempt to replay the change back to the managed user repository. So, you are effectively indicating that IDM should not synchronize changes back to managed user that originated from managed user, thus preventing the update loop.

This attribute works only with LDAP servers that log changes in a change log, not with servers (such as Active Directory) that use other mechanisms to track changes.

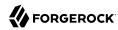

#### objectClassesToSynchronize

During automatic synchronization operations, only the object classes listed here are considered for changes. IDM ignores change log updates (or changes to managed objects) which do not have any of the object classes listed here.

## Using the Generic LDAP Connector With Active Directory

The LDAP connector provides functionality specifically for managing Active Directory users and groups. The connector can handle the following operational attributes to manage Active Directory accounts:

#### ENABLE

Uses the userAccountControl attribute to get or set the account status of an object.

The LDAP connector reads the <u>userAccountControl</u> to determine if an account is enabled or disabled. The connector modifies the value of the <u>userAccountControl</u> attribute if IDM changes the value of <u>ENABLE</u>.

## \_\_ACCOUNT\_EXPIRES\_\_

Gets or sets the accountExpires attribute of an Active Directory object.

### \_\_LOCK\_OUT\_\_

Uses the  ${\tt msDS-User-Account-Control-Computed}$  system attribute to check if a user account has been locked.

If IDM sets \_\_LOCK\_OUT\_\_ to FALSE, the LDAP connector sets the Active Directory lockoutTime to 0 to unlock the account.

If IDM sets LOCK OUT to TRUE, the LDAP connector ignores the change and logs a message.

## PASSWORD EXPIRED

Uses the msDS-User-Account-Control-Computed system attribute to check if a user password has expired.

To force password expiration (that is, to force a user to change their password when they next log in), set pwdLastSet to 0. The LDAP connector sets pwdLastSet to 0, if IDM sets \_\_PASSWORD\_EXPIRED\_\_ to TRUE.

To remove password expiration, set <a href="mailto:pwdLastSet">pwdLastSet</a> to 0 and then to -1. This sets the value of <a href="pwdLastSet">pwdLastSet</a> to the current time. The LDAP connector sets <a href="pwdLastSet">pwdLastSet</a> to -1 if IDM sets <a href="pwdLastSword\_expIRED">pwdLastSet</a> to FALSE.

#### **Note**

Active Directory does not allow you to create an enabled account with an expired password. If you are using PASSWORD EXPIRED to force a new user to change their password when they next log in, you can

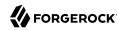

create the user account as disabled initially (\_\_ENABLE\_\_=false). You can then patch the new user account to enable it. You can use the same workaround for synchronization operations, creating new user accounts as disabled, then issuing an openidm.patch call in a postCreate script to enable the account.

#### CURRENT PASSWORD

For a password change request, the connector supplies the <u>\_\_CURRENT\_PASSWORD\_\_</u>, along with the new password. The connector can also do a password *reset* where only the new password is supplied.

The sample connector configuration file (openidm/samples/example-configurations/provisioners/provisioner.openicf-adldap.json) includes these operational attributes.

Note that the passwordAttribute property in this provisioner file is set to unicodePwd. This property specifies the attribute in Active Directory that holds the user password. When a user's password is changed, the new value is set in this attribute.

## Managing Active Directory Users With the LDAP Connector

If you create or update users in Active Directory, and those user entries include passwords, you *must* use the LDAP connector over SSL. You cannot create or update an Active Directory user password in clear text. To use the connector over SSL, follow the instructions in "Configuring the LDAP Connector to Use SSL and StartTLS".

The following command adds an Active Directory user. The output shows the operational attributes described in the previous section:

```
curl \
 --header "Content-Type: application/json" \
 --header "X-OpenIDM-Username: openidm-admin" \
 --header "X-OpenIDM-Password: openidm-admin" \
 --header "Accept-API-Version: resource=1.0" \
 --request POST \
 --data '{
 "dn": "CN=Brian Smith, CN=Users, DC=example, DC=com",
 "cn": "Brian Smith",
 "sAMAccountName": "bsmith"
 "userPrincipalName": "bsmith@example.com",
 "userAccountControl": "512",
 "givenName": "Brian",
 "mail": "bsmith@example.com",
   PASSWORD ": "Passw0rd"
 http://localhost:8080/openidm/system/ad/account? action=create
  " id": "e1418d64-096c-4cb0-b903-ebb66562d99d",
  "mobile": null,
  "postalCode": null,
  "st": null.
  "employeeType": [],
  "objectGUID": "e1418d64-096c-4cb0-b903-ebb66562d99d",
  "cn": "Brian Smith",
```

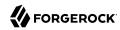

```
"department": null,
"l": null,
"description": null,
"info": null,
"manager": null,
"sAMAccountName": "bsmith",
"sn": null,
"whenChanged": "20151217131254.0Z",
"userPrincipalName": "bsmith@example.com",
"userAccountControl": "512",
 __ENABLE__": true,
"displayName": null,
"givenName": "Brian",
"middleName": null,
"facsimileTelephoneNumber": null,
"lastLogon": "0",
"countryCode": "0"
"employeeID": null,
"co": null,
"physicalDeliveryOfficeName": null,
"pwdLastSet": "2015-12-17T13:12:54Z",
"streetAddress": null,
"homePhone": null,
 PASSWORD NOTREQD ": false,
"telephoneNumber": null,
"dn": "CN=Brian Smith, CN=Users, DC=example, DC=com",
"title": null,
"mail": "bsmith@example.com",
"postOfficeBox": null,
 __SMARTCARD_REQUIRED__": false,
"uSNChanged": "86144",
 __PASSWORD_EXPIRED ": false,
"initials": null,
 LOCK_OUT__": false,
"company": null,
"employeeNumber": null,
"accountExpires": "0",
"c": null,
"whenCreated": "20151217131254.0Z",
"uSNCreated": "86142",
"division": null,
"groups": [],
 DONT EXPIRE PASSWORD ": false,
"otherHomePhone": []
```

#### **Important**

• Previous versions of the LDAP connector appended <GUID= to the GUID for Active Directory objects. This behavior ensured compatibility with the legacy .NET connector.

The LDAP connector no longer appends <GUID= to the object GUID. The new GUID format is compatible with objects created using the AD Powershell connector, for example e1418d64-096c-4cb0-b903-ebb66562d99d. In existing deployments, this might mean that your links are incompatible with the new GUID format. To update links to the new format, run a reconciliation operation. To retain the legacy behavior, set "useOldADGUIDFormat": true in your provisioner file.

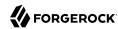

• You cannot sort by <u>\_id</u> when you return results from an Active Directory (or Active Directory LDS) server. The <u>\_id</u> attribute used by default is the <u>objectGUID</u>, which is a binary attribute, and cannot be used for sorting.

Note that the command sets the userAccountControl to 512, which is an enabled account. The value of the userAccountControl determines the account policy. The following list describes the common values for the userAccountControl.

#### 512

Enabled account.

### 514

Disabled account.

#### 544

Enabled account, password not required.

#### 546

Disabled account, password not required.

#### 66048

Enabled account, password does not expire.

## 66050

Disabled account, password does not expire.

#### 66080

Enabled account, password does not expire and is not required.

#### 66082

Disabled account, password does not expire and is not required.

### 262656

Enabled account, smartcard required.

#### 262658

Disabled account, smartcard required.

## 262688

Enabled account, smartcard required, password not required.

### 262690

Disabled account, smartcard required, password not required.

#### 328192

Enabled account, smartcard required, password does not expire.

#### 328192

Enabled account, smartcard required, password does not expire.

#### 328194

Disabled account, smartcard required, password does not expire.

#### 328224

Enabled account, smartcard required, password does not expire and is not required.

#### 328226

Disabled account, smartcard required, password does not expire and is not required.

## Managing Active Directory Groups With the LDAP Connector

The following command creates a basic Active Directory group with the LDAP connector:

```
curl \
    --header "Content-Type: application/json" \
    --header "X-OpenIDM-Username: openidm-admin" \
    --header "X-OpenIDM-Password: openidm-admin" \
    --header "Accept-API-Version: resource=1.0" \
    --request POST \
    --data '{
    "dn": "CN=Employees,DC=example,DC=com"
} ' \
    http://localhost:8080/openidm/system/ad/group?_action=create
{
        "_id": "240da4e9-59d8-1547-ad86-29f5b2b5114d"
}
```

The LDAP connector exposes two special attributes to handle Active Directory group scope and type: GROUP SCOPE and GROUP TYPE.

The GROUP SCOPE attribute is defined in the provisioner configuration as follows:

```
...

"__GROUP_SCOPE__" : {

"type" : "string",

"nativeName" : "__GROUP_SCOPE__",

"nativeType" : "string"
},
```

The value of the GROUP\_SCOPE attribute can be global, domain, or universal. If no group scope is set when the group is created, the scope is global by default. For more information about the different group scopes, see the corresponding Microsoft documentation.

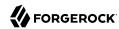

The GROUP TYPE attribute is defined in the provisioner configuration as follows:

```
...

"__GROUP_TYPE__" : {

"type" : "string",

"nativeName" : "__GROUP_TYPE__",

"nativeType" : "string"
},
```

The value of the GROUP\_TYPE attribute can be security or distribution. If no group type is set when the group is created, the type is security by default. For more information about the different group types, see the corresponding Microsoft documentation.

The following example creates a new distribution group, with universal scope:

```
curl \
    --header "Content-Type: application/json" \
    --header "X-OpenIDM-Username: openidm-admin" \
    --header "X-OpenIDM-Password: openidm-admin" \
    --header "Accept-API-Version: resource=1.0" \
    --request POST \
    --data '{
    "dn": "CN=NewGroup,DC=example,DC=com",
    "__GROUP_SCOPE__": "universal",
    "__GROUP_TYPE__": "distribution"
} \
    http://localhost:8080/openidm/system/ad/group?_action=create
{
        "_id": "f189df8a-276f-9147-8ad5-055b1580cbcb"
}
```

# Handling Active Directory Dates

Most dates in Active Directory are represented as the number of 100-nanosecond intervals since January 1, 1601 (UTC). For example:

```
pwdLastSet: 130698687542272930
```

IDM generally represents dates as an ISO 8601-compliant string with <code>yyyy-MM-dd'T'HH:mm:ssZ</code> format. For example:

```
2015-03-02T20:17:48Z
```

The generic LDAP connector therefore converts any dates from Active Directory to ISO 8601 format, for fields such as pwdLastSet, accountExpires, lockoutTime, and lastLogon.

# Working with Multiple Active Directory Domains

In a multi-domain Active Directory Domain Services (AD DS) forest, the global catalog (GC) provides a read-only (searchable) representation of every object in the forest. Each domain controller (DC) in the forest stores a writable replica of the objects *in its domain*. Therefore, a DC can locate only the objects in its domain.

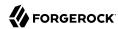

If your Active Directory deployment has only one domain controller, you can configure the connector to connect to that single domain controller. If your deployment spans multiple domains, you must configure the connector to connect to the Global Catalog (GC) to have a comprehensive view of all the domains.

Using a GC as the authoritative data source has the following limitations:

• Only a subset of attributes is replicated from other domains to the GC.

Certain attributes required by the LDAP connector might be missing. To avoid this problem, modify the Active Directory schema to ensure that the required attributes are replicated to the GC.

• Delete operations are not detected immediately.

A liveSync operation will therefore not update IDM with the result of a delete operation. Delete operations are detected by a reconciliation operation, so data stores are only temporarily "out of sync" with regard to deletes.

• Not all group types are supported.

Group membership information is replicated to the GC for universal groups only. You must therefore use universal groups if your directory service has more than one domain.

#### Note

You can use the USN value for liveSync but *must* connect to the GC in this case, and ensure that you never failover to a different GC or to a DC. Using the USN for liveSync instead of the timestamp mechanism is generally preferred, because of the issue with detecting delete operations.

# Constructing the LDAP Search Filter

The LDAP connector constructs an LDAP search filter using a combination of filters, in the following order:

```
(& (native filter) (user filter) (object class filter) )
```

The filter components are as follows:

#### Native Filter

The native filter is the query filter that has been translated to an LDAP query. For example, uid+eq
+"user123" is translated to uid=user123.

This part of the filter is processed first.

### User Filter

You can define a user filter with the properties <a href="accountSearchFilter">accountSearchFilter</a> and <a href="groupSearchFilter">groupSearchFilter</a> in the connector configuration.

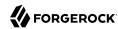

These properties enable you to construct a more granular or specific search filter. If a user filter is specified, the connector does not use the object class filter. If no user filter is specified, (accountSearchFilter and groupSearchFilter set to null or absent from the connector configuration), the connector uses the object class filter.

## **Object Class Filter**

This part of the filter includes the object classes that the entry must have in order to be returned by the search.

The \_ACCOUNT\_ and \_GROUPS\_ object classes are defined by the properties accountObjectClasses and groupObjectClasses in the connector configuration. For example, the following excerpt of a sample provisioner.openicf-ldap.json file indicates that the accountObjectClasses include the LDAP object classes top, person, organizationalPerson, and inetOrgPerson:

```
"configurationProperties" : {
    ...
    "accountObjectClasses" : [
        "top",
        "person",
        "organizationalPerson",
        "inetOrgPerson"
    ],
    ...
}
```

With this configuration, the search filter for accounts is constructed as follows:

```
(\& (object Class = top) \ (object Class = person) \ (object Class = organizational Person) \ (object Class = inet Org Person)) \ (object Class = organizational Person) \ (object Class = organizational Person)) \ (object Class = organizational Person)) \ (object Class = organizati
```

If no accountObjectClasses or groupObjectClasses are defined in the connector configuration, the connector uses the name of the ICF ObjectClass in the filter. For example, an object of type organizationUnit will result in:

```
(&(objectClass=organizationUnit)
```

# OpenICF Interfaces Implemented by the LDAP Connector

The LDAP Connector implements the following OpenICF interfaces.

#### Authenticate

Provides simple authentication with two parameters, presumed to be a user name and password.

#### **Create**

Creates an object and its uid.

#### **Delete**

Deletes an object, referenced by its uid.

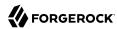

#### Resolve Username

Resolves an object by its username and returns the uid of the object.

#### Schema

Describes the object types, operations, and options that the connector supports.

## **Script on Connector**

Enables an application to run a script in the context of the connector. Any script that runs on the connector has the following characteristics:

- The script runs in the same execution environment as the connector and has access to all the classes to which the connector has access.
- The script has access to a connector variable that is equivalent to an initialized instance of the connector. At a minimum, the script can access the connector configuration.
- The script has access to any script-arguments passed in by the application.

#### Search

Searches the target resource for all objects that match the specified object class and filter.

## **Sync**

Polls the target resource for synchronization events, that is, native changes to objects on the target resource.

#### Test

Tests the connector configuration. Testing a configuration checks all elements of the environment that are referred to by the configuration are available. For example, the connector might make a physical connection to a host that is specified in the configuration to verify that it exists and that the credentials that are specified in the configuration are valid.

This operation might need to connect to a resource, and, as such, might take some time. Do not invoke this operation too often, such as before every provisioning operation. The test operation is not intended to check that the connector is alive (that is, that its physical connection to the resource has not timed out).

You can invoke the test operation before a connector configuration has been validated.

## **Update**

Updates (modifies or replaces) objects on a target resource.

# LDAP Connector Configuration

The LDAP Connector has the following configurable properties.

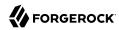

# Configuration properties

| Property                                                                                                    | Туре                                                                                                    | Default                                                                                                    | Encrypted <sup>a</sup>                                               | Required <sup>b</sup>                                                              |
|----------------------------------------------------------------------------------------------------|----------------------------------------------------------------------------------------------------|----------------------------------------------------------------------------------------------------|----------------------------------------------------------------------|------------------------------------------------------------------------------------|
| filterWithOrInsteadOfAnd                                                                                                    | boolean                                                                                                    | false                                                                                                    |                                                                      | Sync                                                                               |
| Normally the filter used to fetch entries. If this property is set, the                                                                                                    |                                                                                                    |                                                                                                    |                                                                      |                                                                                    |
| objectClassesToSynchronize                                                                                                    | String[]                                                                                                    | ['inetOrgPerso                                                                                              | on'                                                                  | Sync                                                                               |
| The object classes to synchronize classes. You should not list the superclass values. For superclasses of "inetOrgPerson" only "inetOrgPerson" here. All oblist "top", otherwise no object we                                                                                                    | uperclasses of an objort example, if only "ine ("person", "organizate ojects in LDAP are su                                                                                                    | ect class unless you<br>tOrgPerson" objectionalperson" and                                                  | ou intend to synchro<br>cts should be synch<br>"top") should be filt | onize objects with<br>ronized, but the<br>tered out, then list                     |
| baseContextsToSynchronize                                                                                                    | String[]                                                                                                    | П                                                                                                    |                                                                      | Sync                                                                               |
| One or more starting points in the synchronized. The base contexts                                                                                                    |                                                                                                    |                                                                                                    |                                                                      |                                                                                    |
| attributesToSynchronize                                                                                                    | String[]                                                                                                    | []                                                                                                    |                                                                      | Sync                                                                               |
| any of the named attributes. For "department" will be processed. processed.                                                                                                    |                                                                                                    |                                                                                                    |                                                                      |                                                                                    |
| changeNumberAttribute                                                                                                    | String                                                                                                    | changeNumber                                                                                                |                                                                      | Sync                                                                               |
|                                                                                                    | String attribute in the chan                                                                                                    | changeNumber                                                                                                |                                                                      | Sync                                                                               |
| The name of the change number                                                                                                    | attribute in the chan                                                                                                    | ge log entry.                                                                                               |                                                                      |                                                                                    |
| The name of the change number                                                                                                    | attribute in the chan                                                                                                    | ge log entry.                                                                                               | hailanta Han a life ana N                                            | Sync                                                                               |
| The name of the change number modifiersNamesToFilterOut The list of names (DNs) to filter fentries in this list will be filtered                                                                                                    | attribute in the chan  String[] from the changes. Ch                                                                                                    | ge log entry.  [] anges with the attlue is the adminis                                                      | strator name used b                                                  | Sync ame" that match                                                               |
| The name of the change number modifiersNamesToFilterOut The list of names (DNs) to filter fentries in this list will be filtered prevent loops. Entries should be                                                                                                    | attribute in the chan  String[] from the changes. Ch                                                                                                    | ge log entry.  [] anges with the attlue is the adminis                                                      | strator name used b                                                  | Sync ame" that match                                                               |
| The name of the change number modifiersNamesToFilterOut The list of names (DNs) to filter fentries in this list will be filtered prevent loops. Entries should be credentials                                                                                                    | string[] from the changes. Ch out. The standard va of the format "cn=Di                                                                                                    | ge log entry.  [] anges with the attlue is the administrectory Manager                                      | strator name used b<br>'.                                            | Sync<br>ame" that match<br>y this adapter, to                                      |
| The name of the change number modifiersNamesToFilterOut The list of names (DNs) to filter fentries in this list will be filtered prevent loops. Entries should be credentials Password for the principal.                                                                                                    | string[] from the changes. Ch out. The standard va of the format "cn=Di                                                                                                    | ge log entry.  [] anges with the attlue is the administrectory Manager                                      | strator name used b<br>'.                                            | Sync<br>ame" that match<br>y this adapter, to                                      |
| The name of the change number modifiersNamesToFilterOut The list of names (DNs) to filter fentries in this list will be filtered prevent loops. Entries should be credentials Password for the principal.                                                                                                    | attribute in the chan  String[]  from the changes. Ch out. The standard va of the format "cn=Di  GuardedString  int                                                                                             | ge log entry.  [] anges with the attlue is the administrectory Manager" null                                | strator name used b<br>'.                                            | Sync<br>ame" that match<br>y this adapter, to                                      |
| The name of the change number modifiersNamesToFilterOut The list of names (DNs) to filter fentries in this list will be filtered prevent loops. Entries should be credentials Password for the principal. changeLogBlockSize The number of change log entrie                                                                                                    | attribute in the chan  String[]  from the changes. Ch out. The standard va of the format "cn=Di  GuardedString  int                                                                                             | ge log entry.  [] anges with the attlue is the administrectory Manager" null                                | strator name used b<br>'.                                            | Sync<br>ame" that match<br>y this adapter, to                                      |
| changeNumberAttribute The name of the change number modifiersNamesToFilterOut The list of names (DNs) to filter fentries in this list will be filtered prevent loops. Entries should be credentials Password for the principal. changeLogBlockSize The number of change log entrie useTimestampsForSync If true, the connector will use the (Create/Update) on the directory Update Sequence Number -USN- | attribute in the chan  String[]  from the changes. Ch. out. The standard va of the format "cn=Di  GuardedString  int  int  es to fetch per query.  boolean  e createTimestamp are instead of native characters. | ge log entry.  [] anges with the attilue is the administrectory Manager  null  100  false and modifyTimesta | Yes  mp system attribute ochanism (cn=change)                        | Sync ame" that match y this adapter, to  No  Sync  Sync  Sync  es to detect change |

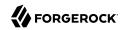

| Property                                                                                                    | Туре                 | Default                   | Encrypted <sup>a</sup>                        | Required <sup>b</sup>                     |
|----------------------------------------------------------------------------------------------------|----------------------|---------------------------|-----------------------------------------------|-------------------------------------------|
| An optional LDAP filter for the ob-<br>updates only objects that match t<br>it matches the filter and includes | the specified filter | . If you specify a filter |                                               |                                           |
| removeLogEntryObjectClassFromFi                                                                                | lter boolean         | true                      |                                               | Sync                                      |
| If this property is set (the default<br>"changeLogEntry" object class, e                                       |                      |                           |                                               |                                           |
| alternateKeyStorePassword                                                                                      | GuardedString        | null                      | Yes                                           | No                                        |
| Password to use for the alternate                                                                              | keystore             |                           |                                               |                                           |
| groupSynchronizationFilter                                                                                     | String               | null                      |                                               | Sync                                      |
| An optional LDAP filter for the ob-<br>updates only objects that match t<br>it matches the filter and includes | the specified filter | . If you specify a filter | nge log is for all ob<br>r, an object will be | jects, this filter<br>synchronized only i |
| groupMemberAttribute                                                                                           | String               | uniqueMember              |                                               | No                                        |
| The name of the group attribute added to the group.                                                            | that will be update  | ed with the distinguis    | shed name of the u                            | ser when the user is                      |
| accountSearchFilter                                                                                            | String               | null                      |                                               | No                                        |
| An optional LDAP filter to control only accounts that include all spe                                          |                      |                           | LDAP resource. If                             | f no filter is specified                  |
| privateKeyAlias                                                                                                | String               | null                      |                                               | No                                        |
| Specifies the name of a private ke<br>If null, no private key is sent duri<br>sensitive.                       |                      |                           |                                               |                                           |
| ssl                                                                                                    | boolean              | false                     |                                               | No                                        |
| Select the check box to connect t                                                                              | o the LDAP serve     | using SSL.                |                                               |                                           |
| maintainPosixGroupMembership                                                                                   | boolean              | false                     |                                               | No                                        |
| When enabled and a user is renar<br>reflect the new name. Otherwise,<br>membership.                            |                      |                           |                                               |                                           |
| checkAliveMinInterval                                                                                          | long                 | 60                        |                                               | No                                        |
| The minimum interval (seconds) a pool. Defaults to 60 seconds.                                                 | at which the targe   | t directory is polled v   | when a connection                             | is reused from the                        |
|                                                                                                    |                      |                           |                                               |                                           |
| groupSearchFilter                                                                                              | String               | null                      |                                               | No                                        |

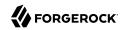

|                                                                                                    | Туре                                                                                 | Default                                          | Encrypted <sup>a</sup> | Required <sup>b</sup>    |
|----------------------------------------------------------------------------------------------------|--------------------------------------------------------------------------------------|--------------------------------------------------|------------------------|--------------------------|
| referralsHandling                                                                                                    | String                                                                               | follow                                           |                        | No                       |
| Defines how to handle LDAP re                                                                                                    | ferrals. Possible valu                                                               | ues can be follow, igno                          | re or throw.           |                          |
| host                                                                                                    | String                                                                               | null                                             |                        | No                       |
| The name or IP address of the l                                                                                                    | nost where the LDAI                                                                  | e server is running.                             |                        |                          |
| maintainLdapGroupMembership                                                                                                    | boolean                                                                              | false                                            |                        | No                       |
| When enabled and a user is renthe new name. Otherwise, the Imembership.                                                                                                    |                                                                                      |                                                  |                        |                          |
| resetSyncToken                                                                                                    | String                                                                               | never                                            |                        | No                       |
| in the directory changelog. Defivalue of the firstChangeNumbe the lastChangeNumber change                                                                                                    | r changelog attribut<br>log attribute.                                               | te. If set to "last" it will                     |                        | oken to the value o      |
| vlvSortAttribute                                                                                                    | String                                                                               | uid                                              |                        | No                       |
| Specify the sort attribute to use                                                                                                    | e for VLV indexes on                                                                 | the resource.                                    |                        |                          |
| convertGTToIS08601                                                                                                    | String[]                                                                             | ['whenCreated', 'whenChanged']                   |                        | No                       |
| Converts the Greenwich Time t                                                                                                    | o ISO8601 format                                                                     | ·                                                |                        |                          |
| baseContexts                                                                                                    | String[]                                                                             | П                                                |                        | No                       |
| One or more starting points in t<br>performed when discovering us                                                                                                    |                                                                                      |                                                  |                        |                          |
| member.                                                                                                    |                                                                                      |                                                  |                        |                          |
|                                                                                                    | boolean                                                                              | false                                            |                        | No                       |
| nostNameVerification  If true, the connector will verify                                                                                                    | the hostname in th                                                                   |                                                  | alternative subj       |                          |
| nostNameVerification  If true, the connector will verify defined hostNameVerifierPatte                                                                                                    | the hostname in th                                                                   |                                                  | · alternative subj     |                          |
| hostNameVerification  If true, the connector will verify defined hostNameVerifierPatte  blockSize                                                                                                    | y the hostname in th                                                                 | e certificate (subject +                         |                        | ect) against the         |
| hostNameVerification  If true, the connector will verify defined hostNameVerifierPatte  blockSize  The maximum number of entries                                                                                                    | y the hostname in th                                                                 | e certificate (subject +                         | ntries in blocks.      | ect) against the         |
| hostNameVerification  If true, the connector will verify defined hostNameVerifierPatte blockSize  The maximum number of entriegroupObjectClasses  The default list of object classes                                                                        | y the hostname in thern.  int es that can be in a bl  String[] s that will be used w | lock when retrieving er  ['top', 'groupOfUniqueN | ntries in blocks.      | ect) against the  No  No |
| member.  hostNameVerification  If true, the connector will verify defined hostNameVerifierPatter  blockSize  The maximum number of entries groupObjectClasses  The default list of object classes be overridden by specifying the accountUserNameAttributes | y the hostname in thern.  int es that can be in a bl  String[] s that will be used w | lock when retrieving er  ['top', 'groupOfUniqueN | ntries in blocks.      | ect) against the  No  No |

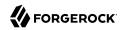

|                                                                                                    | Туре                                                                                                    | Default                                                                                                    | Encrypted <sup>a</sup>                 | Required <sup>b</sup>                        |
|----------------------------------------------------------------------------------------------------|----------------------------------------------------------------------------------------------------|----------------------------------------------------------------------------------------------------|----------------------------------------|----------------------------------------------|
| failover                                                                                                    | String[]                                                                                                    | []                                                                                                    |                                        | No                                           |
| List all servers that should be u<br>fails, JNDI will connect to the r<br>Idap.example.com:389/", which<br>port parts of the URL are relev                                                                                                    | next available server<br>n follows the standar                                                                                         | in the list. List all serv                                                                                                    | ers in the form o                      | f "ldap://                                   |
| port                                                                                                    | int                                                                                                    | 389                                                                                                    |                                        | No                                           |
| TCP/IP port number used to co                                                                                                    | mmunicate with the                                                                                                    | LDAP server.                                                                                                    |                                        |                                              |
| convertADIntervalToIS08601                                                                                                    | String[]                                                                                                    | <pre>['pwdLastSet',   'accountExpires   'lockoutTime',   'lastLogon']</pre>                                                                                                    |                                        | No                                           |
| Converts the AD Interval to ISO                                                                                                    | 08601                                                                                                    |                                                                                                    |                                        | ,                                            |
| hostNameVerifierPattern                                                                                                    | String                                                                                                    | null                                                                                                    |                                        | No                                           |
| A simple pattern used to match (server1.example.com, *.examp                                                                                                    |                                                                                                    | the certificate. It can o                                                                                                    | contains * charac                      | eter                                         |
| passwordAttribute                                                                                                    | String                                                                                                    | userPassword                                                                                                    |                                        | No                                           |
| The name of the LDAP attribut is set to this attribute.                                                                                                    | e that holds the pass                                                                                                    | sword. When changing                                                                                                    | a users passwor                        | d, the new passwo                            |
|                                                                                                    |                                                                                                    |                                                                                                    |                                        |                                              |
| useDNSSRVRecord                                                                                                    | boolean                                                                                                    | false                                                                                                    |                                        | No                                           |
| If true, the connector will do a                                                                                                    | DNS query to find S                                                                                                    | RV records associated                                                                                                    | with the value se                      |                                              |
| If true, the connector will do a ("_ldaptcp.example.com" for (                                                                                                    | DNS query to find S                                                                                                    | RV records associated                                                                                                    | with the value so                      |                                              |
| If true, the connector will do a ("_ldaptcp.example.com" for ogetGroupMemberId  Specifies whether to add an ex                                                                                                    | DNS query to find S example). Defaults to boolean tra memberId attrib                                                                  | RV records associated of false.  false  pute to get the group m                                                                                                    | nembers UID                            | et for host proper                           |
| If true, the connector will do a ("_ldaptcp.example.com" for a getGroupMemberId Specifies whether to add an exthis property to true can incur                                                                                                    | DNS query to find S example). Defaults to boolean tra memberId attrib                                                                  | RV records associated of false.  false  pute to get the group m                                                                                                    | nembers UID                            | et for host proper                           |
| If true, the connector will do a ("_ldaptcp.example.com" for egetGroupMemberId  Specifies whether to add an exthis property to true can incur  lastCheckAlive                                                                                                    | DNS query to find S example). Defaults to boolean tra_memberId attrik a large performance                                              | RV records associated of false.  false  pute to get the group me cost on group handlin  1670009912790                                                                                                    | nembers UID                            | et for host proper<br>No<br>. CAUTION: Setti |
| If true, the connector will do a ("_ldaptcp.example.com" for a getGroupMemberId  Specifies whether to add an ex this property to true can incur lastCheckAlive  The last time the connector wa                                                                                                    | DNS query to find S example). Defaults to boolean tra_memberId attrik a large performance                                              | RV records associated of false.  false  pute to get the group me cost on group handlin  1670009912790                                                                                                    | nembers UID                            | et for host proper<br>No<br>. CAUTION: Setti |
| If true, the connector will do a ("_ldaptcp.example.com" for a getGroupMemberId  Specifies whether to add an exthis property to true can incur  lastCheckAlive  The last time the connector wa  ldapGroupsUseStaticGroups  When set to true, The ldapGroup                                                                                    | boolean  tra_memberId attril a large performance  long s checked to see if it  boolean  ups attribute will sea                         | RV records associated of false.  false  pute to get the group meters of cost on group handling the cost on group handling the cost on group handling the cost on group membership false arch group membership                                                                                                    | nembersUID                             | No CAUTION: Setti                            |
| If true, the connector will do a ("_ldaptcp.example.com" for a getGroupMemberId  Specifies whether to add an exthis property to true can incur  LastCheckAlive  The last time the connector waldapGroupsUseStaticGroups  When set to true, The ldapGroup it will leverage the "memberOf                                                       | boolean  tra_memberId attril a large performance  long s checked to see if it  boolean  ups attribute will sea                         | RV records associated of false.  false  pute to get the group meters of cost on group handling the cost on group handling the cost on group handling the cost on group membership false arch group membership                                                                                                    | nembersUID                             | No CAUTION: Setti                            |
| If true, the connector will do a ("_ldaptcp.example.com" for a getGroupMemberId  Specifies whether to add an exthis property to true can incur  lastCheckAlive  The last time the connector waldapGroupsUseStaticGroups  When set to true, The ldapGroupt will leverage the "memberOf startTLS                                                | boolean  long  s checked to see if it  boolean  boolean  checked to see if it  boolean  aps attribute will sea  attribute of an object | RV records associated of false.  false  pute to get the group meters of cost on group handling to make the group meters of the group meters of the group members of the group members of the group mem | nembersUID<br>g.<br>o through static ( | No . CAUTION: Setti                          |
| If true, the connector will do a ("_ldaptcp.example.com" for egetGroupMemberId  Specifies whether to add an exthis property to true can incur  lastCheckAlive  The last time the connector waldapGroupsUseStaticGroups  When set to true, The ldapGrouit will leverage the "memberOf startTLS  Specifies whether to use the stallowTreeDelete | boolean  long  s checked to see if it  boolean  boolean  checked to see if it  boolean  aps attribute will sea  attribute of an object | RV records associated of false.  false  pute to get the group meters of cost on group handling to make the group meters of the group meters of the group members of the group members of the group mem | nembersUID<br>g.<br>o through static ( | No . CAUTION: Setti                          |

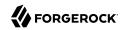

|                                                                                                    | Type                                                                                                    | Default                                                                 | Encrypted <sup>a</sup> | Required <sup>b</sup>                       |
|----------------------------------------------------------------------------------------------------|----------------------------------------------------------------------------------------------------|-------------------------------------------------------------------------|------------------------|---------------------------------------------|
| respectResourcePasswordPolicyChange                                                                                                    | boolean                                                                                                    | false                                                                   |                        | No                                          |
| When this resource is specified in a and the resource's password policy is password has been administratively authenticating.                                                                                                    | is configured for                                                                                                    | change-after-rese                                                       | et, a user whose reso  | ource account                               |
| uidAttribute                                                                                                    | String                                                                                                    | entryUUID                                                               |                        | No                                          |
| The name of the LDAP attribute that                                                                                                    | is mapped to th                                                                                                    | ne OpenICF UID at                                                       | ttribute.              |                                             |
| principal                                                                                                    | String                                                                                                    | null                                                                    |                        | No                                          |
| The distinguished name with which                                                                                                    | to authenticate                                                                                                    | to the LDAP serve                                                       | r.                     |                                             |
| accountObjectClasses                                                                                                    | String[]                                                                                                    | ['top', 'person', 'organizatio                                          |                        | No                                          |
| The default list of object classes that<br>be overridden by specifying the user                                                                                                    |                                                                                                    |                                                                         |                        | DAP tree. This can                          |
| alternateKeyStoreType                                                                                                    | String                                                                                                    | null                                                                    |                        | No                                          |
| Defines the type of the alternate key                                                                                                    | store. Valid val                                                                                                    | ues are JKS, JCEK                                                       | S and PKCS12           |                                             |
| passwordHashAlgorithm                                                                                                    | String                                                                                                    | null                                                                    |                        | No                                          |
| Indicates the algorithm that the Ider<br>are SSHA, SHA, SMD5, MD5 and W<br>will not hash passwords. This will ca                                                                                                    | IN-AD (when AD<br>luse clear text p                                                                                          | ) is the target). A basswords to be sto                                 | olank value indicates  | that the system                             |
| performs the hash (as Forgerocks O                                                                                                    | pelibj does, for                                                                                                    | example).                                                               |                        | the LDAL Server                             |
|                                                                                                    | String                                                                                                    | example).                                                               |                        | No                                          |
| alternateKeyStore  Defines the filename of an alternate                                                                                                    | String keystore. If specific                                                                                                 | null                                                                    | or will not use the d  | No                                          |
| alternateKeyStore  Defines the filename of an alternate specified by the javax.net.ssl.keySto                                                                                                    | String keystore. If specific                                                                                                 | null                                                                    | or will not use the d  | No                                          |
| alternateKeyStore  Defines the filename of an alternate specified by the javax.net.ssl.keySto                                                                                                    | String keystore. If species property. String                                                                                 | null cified, the connect                                                |                        | No<br>lefault keystore                      |
| alternateKeyStore  Defines the filename of an alternate specified by the javax.net.ssl.keySto  authType  The authentication mechanism to us                                                                                                    | String keystore. If species property. String                                                                                 | null cified, the connect                                                |                        | No<br>lefault keystore                      |
| alternateKeyStore Defines the filename of an alternate specified by the javax.net.ssl.keySto authType The authentication mechanism to us                                                                                                    | String keystore. If spectre property.  String te: Simple or SA:                                                              | null cified, the connect simple SL-GSSAPI. Defau                        |                        | No<br>lefault keystore<br>No                |
| performs the hash (as Forgerocks O  alternateKeyStore  Defines the filename of an alternate specified by the javax.net.ssl.keySto  authType  The authentication mechanism to us  connectionTimeout  The timeout (in ms) before the connectionState (in ms) before the connectionState (in ms) | String keystore. If spectre property.  String te: Simple or SA:                                                              | null cified, the connect simple SL-GSSAPI. Defau                        |                        | No<br>lefault keystore<br>No                |
| alternateKeyStore Defines the filename of an alternate specified by the javax.net.ssl.keySto authType The authentication mechanism to us connectionTimeout The timeout (in ms) before the connection                                                                                          | string keystore. If specre property.  String ee: Simple or SAS int ection attempt is boolean d LDAP controls ge numbers of e | null cified, the connect simple SL-GSSAPI. Defau 30000 s aborted. false | lts to "simple".       | No lefault keystore  No No No control. When |

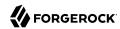

| Property                                                                                                    | Туре                                                                                                    | Default | Encrypted <sup>a</sup> | Required <sup>b</sup> |  |  |
|----------------------------------------------------------------------------------------------------|----------------------------------------------------------------------------------------------------|---------|------------------------|-----------------------|--|--|
| If true, the connector will read the schema from the server. If false, the connector will provide a default schema based on the object classes in the configuration. This property must be true in order to use extended object classes. |                                                                                                    |         |                        |                       |  |  |
| usePagedResultControl                                                                                                    | boolean                                                                                                    | false   |                        | No                    |  |  |
|                                                                                                    | When enabled, the LDAP Paged Results control is preferred over the VLV control when retrieving entries. If disabled, paged queries will be ignored. |         |                        |                       |  |  |
| useOldADGUIDFormat                                                                                                    | boolean                                                                                                    | false   |                        | No                    |  |  |
| The connector used to transform the notation (xxxx-xx-xx-xxxxxxxxxxxxxxxxxxxxxxxxxx                                                                                                    | •                                                                                                    |         |                        | ed dashed             |  |  |
| sendCAUDTxId                                                                                                    | boolean                                                                                                    | false   |                        | No                    |  |  |
| Connector can send the Common Audit Transaction Id (if present) to the target OpenDJ server when this value is set to true (defaults to false). The LDAP control TransactionIdControl (1.3.6.1.4.1.36733.2.1.5.1) is used.               |                                                                                                    |         |                        |                       |  |  |
| gssapiLoginContext                                                                                                    | String                                                                                                    | null    |                        | No                    |  |  |
| Defines the name used in the JAAS configuration file to define the JAAS login configuration. If null, it defaults to "org.identityconnectors.ldap.LdapConnector".                                                                        |                                                                                                    |         |                        |                       |  |  |

<sup>&</sup>lt;sup>a</sup> Indicates whether the property value is considered confidential, and therefore encrypted in OpenIDM.

## Marketo Connector

## **Important**

Connectors continue to be released outside the IDM release. For the latest documentation, refer to the ICF documentation.

The Marketo connector enables synchronization between IDM managed users and a Marketo leads database.

This connector forms part of ForgeRock's support for customer data management (CDM). You can synchronize any managed user to Marketo—those who have been added directly to the IDM repository, and those who have registered themselves through one of the Social Identity Providers described in "Social Registration" in the Self-Service Reference.

The Marketo connector is an implementation of the Scripted Groovy Connector Toolkit, and enables you to interact with leads in a Marketo database, using Groovy scripts for the ICF operations.

To use the Marketo connector, you need the following:

- A Marketo account
- · A client ID and client secret

<sup>&</sup>lt;sup>b</sup> A list of operations in this column indicates that the property is required for those operations.

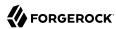

- The REST API URL for your IDM service
- A custom list created in your Marketo leads database

To obtain these details from Marketo, see the Marketo documentation.

A sample connector configuration file is available, at /path/to/openidm/samples/example-configurations/provisioners/provisioner.openicf-marketo.json. To test the Marketo connector, copy that file to your project's conf/ directory, and edit at least the configurationProperties to provide the REST API URL, client ID and client secret.

Set the enabled property in the connector configuration to true. IDM encrypts the client secret on startup. Optionally, you can specify the ListName to which leads should be added when they are synchronized from IDM. The following excerpt from the sample connector configuration file shows the properties that you must set:

```
"displayName" : "MarketoConnector",
"description" : "Connector used to sync users to Marketo leads",
"author": "ForgeRock",
"enabled" : true,
"connectorRef" : {
    "bundleName": "org.forgerock.openicf.connectors.marketo-connector",
    "bundleVersion" : "1.5.3.0",
    "connectorName" : "org.forgerock.openicf.connectors.marketo.MarketoConnector"
},
"configurationProperties" : {
    "instance" : "<INSTANCE FQDN>",
    "clientId" : "<CLIENT ID>"
    "clientSecret" : "<CLIENT SECRET>",
    "leadFields" : null,
    "partitionName" : null,
    "listName" : "<LEAD_LIST_NAME>",
},
```

### instance

To locate the REST API endpoint URL in Marketo, select Admin > Web Services, scroll down to REST API, and find the endpoint. Use that REST endpoint as the value of the instance property in your connector configuration. Remove the protocol and /rest from the URL. For example, if the endpoint is https://some-number.mktorest.com/rest, the value of the instance property must be some-number.mktorest.com.

## clientId

Locate the client ID in the details of your Marketo service LaunchPoint.

## clientSecret

Locate the client secret in the details of your Marketo service LaunchPoint.

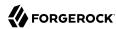

### listName

The name of the custom list created in your Marketo Leads database.

You can also configure the Marketo connector through the Admin UI. Select Configure > Connectors > New Connector and select Marketo Connector - 1.5.20.11 as the Connector Type. Configuration properties correspond to those described in the previous list. For details of all the configuration properties, see "Marketo Connector Configuration".

When your connector is configured correctly, you can test its status by running the following command:

```
curl \
--header "X-OpenIDM-Username: openidm-admin" \
--header "X-OpenIDM-Password: openidm-admin" \
--header "Accept-API-Version: resource=1.0" \
--request POST \
"http://localhost:8080/openidm/system? action=test"
   "name": "marketo",
    "enabled": true,
    "config": "config/provisioner.openicf/marketo",
    "objectTypes": [
       __ALL__",
      "account"
    "connectorRef": {
      "bundleName": "org.forgerock.openicf.connectors.marketo-connector",
      "connectorName": "org.forgerock.openicf.connectors.marketo.MarketoConnector",
      "bundleVersion": "1.5.20.11"
    "displayName": "Marketo Connector",
    "ok": true
 }
]
```

A status of "ok": true indicates that the connector can reach your Marketo database.

## Reconciling Users With a Marketo Leads Database

The Marketo connector enables you to reconcile IDM users (including managed users and users who have registered through a social identity provider) with a Marketo leads database. To set up reconciliation to a Marketo database, copy the following sample mapping file to your project's conf directory:

/path/to/openidm/samples/example-configurations/marketo/sync.json

This file sets up a mapping from the managed user repository to Marketo user accounts. The file includes transformations for user accounts registered through Facebook and LinkedIn. You can use these transformations as a basis for transformations from other social identity providers.

If you have an existing mapping configuration, add the content of this sample sync.json to your existing mapping.

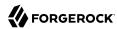

The sample mapping restricts reconciliation to users who have accepted the marketing preferences with the following validSource script:

When a user registers with IDM, they can choose to accept this condition. As a regular user, they can also select (or deselect) the condition in the End User UI by logging into IDM at <a href="http://localhost:8080/">http://localhost:8080/</a>, and selecting Preferences.

If a user deselects the marketing preference after their account has been reconciled to Marketo, the next reconciliation run will remove the account from the Marketo database.

For more information on how preferences work in a mapping, see "Configure User Preferences" in the *Self-Service Reference*.

## Implementation Specifics

For PATCH requests, a connector can potentially add, remove, or replace an attribute value. The Marketo connector does not implement the add or remove operations, so a PATCH request always replaces the entire attribute value with the new value.

## OpenICF Interfaces Implemented by the Marketo Connector

The Marketo Connector implements the following OpenICF interfaces.

### Authenticate

Provides simple authentication with two parameters, presumed to be a user name and password.

### Create

Creates an object and its uid.

## **Delete**

Deletes an object, referenced by its uid.

### **Resolve Username**

Resolves an object by its username and returns the uid of the object.

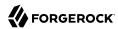

## Schema

Describes the object types, operations, and options that the connector supports.

## **Script on Connector**

Enables an application to run a script in the context of the connector. Any script that runs on the connector has the following characteristics:

- The script runs in the same execution environment as the connector and has access to all the classes to which the connector has access.
- The script has access to a connector variable that is equivalent to an initialized instance of the connector. At a minimum, the script can access the connector configuration.
- The script has access to any script-arguments passed in by the application.

## **Script on Resource**

Runs a script on the target resource that is managed by this connector.

### Search

Searches the target resource for all objects that match the specified object class and filter.

## **Sync**

Polls the target resource for synchronization events, that is, native changes to objects on the target resource.

### Test

Tests the connector configuration. Testing a configuration checks all elements of the environment that are referred to by the configuration are available. For example, the connector might make a physical connection to a host that is specified in the configuration to verify that it exists and that the credentials that are specified in the configuration are valid.

This operation might need to connect to a resource, and, as such, might take some time. Do not invoke this operation too often, such as before every provisioning operation. The test operation is not intended to check that the connector is alive (that is, that its physical connection to the resource has not timed out).

You can invoke the test operation before a connector configuration has been validated.

## **Update**

Updates (modifies or replaces) objects on a target resource.

## Marketo Connector Configuration

The Marketo Connector has the following configurable properties.

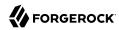

# Configuration properties

| Property                           | Туре                  | Default           | Encrypted <sup>a</sup> | Required <sup>b</sup> |
|------------------------------------|-----------------------|-------------------|------------------------|-----------------------|
| customSensitiveConfiguration       | GuardedString         | null              | Yes                    | No                    |
| Custom Sensitive Configuration s   | cript for Groovy Con  | figSlurper        |                        |                       |
| customConfiguration                | String                | null              |                        | No                    |
| Custom Configuration script for (  | Groovy ConfigSlurpe   | r                 |                        |                       |
| instance                           | String                | null              |                        | Yes                   |
| The Marketo-assigned FQDN for      | your instance         |                   |                        |                       |
| clientId                           | String                | null              |                        | Yes                   |
| Your OAuth2 client ID              |                       |                   |                        |                       |
| clientSecret                       | GuardedString         | null              | Yes                    | Yes                   |
| Your OAuth2 client secret          |                       |                   |                        |                       |
| leadFields                         | String                | null              |                        | No                    |
| Comma-delimited list of lead field | ls to fetch; Leave em | pty for default s | et                     |                       |
| partitionName                      | String                | null              |                        | No                    |
| Name of the partition in which to  | create and update le  | eads; May be lef  | t empty                |                       |
| listName                           | String                | null              |                        | Yes                   |
| Name of the Marketo static list th | ne connector will use | to manage lead    | ls                     |                       |
| accessToken                        | String                | null              |                        | Yes                   |
| The access token for the applicat  | ion                   |                   |                        |                       |
| tokenExpiration                    | Long                  | null              |                        | Yes                   |
| The expiration token for the appl  | ication               |                   |                        |                       |

<sup>&</sup>lt;sup>a</sup> Indicates whether the property value is considered confidential, and therefore encrypted in OpenIDM.

# **Operation Script Files**

| Property                                                   | Туре   | Default                  | Encrypted <sup>a</sup> | Required <sup>b</sup> |  |
|------------------------------------------------------------|--------|--------------------------|------------------------|-----------------------|--|
| createScriptFileName                                       | String | CreateMarketo.<br>groovy |                        | Create                |  |
| The name of the file used to perform the CREATE operation. |        |                          |                        |                       |  |
| customizerScriptFileName                                   | String | null                     |                        | No                    |  |

 $<sup>^{\</sup>rm b}$  A list of operations in this column indicates that the property is required for those operations.

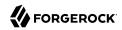

| Property                           | Туре              | Default                  | Encrypted <sup>a</sup> | Required <sup>b</sup> |
|------------------------------------|-------------------|--------------------------|------------------------|-----------------------|
| The script used to customize some  | e function of the | connector. Read the do   | ocumentation for       | more details.         |
| authenticateScriptFileName         | String            | null                     |                        | Authenticate          |
| The name of the file used to perfo | rm the AUTHEN     | TICATE operation.        |                        |                       |
| scriptOnResourceScriptFileName     | String            | null                     |                        | Script On<br>Resource |
| The name of the file used to perfo | rm the RUNSCR     | IPTONRESOURCE ope        | eration.               |                       |
| deleteScriptFileName               | String            | DeleteMarketo.<br>groovy |                        | Delete                |
| The name of the file used to perfo | rm the DELETE     | operation.               |                        |                       |
| resolveUsernameScriptFileName      | String            | null                     |                        | Resolve<br>Username   |
| The name of the file used to perfo | rm the RESOLVI    | E_USERNAME operation     | on.                    |                       |
| searchScriptFileName               | String            | SearchMarketo.<br>groovy |                        | Get<br>Search         |
| The name of the file used to perfo | rm the SEARCH     | operation.               |                        |                       |
| updateScriptFileName               | String            | UpdateMarketo.<br>groovy |                        | Update                |
| The name of the file used to perfo | rm the UPDATE     | operation.               |                        |                       |
| schemaScriptFileName               | String            | SchemaMarketo.<br>groovy |                        | Schema                |
| The name of the file used to perfo | rm the SCHEMA     | operation.               |                        |                       |
| testScriptFileName                 | String            | TestMarketo.<br>groovy   |                        | Test                  |
| The name of the file used to perfo | rm the TEST ope   | eration.                 |                        |                       |
| syncScriptFileName                 | String            | null                     |                        | Sync                  |
| The name of the file used to perfo | rm the SYNC op    | eration.                 |                        |                       |

<sup>&</sup>lt;sup>a</sup> Indicates whether the property value is considered confidential, and therefore encrypted in OpenIDM.

# **Groovy Engine configuration**

| Property        | Туре | Default | Encrypted <sup>a</sup> | Required <sup>b</sup> |
|-----------------|------|---------|------------------------|-----------------------|
| targetDirectory | File | null    |                        | No                    |

<sup>&</sup>lt;sup>b</sup> A list of operations in this column indicates that the property is required for those operations.

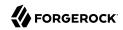

| Property                                                               | Туре              | Default               | Encrypted <sup>a</sup> | Required <sup>b</sup> |
|------------------------------------------------------------------------|-------------------|-----------------------|------------------------|-----------------------|
| Directory into which to write classe                                   | es.               |                       |                        |                       |
| warningLevel                                                           | int               | 1                     |                        | No                    |
| Warning Level of the compiler                                          |                   |                       |                        |                       |
| scriptExtensions                                                       | String[]          | ['groovy']            |                        | No                    |
| Gets the extensions used to find gro                                   | povy files        |                       |                        |                       |
| minimumRecompilationInterval                                           | int               | 100                   |                        | No                    |
| Sets the minimum of time after a so                                    | cript can be reco | ompiled.              |                        |                       |
| scriptBaseClass                                                        | String            | null                  |                        | No                    |
| Base class name for scripts (must d                                    | erive from Scri   | pt)                   |                        |                       |
| scriptRoots                                                            | String[]          | null                  |                        | Yes                   |
| The root folder to load the scripts f                                  | rom. If the value | e is null or empty th | e classpath value is   | used.                 |
| tolerance                                                              | int               | 10                    |                        | No                    |
| The error tolerance, which is the nu compilation is aborted.           | umber of non-fa   | tal errors (per unit) | that should be toler   | rated before          |
| debug                                                                  | boolean           | false                 |                        | No                    |
| If true, debugging code should be a                                    | ctivated          |                       |                        |                       |
| classpath                                                              | String[]          | []                    |                        | No                    |
| Classpath for use during compilation                                   | on.               |                       |                        |                       |
| disabledGlobalASTTransformations                                       | String[]          | null                  |                        | No                    |
| Sets a list of global AST transforma org.codehaus.groovy.transform.AST |                   |                       |                        | ed in META-INF/       |
| verbose                                                                | boolean           | false                 |                        | No                    |
| If true, the compiler should produce                                   | e action informa  | ntion                 |                        |                       |
| sourceEncoding                                                         | String            | UTF-8                 |                        | No                    |
| Encoding for source files                                              |                   |                       |                        |                       |
|                                                                        | boolean           | false                 |                        | No                    |
| recompileGroovySource                                                  | bootean           | Tatse                 |                        | 110                   |

<sup>&</sup>lt;sup>a</sup> Indicates whether the property value is considered confidential, and therefore encrypted in OpenIDM.

 $<sup>^{\</sup>rm b}$  A list of operations in this column indicates that the property is required for those operations.

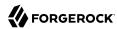

# MongoDB Connector

## **Important**

Connectors continue to be released outside the IDM release. For the latest documentation, refer to the ICF documentation.

The MongoDB connector is an implementation of the Scripted Groovy Connector Toolkit. This connector enables you to interact with a MongoDB document database, using Groovy scripts for the ICF operations.

The connector is bundled with IDM in the connectors/ directory (mongodb-connector-1.5.20.8.jar).

### Note

Version 1.5.20.8 of the connector is supported only with MongoDB version 3.6.x.

## Before You Start

In a production environment, enable access control on your MongoDB database. If your connector will manage MongoDB users and roles, you must create an administrative user in the admin database. If your connector will manage collections in a database, this administrative user must create a specific user and role for the connector for the target database.

For information about enabling access control in MongoDB, see the MongoDB documentation.

The commands in this chapter assume an administrative user named myUserAdmin with password Password who has the readWrite role on the test database.

## Configuring the MongoDB Connector

The easiest way to configure the MongoDB connector is through the Admin UI:

- 1. Select Configure > Connectors > New Connector.
- 2. Enter a name for the connector configuration, for example, mongoDB.
- 3. Select MongoDB Connector 1.5.20.8 as the Connector Type.
- 4. Enable the connector, and set the Base Configuration Properties. For information about the configurable properties, see "Basic Configuration Properties".

Alternatively, configure the connector with a configuration file.

A sample connector configuration file (provisioner.openicf-mongodb.json) is provided in the /path/to/openidm/samples/example-configurations/provisioners directory. Copy the sample connector configuration

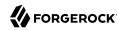

to your project's conf/ directory, and adjust the configurationProperties to match your MongoDB instance:

```
"configurationProperties" : {
    "connectionURI" : "mongodb://localhost:27017",
    "host" : "localhost",
    "port" : "27017",
    "user" : "myUserAdmin",
    "password" : "Passw0rd",
    "userDatabase" : "admin",
    "database" : "test",
    ...
}
```

Set "enabled": true to enable the connector.

When your connector is configured correctly, you can test its status by running the following command:

```
curl \
--header "X-OpenIDM-Username: openidm-admin" \
--header "X-OpenIDM-Password: openidm-admin" \
--header "Accept-API-Version: resource=1.0" \
--request POST \
"http://localhost:8080/openidm/system? action=test"
]
    "name": "mongodb",
    "enabled": true,
    "config": "config/provisioner.openicf/mongodb",
    "connectorRef": {
      "bundleVersion": "1.5.20.8",
      "bundleName": "org.forgerock.openicf.connectors.mongodb-connector",
      "connectorName": "org.forgerock.openicf.connectors.mongodb.MongoDBConnector"
    "displayName": "MongoDB Connector",
    "objectTypes": [
      "__ALL__",
      "account",
      "role"
    "ok": true
 }
]
```

A status of "ok": true indicates that the MongoDB connector can connect to the database.

## OpenICF Interfaces Implemented by the MongoDB Connector

The MongoDB Connector implements the following OpenICF interfaces.

## **Authenticate**

Provides simple authentication with two parameters, presumed to be a user name and password.

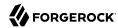

### Create

Creates an object and its uid.

## Delete

Deletes an object, referenced by its uid.

## Resolve Username

Resolves an object by its username and returns the uid of the object.

## **Schema**

Describes the object types, operations, and options that the connector supports.

## **Script on Connector**

Enables an application to run a script in the context of the connector. Any script that runs on the connector has the following characteristics:

- The script runs in the same execution environment as the connector and has access to all the classes to which the connector has access.
- The script has access to a connector variable that is equivalent to an initialized instance of the connector. At a minimum, the script can access the connector configuration.
- The script has access to any script-arguments passed in by the application.

## **Script on Resource**

Runs a script on the target resource that is managed by this connector.

## Search

Searches the target resource for all objects that match the specified object class and filter.

## Sync

Polls the target resource for synchronization events, that is, native changes to objects on the target resource.

### Test

Tests the connector configuration. Testing a configuration checks all elements of the environment that are referred to by the configuration are available. For example, the connector might make a physical connection to a host that is specified in the configuration to verify that it exists and that the credentials that are specified in the configuration are valid.

This operation might need to connect to a resource, and, as such, might take some time. Do not invoke this operation too often, such as before every provisioning operation. The test operation

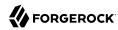

is not intended to check that the connector is alive (that is, that its physical connection to the resource has not timed out).

You can invoke the test operation before a connector configuration has been validated.

## **Update**

Updates (modifies or replaces) objects on a target resource.

## MongoDB Connector Configuration

The MongoDB Connector has the following configurable properties.

## Configuration properties

| Property                                                       | Туре          | Default | Encrypted <sup>a</sup> | Required <sup>b</sup> |  |
|----------------------------------------------------------------|---------------|---------|------------------------|-----------------------|--|
| customSensitiveConfiguration                                   | GuardedString | null    | Yes                    | No                    |  |
| Custom Sensitive Configuration script for Groovy ConfigSlurper |               |         |                        |                       |  |
| customConfiguration                                            | String        | null    |                        | No                    |  |
| Custom Configuration script for Groovy ConfigSlurper           |               |         |                        |                       |  |

<sup>&</sup>lt;sup>a</sup> Indicates whether the property value is considered confidential, and therefore encrypted in OpenIDM.

## **Operation Script Files**

| Property                                                                | Туре                | Default            | Encrypted <sup>a</sup> | Required <sup>b</sup>                                      |  |  |  |  |  |
|-------------------------------------------------------------------------|---------------------|--------------------|------------------------|------------------------------------------------------------|--|--|--|--|--|
| createScriptFileName                                                    | String              | null               |                        | Create                                                     |  |  |  |  |  |
| The name of the file used to perform                                    | the CREATE opera    | ntion.             |                        |                                                            |  |  |  |  |  |
| customizerScriptFileName                                                | String              | null               |                        | No                                                         |  |  |  |  |  |
| The script used to customize some f                                     | unction of the conn | ector. Read the do | cumentation for mo     | re details.                                                |  |  |  |  |  |
| authenticateScriptFileName                                              | String              | null               |                        | Authenticate                                               |  |  |  |  |  |
| The name of the file used to perform                                    | the AUTHENTICA      | TE operation.      |                        |                                                            |  |  |  |  |  |
| scriptOnResourceScriptFileName                                          | String              | null               |                        | Script On<br>Resource                                      |  |  |  |  |  |
| The name of the file used to perform the RUNSCRIPTONRESOURCE operation. |                     |                    |                        |                                                            |  |  |  |  |  |
| deleteScriptFileName                                                    | String              | null               |                        | Delete                                                     |  |  |  |  |  |
| The name of the file used to perform                                    | the DELETE opera    | ition.             |                        | The name of the file used to perform the DELETE operation. |  |  |  |  |  |

<sup>&</sup>lt;sup>b</sup> A list of operations in this column indicates that the property is required for those operations.

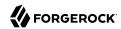

| Property                                                             | Туре               | Default | Encrypted <sup>a</sup> | Required <sup>b</sup> |  |  |
|----------------------------------------------------------------------|--------------------|---------|------------------------|-----------------------|--|--|
| resolveUsernameScriptFileName                                        | String             | null    |                        | Resolve<br>Username   |  |  |
| The name of the file used to perform the RESOLVE_USERNAME operation. |                    |         |                        |                       |  |  |
| searchScriptFileName                                                 | String             | null    |                        | Get<br>Search         |  |  |
| The name of the file used to perform                                 | the SEARCH opera   | ation.  |                        |                       |  |  |
| updateScriptFileName                                                 | String             | null    |                        | Update                |  |  |
| The name of the file used to perform                                 | the UPDATE opera   | ation.  |                        |                       |  |  |
| schemaScriptFileName                                                 | String             | null    |                        | Schema                |  |  |
| The name of the file used to perform                                 | the SCHEMA oper    | ration. |                        |                       |  |  |
| testScriptFileName                                                   | String             | null    |                        | Test                  |  |  |
| The name of the file used to perform the TEST operation.             |                    |         |                        |                       |  |  |
| syncScriptFileName                                                   | String             | null    |                        | Sync                  |  |  |
| The name of the file used to perform                                 | the SYNC operation | on.     |                        |                       |  |  |

a Indicates whether the property value is considered confidential, and therefore encrypted in OpenIDM.

# **Groovy Engine configuration**

| Property                                              | Туре                | Default    | Encrypted <sup>a</sup> | Required <sup>b</sup> |  |
|-------------------------------------------------------|---------------------|------------|------------------------|-----------------------|--|
| targetDirectory                                       | File                | null       |                        | No                    |  |
| Directory into which to write classes                 | S.                  |            |                        |                       |  |
| warningLevel                                          | int                 | 1          |                        | No                    |  |
| Warning Level of the compiler                         |                     |            |                        |                       |  |
| scriptExtensions                                      | String[]            | ['groovy'] |                        | No                    |  |
| Gets the extensions used to find gro                  | ovy files           |            |                        |                       |  |
| minimumRecompilationInterval                          | int                 | 100        |                        | No                    |  |
| Sets the minimum of time after a scr                  | ript can be recompi | led.       |                        |                       |  |
| scriptBaseClass                                       | String              | null       |                        | No                    |  |
| Base class name for scripts (must derive from Script) |                     |            |                        |                       |  |
| scriptRoots                                           | String[]            | null       |                        | Yes                   |  |

<sup>&</sup>lt;sup>b</sup> A list of operations in this column indicates that the property is required for those operations.

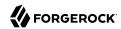

| Property                                                               | Туре                  | Default               | Encrypted <sup>a</sup> | Required <sup>b</sup> |
|------------------------------------------------------------------------|-----------------------|-----------------------|------------------------|-----------------------|
| The root folder to load the scripts fr                                 | om. If the value is a | null or empty the c   | lasspath value is us   | ed.                   |
| tolerance                                                              | int                   | 10                    |                        | No                    |
| The error tolerance, which is the nu compilation is aborted.           | mber of non-fatal e   | errors (per unit) tha | at should be tolerate  | ed before             |
| debug                                                                  | boolean               | false                 |                        | No                    |
| If true, debugging code should be a                                    | ctivated              |                       |                        |                       |
| classpath                                                              | String[]              | []                    |                        | No                    |
| Classpath for use during compilatio                                    | n.                    |                       | '                      |                       |
| disabledGlobalASTTransformations                                       | String[]              | null                  |                        | No                    |
| Sets a list of global AST transformatorg.codehaus.groovy.transform.AST |                       |                       |                        | in META-INF/          |
| verbose                                                                | boolean               | false                 |                        | No                    |
| If true, the compiler should produce                                   | action information    | Ĺ                     |                        |                       |
| sourceEncoding                                                         | String                | UTF-8                 |                        | No                    |
| Encoding for source files                                              |                       |                       |                        |                       |
| recompileGroovySource                                                  | boolean               | false                 |                        | No                    |
| If set to true recompilation is enable                                 | ed                    |                       |                        |                       |

<sup>&</sup>lt;sup>a</sup> Indicates whether the property value is considered confidential, and therefore encrypted in OpenIDM.

# **Basic Configuration Properties**

| Property                                                                                                    | Туре                 | Default   | Encrypted <sup>a</sup> | Required <sup>b</sup> |  |
|----------------------------------------------------------------------------------------------------|----------------------|-----------|------------------------|-----------------------|--|
| connectionURI                                                                                                    | String               | null      |                        | No                    |  |
| The MongoDB client connection URI, for example "mongodb://localhost:27017". Overides other connection parameters |                      |           |                        |                       |  |
| host                                                                                                    | String               | localhost |                        | No                    |  |
| The MongoDB server host name (loc                                                                                | calhost by default). |           |                        |                       |  |
| port                                                                                                    | int                  | 27017     |                        | No                    |  |
| The MongoDB server port number (27017 by default).                                                               |                      |           |                        |                       |  |
| user                                                                                                    | String               | null      |                        | No                    |  |
| The MongoDB username                                                                                             |                      |           |                        |                       |  |

<sup>&</sup>lt;sup>b</sup> A list of operations in this column indicates that the property is required for those operations.

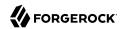

| Property                                                                                                    | Туре                     | Default                      | Encrypted <sup>a</sup> | Required <sup>b</sup> |
|----------------------------------------------------------------------------------------------------|--------------------------|------------------------------|------------------------|-----------------------|
| password                                                                                                    | GuardedString            | null                         | Yes                    | No                    |
| The password used to connec                                                                                                    | t to MongoDB             |                              |                        |                       |
| userDatabase                                                                                                    | String                   | null                         |                        | No                    |
| The name of the database in v                                                                                                    | which the MongoDB user   | r is defined                 |                        |                       |
| clusterAddresses                                                                                                    | String[]                 | null                         |                        | No                    |
| A list of additional mongodbD (["host1:27017","host2:27017                                                                             |                          | ing to a MongoDB cl          | uster                  |                       |
| dateAttributes                                                                                                    | String[]                 | []                           |                        | No                    |
| Defines the list of attributes to                                                                                                    | o convert to MongoDB B   | SON Date type on c           | reate/update.          |                       |
| database                                                                                                    | String                   | null                         |                        | No                    |
| The database to use                                                                                                    |                          |                              |                        |                       |
| arrayAttributes                                                                                                    | String[]                 | П                            |                        | No                    |
| Defines the list of attributes the                                                                                                    | hat should be considered | d as BSON Arrays.            |                        |                       |
| includeNullValue                                                                                                    | boolean                  | false                        |                        | No                    |
| If set to true, retains null valu                                                                                                    | es in the target Mongo   | OB document (false b         | y default).            | ,                     |
| includeEmptyList                                                                                                    | boolean                  | false                        |                        | No                    |
| If set to true, retains null valu                                                                                                    | es in the target Mongo   | OB document (false b         | y default).            |                       |
| dateFormat                                                                                                    | String                   | yyyy-MM-<br>dd'T'HH:mm:ss'Z' |                        | No                    |
| $Defines \ the \ date \ format \ to \ use \ for \ MongoDB \ Date \ attributes \ (defaults \ to \ ISO \ 8601 \ "yyyy-MM-ddTHH:mm:ssZ")$ |                          |                              |                        |                       |
| timeZone                                                                                                    | String                   | UTC                          |                        | No                    |
| Defines the timezone to use for MongoDB Date attributes.                                                                               |                          |                              |                        |                       |
| ICFName                                                                                                    | String                   | name                         |                        | No                    |
| Defines the name to use in the                                                                                                    | e target MongoDB docui   | ment for the ICFN            | AME_ attribute.        |                       |

 $<sup>\</sup>stackrel{|}{a}$  Indicates whether the property value is considered confidential, and therefore encrypted in OpenIDM.

# **Connection Configuration Properties**

| Property   | Туре    | Default | Encrypted <sup>a</sup> | Required <sup>b</sup> |
|------------|---------|---------|------------------------|-----------------------|
| sslEnabled | boolean | true    |                        | No                    |

<sup>&</sup>lt;sup>b</sup> A list of operations in this column indicates that the property is required for those operations.

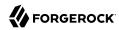

| Property                                                               | Туре                                                            | Default           | Encrypted <sup>a</sup> | Required <sup>b</sup> |  |
|------------------------------------------------------------------------|-----------------------------------------------------------------|-------------------|------------------------|-----------------------|--|
| Use secure socket layer to connect t                                   | Use secure socket layer to connect to MongoDB (true by default) |                   |                        |                       |  |
| sslHostNameValidation                                                  | boolean                                                         | true              |                        | No                    |  |
| Defines if host name should be valid                                   | ated when SSL is e                                              | nabled            |                        |                       |  |
| maxConnectionIdleTime                                                  | int                                                             | 0                 |                        | No                    |  |
| The maximum idle time for a pooled                                     | connection in ms (                                              | ) means no limit) |                        |                       |  |
| maxConnectionLifeTime                                                  | int                                                             | 0                 |                        | No                    |  |
| The maximum life time for a pooled connection in ms (0 means no limit) |                                                                 |                   |                        |                       |  |
| minConnectionsPerHost                                                  | int                                                             | 0                 |                        | No                    |  |
| The minimum number of connections per host (must be $\geq = 0$ )       |                                                                 |                   |                        |                       |  |
| maxConnectionsPerHost                                                  | int                                                             | 5                 |                        | No                    |  |
| The maximum number of connections per host (must be $> 0$ )            |                                                                 |                   |                        |                       |  |

<sup>&</sup>lt;sup>a</sup> Indicates whether the property value is considered confidential, and therefore encrypted in OpenIDM.

# MS Graph API Java Connector

## **Important**

Connectors continue to be released outside the IDM release. For the latest documentation, refer to the ICF documentation.

The MS Graph API Java connector uses the MS Graph SDK for Java and the Authentication Providers for the MS Graph Java SDK. Unlike the PowerShell connector for Azure, the MS Graph API connector is a Java connector, and does not need a .NET RCS to run. As a Java connector, the MS Graph API connector functions like any standard IDM connector.

The MS Graph API connector can read, search, and fetch data from Microsoft Azure, when Azure is the authoritative data source, and can provision to Azure, when IDM is the authoritative data source.

The MS Graph API connector is available from the ForgeRock Download Center. The connector bundles all its dependencies.

## Before You Start

Before you can use the connector, you must register an application with Azure. You need a Microsoft Azure subscription to complete this procedure:

1. Log in to the MS Azure portal as an administrative user.

<sup>&</sup>lt;sup>b</sup> A list of operations in this column indicates that the property is required for those operations.

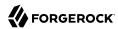

- 2. Under Azure services, select App registrations.
- On the Register an application page, enter a name for the application; for example, FR-Connector.

Select the supported account types, and enter a Redirect URI. The redirect URI is the IDM URI that Azure should redirect to after successful authentication; for example, https://idm.example. com:8443/.

On the new registration page for your application, make a note of the Application (client) ID and the Directory (tenant) ID. You will need these to configure the connector:

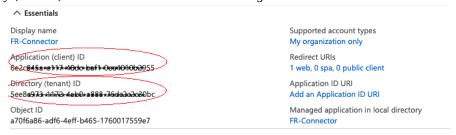

- Generate a client secret:
  - Select Certificates & secrets > New client secret.
  - Enter a description, select an expiry date, and click Add.
  - Copy the client secret Value:

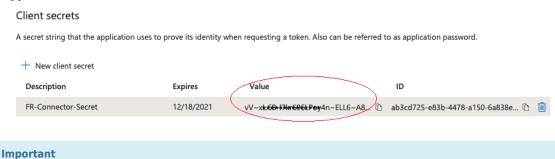

- Set the API permissions:
  - Select API permissions, click Microsoft Graph, then click Application permissions.

You will not be able to retrieve the client secret in cleartext after you exit this screen.

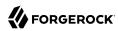

# Request API permissions

X

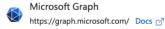

What type of permissions does your application require?

Delegated permissions

Your application needs to access the API as the signed-in user.

Application permissions

Your application runs as a background service or daemon without a signed-in user.

- b. From the User item, select the following permissions:
  - User.Export.All
  - User.ManageIdentities.All
  - User.Read.All
  - User.ReadWrite.All
- c. From the Group item, select the following permissions:
  - Group.Create
  - Group.Read.All
  - Group.ReadWrite.All
- d. From the Directory item, select the following permissions:
  - Directory.Read.All
  - Directory.ReadWrite.All
- e. Click Add permissions.
- 7. Grant admin consent for the API permissions:

On the Configured permissions page, Grant admin consent for org-name, then click Yes.

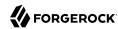

### Configured permissions

Applications are authorized to call APIs when they are granted permissions by users/admins as part of the consent process. The list of configured permissions should include all the permissions the application needs. Learn more about permissions and consent

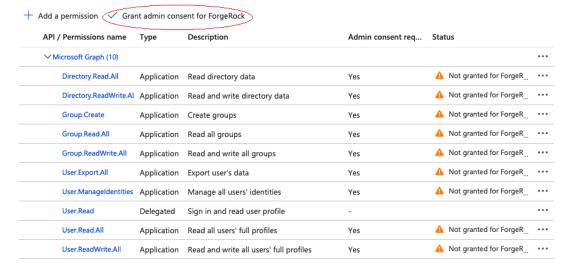

## Install and Configure the MS Graph API Connector

1. Download the MS Graph API connector .jar file from the ForgeRock Download Center, and move it to the openidm/connectors directory:

```
mv ~/Downloads/msgraphapi-connector-1.5.20.11.jar /path/to/openidm/connectors
```

2. Create a configuration for the connector.

Currently, you cannot configure the MS Graph API connector through the UI. Configure the connector over REST, as described in "Configure Connectors Over REST".

Alternatively, copy this sample connector configuration file to your project's conf directory.

Set at least the Azure tenant, clientId and clientSecret in the configurationProperties. For example:

```
"configurationProperties" : {
    "tenant" : "your tenant ID",
    "clientId" : "your client ID",
    "clientSecret" : "your client secret"
}
```

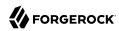

## Test the MS Graph API Connector

Start IDM, if it is not running. Then use these examples to test that the connector is configured correctly and operating as expected:

+ Check the Connector Configuration

```
curl \
--header "X-OpenIDM-Username: openidm-admin" \
--header "X-OpenIDM-Password: openidm-admin" \
--header "Accept-API-Version: resource=1.0" \
--request POST \
"http://localhost:8080/openidm/system?_action=test"
  {
    "name": "msgraph",
    "enabled": true,
    "config": "config/provisioner.openicf/msgraph",
    "connectorRef": {
      "bundleVersion": "[1.5.0.0,1.6.0.0]",
      "bundleName": "org.forgerock.openicf.connectors.msgraphapi-connector",
      "connectorName": "org.forgerock.openicf.connectors.msgraphapi.MSGraphAPIConnector"
    "displayName": "MSGraphAPI Connector",
    "objectTypes": [
      "user",
"__ALL__"
      "group"
    "ok": true
  }
]
```

A status of "ok": true indicates that the connector is configured correctly.

## + List User Entries

This command retrieves a list of users in your Azure tenant. You can also use any system-enabled filter, such as those described in "Construct Queries" in the *Object Modeling Guide*:

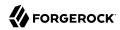

```
curl \
--header "X-OpenIDM-Username: openidm-admin" \
--header "X-OpenIDM-Password: openidm-admin" \
--header "Accept-API-Version: resource=1.0" \
--request GET \
"http://localhost:8080/openidm/system/msgraph/user?_queryId=query-all-ids"
  "result": [
    {
      " id": "c48be8cc-5846-4059-95e8-a7acbf6aec31"
    },
        id": "c7fe57e2-3159-45e1-b67a-435232fd88d9"
    },
      " id": "9e714b5c-345a-430c-93f5-d8c6f9a2f225"
    },
  ],
}
```

## + Return a User Entry

This command retrieves a specific user entry from your Azure tenant:

```
curl \
--header "X-OpenIDM-Username: openidm-admin" \
--header "X-OpenIDM-Password: openidm-admin" \
--header "Accept-API-Version: resource=1.0" \
--request GET \
"http://localhost:8080/openidm/system/msgraph/user/c48be8cc-5846-4059-95e8-a7acbf6aec31"
 " id": "c48be8cc-5846-4059-95e8-a7acbf6aec31",
  "surname": "Jensen",
  "displayName": "Babs Jensen",
  "memberOf": [
    "036f288c-6f71-41ae-9d09-6a68c8ba315b"
 "mail": "babs.jensen@example.onmicrosoft.com",
  "onPremisesExtensionAttributes": {
 "usageLocation": "FR",
  "userType": "Member",
  "identities": [
      "signInType": "userPrincipalName",
      "issuerAssignedId": "00991235@example.onmicrosoft.com",
      "issuer": "example.onmicrosoft.com"
   }
 ],
  "businessPhones": [],
  "createdDateTime": "2020-11-20T11:09:15Z",
  "accountEnabled": true,
  "userPrincipalName": "00991235@example.onmicrosoft.com",
```

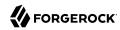

```
"proxyAddresses": [
    "smtp:00991235@example.onmicrosoft.com",
    "SMTP:babs.jensen@example.onmicrosoft.com"
],
    "imAddresses": [],
    "passwordPolicies": "None",
    "mailNickname": "00991235",
    "givenName": "Babs",
    "_NAME__": "00991235@example.onmicrosoft.com"
}
```

## + Create Users or Groups

This command creates a new user in your Azure tenant:

```
curl \
--header "X-OpenIDM-Username: openidm-admin" \
--header "X-OpenIDM-Password: openidm-admin" \
--header "Accept-API-Version: resource=1.0" \
--request POST \
--header "content-type: application/json" \
--data '{
 "surname": "Carter",
 "displayName": "Steve Carter",
 "givenName": "Steve",
 "userType": "Member",
 "accountEnabled": true,
 "mailNickname": "00654321",
 "userPrincipalName": "00654321@forgedemo.onmicrosoft.com",
 "__PASSWORD__": "MyPassw0rd"
"http://localhost:8080/openidm/system/msgraph/user?_action=create"
  " id": "9fa6c765-0872-45f6-8714-1dcd1ed94859",
  "surname": "Carter",
  "displayName": "Steve Carter",
  "memberOf": [],
  "onPremisesExtensionAttributes": {
    "extensionAttribute14": null,
  "userType": "Member",
  "identities": [
      "signInType": "userPrincipalName",
      "issuerAssignedId": "00654321@example.onmicrosoft.com",
      "issuer": "example.onmicrosoft.com"
   }
 ],
  "businessPhones": [],
  "createdDateTime": "2020-12-18T13:23:58Z",
  "accountEnabled": true,
  "userPrincipalName": "00654321@example.onmicrosoft.com",
  "proxyAddresses": [],
  "imAddresses": [],
  "mailNickname": "00654321",
  "givenName": "Steve",
```

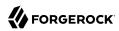

```
"__NAME__": "00654321@example.onmicrosoft.com"
}
```

## + Update Entries

This command changes the password for the user created previously:

```
--header "X-OpenIDM-Username: openidm-admin" \
--header "X-OpenIDM-Password: openidm-admin" \
--header "Accept-API-Version: resource=1.0" \
--request PATCH \
--header "content-type: application/json" \
--data '[ {
  "operation": "replace",
"field": "__PASSWORD__"
  "value": "MyNewPassw0rd"
} ]' \
"http://localhost:8080/openidm/system/msgraph/user/9fa6c765-0872-45f6-8714-1dcdled94859"
  " id": "9fa6c765-0872-45f6-8714-1dcd1ed94859",
  "surname": "Carter",
  "displayName": "Steve Carter",
  "memberOf": [],
  "onPremisesExtensionAttributes": {
    "extensionAttribute14": null,
  },
  "userType": "Member",
  "identities": [
      "signInType": "userPrincipalName",
      "issuerAssignedId": "00654321@forgedemo.onmicrosoft.com",
      "issuer": "forgedemo.onmicrosoft.com"
  ],
  "businessPhones": [],
  "createdDateTime": "2020-12-18T13:23:58Z",
  "accountEnabled": true,
  "userPrincipalName": "00654321@forgedemo.onmicrosoft.com",
  "proxyAddresses": [],
  "imAddresses": [],
  "mailNickname": "00654321",
  "givenName": "Steve",
   NAME ": "00654321@forgedemo.onmicrosoft.com"
```

## + Delete Users and Groups

This command deletes the user created previously:

```
curl \
--header "X-OpenIDM-Username: openidm-admin" \
--header "X-OpenIDM-Password: openidm-admin" \
```

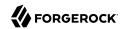

```
--header "Accept-API-Version: resource=1.0" \
--request DELETE \
"http://localhost:8080/openidm/msgraph/user/9fa6c765-0872-45f6-8714-1dcd1ed94859"
 " id": "9fa6c765-0872-45f6-8714-1dcd1ed94859",
  "surname": "Carter",
  "displayName": "Steve Carter",
  "memberOf": [],
  "onPremisesExtensionAttributes": {
    "extensionAttribute14": null,
 },
  "userType": "Member",
  "identities": [
      "signInType": "userPrincipalName",
      "issuerAssignedId": "00654321@forgedemo.onmicrosoft.com",
      "issuer": "forgedemo.onmicrosoft.com"
   }
  "businessPhones": [],
  "createdDateTime": "2020-12-18T13:23:58Z",
  "accountEnabled": true,
  "userPrincipalName": "00654321@forgedemo.onmicrosoft.com",
  "proxyAddresses": [],
 "imAddresses": [],
  "mailNickname": "00654321",
  "givenName": "Steve"
   _NAME__": "00654321@forgedemo.onmicrosoft.com"
```

## Synchronize Accounts Between IDM and Azure

To use the MS Graph API connector to synchronize accounts between IDM and Azure, set up a mapping between the two data stores.

You can use this sample mapping as a starting point.

## OpenICF Interfaces Implemented by the MSGraphAPI Connector

The MSGraphAPI Connector implements the following OpenICF interfaces.

### Authenticate

Provides simple authentication with two parameters, presumed to be a user name and password.

## Create

Creates an object and its uid.

### Delete

Deletes an object, referenced by its uid.

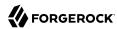

## Schema

Describes the object types, operations, and options that the connector supports.

## **Script on Connector**

Enables an application to run a script in the context of the connector. Any script that runs on the connector has the following characteristics:

- The script runs in the same execution environment as the connector and has access to all the classes to which the connector has access.
- The script has access to a connector variable that is equivalent to an initialized instance of the connector. At a minimum, the script can access the connector configuration.
- The script has access to any script-arguments passed in by the application.

### Search

Searches the target resource for all objects that match the specified object class and filter.

## **Sync**

Polls the target resource for synchronization events, that is, native changes to objects on the target resource.

### Test

Tests the connector configuration. Testing a configuration checks all elements of the environment that are referred to by the configuration are available. For example, the connector might make a physical connection to a host that is specified in the configuration to verify that it exists and that the credentials that are specified in the configuration are valid.

This operation might need to connect to a resource, and, as such, might take some time. Do not invoke this operation too often, such as before every provisioning operation. The test operation is not intended to check that the connector is alive (that is, that its physical connection to the resource has not timed out).

You can invoke the test operation before a connector configuration has been validated.

## **Update**

Updates (modifies or replaces) objects on a target resource.

## MSGraphAPI Connector Configuration

The MSGraphAPI Connector has the following configurable properties.

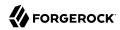

# **Basic Configuration Properties**

| Property                              | Туре                       | Default           | Encrypted <sup>a</sup> | Required <sup>b</sup> |
|---------------------------------------|----------------------------|-------------------|------------------------|-----------------------|
| tenant                                | String                     | null              |                        | Yes                   |
| The Azure AD tenant name of           | or id                      | '                 |                        | ,                     |
| clientId                              | String                     | null              |                        | Yes                   |
| The clientID used by the con          | nector during the OAuth    | flow              |                        |                       |
| clientSecret                          | GuardedString              | null              | Yes                    | No                    |
| The client secret used by the         | e connector during the OA  | Auth flow         |                        |                       |
| httpProxyHost                         | String                     | null              |                        | No                    |
| The Http proxy host                   |                            |                   |                        |                       |
| httpProxyPort                         | Integer                    | null              |                        | No                    |
| The Http proxy port                   |                            |                   |                        |                       |
| httpProxyUsername                     | String                     | null              |                        | No                    |
| The Http proxy user name              |                            |                   |                        | ·                     |
| httpProxyPassword                     | GuardedString              | null              | Yes                    | No                    |
| The Http proxy user passwor           | rd                         |                   |                        |                       |
| performHardDelete                     | boolean                    | false             |                        | No                    |
| If set to true, the Azure object      | ct will be deleted perman  | ently on delete   | operation.             |                       |
| readRateLimit                         | String                     | null              |                        | No                    |
| Define throttling for read op         | erations either per secon  | ds ("30/sec") or  | per minute ("100/mir   | ı").                  |
| writeRateLimit                        | String                     | null              |                        | No                    |
| Define throttling for write or min"). | perations (create/update/o | delete) either pe | r second ("30/sec") o  | r per minute ("10     |

<sup>&</sup>lt;sup>a</sup> Indicates whether the property value is considered confidential, and therefore encrypted in OpenIDM. <sup>b</sup> A list of operations in this column indicates that the property is required for those operations.

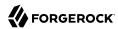

# PeopleSoft Connector

## **Important**

Connectors continue to be released outside the IDM release. For the latest documentation, refer to the ICF documentation.

The PeopleSoft connector lets you manage and synchronize accounts between Oracle PeopleSoft and IDM managed user objects. A PeopleSoft administrator account is required for this connector to work.

## Before you start

Before you configure the connector, log in to your PeopleSoft administrator account and note the following:

## Host

The host address of the PeopleSoft instance.

## Port

The port for the PeopleSoft instance.

## UserID

The username to log into the PeopleSoft instance.

## Password

The password to log into the PeopleSoft instance.

## **Domain Connect Password**

The domain connection password for the PeopleSoft WebLogic application server.

## Install the PeopleSoft connector

- 1. Download the connector jar file from the ForgeRock BackStage download site.
- If you are running the connector locally, place it in the /path/to/openidm/connectors directory, for example:

mv ~/Downloads/peoplesoft-connector-1.5.20.12.jar /path/to/openidm/connectors/

 If you are using a remote connector server (RCS), place it in the /path/to/openicf/connectors directory on the RCS.

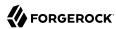

- 4. Download the connector dependencies.
  - psjoa.jar is a file unique to each installation of PeopleSoft. It is compiled and provided by your PoepleSoft administrator. If it is not provided to you, see Generate psjoa.jar.
  - psft.jar is created by the following commands:

```
set CLASSPATH=%JAVA_HOME%\lib\tools.jar;%CLASSPATH%
jar cvf psft.jar .\PeopleSoft\Generated\CompIntfc*.class
```

## Generate psiga.jar

### Note

This procedure is only required if your PeopleSoft Administrator did not provide psjoa.jar.

- 1. Start PeopleSoft Application Designer, and open any Component Interface definition.
- 2. Select Build > PeopleSoft APIs. The Build PeopleSoft API Binding window displays.
- 3. Under the Java Classes group box, select Build, and specify a target directory.
- 4. To build the selected bindings, click OK. The app builds the selected bindings in the target directory. If the operation is successful, a Done message appears in the PeopleSoft Application Designer Build window.
- 5. Compile the generated APIs:

## Windows

```
cd %PS_HOME%\class\PeopleSoft\Generated\CompIntfc
javac -classpath %PS_HOME%\class\psjoa.jar *.java
cd c:\pt8\class\PeopleSoft\ Generated\ PeopleSoft
javac -classpath %PS_HOME%\class\psjoa.jar *.java
```

## Linux

```
cd $PS_HOME/class/PeopleSoft/Generated/CompIntfc
javac classpath $PS_HOME/class/psjoa.jar *.java
cd $PS_HOME/class/PeopleSoft/Generated/PeopleSoft
javac classpath $PS_HOME/class/psjoa.jar *.java
```

6. Copy psioa. jar and generated jar into /path/to/openicf/lib.

## Configure the PeopleSoft connector

Create a connector configuration using the Admin UI:

- 1. Select Configure > Connectors and click New Connector.
- Enter a Connector Name.

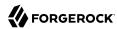

- 3. Select PeopleSoft Connector 1.5.20.12 as the Connector Type.
- 4. Provide the Base Connector Details.
- 5. Click Save.

When your connector is configured correctly, the connector displays as Active in the admin UI.

Alternatively, test that the configuration is correct by running the following command:

```
curl \
--header "X-OpenIDM-Username: openidm-admin" \
--header "X-OpenIDM-Password: openidm-admin" \
--header "Accept-API-Version: resource=1.0" \
--request POST \
"http://localhost:8080/openidm/system/peoplesoft? action=test"
  "name": "peoplesoft",
  "enabled": true,
  "config": "config/provisioner.openicf/peoplesoft",
  "connectorRef": {
    "bundleVersion": "${bundleVersion}",
    "bundleName": "org.forgerock.openicf.connectors.peoplesoft-connector",
    "connectorName": "org.forgerock.openicf.connectors.peoplesoft.PeopleSoftConnector"
  "displayName": "PeopleSoft Connector",
  "objectTypes": [
      _ACCOUNT___",
      _
ALL "
  "ok": true
}
```

If the command returns "ok": true, your connector has been configured correctly, and can authenticate to the PeopleSoft server.

## Use the PeopleSoft connector

The following PeopleSoft account attributes are supported by the PeopleSoft connector:

| Attribute | Description                                                                                                    |
|-----------|----------------------------------------------------------------------------------------------------|
| NAME      | The name of the user. Required.                                                                                                    |
| UserID    | ID of the user. Required.                                                                                                    |
| IDTypes   | The type of ID and ID value for the user. Required. This is an object, containing IDType and AttributeValue as sub-attributes. For example: |
|           | "IDTypes": [{     "IDType": "EMP",     "AttributeValue": "0001" }]                                                                          |

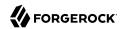

| Attribute                    | Description                         | Description                                                                                                    |  |
|------------------------------|-------------------------------------|----------------------------------------------------------------------------------------------------|--|
|                              | Su                                  | Supported ID types                                                                                                    |  |
|                              | ID Type                             | Name                                                                                                    |  |
|                              | BID                                 | Bidder                                                                                                    |  |
|                              | CNT                                 | Customer Contact                                                                                                    |  |
|                              | CST                                 | Customer                                                                                                    |  |
|                              | EJA                                 | External Job Applicant                                                                                                    |  |
|                              | EMP                                 | Employee                                                                                                    |  |
|                              | NON                                 | None                                                                                                    |  |
|                              | ORG                                 | Organization ID                                                                                                    |  |
|                              | PER                                 | Person (CRM)                                                                                                    |  |
|                              | VND                                 | Vendor                                                                                                    |  |
|                              | PTN                                 | Partner                                                                                                    |  |
| UserIDAlias                  | Alias ID of the user email address. | Alias ID of the user. This should be a fully qualified email address.                                                                |  |
| UserDescription              | A description of the                | A description of the user.                                                                                                    |  |
| PrimaryPermissionList        |                                     | Primary permission list for the user. Displays which permissions the user is granted in the primary permission list.                 |  |
| RowSecurityPermissionList    | which permissions                   | Row security permission list for the user. Displays which permissions the user is granted in the row security permission list.       |  |
| ProcessProfilePermissionList | which permissions                   | Process profile permission list for the user. Displays which permissions the user is granted in the process profile permission list. |  |
| NavigatorHomePermissionList  | which permissions                   | Navigator home permission list for the user. Displays which permissions the user is granted in the navigator home permission list.   |  |
| SymbolicID                   | The symbolic ID of                  | The symbolic ID of the user.                                                                                                    |  |
| LanguageCode                 | The user's languag                  | e preference.                                                                                                    |  |
|                              | Sup                                 | Supported Languages                                                                                                    |  |
|                              | Language                            | Code                                                                                                    |  |
|                              | Arabic                              | ARA                                                                                                    |  |
|                              | Afrikaans                           | AFR                                                                                                    |  |
|                              | Bulgarian                           | BUL                                                                                                    |  |

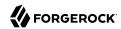

| ibute Description |                     |      |
|-------------------|---------------------|------|
|                   | Language            | Code |
|                   | Simplified Chinese  | ZHS  |
|                   | Traditional Chinese | ZHT  |
|                   | Croatian            | CR0  |
|                   | Czech               | CZE  |
|                   | Danish              | DAN  |
|                   | Dutch               | DUT  |
|                   | English             | ENG  |
|                   | UK English          | UKE  |
|                   | French              | FRA  |
|                   | Canadian French     | CFR  |
|                   | German              | GER  |
|                   | Greek               | GRK  |
|                   | Finnish             | FIN  |
|                   | Hebrew              | HEB  |
|                   | Hungarian           | HUN  |
|                   | Italian             | ITA  |
|                   | Japanese            | JPN  |
|                   | Korean              | KOR  |
|                   | Bahasa Malay        | MAY  |
|                   | Norwegian           | NOR  |
|                   | Polish              | POL  |
|                   | Portuguese          | POR  |
|                   | Romanian            | ROM  |
|                   | Russian             | RUS  |
|                   | Serbian             | SER  |
|                   | Slovak              | SLK  |
|                   | Slovenian           | SLV  |
|                   | Spanish             | ESP  |
|                   | Swedish             | SVE  |
|                   | Thai                | THA  |
|                   | Turkish             | TUR  |
|                   | Vietnamese          | VIE  |

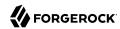

| Attribute            | Description                                                                                   | Description                                                                                                    |  |
|----------------------|-----------------------------------------------------------------------------------------------|----------------------------------------------------------------------------------------------------|--|
|                      |                                                                                               | Note  The list of supported languages can vary depending on your Oracle PeopleSoft version.                                        |  |
| MultiLanguageEnabled | Enable support for n                                                                          | nultiple languages for the user.                                                                                                   |  |
| AccountLocked        | Whether the user ac                                                                           | count is locked.                                                                                                    |  |
| CurrencyCode         | Three letter code for                                                                         | the user's preferred currency.                                                                                                    |  |
| FailedLogins         | The number of failed                                                                          | l logins for the user.                                                                                                    |  |
| ExpertEntry          | Whether the user is                                                                           | marked as an expert.                                                                                                    |  |
| Opertype             | The type of operation                                                                         | n.                                                                                                    |  |
| AllowSwitchUser      | Determines whether switching.                                                                 | the user has access to user                                                                                                    |  |
| WorklistEntriesCount | Number of worklist                                                                            | entries associated with the user.                                                                                                  |  |
| WorklistUSer         |                                                                                               | Whether there is a worklist associated with the user. Must be either Y (Yes) or N (No).                                            |  |
| EmailUser            | Email preference of N (No).                                                                   | Email preference of the user. Must be either Y (Yes) or N (No).                                                                    |  |
| AlternateUserID      |                                                                                               | Fallback user to route to if the user is unavailable. This must be filled out if you specify EffectiveDateFrom or EffectiveDateTo. |  |
| EffectiveDateFrom    |                                                                                               | Effective start date that a user will be unavailable.  Must be in MM/DD/YYYY format.                                               |  |
| EffectiveDateTo      | Effective end date, n<br>available again. Mus                                                 | narking when a user will become st be in MM/DD/YYYY format.                                                                        |  |
| EmailAddresses       | This is an object, wit                                                                        | ses associated with the user.<br>ch EmailType, EmailAddress, and<br>attributes. For example:                                       |  |
|                      | <pre>"EmailAddresses":     "EmailType":"BUS     "EmailAddress":"     "PrimaryEmail":" }</pre> | ",<br>test@example.com",                                                                                                    |  |
|                      | Suppo                                                                                         | Supported email types                                                                                                    |  |
|                      | Email Code                                                                                    | Email Code Email Type                                                                                                    |  |
|                      | ВВ                                                                                            | Blackberry                                                                                                    |  |
|                      | HOME                                                                                          | Home                                                                                                    |  |
|                      | WORK                                                                                          | Work                                                                                                    |  |

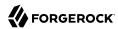

| Attribute       | Description                                                                                                    | Description                                                                        |  |
|-----------------|----------------------------------------------------------------------------------------------------|------------------------------------------------------------------------------------|--|
|                 | Email Code                                                                                                    | Email Type                                                                         |  |
|                 | BUS                                                                                                    | Business                                                                           |  |
|                 | ОТН                                                                                                    | Other                                                                              |  |
|                 | EMPTY                                                                                                    | Empty field                                                                        |  |
| Roles           | List of roles the user has. Users inherit permissions based on the roles the user has. This is an object, with RoleName and Dynamic as sub-attributes. For example: |                                                                                    |  |
|                 | "Roles": [{     "RoleName": "Peop }]                                                                                                    | oleSoft User"                                                                      |  |
| PASSWORD        | The password for the                                                                                                    | The password for the user.                                                         |  |
| ConfirmPassword |                                                                                                    | Used to confirm the password of the user. This needs to match the user's password. |  |
| Encrypted       | Status showing wheth                                                                                                    | Status showing whether the user profile is encrypted.                              |  |

## Operations on PeopleSoft accounts

You can use the PeopleSoft connector to perform the following actions on a PeopleSoft account:

+ Create a PeopleSoft user

The following example creates a user with the minimum required attributes:

```
curl \
--header "X-OpenIDM-Username: openidm-admin" \
--header "X-OpenIDM-Password: openidm-admin" \
--header "Accept-API-Version: resource=1.0" \
--request POST \
--data {
 "__NAME__": "Barbara Jensen",
"UserID": "BJENSEN",
  "IDTypes": [{
    "IDType": "EMP"
    "AttributeValue": "0001"
 }]
}'\
"http://localhost:8080/openidm/system/peoplesoft/_ACCOUNT__?_action=create"
  "_id": "BJENSEN",
  "ExpertEntry": 0,
  "LanguageCode": "ENG",
  "EmailUser": "Y",
  "__ENABLE__": 0,
"__NAME__": "Barbara Jensen",
"IDTypes": [
      "IDType": "EMP",
```

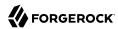

```
"AttributeValue": "0001"
}

],

"Encrypted": 1,

"UserID": "BJENSEN",

"Opertype": 0,

"MultiLanguageEnabled": 0,

"WorklistUser": "Y",

"WorklistEntriesCount": 0,

"AllowSwitchUser": 0,

"FailedLogins": 0
}
```

## Note

When you create a new user, you must specify at least \_\_NAME\_\_, UserID, and IDTypes. See the list of available attributes for more information.

## + Modify a PeopleSoft user entry

You can modify an existing user with a PUT request, including all attributes of the account in the request. The following attributes can be modified on a user:

- UserIDAlias
- UserDescription
- PrimaryPermissionList
- RowSecurityPermissionList
- ProcessProfilePermissionList
- NavigatorHomePermissionList
- SymbolicID
- LanguageCode
- MultiLanguageEnabled
- AccountLocked
- CurrencyCode
- FailedLogins
- ExpertEntry
- Opertype

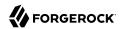

- AllowSwitchUser
- WorklistUser
- EmailUser
- AlternateUserID
- EffectiveDateFrom
- EffectiveDateTo
- EmailAddresses
- Roles
- IDTypes
- Password
- ConfirmPassword
- Encrypted

For example, to add an email address to a user:

```
curl \
--header "X-OpenIDM-Username: openidm-admin" \
--header "X-OpenIDM-Password: openidm-admin" \
--header "Accept-API-Version: resource=1.0" \
--header "Content-Type: application/json" \
--header "if-Match:*" \
--request PUT \
--data '{
  "__NAME__": "Barbara Jensen",
"UserID": "BJENSEN",
  "IDTypes": [{
    "IDType": "EMP",
    "AttributeValue": "0001"
  "EmailAddresses": [{
    "EmailType": "BUS",
    "EmailAddress": "test@example.com",
    "PrimaryEmail":"Y"
}'\
"http://localhost:8080/openidm/system/peoplesoft/__ACCOUNT__/BJENSEN"
  " id": "BJENSEN",
  "ExpertEntry": 0,
  "LanguageCode": "ENG",
  "EmailUser": "Y",
  "__ENABLE__": 0,
"__NAME__": "Barbara Jensen",
"IDTypes": [
      "IDType": "EMP",
```

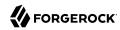

## + Query PeopleSoft user entries

The following example queries all PeopleSoft users:

```
curl \
--header "X-OpenIDM-Username: openidm-admin" \
--header "X-OpenIDM-Password: openidm-admin" \
--header "Accept-API-Version: resource=1.0" \
--header "Content-Type: application/json" \
--request GET \
"http://localhost:8080/openidm/system/peoplesoft/__ACCOUNT__?_queryId=query-all-ids"
 "result": [
      " id": "AZIGLAR"
      " id": "BCHALMERS"
   },
      " id": "BDAVIS"
      " id": "BFRANCISCO"
   },
      " id": "BGONZALES"
      " id": "BJENSEN"
   },
      " id": "BLOCHERTY"
     ...]
      " id": "SUNDERWOOD"
```

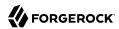

```
},
{
    "_id": "SVANDERSTEEN"
},
{
    "_id": "SWALTERS"
},
{
    "_id": "TCORY"
},
{
    "_id": "TELLIS"
},

"resultCount": 300,
"pagedResultsCookie": null,
"totalPagedResultsPolicy": "NONE",
"totalPagedResults": -1,
"remainingPagedResults": -1
}
```

The following command queries a specific user by their ID:

```
curl \
--header "X-OpenIDM-Username: openidm-admin" \
--header "X-OpenIDM-Password: openidm-admin" \
--header "Accept-API-Version: resource=1.0" \
--header "Content-Type: application/json" \
--request GET \
"http://localhost:8080/openidm/system/peoplesoft/__ACCOUNT__/BJENSEN"
  " id": "BJENSEN",
  "ExpertEntry": 0,
  "LanguageCode": "ENG",
  "EmailUser": "Y",
  "__ENABLE__": 0,
"_NAME__": "Barbara Jensen",
  "IDTypes": [
      "IDType": "EMP",
      "AttributeValue": "0001"
    }
  "Encrypted": 1,
  "EmailAddresses": [
    {
      "EmailType": "BUS",
      "EmailAddress": "test@example.com",
      "PrimaryEmail": "Y"
    }
  "UserID": "BJENSEN",
  "Opertype": 0,
  "MultiLanguageEnabled": 0,
  "WorklistUser": "Y",
  "WorklistEntriesCount": 0,
  "AllowSwitchUser": 0,
  "FailedLogins": 0
```

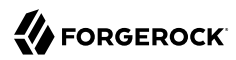

}

+ Reset a PeopleSoft user account password

To reset the password for PeopleSoft user account, you can use the connector to change a user's password.

```
curl \
--header "X-OpenIDM-Username: openidm-admin" \
--header "X-OpenIDM-Password: openidm-admin" \
--header "Accept-API-Version: resource=1.0" \
--header "Content-Type: application/json" \
--header "if-Match:*" \
--request PUT \
--data '{
  "__PASSWORD__": "Passw0rd",
 "__CURRENT_PASSWORD__": "Passw0rd"
"http://localhost:8080/openidm/system/peoplesoft/__ACCOUNT__/BJENSEN"
  " id": "BJENSEN",
  "ExpertEntry": 0,
  "LanguageCode": "ENG",
  "EmailUser": "Y",
  "__ENABLE__": 0,
"__NAME__": "Barbara Jensen",
  "IDTypes": [
    {
      "IDType": "EMP",
      "AttributeValue": "0001"
   }
  ],
  "Encrypted": 1,
  "EmailAddresses": [
      "EmailType": "BUS",
      "EmailAddress": "test@example.com",
      "PrimaryEmail": "Y"
   }
 ],
  "UserID": "BJENSEN",
  "Opertype": 0,
  "MultiLanguageEnabled": 0,
  "WorklistUser": "Y",
  "WorklistEntriesCount": 0,
  "AllowSwitchUser": 0,
  "FailedLogins": 0
}
```

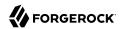

#### Note

While the PASSWORD field is not returned as part of the response, the user object is updated.

+ Enable a PeopleSoft user

```
--header "X-OpenIDM-Username: openidm-admin" \
--header "X-OpenIDM-Password: openidm-admin" \
--header "Accept-API-Version: resource=1.0" \
--header "Content-Type: application/json" \backslash --header "if-Match:*" \backslash
--request PUT \
--data '{
  "__NAME__": "Barbara Jensen",
"__ENABLE__": 1
"http://localhost:8080/openidm/system/peoplesoft/__ACCOUNT__/BJENSEN"
  " id": "BJENSEN",
  "ExpertEntry": 0,
  "LanguageCode": "ENG",
  "EmailUser": "N",
  "__ENABLE__": 1,
"__NAME__": "Barbara Jensen",
"IDTypes": [
       "IDType": "EMP",
       "AttributeValue": "0001"
    }
  "Encrypted": 1,
  "EmailAddresses": [
       "EmailType": "BUS",
       "EmailAddress": "test@example.com",
       "PrimaryEmail": "Y"
    }
  "UserID": "BJENSEN",
  "Opertype": 0,
  "MultiLanguageEnabled": 0,
  "WorklistUser": "N",
  "WorklistEntriesCount": 0,
  "AllowSwitchUser": 0,
  "FailedLogins": 0
}
```

+ Disable a PeopleSoft user

```
curl \
--header "X-OpenIDM-Username: openidm-admin" \
--header "X-OpenIDM-Password: openidm-admin" \
```

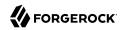

```
--header "Accept-API-Version: resource=1.0" \
--header "Content-Type: application/json" \
--header "if-Match:*" \
--request PUT \
--data '{
 "__NAME__": "Barbara Jensen",
"__ENABLE__": 0
"http://localhost:8080/openidm/system/peoplesoft/__ACCOUNT__/BJENSEN"
  " id": "BJENSEN",
  "ExpertEntry": 0,
  "LanguageCode": "ENG",
  "EmailUser": "N",
  " ENABLE ": 0,
  "__NAME__": "Barbara Jensen",
  "IDTypes": [
    {
      "IDType": "EMP",
      "AttributeValue": "0001"
  "Encrypted": 1,
  "EmailAddresses": [
      "EmailType": "BUS",
      "EmailAddress": "test@example.com",
      "PrimaryEmail": "Y"
    }
  ],
  "UserID": "BJENSEN",
  "Opertype": 0,
  "MultiLanguageEnabled": 0,
  "WorklistUser": "N",
  "WorklistEntriesCount": 0,
  "AllowSwitchUser": 0,
  "FailedLogins": 0
```

### + Delete a PeopleSoft user

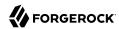

```
"IDType": "EMP"
    "AttributeValue": "0001"
 }
"Encrypted": 1,
"EmailAddresses": [
    "EmailType": "BUS",
    "EmailAddress": "test@example.com",
    "PrimaryEmail": "Y"
 }
],
"UserID": "BJENSEN",
"Opertype": 0,
"MultiLanguageEnabled": 0,
"WorklistUser": "N",
"WorklistEntriesCount": 0,
"AllowSwitchUser": 0,
"FailedLogins": 0
```

# Operations on other objects

The following operations are supported for other objects; including Employee, Permission, External Job Applicant, and Role:

+ Query all employees

The following example queries all employees' details:

```
curl \
--header "X-OpenIDM-Username: openidm-admin" \
--header "X-OpenIDM-Password: openidm-admin" \
--header "Content-Type: application/json" \
--request GET \
"http://localhost:8080/openidm/system/peoplesoft/_EMPLOYEE__?_queryId=query-all-ids"
  "result": [
    {"_id":"0001"},
{" id":"21"}.
    {"_id":"21"},
{" id":"22"},
    {"_id":"22"},
{" id":"25"},
    {"_id":"25"},
{"_id":"AA0001"}
  ],
  "resultCount":5.
  "pagedResultsCookie":null,
  "totalPagedResultsPolicy": "NONE",
  "totalPagedResults":-1,
  "remainingPagedResults":-1
}
```

+ Query a single employee

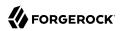

The following example queries a single employee's details:

```
--header "X-OpenIDM-Username: openidm-admin" \
--header "X-OpenIDM-Password: openidm-admin" \
--header "Content-Type: application/json" \
--request GET \
"http://localhost:8080/openidm/system/peoplesoft/__EMPLOYEE__/BJENSEN
 "_id" : "BJENSEN",
"__NAME__" : "BJENSEN",
"LAST_NAME" : "Jensen",
  "PROP DERIVED EMP" : "N",
  "COLL NAME TYPE VW" : [ {
    "KEYPROP_NAME_TYPE" : "PRI",
    "FIRST_NAME" : "Barbara",
    "LAST NAME" : "Jensen"
    "KEYPROP NAME TYPE" : "PRF",
    "FIRST NAME" : "Barbara",
    "LAST NAME" : "Jensen"
  "PROP_NAME" : "Barbara Jensen",
"__UID__" : "BJENSEN",
  "COLL ADDRESS TYPE VW" : [ {
    "KEYPROP_ADDRESS_TYPE" : ""
    "KEYPROP_EFFDT" : "11/14/2022",
"PROP_EFF_STATUS" : "A",
    "PROP_COUNTRY" : ""
    "PROP_ADDRESS1" : ""
"PROP_ADDRESS2" : ""
"PROP_ADDRESS3" : ""
    "PROP ADDRESS4" : ""
    "PROP_CITY" : "",
    "PROP NUM1"
    "PROP_NUM2" : ""
    "PROP HOUSE TYPE" : ""
    "PROP_ADDR_FIELD1" : ",
    "PROP ADDR FIELD2" : ""
    "PROP ADDR FIELD3" : "",
    "PROP_COUNTY" : "",
    "PROP STATE" : "",
    "PROP POSTAL" : ""
    "PROP_GEO_CODE" : ""
    "PROP_IN_CITY_LIMIT" : "",
    "PROP_ADDRESS1_AC" : "",
    "PROP_ADDRESS2_AC" : "",
"PROP_ADDRESS3_AC" : "",
    "PROP_CITY_AC" : "",
    "PROP_REG_REGION" : ""
  "COLL PERSONAL_PHONE" : [ {
    "KEYPROP PHONE TYPE" : '
    "PROP_COUNTRY_CODE" : "",
    "PROP_PHONE" : "",
    "PROP EXTENSION" : ""
    "PROP PREF PHONE FLAG" : "N"
```

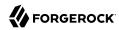

```
} ],
"COLL_EMAIL_ADDRESSES" : [ {
    "KEYPROP_E_ADDR_TYPE" : "",
    "PROP_EMAIL_ADDR" : "",
    "PROP_PREF_EMAIL_FLAG" : "N"
} ]
}
```

+ Query all permissions

The following example queries all employee permissions:

+ Query a single permission

The following example gueries a single permission's details:

```
curl \
--header "X-OpenIDM-Username: openidm-admin" \
--header "X-OpenIDM-Password: openidm-admin" \
--header "Content-Type: application/json" \
--request GET \
"http://localhost:8080/openidm/system/peoplesoft/__PERMISSION__/HCCPCSALL
{
    "_id" : "HCCPCSALL",
    "__UID__" : "HCCPCSALL",
    "_NAME__" : "Campus - Hidden Objects",
    "KEYPROP_CLASSID" : "HCCPCSALL"
}
```

+ Query all external job applicants

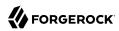

The following example gueries all external job applicants:

+ Query a single external job applicant

The following example queries a single external job applicant's details:

```
curl \
--header "X-OpenIDM-Username: openidm-admin" \
--header "X-OpenIDM-Password: openidm-admin" \
--header "Content-Type: application/json" \
--request GET \
"http://localhost:8080/openidm/system/peoplesoft/_EXTERNAL_JOB_APPLICANT__/500258
{
    "_id": "500258",
    "__NAME__": "500258",
    "__UID__": "500258"
}
```

+ Query all roles

The following example queries all employee roles:

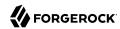

```
curl \
--header "X-OpenIDM-Username: openidm-admin" \
--header "X-OpenIDM-Password: openidm-admin" \
--header "Content-Type: application/json" \
--request GET \
"http://localhost:8080/openidm/system/peoplesoft/__ROLE__?_queryId=query-all-ids"
 "result": [
    {" id": "ACM Administrator"},
    {" id":"ADS Designer"},
    {" id":"AG Composer Administrator"},
    {" id":"AG Composer User"},
    {" id": "AM Administrator"}
 ],
 "resultCount":5,
 "pagedResultsCookie":null,
 "totalPagedResultsPolicy": "NONE",
 "totalPagedResults":-1,
  "remainingPagedResults":-1
```

### + Query a single role

The following example queries a single role's details:

```
curl \
--header "X-OpenIDM-Username: openidm-admin" \
--header "X-OpenIDM-Password: openidm-admin" \
--header "Content-Type: application/json" \
--request GET \
"http://localhost:8080/openidm/system/peoplesoft/__ROLE__/HR%20Matrix%20Manager
 " id" : "HR Matrix Manager",
 "PSROLEGRANTORVW" : [ {
    "GRANTROLENAME" : ""
    "ROLENAME" : "HR Matrix Manager"
 "PC FUNCTION NAME" : "HR Matrix Manager",
  " UID " : "HR Matrix Manager",
  "DESCRLONG" : "HR Matrix Manager",
  "ALLOWNOTIFY" : "HR Matrix Manager",
  "ROLE PCODE RULE ON" : "HR Matrix Manager",
  " NAME " : "HR Matrix Manager",
 "PSROLECANGRANT" : [ {
    "GRANTROLENAME" : ""
    "ROLENAME" : "HR Matrix Manager"
  "DESCR" : "HR Matrix Manager",
  "QRYNAME" : "HR Matrix Manager",
  "ROLE QUERY RULE ON" : "HR Matrix Manager",
  "RECNAME" : "HR Matrix Manager",
  "FIELDNAME" : "HR Matrix Manager",
  "PSROLEMEMBER" : [ {
    "ROLEUSER" : ""
    "ROLENAME" : "HR Matrix Manager"
 } ],
```

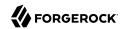

```
"PSROLEDYNMEMBER" : [ {
    "ROLEUSER" : "",
    "ROLENAME" : "HR Matrix Manager"
} ],
"ALLOWLOOKUP" : "HR Matrix Manager",
"PSROLECLASS" : [ {
    "CLASSID" : "HCCPHR9435"
} ],
"LDAP_RULE_ON" : "HR Matrix Manager"
}
```

## OpenICF Interfaces Implemented by the PeopleSoft Connector

The PeopleSoft Connector implements the following OpenICF interfaces.

#### Create

Creates an object and its uid.

#### Delete

Deletes an object, referenced by its uid.

#### Schema

Describes the object types, operations, and options that the connector supports.

### **Script on Connector**

Enables an application to run a script in the context of the connector. Any script that runs on the connector has the following characteristics:

- The script runs in the same execution environment as the connector and has access to all the classes to which the connector has access.
- The script has access to a connector variable that is equivalent to an initialized instance of the connector. At a minimum, the script can access the connector configuration.
- The script has access to any script-arguments passed in by the application.

#### Search

Searches the target resource for all objects that match the specified object class and filter.

### **Test**

Tests the connector configuration. Testing a configuration checks all elements of the environment that are referred to by the configuration are available. For example, the connector might make a physical connection to a host that is specified in the configuration to verify that it exists and that the credentials that are specified in the configuration are valid.

This operation might need to connect to a resource, and, as such, might take some time. Do not invoke this operation too often, such as before every provisioning operation. The test operation

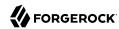

is not intended to check that the connector is alive (that is, that its physical connection to the resource has not timed out).

You can invoke the test operation before a connector configuration has been validated.

## **Update**

Updates (modifies or replaces) objects on a target resource.

## PeopleSoft Connector Configuration

The PeopleSoft Connector has the following configurable properties.

## Configuration properties

| Property                        | Туре                    | Default | Encrypted <sup>a</sup> | Required <sup>b</sup> |
|---------------------------------|-------------------------|---------|------------------------|-----------------------|
| host                            | String                  | null    |                        | Yes                   |
| Host name or IP address to co   | nnect to PeopleSoft ser | ver     |                        |                       |
| port                            | int                     | 0       |                        | Yes                   |
| Port to connect to PeopleSoft   | server                  |         |                        |                       |
| userId                          | String                  | null    |                        | Yes                   |
| The userid used to login to Peo | opleSoft server         |         |                        |                       |
| password                        | GuardedString           | null    | Yes                    | Yes                   |
| The password used to login to   | PeopleSoft server       |         |                        |                       |
| domainConnectPassword           | GuardedString           | null    | Yes                    | Yes                   |
| The password for PeopleSoft a   | pp server domain        |         |                        |                       |

<sup>&</sup>lt;sup>a</sup> Indicates whether the property value is considered confidential, and therefore encrypted in OpenIDM.

# PowerShell Connector Toolkit

### **Important**

Connectors continue to be released outside the IDM release. For the latest documentation, refer to the ICF documentation.

The PowerShell Connector Toolkit is not a complete connector in the traditional sense. Rather, it is a framework within which you must write your own PowerShell scripts to address the requirements of your Microsoft Windows ecosystem. You can use the PowerShell Connector Toolkit to create

<sup>&</sup>lt;sup>b</sup> A list of operations in this column indicates that the property is required for those operations.

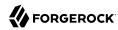

connectors that can provision any Microsoft system, including, but not limited to, Active Directory, Microsoft SQL, MS Exchange, SharePoint, Azure, and Office365. Essentially, any task that can be performed with PowerShell can be executed through connectors based on this toolkit.

The PowerShell Connector Toolkit is available from the ForgeRock BackStage download site.

IDM includes sample scripts for synchronization of users between Windows Active Directory and IDM. These sample scripts can help you get started with the PowerShell Connector toolkit. For more information, see "Connect to Active Directory With the PowerShell Connector" in the Samples Guide.

### Before You Start

To implement a scripted PowerShell connector, you must install the following:

- Microsoft .NET Framework 4.5 or later. Connectors created with the PowerShell Connector Toolkit run on the .NET platform and require the installation of a .NET connector server on the Windows system. To install the .NET connector server, follow the instructions in "Set Up a .NET Connector Server".
- PowerShell version 4.0 or above.
- The PowerShell Connector Toolkit.

## Setting Up the PowerShell Connector

To run the commands in this procedure, start with the PowerShell command line. Some of the commands in this procedure require administrative privileges.

- 1. Install, configure, and start the .NET connector server on a Windows host. If you are running an Active Directory Domain Controller, install the .NET connector server on the same host on which the Windows PowerShell module is installed.
- 2. Configure IDM to connect to the .NET connector server.
- 3. Download the PowerShell Connector Toolkit archive (mspowershell-connector-1.4.7.0.zip) from the ForgeRock BackStage download site.
  - Extract the archive and move the MsPowerShell.Connector.dll to the folder in which the connector server application executable file (ConnectorServerService.exe) is located.
- 4. The openidm\samples\scripted-powershell-with-ad directory contains sample scripts for a connection
  to Active Directory. Copy these scripts to the host on which the .NET connector server is
  installed.

The full path to the scripts must be referenced in your connector configuration file (provisioner.openicf-\*.json), for example:

```
"CreateScriptFileName" : "C:/openidm/samples/scripted-powershell-with-ad/tools/ADCreate.ps1", ...
```

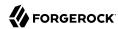

5. Copy the sample connector configuration file (provisioner.openicf-adpowershell.json) from the samples\example-configurations\provisioners directory to your project's conf directory.

Verify that at least the path to the scripts and the connection and authentication details are correct for your deployment. The following section describes the configurable properties in the sample connector configuration files.

#### Note

Paths in these files must use forward slash characters and not the backslash characters that you would expect in a Windows path.

# Configuring the PowerShell Connector

Your PowerShell connector configuration file should include the following properties:

| Property                                                                                                    | Туре              | Example                                 | Encrypted <sup>a</sup> | Required <sup>b</sup> |
|----------------------------------------------------------------------------------------------------|-------------------|-----------------------------------------|------------------------|-----------------------|
| operationScriptFileName                                                                                                    | String            | <pre>C:/openidm/AD/ ADCreate.ps1,</pre> | No                     | Yes                   |
| The full path to the script that in                                                                                                    | plements the corr | responding OpenICF o                    | peration.              |                       |
| VariablesPrefix                                                                                                    | String            | Connector                               | No                     | No                    |
| To avoid variable namespace corinjected into the script under that                                                                                                    | , ,               | ±                                       |                        | All variables are     |
| QueryFilterType                                                                                                    | String            | AdPsModule<br>(for Active<br>Directory) | No                     | Yes                   |
| <ul> <li>Ldap - the query filter is in LDA</li> <li>Native - the query filter is a native - the query filter is a na</li></ul> | tive OpenICF quer | y filter                                |                        | Got ADUGOR Filter     |
| • AdPsModule - the query filter is                                                                                                    | •                 | , , , , , , , , , , , , , , , , , , ,   |                        |                       |
| ReloadScriptOnExecution                                                                                                    | Boolean           | true                                    | No                     | No                    |
| When true, the connector reload debugging purposes. Set to false                                                                                                    | -                 | isk every time it is exe                | ecuted. This can b     | e useful for          |
| UseInterpretersPool                                                                                                    | Boolean           | true                                    | No                     | No                    |
| If true, the connector leverages                                                                                                    | the PowerShell Ru | nSpace Pool.                            |                        |                       |
| MaxInterpretersPoolSize                                                                                                    | Integer           | 5                                       | No                     | No                    |
| The maximum size of the interpr                                                                                                    | eter pool.        |                                         |                        |                       |

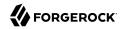

| Property                                                                       | Туре              | Example                                                                                                    | <b>Encrypted</b> <sup>a</sup> | Required <sup>b</sup> |
|--------------------------------------------------------------------------------|-------------------|----------------------------------------------------------------------------------------------------|-------------------------------|-----------------------|
| MinInterpretersPoolSize                                                        | Integer           | 1                                                                                                    | No                            | No                    |
| The minimum size of the interpreter                                            | r pool.           |                                                                                                    |                               |                       |
| PoolCleanupInterval                                                            | Double            | 60                                                                                                    | No                            | No                    |
| Specifies the interval (in minutes) a unused interpreter instances, set th     |                   |                                                                                                    | re discarded. To              | avoid cleaning up     |
| SubstituteUidAndNameInQueryFilter                                              | Boolean           | true                                                                                                    | No                            | No                    |
| Specifies whether theUID and _<br>and UidAttributeName in the query fi         |                   | be replaced by the valu                                                                                                    | e defined in the N            | lameAttributeName     |
| UidAttributeName                                                               | String            | ObjectGUID                                                                                                    | No                            | No                    |
| The attribute on the resource that c                                           | ontains the obj   | ectUID                                                                                                    |                               |                       |
| NameAttributeName                                                              | String            | DistinguishedNamo                                                                                                    | No                            | No                    |
| The attribute on the resource that c                                           | ontains the obj   | ectNAME                                                                                                    |                               |                       |
| PsModulesToImport                                                              | Array             | <pre>[ "ActiveDirecto     "C:/openidm/     samples/     scripted-     powershell-     with-ad/tools/     ADSISearch.     psm1"]</pre> | No                            | No                    |
| An array of additional PowerShell m                                            | nodules that the  | e connector must impor                                                                                                    | t                             |                       |
| Host                                                                           | String            | ad.example.com                                                                                                    | No                            | Yes                   |
| The host name or IP address of the                                             | Active Director   | y server                                                                                                    |                               |                       |
| Port                                                                           | Integer           | null                                                                                                    | No                            | Yes                   |
| The port number on which the remo                                              | te resource list  | tens for connections                                                                                                    |                               |                       |
| Login                                                                          | String            | ш                                                                                                    | No                            | Yes                   |
| The user account in the remote reso                                            | ource that is us  | ed for the connection                                                                                                    |                               |                       |
| Password                                                                       | String            | null                                                                                                    | Encrypted                     | Yes                   |
| The password of the user account the                                           | nat is used for t | he connection                                                                                                    |                               |                       |
| CustomProperties                                                               | Array             | []                                                                                                    | No                            | No                    |
| An array of Strings to define custon For example:                              | configuration     | properties. Each prope                                                                                                    | rty takes the form            | nat "name=value".     |
| <pre>"configurationProperties" : {      "CustomProperties" : ["baseCo  }</pre> | ontext = CN=Use   | ers,DC=example,DC=com"                                                                                                    | 1,                            |                       |

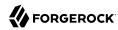

| Property                                                                                           | Туре | Example | Encrypted <sup>a</sup> | Required <sup>b</sup> |
|----------------------------------------------------------------------------------------------------|------|---------|------------------------|-----------------------|
| The custom property can then be read from the PowerShell scripts as follows: \$base = \$Connector. |      |         |                        |                       |
| Configuration.PropertyBag.baseContext                                                              |      |         |                        |                       |

<sup>&</sup>lt;sup>a</sup> Indicates whether the property value is considered confidential, and therefore encrypted in IDM.

## Testing the PowerShell Connector

Start IDM with the configuration for your PowerShell connector project.

The following tests assume that the configuration is in the default path/to/openidm directory. If your PowerShell project is in a different directory, use the startup command with the -p option to point to that directory.

```
/path/to/openidm/startup.sh
```

# Confirming the Connector Configuration

To test that the PowerShell connector has been configured correctly, run the following REST call:

```
curl \
--header "X-OpenIDM-Username: openidm-admin" \
--header "X-OpenIDM-Password: openidm-admin"
--header "Accept-API-Version: resource=1.0" \
--request POST \
"http://localhost:8080/openidm/system?_action=test"
 "name" : "adpowershell",
 "enabled" : true,
 "config" : "config/provisioner.openicf/adpowershell",
 "objectTypes" : [ "__ALL__", "group", "account" ],
  "connectorRef" : {
    "connectorName" : "Org.Forgerock.OpenICF.Connectors.MsPowerShell.MsPowerShellConnector",
    "bundleName" : "MsPowerShell.Connector",
    "bundleVersion" : "[1.4.3.0,1.5.0.0)"
  "displayName" : "PowerShell Connector",
  "ok" : true
```

When you run this test, you should also see a log entry associated with the .NET connector server, in the logs/ directory of that server.

# Searching With the Connector

You can use the connector, with a PowerShell search script, to retrieve information from a target system. The PowerShell search script accepts IDM queries, including query-all-ids and queryFilter.

With the following command, you can retrieve a list of existing users in an Active Directory server. You can also use any system-enabled filter, such as those described in "Presence Expressions" in the *Object Modeling Guide*:

<sup>&</sup>lt;sup>b</sup> A list of operations in this column indicates that the property is required for those operations.

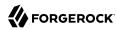

```
curl \
   --header "X-OpenIDM-Username: openidm-admin" \
   --header "X-OpenIDM-Password: openidm-admin" \
   --header "Accept-API-Version: resource=1.0" \
   --request GET \
   "http://localhost:8080/openidm/system/adpowershell/account?_queryId=query-all-ids"
```

## Creating With the Connector

You can use the connector to create new users or groups on the target system, based on options listed in the relevant provisioner.openicf-\* configuration file.

For example, the following command creates a new user in Active Directory:

```
curl \
--header "X-OpenIDM-Username: openidm-admin" \
--header "X-OpenIDM-Password: openidm-admin" \
--header "Accept-API-Version: resource=1.0" \
--request POST \
--header "content-type: application/json" \
--data '{
  "distinguishedName" : "CN=Robert Smith, CN=Users, DC=EXAMPLE, DC=COM",
  "sAMAccountName" : "robert.smith",
  "sn" : "Smith",
  "cn" : "Robert Smith",
 "userPrincipalName": "Robert.Smith@example.com,
  "enabled" : true,
  "password" : "Passw0rd",
 "telephoneNumber" : "0052-611-091"
"http://localhost:8080/openidm/system/adpowershell/account? action=create"
```

# Updating With the Connector

The PowerShell scripts associated with update functionality support changes to the following properties:

- Password
- Principal Name
- License
- Common user attributes

As an example, you could use the following command to change the password for the user with the noted <code>id</code>:

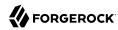

```
curl \
    --header "X-OpenIDM-Username: openidm-admin" \
    --header "X-OpenIDM-Password: openidm-admin" \
    --header "Accept-API-Version: resource=1.0" \
    --request PATCH \
    --header "content-type: application/json" \
    --data '{
        "operation": "replace",
        "Field": "password",
        "value": "Passwlrd"
}' \
"http://localhost:8080/openidm/system/adpowershell/account/1d4c9276-6937-4d9e-9c60-67e8b4207f4e"
```

## Deleting With the Connector

You can use the PowerShell connector to delete user and group objects. The following command deletes a user in Active Directory, based on their id:

```
curl \
--header "X-OpenIDM-Username: openidm-admin" \
--header "X-OpenIDM-Password: openidm-admin" \
--header "Accept-API-Version: resource=1.0" \
--request DELETE \
"http://localhost:8080/openidm/system/adpowershell/account/1d4c9276-6937-4d9e-9c60-67e8b4207f4e"
```

## Running a Script on the Connector

The runScriptOnConnector script enables you to run an arbitrary script action through the connector. This script takes the following variables as input:

#### Configuration

A handler to the connector's configuration object.

#### Options

A handler to the Operation Options.

#### Operation

The operation type that corresponds to the action (RUNSCRIPTONCONNECTOR in this case).

#### Arguments

A map of script arguments (this can be null).

The script can return any object that can be serialized by OpenICF, such as Boolean, String, Array, or Dictionary. If the object type cannot be serialized, such as Hashtable, the script fails with the error:

```
"error": "No serializer for class: System.Collections.Hashtable"
```

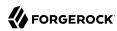

To run an arbitrary script on the PowerShell connector, define the script in the systemActions property of your provisioner file:

When you have defined the script, you can call it over REST on the system endpoint, as follows:

```
curl \
--header "X-OpenIDM-Username: openidm-admin" \
--header "X-OpenIDM-Password: openidm-admin" \
--header "Accept-API-Version: resource=1.0" \
--request POST \
"http://localhost:8080/openidm/system/adpowershell?
_action=script&scriptId=MyScript&param1=value1&param2=value2"
```

You can also call it through the IDM script engine, as follows:

```
openidm.action("/system/adpowershell", "script", {}, {"scriptId": "MyScript", "param1": "value1",
    "param2": "value2"})
```

#### **Important**

Because the action script is stored locally with IDM, it must be transmitted across the network every time it is called. An alternative approach is to write a PowerShell module and to load it using the PsModulesToImport option of the PowerShell connector. In this case, the action script is limited to a function call and you do not need a script file on the IDM side.

The following example uses the actionSource property in the provisioner, instead of the actionFile property, to call the action. The example calls a custom Set-Exchange function from a module loaded on the .Net connector server by the PowerShell connector:

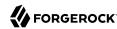

## Manage Azure AD Objects With the PowerShell Connector

ForgeRock provides two sets of sample scripts to let you manage objects in Azure AD with the PowerShell connector:

• **Version 1**: These scripts are based on the older Microsoft Online (MSOL) V1 PowerShell module. For information on connecting to your Azure AD with this module, see the corresponding Microsoft documentation. Microsoft has expressed its intention to deprecate this module when its functionality has been completely migrated to the newer Azure Active Directory PowerShell for Graph Module. These scripts are supported only up to Windows 2012 R2.

The Version 1 scripts can manage security groups but not dynamic groups.

• Version 2: These scripts are based on the Azure Active Directory PowerShell for Graph Module. For information on connecting to your Azure AD with this module, see the corresponding Microsoft documentation. The cmdlets in this module let you perform CRUD operations on an Azure AD instance, and configure the directory and its features.

The Version 2 scripts can manage user password policies, security and mail groups, dynamic groups, and devices.

Follow these procedures to use the sample Azure AD scripts with the PowerShell connector:

## Set Up Your Systems

1. Set up IDM.

These steps assume that IDM 7 is running locally on a UNIX/Linux system.

- 2. Install a .NET connector server on your windows host. These steps assume a Windows hostname of windows-host.example.com.
- 3. On windows-host.example.com, install the PowerShell connector.

When you have installed the PowerShell connector, make sure that the ICF .NET connector server is still running. If it is not running, restart the connector server and check the logs. In some cases. Windows blocks the PowerShell connector .dll files. If the connector server fails

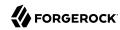

to start, right-click on MsPowerShell.Connector.dll and select Properties > Security. If you see the following text on that tab:

This file came from another computer and might be blocked to help protect this computer.

Click the Unblock button to unblock the connector .dll file. Then restart the connector server.

- 4. On windows-host.example.com, install the Windows Azure AD Module that corresponds to the version of the scripts you are using.
  - For Version 1 scripts, install the MSOnline module.
  - For Version 2 scripts, install the Azure AD module.
- 5. These instructions assume that you have an existing Azure AD instance.

Create a specific administrative account in Azure AD, to run the PowerShell connector scripts.

- 6. In a PowerShell window on windows-host.example.com, verify that your Windows host can connect to your Azure AD tenant:
  - For Version 1 scripts, run Connect-MsolService.
  - For Version 2 scripts, run Connect-AzureAD.

## Set Up the PowerShell Azure AD Scripts

When all your systems are installed and running, and you have verified that your Windows host can connect to your Azure AD, set up the sample scripts as follows:

1. On windows-host.example.com, create a directory for the PowerShell scripts, for example:

```
PS C:\> mkdir -Path openidm\scripted-powershell-with-azure-ad\scripts
```

Whatever location you choose for the scripts will be referenced in your connector configuration (provisioner file).

2. Download the Azure AD scripts from the ForgeRock stash repository.

Download either the V1 or V2 scripts, depending on your Azure AD module, and place them in the scripts directory you created in the previous step:

```
ls C:\openidm\scripted-powershell-with-azure-ad\scripts
Directory: C:\openidm\scripted-powershell-with-azure-ad\scripts
Mode
                    LastWriteTime
                                      Length Name
-a---
               7/21/2020 4:00 AM
                                       10965 AzureADCreate.ps1
               7/21/2020
                          4:00 AM
                                        3547 AzureADDelete.ps1
               7/21/2020
                          4:00 AM
                                        6952 AzureADSchema.ps1
               7/21/2020
                          4:00 AM
                                        8149 AzureADSearch.ps1
-a---
               7/21/2020
                         4:00 AM
                                        2465 AzureADTest.ps1
-a---
               7/21/2020 4:00 AM
                                       10840 AzureADUpdate.ps1
```

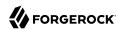

#### Note

By default, Windows does not trust downloaded scripts. To be able to run the scripts, you might need to do the following:

- Run the Unblock-File cmdlet. This cmdlet unblocks PowerShell script files that were downloaded from the Internet so that you can run them, regardless of the PowerShell execution policy.
- Change the PowerShell execution policy to let you run the scripts.
- 3. On the IDM host, configure IDM to connect to the .NET connector server.
- 4. On the IDM host, create a connector configuration file for the PowerShell connector in your project's conf directory.

The ForgeRock stash repository includes a sample provisioner file for both versions of the scripts. Use those files as a starting point.

Save the file as conf/provisioner.openicf-azureadpowershell.json and edit it to match your deployment. Set at least the following properties:

- connectorHostRef: The name of the connector server referenced in the previous step.
- \*ScriptFileName: Set the path to the script directory that you created on windows-host.example.com.

### Test the PowerShell Connector With Azure AD

- 1. Start IDM.
- 2. Test that the connector has been configured correctly and can reach the Azure AD:

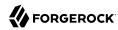

```
curl \
--header "X-OpenIDM-Username: openidm-admin" \
--header "X-OpenIDM-Password: openidm-admin" \
--header "Accept-API-Version: resource=1.0" \
--request POST \
"http://localhost:8080/openidm/system/azureadpowershell?_action=test"
  "name": "azureadpowershell",
  "enabled": true,
  "config": "config/provisioner.openicf/azureadpowershell",
  "objectTypes": [
    "__ALL__",
"account",
    "aroup"
  ],
  "connectorRef": {
    "bundleName": "MsPowerShell.Connector",
    "connectorName": "Org.ForgeRock.OpenICF.Connectors.MsPowerShell.MsPowerShellConnector",
    "bundleVersion": "[1.4.2.0,1.5.0.0)"
  "displayName": "PowerShell Connector ",
  "ok": true
}
```

If you see no response from this connector test, check your connector configuration and the connection to the .NET connector server.

# **IBM RACF Connector**

### **Important**

Connectors continue to be released outside the IDM release. For the latest documentation, refer to the ICF documentation.

IBM Resource Access Control Facility (RACF) is an access control system for IBM mainframes running z/OS. The RACF connector lets you manage and synchronize accounts between RACF and IDM managed user objects. A RACF administrator account is required for this connector to work.

# Before you start

Before you configure the connector, log in to your RACF administrator account and note the following:

### **Host name**

The domain name or IP address of the host where RACF is running.

#### **Port**

The port RACF is configured to use.

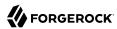

#### User ID

The RACF administrator user ID.

#### **Password**

The password for the RACF administrator account.

### **Segments**

A list of RACF user profile segments that are supported. Refer to ???? for a list of available segments.

## Accept self-signed certificates

A boolean determining whether RACF is configured to allow self-signed certificates. This should usually be false in production environments, but may be true during development.

#### Client certificate alias

Alias name for the client certificate.

### Client certificate password

Password for the client certificate.

### Install the RACF connector

Download the connector jar file from the ForgeRock BackStage download site.

• If you are running the connector locally, place it in the /path/to/openidm/connectors directory, for example:

```
mv ~/Downloads/racf-connector-1.5.20.12.jar /path/to/openidm/connectors/
```

 If you are using a remote connector server (RCS), place it in the /path/to/openicf/connectors directory on the RCS.

# Configure the RACF connector

Create a connector configuration using the Admin UI:

- 1. Select Configure > Connectors and click New Connector.
- Enter a Connector Name.
- 3. Select RACF Connector 1.5.20.12 as the Connector Type.
- 4. Provide the Base Connector Details.
- 5. Click Save.

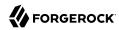

When your connector is configured correctly, the connector displays as Active in the Admin UI.

Alternatively, test that the configuration is correct by running the following command:

```
curl \
--header "X-OpenIDM-Username: openidm-admin" \
--header "X-OpenIDM-Password: openidm-admin" \
--header "Accept-API-Version: resource=1.0" \
--request POST \
"http://localhost:8080/openidm/system/racf? action=test"
  "name": "racf".
  "enabled": true,
  "config": "config/provisioner.openicf/racf",
  "connectorRef": {
    "bundleVersion": "${bundleVersion}"
    "bundleName": "org.forgerock.openicf.connectors.racf-connector",
    "connectorName": "org.forgerock.openicf.connectors.racf.RacfConnector"
  "displayName": "RACF Connector",
  "objectTypes": [
      ACCOUNT___",
      _ALL__",
_GROUP__
  "ok": true
```

If the command returns "ok": true, your connector was configured correctly, and can authenticate to the RACF system.

# RACF segments and attributes

The following tables list available attributes by segment. Attributes listed in the Base segment are available by default. To use any other attributes, include the segment name in the list of segments in the RACF connector configuration.

User accounts support create, update, query, and delete actions. Groups only support query actions.

#### Attribute Description userId The user's ID. Required. The user's system name. Must match `userId`. Required. \_\_NAME\_\_ The user's name. NAME **OWNER** Owner of the user's profile. **DFLTGRP** Default group of the user. User's authority in the default group. **AUTHORITY** PASSWORD The user's password.

### Base segment

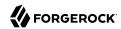

| Attribute  | Description                                                                                             |
|------------|----------------------------------------------------------------------------------------------------|
| PHRASE     | Optional password phrase.                                                                               |
| REV0KE     | Expiration date for the user's system access.                                                           |
| RESUME     | Date a user's system access is restored.                                                                |
| WHEN       | Days of the week and hours of the day the user has access to the system.                                |
| CLAUTH     | Classes in which the user can define profiles.                                                          |
| MODEL      | Name of the data model profile used when creating new data profiles (either generic or discrete).       |
| GROUP      | The group the user belongs to.                                                                          |
| SECLABEL   | The user's default security label.                                                                      |
| GRPACC     | Whether other group members have access to any other group set the user protects.                       |
| RESTRICTED | Indicates that when checking global access, the account will not be used to allow access to a resource. |
| AUDITOR    | Gives the user the system-wide auditor attribute.                                                       |
| OPERATIONS | Gives the user the system-wide operations attribute.                                                    |
| SPECIAL    | Gives the user the system-wide special attribute.                                                       |
| ADSP       | Indicates all permanent data sets this user creates should be discrete profiles in RACF.                |

# cics segment

| Attribute    | Description                                                                                                    |
|--------------|----------------------------------------------------------------------------------------------------|
| CICS_OPCLASS | The classes the user is assigned in CICS. Determines which basic mapping support (BMS) messages are routed to the user. Represented as a number ranging from 01 to 24. |
| CICS_OPIDENT | A 1-3 character identification of the user for use by BMS.                                                                                                    |
| CICS_OPPRTY  | The number (0 to 255) that represents the priority of the user.                                                                                                    |
| CICS_RSLKEY  | The resource security level (RSL) keys assigned to the user.                                                                                                    |
| CICS_TIMEOUT | The time in hours and minutes (either HMM or HHMM format) that the operator is allowed to be idle before being signed out.                                             |
| CICS_TSLKEY  | The transaction security level (TLS) keys assigned to the user.                                                                                                    |
| CICS_XRFS0FF | Indicates whether the user should be signed out when an XRF takeover occurs.                                                                                           |

# **DCE** segment

| Attribute     | Description                                        |
|---------------|----------------------------------------------------|
| DCE_AUTOLOGIN | Single Sign On (SSO) processing. Either YES or NO. |

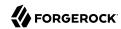

| Attribute    | Description                    |
|--------------|--------------------------------|
| DCE_DCENAME  | The user's DCE principal name. |
| DCE_HOMECELL | The user's DCE home cell.      |
| DCE_HOMEUUID | The user's DCE UUID.           |
| DCE_UUID     | The user's principal DCE UUID. |

## **DFP** segment

| Attribute    | Description                                                                                           |
|--------------|----------------------------------------------------------------------------------------------------|
| DFP_DATAAPPL | The user's DFP data application identifier.                                                           |
| DFP_DATACLAS | The user's default data class for attributes used during allocation of any new data sets.             |
| DFP_MGMTCLAS | The user's default management class for attributes used in managing a data set after it is allocated. |
| DFP_STORCLAS | The user's default storage class for logical storage attributes.                                      |

## **KERB** segment

| Attribute      | Description                                                                                     |
|----------------|-------------------------------------------------------------------------------------------------|
| KERB_ENCRYPT   | The user's encryption key types. Available values include: DES, DES3, DESD, AES128, and AES256. |
| KERB_KERBNAME  | The user's local principal name. The value specified must be unique.                            |
| KERB_MAXTKTLFE | The maximum Kerberos ticket life specified in seconds. Note that 0 is not a valid value.        |

# LANGUAGE segment

| Attribute          | Description                    |
|--------------------|--------------------------------|
| LANGUAGE_PRIMARY   | The user's primary language.   |
| LANGUAGE_SECONDARY | The user's secondary language. |

## **LNOTES** segment

| Attribute    | Description                                             |
|--------------|---------------------------------------------------------|
| LNOTES_SNAME | The user's short name for use with Lotus Notes in z/OS. |

## **NDS** segment

| Attribute | Description                                             |
|-----------|---------------------------------------------------------|
| NDS_UNAME | The user's name for use with Novell Directory Services. |

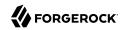

## **NETVIEW** segment

| Attribute        | Description                                                                                         |  |  |  |
|------------------|----------------------------------------------------------------------------------------------------|--|--|--|
| NETVIEW_CONSNAME | Master Console Station (MCS) console identifier.                                                    |  |  |  |
| NETVIEW_CTL      | Specifies whether a security check is performed for this user. Either GLOBAL, GENERAL, or SPECIFIC. |  |  |  |
| NETVIEW_DOMAINS  | The domain identifier for any domains where the user can start a cross-domain session.              |  |  |  |
| NETVIEW_IC       | The initial command or list of commands to be executed by NetView when the user logs in.            |  |  |  |
| NETVIEW_MSGRECVR | Indicates whether the user can receive unsolicited messages.                                        |  |  |  |
| NETVIEW_NGMFADMN | Indicates whether the user can use the NetView graphic monitor facility.                            |  |  |  |
| NETVIEW_OPCLASS  | NetView scope classes the user has authority with. The class value is a number from 1 to 2040.      |  |  |  |

# omvs segment

| Attribute        | Description                                                  |  |  |  |  |
|------------------|--------------------------------------------------------------|--|--|--|--|
| OMVS_ASSIZEMAX   | The user's z/OS maximum address space size.                  |  |  |  |  |
| OMVS_CPUTIMEMAX  | The user's z/OS maximum CPU time allowed.                    |  |  |  |  |
| OMVS_FILEPROCMAX | The user's z/OS maximum number of files allowed per process. |  |  |  |  |
| OMVS_HOME        | The user's z/OS home directory path.                         |  |  |  |  |
| OMVS_MEMLIMIT    | The user's z/OS non-shared memory size limit.                |  |  |  |  |
| OMVS_MMAPAREAMAX | The user's z/OS maximum memory map size.                     |  |  |  |  |
| OMVS_PROCUSERMAX | The user's maximum number of processes per UID in z/OS.      |  |  |  |  |
| OMVS_PROGRAM     | The user's z/OS path name, such as a default shell program.  |  |  |  |  |
| OMVS_SHMEMMAX    | The user's z/OS maximum shared memory size.                  |  |  |  |  |
| OMVS_THREADSMAX  | The user's z/OS maximum number of threads per process.       |  |  |  |  |
| OMVS_UID         | The user's z/OS user ID.                                     |  |  |  |  |

## **OPERPARM** segment

| Attribute       | Description                                                               |
|-----------------|---------------------------------------------------------------------------|
| OPERPARM_ALTGRP | Alternative console group used for recovery.                              |
| OPERPARM_AUTH   | The user's command authority.                                             |
| OPERPARM_CMDSYS | Name of the system to which the user is connected for command processing. |

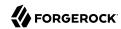

| Attribute           | Description                                                                                                    |  |  |  |  |
|---------------------|----------------------------------------------------------------------------------------------------|--|--|--|--|
| OPERPARM_DOM        | Indicates whether the console can receive delete operator message (DOM) requests.                                                                       |  |  |  |  |
| OPERPARM_HC         | Indicates whether this console should receive all messages that are directed to hardcopy.                                                               |  |  |  |  |
| OPERPARM_INTIDS     | Indicates whether or not a console should receive messages directed to the internal console.                                                            |  |  |  |  |
| OPERPARM_KEY        | Indicates a data retrieval key used to search for user consoles using the DISPLAY CONSOLES command.                                                     |  |  |  |  |
| OPERPARM_LEVEL      | Message level the user should receive. Available values include R, I, CE, E, IN, NB, or ALL. If you specify ALL, you cannot specify R, I, CE, E, or IN. |  |  |  |  |
| OPERPARM_LOGCMDRESP | Indicates whether command responses received by the user are logged.                                                                                    |  |  |  |  |
| OPERPARM_MFORM      | Specifies the format messages are displayed in. Available values include ${\tt J},{\tt M},{\tt S},{\tt T},{\tt and}{\tt X}.$                            |  |  |  |  |
| OPERPARM_MIGID      | Indicates whether the user should receive a migration console ID.                                                                                       |  |  |  |  |
| OPERPARM_MONITOR    | List of events the user can monitor.                                                                                                    |  |  |  |  |
| OPERPARM_MSCOPE     | List of the systems this console can receive unsolicited messages from.                                                                                 |  |  |  |  |
| OPERPARM_ROUTCODE   | Routing codes for messages this console receives.                                                                                                    |  |  |  |  |
| OPERPARM_STORAGE    | The amount of virtual storage (in megabytes) the console is allowed for message queuing.                                                                |  |  |  |  |
| OPERPARM_UD         | Specifies whether this console should receive undelivered messages.                                                                                     |  |  |  |  |
| OPERPARM_UNKNIDS    | Indicates whether a console should receive messages directed to unknown console IDs.                                                                    |  |  |  |  |

# **OVM** segment

| Attribute   | Description                                                                       |
|-------------|-----------------------------------------------------------------------------------|
| OVM_UID     | The user's OpenExtensions for z/VM user ID.                                       |
| OVM_FSR00T  | The user's OpenExtensions for z/VM file system root directory path.               |
| OVM_HOME    | The user's OpenExtensions for z/VM home directory path.                           |
| OVM_PROGRAM | The user's OpenExtensions for z/VM program path, such as a default shell program. |

## **PROXY** segment

| Attribute      | Description                                                                            |
|----------------|----------------------------------------------------------------------------------------|
| PROXY_LDAPHOST | The URL of the LDAP server which the z/OS LDAP server contacts when acting as a proxy. |
| PROXY_BINDDN   | The distinguished name (DN) which the z/OS LDAP server uses when acting as a proxy.    |

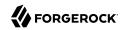

## TSO segment

| Attribute     | Description                                     |  |  |
|---------------|-------------------------------------------------|--|--|
| TSO_ACCTNUM   | The user's default TSO account number.          |  |  |
| TSO_HOLDCLASS | The user's default hold class.                  |  |  |
| TS0_J0BCLASS  | The user's default job class.                   |  |  |
| TSO_MAXSIZE   | The user's maximum region size.                 |  |  |
| TS0_MSGCLASS  | The user's default message class.               |  |  |
| TS0_PR0C      | The name of the user's default login procedure. |  |  |
| TS0_SIZE      | The user's default region size.                 |  |  |

## **WORKATTR** segment

| Attribute        | Description            |
|------------------|------------------------|
| WORKATTR_WANAME  | User name on SYSOUT.   |
| WORKATTR_WABLDG  | Building on SYSOUT.    |
| WORKATTR_WADEPT  | Department on SYSOUT.  |
| WORKATTR_WAROOM  | Room on SYSOUT.        |
| WORKATTR_WAADDR1 | SYSOUT address line 1. |
| WORKATTR_WAADDR2 | SYSOUT address line 2. |
| WORKATTR_WAADDR3 | SYSOUT address line 3. |
| WORKATTR_WAADDR4 | SYSOUT address line 4. |
| WORKATTR_WAACCNT | Account number.        |
| WORKATTR_WAEMAIL | User email address.    |

# Group attributes

The following attributes are available to the **\_\_GROUP\_\_** resource object:

| Attribute | Description                           |
|-----------|---------------------------------------|
| UID       | ID of the group.                      |
| NAME      | Name of the group.                    |
| OWNER     | Owner of the group.                   |
| SUBGROUP  | List of subgroups part of this group. |
| SUPGROUP  | List of groups this group is part of. |

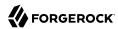

| Attribute | Description                       |  |
|-----------|-----------------------------------|--|
| USERS     | List of users part of this group. |  |

### Use the RACF connector

You can use the RACF connector to perform the following actions on a RACF account:

+ Create a RACF user

The following example creates a user with the minimum required attributes:

```
curl \
--header "X-OpenIDM-Username: openidm-admin" \
--header "X-OpenIDM-Password: openidm-admin" \
--header "Accept-API-Version: resource=1.0" \
--request POST \
--data '{
 "__NAME__": "BJENSEN",
"userId": "BJENSEN"
"http://localhost:8080/openidm/system/racf/__ACCOUNT__?_action=create"
  " id": "BJENSEN",
  "NAME": "UNKNOWN"
  "LAST-ACCESS": "UNKNOWN",
  "DFLTGRP": "SYS1",
  "WHEN": {
    "DAYS": "ANYDAY"
    "TIME": "ANYTIME"
  "PASS-INTERVAL": "N/A",
  "PHRASEDATE": "N/A"
  "__NAME__": "BJENSEN",
"__ENABLE__": true,
"SECLABEL": "NONE SPECIFIED",
  "userId": "BJENSEN",
  "ATTRIBUTES": [
    "PROTECTED"
  "PASSDATE": "N/A",
  "SECLEVEL": "NONE SPECIFIED",
  "__GROUP__": [
      "GROUP": "SYS1"
      "OWNER": "IBMUSER",
      "AUTH": "USE",
       "UACC": "NONE"
    }
  "OWNER": "IBMUSER"
```

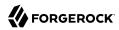

#### Note

When you create a new user, you must specify at least \_\_NAME\_\_, userId. Refer to the list of available attributes above for more information.

### + Update a RACF user

You can modify an existing user with a PUT request, including all attributes of the account in the request.

For example, to add a work email and update the name of the user:

```
curl \
--header "X-OpenIDM-Username: openidm-admin" \
--header "X-OpenIDM-Password: openidm-admin" \
--header "Accept-API-Version: resource=1.0" \
--header "Content-Type: application/json" \
--header "if-Match:*" \
--request PUT \
--data {
 "__NAME__": "BJENSEN",
"userId": "BJENSEN",
  "WORKATTR_WAEMAIL": "bjensen@example.com",
 "NAME": "Barbara Jensen"
"http://localhost:8080/openidm/system/racf/__ACCOUNT__/BJENSEN"
  " id": "BJENSEN",
  "NAME": "BARBARA JENSEN",
  "LAST-ACCESS": "UNKNOWN",
  "DFLTGRP": "SYS1",
  "WORKATTR WAEMAIL": "bjensen@example.com",
  "WHEN": {
    "DAYS": "ANYDAY"
    "TIME": "ANYTIME"
  "PASS-INTERVAL": "N/A",
  "PHRASEDATE": "N/A"
 "__NAME__": "BJENSEN",
"__ENABLE__": true,
"SECLABEL": "NONE SPECIFIED",
  "userId": "BJENSEN",
  "ATTRIBUTES": [
    "PROTECTED"
  "PASSDATE": "N/A",
  "SECLEVEL": "NONE SPECIFIED",
  "__GROUP__": [
      "GROUP": "SYS1",
      "OWNER": "IBMUSER",
      "AUTH": "USE",
      "UACC": "NONE"
```

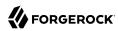

```
],
"OWNER": "IBMUSER"
}
```

+ Query RACF users

```
The following example queries all RACF users:
```

```
curl \
--header "X-OpenIDM-Username: openidm-admin" \
--header "X-OpenIDM-Password: openidm-admin" \
--header "Accept-API-Version: resource=1.0" \
--header "Content-Type: application/json" \
--request GET \
"http://localhost:8080/openidm/system/racf/__ACCOUNT__?_queryId=query-all-ids"
 "result": [
      " id": "ADCDY"
      " id": "ADCDZ"
      " id": "BJENSEN"
      " id": "BPX0INIT"
      " id": "CEA"
   },
      " id": "CFZSRV"
   },
      " id": "CICSUSER"
      " id": "DANY101"
      " id": "DANY102"
      ...]
      " id": "ZOSCAGL"
      " id": "ZOSCSRV"
   },
      " id": "ZOSMFAD"
      " id": "ZOSUGST"
```

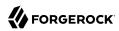

```
{
    "_id": "ZWESIUSR"
},
{
    "_id": "ZWESVUSR"
}
},
"resultCount": 162,
"pagedResultsCookie": null,
"totalPagedResultsPolicy": "NONE",
"totalPagedResults": -1,
"remainingPagedResults": -1
}
```

The following command queries a specific user by their ID:

```
curl \
--header "X-OpenIDM-Username: openidm-admin" \
--header "X-OpenIDM-Password: openidm-admin" \
--header "Accept-API-Version: resource=1.0" \
--header "Content-Type: application/json" \
--request GET \
"http://localhost:8080/openidm/system/racf/__ACCOUNT__/BJENSEN"
  " id": "BJENSEN",
  "NAME": "BARBARA JENSEN",
  "LAST-ACCESS": "UNKNOWN",
  "DFLTGRP": "SYS1",
  "WORKATTR WAEMAIL": "bjensen@example.com",
  "WHEN": {
    "DAYS": "ANYDAY",
    "TIME": "ANYTIME"
  "PASS-INTERVAL": "N/A",
  "PHRASEDATE": "N/A"
  " NAME ": "BJENSEN",
  "_ENABLE__": true,
"SECLABEL": "NONE SPECIFIED",
  "userId": "BJENSEN",
  "ATTRIBUTES": [
    "PROTECTED"
  "PASSDATE": "N/A",
  "SECLEVEL": "NONE SPECIFIED",
  "__GROUP__": [
      "GROUP": "SYS1",
      "OWNER": "IBMUSER",
      "AUTH": "USE",
      "UACC": "NONE"
  "OWNER": "IBMUSER"
```

+ Reset a RACF account password

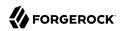

```
curl \
--header "X-OpenIDM-Username: openidm-admin" \
--header "X-OpenIDM-Password: openidm-admin" \
--header "Accept-API-Version: resource=1.0" \
--header "Content-Type: application/json" \
--header "if-Match:*" \
--request PATCH \
--data '[{
 "operation": "add"
 "field": " PASSWORD "
 "value": "Passw0rd@123!"
"http://localhost:8080/openidm/system/racf/__ACCOUNT__/BJENSEN"
  " id": "BJENSEN",
  "NAME": "BARBARA JENSEN",
  "LAST-ACCESS": "22.304/12:17:39",
  "DFLTGRP": "SYS1",
  "WORKATTR WAEMAIL": "bjensen@example.com",
  "WHEN": {
    "DAYS": "ANYDAY"
    "TIME": "ANYTIME"
  "PASS-INTERVAL": "180",
  "PHRASEDATE": "00.000",
  "__NAME__": "BJENSEN",
"__ENABLE__": true,
  "SECLABEL": "NONE SPECIFIED",
  "userId": "BJENSEN",
  "ATTRIBUTES": [
    "NOPASSWORD"
    "PASSPHRASE"
  "PASSDATE": "N/A",
  "SECLEVEL": "NONE SPECIFIED",
  "__GROUP__": [
      "GROUP": "SYS1",
      "OWNER": "IBMUSER",
      "AUTH": "USE",
      "UACC": "NONE"
    }
  "OWNER": "IBMUSER"
```

#### Note

While the PASSWORD field is not returned as part of the response, the user object is updated.

### + Delete a RACF user account

You can use the RACF connector to delete an account from the RACF service.

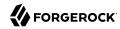

The following example deletes a RACF account:

```
--header "X-OpenIDM-Username: openidm-admin" \
--header "X-OpenIDM-Password: openidm-admin"
--header "Accept-API-Version: resource=1.0" \
--header "Content-Type: application/json" \
--request DELETE \
"http://localhost:8080/openidm/system/racf/__ACCOUNT__/BJENSEN"
  " id": "BJENSEN",
  "NAME": "BARBARA JENSEN",
  "LAST-ACCESS": "22.304/12:17:39",
  "DFLTGRP": "SYS1",
  "WORKATTR WAEMAIL": "bjensen@example.com",
  "WHEN": {
    "DAYS": "ANYDAY"
    "TIME": "ANYTIME"
  "PASS-INTERVAL": "180",
  "PHRASEDATE": "00.000",
 "__NAME__": "BJENSEN",
"_ENABLE__": true,
"SECLABEL": "NONE SPECIFIED",
  "userId": "BJENSEN",
  "ATTRIBUTES": [
    "NOPASSWORD"
    "PASSPHRASE"
  "PASSDATE": "N/A"
  "SECLEVEL": "NONE SPECIFIED",
    _GROUP__": [
      "GROUP": "SYS1"
      "OWNER": "IBMUSER",
      "AUTH": "USE"
      "UACC": "NONE"
  ],
  "OWNER": "IBMUSER"
```

# OpenICF Interfaces Implemented by the RACF Connector

The RACF Connector implements the following OpenICF interfaces.

### Create

Creates an object and its uid.

### Delete

Deletes an object, referenced by its uid.

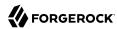

#### Schema

Describes the object types, operations, and options that the connector supports.

### **Script on Connector**

Enables an application to run a script in the context of the connector. Any script that runs on the connector has the following characteristics:

- The script runs in the same execution environment as the connector and has access to all the classes to which the connector has access.
- The script has access to a connector variable that is equivalent to an initialized instance of the connector. At a minimum, the script can access the connector configuration.
- The script has access to any script-arguments passed in by the application.

### Search

Searches the target resource for all objects that match the specified object class and filter.

#### **Test**

Tests the connector configuration. Testing a configuration checks all elements of the environment that are referred to by the configuration are available. For example, the connector might make a physical connection to a host that is specified in the configuration to verify that it exists and that the credentials that are specified in the configuration are valid.

This operation might need to connect to a resource, and, as such, might take some time. Do not invoke this operation too often, such as before every provisioning operation. The test operation is not intended to check that the connector is alive (that is, that its physical connection to the resource has not timed out).

You can invoke the test operation before a connector configuration has been validated.

## **Update**

Updates (modifies or replaces) objects on a target resource.

# **RACF Connector Configuration**

The RACF Connector has the following configurable properties.

# Configuration properties

| Property                        | Туре    | Default | Encrypted <sup>a</sup> | Required <sup>b</sup> |
|---------------------------------|---------|---------|------------------------|-----------------------|
| hostName                        | String  | null    |                        | Yes                   |
| Host name or IP address of RACF |         |         |                        |                       |
| port                            | Integer | null    |                        | Yes                   |

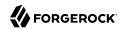

| Property                           | Type                 | Default | Encrypted <sup>a</sup> | Required <sup>b</sup> |
|------------------------------------|----------------------|---------|------------------------|-----------------------|
| TCP/IP port number used to com     | municate with the RA | ACF     |                        |                       |
| userId                             | String               | null    |                        | Yes                   |
| The user id used to login to RAC   | F                    |         |                        |                       |
| password                           | GuardedString        | null    | Yes                    | Yes                   |
| The password used to login to RA   | ACF                  |         |                        |                       |
| segments                           | String               | null    |                        | No                    |
| To retrieve data based on RACF     | segments             |         |                        |                       |
| acceptSelfSignedCertificates       | boolean              | false   |                        | Yes                   |
| Accept or not self-signed certific | ates                 |         |                        |                       |
| clientCertAlias                    | String               | null    |                        | No                    |
| Alias for the client certificate   |                      |         |                        |                       |
| clientCertPassword                 | GuardedString        | null    | Yes                    | No                    |
| Password for the client certificat | e                    |         |                        |                       |
| maximumConnections                 | Integer              | 10      |                        | No                    |
| Provide the maximum connection     | ns                   |         |                        |                       |
| connectionTimeout                  | Integer              | 300     |                        | No                    |
| Provide the maximum connection     | n timeout in seconds |         |                        |                       |
| httpProxyHost                      | String               | null    |                        | No                    |
| Provide the Proxy Host             |                      |         |                        |                       |
| httpProxyPort                      | Integer              | null    |                        | No                    |
| Provide the Proxy Port             |                      |         |                        |                       |
| httpProxyUsername                  | String               | null    |                        | No                    |
| Provide the Proxy Username         |                      |         |                        |                       |
| httpProxyPassword                  | GuardedString        | null    | Yes                    | No                    |
| Provide the Proxy Password         |                      |         |                        |                       |

<sup>&</sup>lt;sup>a</sup> Indicates whether the property value is considered confidential, and therefore encrypted in OpenIDM. <sup>b</sup> A list of operations in this column indicates that the property is required for those operations.

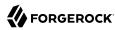

# Salesforce Connector

#### **Important**

Connectors continue to be released outside the IDM release. For the latest documentation, refer to the ICF documentation.

The Salesforce connector enables provisioning, reconciliation, and synchronization between Salesforce accounts and the IDM managed user repository.

This chapter describes how to install and configure the Salesforce connector, and how to perform basic tests to ensure that it's running correctly. For a complete example that includes the configuration required to synchronize users with this connector, see "Synchronize Users Between Salesforce and IDM" in the Samples Guide.

## Before You Configure the Salesforce Connector

The instructions in this chapter assume that you have an existing Salesforce organization, a Salesforce administrative account, and a Connected App with OAuth enabled.

For instructions on setting up a Connected App, see the corresponding Salesforce documentation. When you have set up the Connected App, locate the *Consumer Key* and *Consumer Secret*. You will need these details to configure the connector.

The Salesforce connector is bundled with IDM and has no specific installation requirements.

# Configuring the Salesforce Connector

You can configure the Salesforce connector using the Admin UI, or by setting up a provisioner file in your project's conf directory. Using the Admin UI is recommended.

## To Configure the Salesforce Connector Through the UI

1. To configure the connector using the Admin UI, start IDM:

#### /path/to/openidm/startup.sh

- 2. Log in to the Admin UI at https://localhost:8443/admin (substitute localhost for the host on which your IDM instance is running).
- 3. Select Configure > Connectors, and click New Connector.
- 4. Enter a Connector Name (for example, Salesforce) and select Salesforce Connector 1.5.20.11 as the Connector Type.
- 5. Supply the Login URL, Consumer Key, Consumer Secret and click Save.

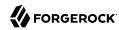

The Login URL is the OAuth endpoint that will be used to make the OAuth authentication request to Salesforce.

#### Note

When you create your connected app, you are instructed to wait 2-10 minutes for the settings to propagate across all the Salesforce data centers. If you are using a Salesforce test tenant, such as <a href="https://eu26.lightning.force.com">https://eu26.lightning.force.com</a>, you can specify a custom URL here and enter the FQDN of the test tenant. This will enable you to test the connector without waiting for the new app settings to be propagated.

5. Select Save to update the connector configuration.

The connector now attempts to access your Salesforce organization.

Enter your Salesforce login credentials.

On the permission request screen click Allow, to enable IDM to access your Salesforce Connected App.

7. When your connector is configured correctly, the connector displays as Active in the UI.

## To Configure the Salesforce Connector With a Configuration File

1. IDM provides a sample connector configuration file in the /path/to/openidm/samples/example-configurations/provisioners directory.

Copy this sample file (provisioner.openicf-salesforce.json) to your project's conf directory, and set at least the following properties:

```
"configurationProperties" : {
    "loginUrl" : "loginURL",
    "clientSecret" : "clientSecret",
    "clientId" : "clientId",
    "refreshToken" : "refreshToken"
    "instanceUrl" : "instanceURL",
}
```

#### loginUrl

The OAuth endpoint that will be used to make the OAuth authentication request to Salesforce.

The default endpoint for a production system is <a href="https://login.salesforce.com/services/oauth2/token">https://login.salesforce.com/services/oauth2/token</a>. The default endpoint for a sandbox (test) system is <a href="https://test.salesforce.com/services/oauth2/token">https://test.salesforce.com/services/oauth2/token</a>.

#### clientSecret

The Consumer Secret associated with your Connected App.

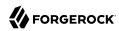

#### clientId

The Consumer Key associated with your Connected App.

#### refreshToken and instanceURL

The Admin UI obtains these properties on your behalf. If you are configuring the connector manually, obtain the refresh token and instance URL from salesforce.com as follows:

1. Point your browser to the following URL:

```
SALESFORCE\_URL/services/oauth2/authorize? \\ response\_type=code\&client\_id=CONSUMER\_KEY\&redirect\_uri=REDIRECT\_URI\&scope=id+api+refresh\_token \\ left for the constant of the constant of the co
```

#### Where:

- *SALESFORCE URL* is one of the following:
  - A production URL (https://login.salesforce.com)
  - A sandbox URL (https://test.salesforce.com)
  - A custom Salesforce MyDomain URL, such as:

```
https://ic-example-com--SUP1.cs21.my.salesforce.com
```

- *CONSUMER\_KEY* is the Consumer Key associated with the Connected App that you created within your Salesforce organization.
- *REDIRECT\_URI* is the IDM URI Salesforce should redirect to during authentication. It must match the Redirect URI specified within your Salesforce Connect App configuration, for example:

```
https://localhost:8443/
```

2. You are redirected to Salesforce, and prompted to give this application access to your Salesforce account. When you have given consent, you should receive a response URL that looks similar to the following:

```
https://localhost:8443/admin/index.html#connectors/edit//&code=aPrxJZTK7Rs03PU634VK8Jn9o U3ZY1ERxM7IiklF...
```

The &code part of this URL is an authorization code, that you need for the following step.

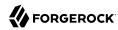

#### Caution

This authorization code expires after 10 minutes. If you do not complete the OAuth flow within that time, you will need to start this process again.

3. Copy the authorization code from the response URL and use it as the value of the code parameter in the following REST call. The *consumer-key, redirect-uri*, and *SALESFORCE URL* must match what you used in the first step of this procedure:

```
curl \
--verbose \
--data "grant_type=authorization_code" \
--data "client_id=consumer-key" \
--data "client secret=consumer-secret" \
--data "redirect_uri=https://localhost:8443/" \
--data "code=access-token-code" \
"SALESFORCE_URL/services/oauth2/token"
  "access token": "00DS0000003K4fU!AQMAQ0zEU.8tCjg8Wk79yKPKCtrtaszX5jrHtoT4NBpJ8x...",
  "signature": "2uREX1lseXdg3Vng/2+Hrlo/KH0WYoim+poj74wKFtw=",
  "refresh token": "5Aep861KIwKdekr90I4iHdtDgWwRoG70 6uHrgJ.yVtMS0UaGxRqE6WFM77W7...",
  "token type": "Bearer",
  "instance url": "https://example-com.csl.my.salesforce.com",
  "scope": "id api refresh token",
  "issued_at": "1417182949781",
  "id": "https://login.salesforce.com/id/00DS0000003K4fUMAS/00530000009hWLcAAM"
```

The output includes the refresh\_token and the instance\_url that you need to configure the connector.

- 2. Set "enabled": true to enable the connector.
- 3. Save the connector configuration.
- 4. Test that the configuration is correct by running the following command:

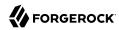

```
curl \
--header "X-OpenIDM-Username: openidm-admin" \
--header "X-OpenIDM-Password: openidm-admin" \
--header "Accept-API-Version: resource=1.0" \
--request POST \
"http://localhost:8080/openidm/system/salesforce?_action=test"
  "name": "salesforce",
  "enabled": true,
  "config": "config/provisioner.openicf/salesforce",
  "connectorRef": {
    "bundleVersion": "1.5.20.11",
    "bundleName": "org.forgerock.openicf.connectors.salesforce-connector",
    "connectorName": "org.forgerock.openicf.connectors.salesforce.SalesforceConnector"
  "displayName": "Salesforce Connector",
  "objectTypes": [
      _ALL__",
    "User"
  "ok": true
}
```

If the command returns "ok": true, your connector has been configured correctly, and can authenticate to Salesforce.

## Implementation Specifics

For PATCH requests, a connector can potentially add, remove, or replace an attribute value. The Salesforce connector does not implement the add or remove operations, so a PATCH request always *replaces* the entire attribute value with the new value. Salesforce does not support multi-valued attributes.

Attributes themselves cannot be removed from Salesforce. The connector therefore performs an update with "" as the value of the attribute being removed. This sets the value of the removed attribute to null.

### Note

Salesforce does not support application user DELETE requests.

# OpenICF Interfaces Implemented by the Salesforce Connector

The Salesforce Connector implements the following OpenICF interfaces.

#### Create

Creates an object and its uid.

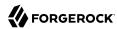

#### Delete

Deletes an object, referenced by its uid.

#### Schema

Describes the object types, operations, and options that the connector supports.

### **Script on Connector**

Enables an application to run a script in the context of the connector. Any script that runs on the connector has the following characteristics:

- The script runs in the same execution environment as the connector and has access to all the classes to which the connector has access.
- The script has access to a connector variable that is equivalent to an initialized instance of the connector. At a minimum, the script can access the connector configuration.
- The script has access to any script-arguments passed in by the application.

#### Search

Searches the target resource for all objects that match the specified object class and filter.

### **Sync**

Polls the target resource for synchronization events, that is, native changes to objects on the target resource.

#### Test

Tests the connector configuration. Testing a configuration checks all elements of the environment that are referred to by the configuration are available. For example, the connector might make a physical connection to a host that is specified in the configuration to verify that it exists and that the credentials that are specified in the configuration are valid.

This operation might need to connect to a resource, and, as such, might take some time. Do not invoke this operation too often, such as before every provisioning operation. The test operation is not intended to check that the connector is alive (that is, that its physical connection to the resource has not timed out).

You can invoke the test operation before a connector configuration has been validated.

### **Update**

Updates (modifies or replaces) objects on a target resource.

# Salesforce Connector Configuration

The Salesforce Connector has the following configurable properties.

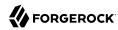

# **Basic Configuration Properties**

| Property                         | Туре                       | Default                                                        | Encrypted <sup>a</sup> | Required <sup>b</sup> |
|----------------------------------|----------------------------|----------------------------------------------------------------|------------------------|-----------------------|
| clientId                         | String                     | null                                                           |                        | Yes                   |
| The client identifier            |                            |                                                                |                        |                       |
| clientSecret                     | GuardedString              | null                                                           |                        | Yes                   |
| The secure client secret for     | OAUTH                      |                                                                |                        |                       |
| refreshToken                     | GuardedString              | null                                                           |                        | Yes                   |
| The refresh token for the ag     | plication                  |                                                                |                        |                       |
| loginUrl                         | String                     | https://login.<br>salesforce.<br>com/services/<br>oauth2/token |                        | Yes                   |
| The endpoint from which a token) | new access token should    | be queried (https://le                                         | ogin.salesforce.co     | om/services/oauth     |
| instanceUrl                      | String                     | null                                                           |                        | Yes                   |
| The URL of the Salesforce i      | nstance (such as https://e | example-com.cs1.my.                                            | salesforce.com)        | ·                     |
| version                          | double                     | 48.0                                                           |                        | No                    |
| The Salesforce API version       |                            |                                                                |                        |                       |
| connectTimeout                   | long                       | 120000                                                         |                        | No                    |
| The maximum connection ti        | meout                      |                                                                |                        |                       |
| proxyHost                        | String                     | null                                                           |                        | No                    |
| The hostname of an http pro      | oxy, used between the co   | nnector and the Sale                                           | sforce service pr      | ovider                |
| proxyPort                        | Integer                    | 3128                                                           |                        | No                    |
| The proxy port number, if a      | n HTTP proxy is used bet   | tween the connector                                            | and the Salesford      | ce service provide    |
| maximumConnections               | int                        | 10                                                             |                        | No                    |
| The maximum size of the H        | TTP connection pool        |                                                                |                        |                       |
| supportedObjectTypes             | String[]                   | []                                                             |                        | No                    |
| Defines a list of Salesforce     | objects that will be used  | to dynamically build                                           | the provisioner so     | chema                 |
| proxyUri                         | String                     | null                                                           |                        | No                    |
| The URI of an HTTP proxy t       | hat contains the scheme    | , host, and port numb                                          | per for that proxy     |                       |
| proxyUsername                    | String                     | null                                                           |                        | No                    |

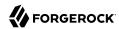

| Property                                                                 | Туре          | Default | Encrypted <sup>a</sup> | Required <sup>b</sup> |  |  |
|--------------------------------------------------------------------------|---------------|---------|------------------------|-----------------------|--|--|
| The proxy username to use with a proxy that requires authentication      |               |         |                        |                       |  |  |
| proxyPassword                                                            | GuardedString | null    |                        | No                    |  |  |
| The proxy user password to use with a proxy that requires authentication |               |         |                        |                       |  |  |

<sup>&</sup>lt;sup>a</sup> Indicates whether the property value is considered confidential, and therefore encrypted in OpenIDM.

# SAP Connector

### **Important**

Connectors continue to be released outside the IDM release. For the latest documentation, refer to the ICF documentation.

The SAP connector is an implementation of the Scripted Groovy Connector Toolkit that connects to any SAP system using the SAP JCo Java libraries. This chapter describes how to install and configure the scripted SAP connector, and how to test the sample scripts that are bundled with the connector.

The sample scripts illustrate the following scenarios:

- Synchronization of users between an SAP HR module and IDM
- Synchronization of users between IDM and an SAP (R/3) system

### Before You Start

- 1. Download the SAP connector from the ForgeRock BackStage download site.
- 2. Copy the SAP connector JAR file (sap-connector-1.5.20.12.jar) to the openidm/connectors directory:

```
cp ~/Downloads/sap-connector-1.5.20.12.jar /path/to/openidm/connectors
```

The SAP connector requires the SAP Java Connector (JCo) libraries, version 3.0.12 or later.
 ForgeRock distributes the SAP connector without these JCo libraries. Before you can use the SAP connector, you must obtain the JCo libraries that correspond to your architecture.

Copy the required SAP JCo libraries to the /path/to/openidm/lib directory. For example:

```
cp sapjco3.jar /path/to/openidm/lib
cp libsapjco3.so /path/to/openidm/lib
```

4. Change your IDM logging configuration to log messages from the SAP connector.

By default, IDM logs nothing for the SAP connector. To troubleshoot any issues with the connector, set the following properties in your project's conf/logging.properties file:

<sup>&</sup>lt;sup>b</sup> A list of operations in this column indicates that the property is required for those operations.

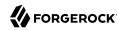

# SAP Connector Logging
org.forgerock.openicf.connectors.sap.level=FINER
scripts.sap.r3.level=FINER
scripts.sap.hr.level=FINER
scripts.sap.level=FINER

## Using the SAP Connector With an SAP HR System

The SAP HR sample scripts enable you to manage the email address and global employee UID of records in an SAP HR system.

The following sections explain how to configure IDM to use these sample scripts, how to test the connection to the SAP HR system, and how to update user records.

## Setting up IDM for the SAP HR Samples

 Create a connector configuration file for the SAP connector and place it in your project's conf/ directory.

You can use this sample provisioner.openicf-saphr.json as a guide.

Edit that file with the connection details for your SAP HR system. Specifically, set at least the following properties:

#### destination

An alias to the SAP system to which you are connecting, for example, SAP1. If you are connecting to more than one SAP system, the destination property for each system must be unique.

The sample connector configuration assumes a connection to a single SAP system, so the value for this property in the sample configuration is OPENIDM.

#### asHost

The FQDN of your SAP Application Server, for example sap.example.com.

#### user

Your SAP user account.

#### password

The password of this SAP user account.

#### client

The SAP Client number that will be used to connect to the SAP system.

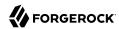

#### systemNumber

The SAP system number.

#### directConnection

A boolean (true/false). If true, the connection goes directly to an SAP ABAP Application server or SAP router. If false, the connection goes to a group of SAP instances, through an SAP message server.

#### sapRouter

The IP address and port of the SAP router, if applicable. The syntax is /H/host[/S/port], for example /H/203.0.113.0/S/3299.

#### poolCapacity

The maximum number of idle connections kept open by the destination. If there is no connection pooling, set this to 0. The default value is 1.

For optimum performance, set this value to an integer between 5 and 10.

2. The connector bundles a number of SAP-certified sample Groovy scripts:

```
TestSAP.groovy
SearchSAPHR.groovy
UpdateSAPHR.groovy
SchemaSAPHR.groovy
EmplComm.groovy
```

If necessary, you can customize these scripts to suit your deployment by extracting them from the connector JAR and updating the connector configuration to point to the new file path.

The sample connector configuration assumes the following locations for the scripts (relative to the value of the scriptRoots property):

```
"testScriptFileName" : "scripts/sap/TestSAP.groovy",
"searchScriptFileName" : "scripts/sap/hr/SearchSAPHR.groovy",
"updateScriptFileName" : "scripts/sap/hr/UpdateSAPHR.groovy",
"schemaScriptFileName" : "scripts/sap/hr/SchemaSAPHR.groovy",
```

The EmplComm.groovy must be placed in the same location as the Search, Update, and Schema scripts.

#### **Important**

The Groovy scripts belong to a specific package. The parent directory where the scripts are located must be the same as the package name. So the TestSAP.groovy script must be under a scripts/sap directory

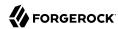

(because it belongs to the scripts/sap package) and the remaining HR scripts must be under a scripts/sap/hr directory (because they belong to the hr package).

## Testing the Connection to the SAP HR System

1. Start IDM with the configuration for your SAP connector project.

This procedure assumes that the configuration is in the default path/to/openidm directory. If your SAP project is in a different directory, use the -p option with the startup command to point to that directory:

```
path/to/openidm/startup.sh
```

2. Test that the connector has been configured correctly and that the SAP HR system can be reached:

```
curl \
 --header "X-OpenIDM-Username: openidm-admin" \
 --header "X-OpenIDM-Password: openidm-admin" \
 --header "Accept-API-Version: resource=1.0" \
 --request POST \
 "http://localhost:8080/openidm/system/saphr/? action=test"
  "name" : "saphr",
  "enabled" : true,
  "config" : "config/provisioner.openicf/saphr2",
  "objectTypes" : [ "__ALL__", "employee" ],
  "connectorRef" : {
    "connectorName" : "org.forgerock.openicf.connectors.sap.SapConnector",
    "bundleName" : "org.forgerock.openicf.connectors.sap-connector",
    "bundleVersion" : "1.5.20.12"
  "displayName" : "Sap Connector",
  "ok" : true
```

3. Retrieve a list of the existing users (with their employee number) in the SAP HR system:

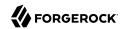

```
curl \
    --header "X-OpenIDM-Username: openidm-admin" \
    --header "X-OpenIDM-Password: openidm-admin" \
    --header "Accept-API-Version: resource=1.0" \
    --request GET \
    "http://localhost:8080/openidm/system/saphr/employee?_queryId=query-all-ids"
{
    "result" : [ {
        "_id" : "00000010",
        "_NAME__" : "00000010"
}, {
        "_id" : "00000069",
        "_NAME__" : "00000070",
        "_id" : "00000070",
        "_NAME__" : "00000070"
},
```

4. Retrieve the complete record of an employee in the SAP HR system by including the employee's ID in the URL.

The following command retrieves the record for employee Maria Gonzales:

```
--header "X-OpenIDM-Username: openidm-admin" \
 --header "X-OpenIDM-Password: openidm-admin" \
 --header "Accept-API-Version: resource=1.0" \
 --request GET \
 "http://localhost:8080/openidm/system/saphr/employee/55099307"
  " id" : "55099307",
  "PERSONAL DATA" : {
    "PERNO" : "55099307",
    "INFOTYPE" : "0002",
    "TO DATE" : "Fri Dec 31 00:00:00 CET 9999",
    "FROM DATE" : "Tue Mar 30 00:00:00 CET 1954",
    "SEQNO" : "000",
    "CH ON" : "Thu Mar 27 00:00:00 CET 2003",
    "CHANGED BY" : "MAYROCK",
    "LAST_NAME" : "Gonzales",
    "FIRSTNAME" : "Maria",
    "NAME FORM" : "00",
    "FORMOFADR" : "2",
    "GENDER" : "2"
    "BIRTHDATE" : "Tue Mar 30 00:00:00 CET 1954",
    "LANGU" : "D",
    "NO_O_CHLDR" : "0",
    "BIRTHYEAR" : "1954",
    "BIRTHMONTH" : "03",
    "BIRTHDAY" : "30",
    "LASTNAME M" : "GONZALES",
    "FSTNAME \overline{\mathsf{M}}" : "MARIA"
  },
}
```

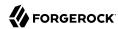

## Using the SAP Connector to Manage Employee Information (SAP HR)

The following sample commands show how the SAP connector is used to manage the email account of user Maria Gonzales, retrieved in the previous step. Management of the global UID (SYS-UNAME) works in the same way.

1. Check if Maria Gonzales already has an email account on the SAP HR system by filtering a query on her user account for the EMAIL field:

```
curl \
    --header "X-OpenIDM-Username: openidm-admin" \
    --header "X-OpenIDM-Password: openidm-admin" \
    --header "Accept-API-Version: resource=1.0" \
    --request GET \
    "http://localhost:8080/openidm/system/saphr/employee/55099307?_fields=EMAIL"
    {
        "_id" : "55099307",
}
```

No email account is found for Maria Gonzales.

2. Add an email account by sending a PUT request. The JSON payload should include the email address as the value of the **ID** property:

```
--header "X-OpenIDM-Username: openidm-admin" \
--header "X-OpenIDM-Password: openidm-admin" \
--header "Accept-API-Version: resource=1.0" \
--header "Content-Type: application/json" \
--request PUT \
--data '{
"EMAIL": { "ID": "maria.gonzales@example.com" }
"http://localhost:8080/openidm/system/saphr/employee/55099307"
 " id" : "55099307",
 "EMAIL" : [ {
   "EMPLOYEENO": "55099307",
   "SUBTYPE" : "0010",
   "VALIDEND": "Fri Dec 31 00:00:00 CET 9999",
   "VALIDBEGIN": "Fri March 18 00:00:00 CET 2016",
   "RECORDNR" : "000",
   "COMMTYPE" : "0010"
   "NAMEOFCOMMTYPE" : "E-mail",
   "ID" : "Maria.Gonzales@example.com"
} ],
```

By default, the connector sets the VALIDBEGIN date to the current date, and the VALIDEND date to the SAP "END" date (12/31/9999). You can specify different temporal constraints by including these properties in the JSON payload, with the format YYYYMMDD. For example:

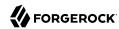

```
{
   "EMAIL": {
      "ID": "maria.gonzales@example.com"
      "VALIDBEGIN": "20160401",
      "VALIDEND": "20161231"
   }
}
```

3. To change the value of an existing email account, provide a new value for the ID.

The JSON payload of the change request must also include the RECORDNR attribute, as well as the VALIDBEGIN and VALIDEND dates, in SAP format (YYYYMMDD).

The following example changes Maria Gonzales' email address to maria.gonzales-admin@example.com:

```
curl \
    --header "X-OpenIDM-Username: openidm-admin" \
    --header "X-OpenIDM-Password: openidm-admin" \
    --header "Accept-API-Version: resource=1.0" \
    --header "Content-Type: application/json" \
    --request PUT \
    --data '{
    "EMAIL": {
        "ID": "maria.gonzales-admin@example.com",
        "RECORDNR": "000",
        "VALIDEND": "99991231",
        "VALIDBEGIN": "20000101"
    }
}' \
"http://localhost:8080/openidm/system/saphr/employee/55099307"
```

4. To change the temporal constraint (VALIDEND date) of the record, include the existing VALIDEND data in the JSON payload, and specify the new end date as a value of the DELIMIT DATE attribute.

The following example changes the end date of Maria Gonzale's new mail address to December 31st, 2016:

```
curl \
    --header "X-OpenIDM-Username: openidm-admin" \
    --header "X-OpenIDM-Password: openidm-admin" \
    --header "Accept-API-Version: resource=1.0" \
    --header "Content-Type: application/json" \
    --request PUT \
    --data '{
        "EMAIL": {
            "ID": "maria.gonzales-admin@example.com",
            "RECORDNR": "000",
            "VALIDEND": "99991231",
            "VALIDEGIN": "20000101",
            "DELIMIT_DATE": "20161231"
        }
    }' \
    "http://localhost:8080/openidm/system/saphr/employee/55099307"
```

 To delete the email address of the record, send a PUT request with the current RECORDNR, VALIDBEGIN, and VALIDEND attributes, but without the ID.

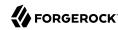

The following request removes the email address from Maria Gonzales' record:

```
curl \
    --header "X-OpenIDM-Username: openidm-admin" \
    --header "X-OpenIDM-Password: openidm-admin" \
    --header "Accept-API-Version: resource=1.0" \
    --header "Content-Type: application/json" \
    --request PUT \
    --data '{
    "EMAIL": {
        "RECORDNR": "000",
        "VALIDEND": "99991231",
        "VALIDBEGIN": "20000101"
    }
}' \
"http://localhost:8080/openidm/system/saphr/employee/55099307"
```

## Using the SAP Connector to Manage SAP Basis System (R/3) Users

The SAP Connector enables you to perform the following operations on SAP system user accounts:

- · List all users
- List all activity groups (roles)
- Manage user profiles
- · List all user companies
- Obtain a user's details
- · Create a user
- Update a user
- Assign roles to a user
- · Lock a user account
- · Unlock a user account
- · Delete a user account

Currently, the SAP connector cannot detect changes on the SAP system in real time. You must run a reconciliation operation to detect changes on the SAP system.

# Setting up IDM for the SAP R/3 Samples

 Create a connector configuration file for the SAP connector and place it in your project's conf/ directory.

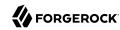

You can use this sample provisioner.openicf-sapr3.json as a guide.

Edit that file with the connection details for your SAP R/3 system. Specifically, set at least the following properties:

#### destination

An alias to the SAP system to which you are connecting, for example, SAP1. If you are connecting to more than one SAP system, the destination property for each system must be unique.

The sample connector configuration assumes a connection to a single SAP system, MYSAP.

#### asHost

The FQDN of your SAP Application Server, for example sap.example.com.

#### user

Your SAP user account.

#### password

The password of this SAP user account.

#### client

The SAP Client number that will be used to connect to the SAP system.

#### systemNumber

The SAP system number.

### directConnection

A boolean (true/false). If true, the connection goes directly to an SAP ABAP Application server or SAP router. If false, the connection goes to a group of SAP instances, through an SAP message server.

#### sapRouter

The IP address and port of the SAP router, if applicable. The syntax is /H/host[/S/port], for example /H/203.0.113.0/S/3299.

#### poolCapacity

The maximum number of idle connections kept open by the destination. If there is no connection pooling, set this to 0. The default value is 1.

For optimum performance, set this value to an integer between 5 and 10.

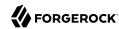

2. The connector bundles a number of SAP-certified sample Groovy scripts:

```
TestSAP.groovy
SearchSAPR3.groovy
CreateSAPR3.groovy
UpdateSAPR3.groovy
DeleteSAPR3.groovy
SchemaSAPR3.groovy
```

If necessary, you can customize these scripts to suit your deployment by extracting them from the connector JAR and updating the connector configuration to point to the new file path.

The sample connector configuration assumes the following locations for the scripts (relative to the value of the scriptRoots property):

```
"testScriptFileName" : "scripts/sap/TestSAP.groovy",
"searchScriptFileName" : "scripts/sap/r3/SearchSAPR3.groovy",
"createScriptFileName" : "scripts/sap/r3/CreateSAPR3.groovy",
"updateScriptFileName" : "scripts/sap/r3/UpdateSAPR3.groovy",
"deleteScriptFileName" : "scripts/sap/r3/DeleteSAPR3.groovy",
"schemaScriptFileName" : "scripts/sap/r3/SchemaSAPR3.groovy",
```

#### **Important**

The Groovy scripts belong to a specific package. The parent directory where the scripts are located must be the same as the package name. So the TestSAP.groovy script must be under a scripts/sap directory (because it belongs to the scripts/sap package) and the R/3 scripts must be under a scripts/sap/r3 directory (because they belong to the r3 package).

# Testing the Connection to the SAP R/3 System

1. Start IDM with the configuration for your SAP R/3 project.

This procedure assumes that the configuration is in the default path/to/openidm directory. If your SAP project is in a different directory, use the -p option with the startup command to point to that directory:

```
/path/to/openidm/startup.sh
```

2. Test that the connector has been configured correctly and that the SAP R/3 system can be reached:

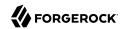

```
curl \
 --header "X-OpenIDM-Username: openidm-admin" \
 --header "X-OpenIDM-Password: openidm-admin" \
 --header "Accept-API-Version: resource=1.0" \
 --request POST \
"http://localhost:8080/openidm/system/mysap/?_action=test"
{
  "name": "mysap",
  "enabled": true,
  "config": "config/provisioner.openicf/mysap",
  "objectTypes": [
     __ALL___",
    "user"
    "activity_group",
    "company",
    "profile"
 ],
  "connectorRef": {
    "connectorName": "org.forgerock.openicf.connectors.sap.SapConnector",
    "bundleName": "org.forgerock.openicf.connectors.sap-connector",
    "bundleVersion": "1.5.20.12"
  "displayName": "Sap Connector",
  "ok": true
}
```

## Using the SAP Connector to Manage SAP R/3 Users

This section provides sample commands for managing users in an SAP system.

## Listing the Users in the SAP System

The following command returns a list of the existing users in the SAP system, with their IDs:

```
curl \
    --header "X-OpenIDM-Username: openidm-admin" \
    --header "X-OpenIDM-Password: openidm-admin" \
    --header "Accept-API-Version: resource=1.0" \
    --request GET \
    "http://localhost:8080/openidm/system/mysap/user?_queryId=query-all-ids"
{
    "result": [
        {
             "_id": "BJENSEN",
            "_NAME__": "BJENSEN"
        },
        {
             "_id": "DDIC",
            "_NAME__": "DDIC"
        },
        ...
        {
             "_id": "USER4",
            "_NAME__": "USER4"
        },
        }
}
```

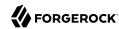

```
{
    "_id": "USER6",
    "_NAME__": "USER6"
},
{
    "_id": "USER7",
    "_NAME__": "USER7"
}
],
"resultCount": 9,
"pagedResultsCookie": null,
"totalPagedResultsPolicy": "NONE",
"totalPagedResults": -1,
"remainingPagedResults": -1
}
```

### Obtaining the Details of an SAP User

The following command uses the SAP connector to obtain a user's details from a target SAP system:

```
curl \
 --header "X-OpenIDM-Username: openidm-admin" \
 --header "X-OpenIDM-Password: openidm-admin" \
 --header "Accept-API-Version: resource=1.0" \
 --request GET \
 "http://localhost:8080/openidm/system/mysap/user/BJENSEN"
      _NAME__": "BJENSEN",
_ENABLE__": true,
       _ENABLE_DATE__": "2015-09-01",
_DISABLE_DATE__": "2016-09-01",
       LOCK_OUT__": false,
    "ADDTEL": [
        {
             "COUNTRY": "DE",
             "TELEPHONE": "19851444",
        },
    "PROFILES": [
             "BAPIPROF": "T_ALM_CONF",
    "ISLOCKED": {
         "WRNG LOGON": "U",
    "ACTIVITYGROUPS": [
             "AGR_NAME": "MW_ADMIN"
             "FROM_DAT": "2015-07-15",
             "TO DAT": "9999-12-31",
             "AGR TEXT": "Middleware Administrator"
        },
```

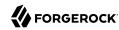

In addition to the standard user attributes, the GET request returns the following ICF operational attributes:

- ENABLE indicates whether the account is enabled, based on the value of the LOGONDATA attribute
- ENABLE DATE set to the value of LOGONDATA/GLTGV (date from which the user account is valid)
- DISABLE DATE set to the value of LOGONDATA/GLTGB (date to which the user account is valid)
- LOCK OUT indicates whether the account is locked

### Creating SAP User Accounts

To create a user, you must supply *at least* a username and password. If you do not provide a lastname, the connector uses the value of the username.

The following command creates a new SAP user, SCARTER:

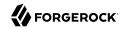

```
"COMPANY": {
    "COMPANY": "SAP AG"
    LOCK_OUT__": false,
  "ADDRESS": {
    NAME ": "SCARTER",
  "LASTMODIFIED": {
    "MODDATE": "2016-04-20",
    "MODTIME": "04:14:29"
  "UCLASS": {
    "COUNTRY SURCHARGE": "0",
    "SUBSTITUTE_FROM": "0000-00-00"
    "SUBSTITUTE UNTIL": "0000-00-00"
    ENABLE ": true,
  "DEFAULTS": {
    "SPDB": "H",
    "SPDA": "K",
    "DATFM": "1"
    "TIMEFM": "0"
  "LOGONDATA": {
  "ISLOCKED": {
    "WRNG_LOGON": "U",
    "LOCAL_LOCK": "U",
    "GLOB LOCK": "U"
    "NO USER PW": "U"
 }
}
```

The SAP account that is created is valid and enabled, but the password is expired by default. To log in to the SAP system, the newly created user must first provide a new password.

To create a user with a valid (non-expired) password, include the \_\_PASSWORD\_EXPIRED\_\_ attribute in the JSON payload, with a value of false. For example:

```
curl \
    --header "X-OpenIDM-Username: openidm-admin" \
    --header "X-OpenIDM-Password: openidm-admin" \
    --header "Accept-API-Version: resource=1.0" \
    --header "Content-Type: application/json" \
    --request POST \
    --data '{
        "__NAME__": "SCARTER",
        "__PASSWORD__": "Passw0rd",
        "__PASSWORD_EXPIRED__": false
}' \
    "http://localhost:8080/openidm/system/mysap/user/?_action=create"
```

To create an account that is locked by default, include the <u>LOCK\_OUT</u> attribute in the JSON payload, with a value of <u>true</u>. For example:

```
curl \
```

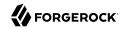

```
--header "X-OpenIDM-Username: openidm-admin" \
--header "X-OpenIDM-Password: openidm-admin" \
--header "Accept-API-Version: resource=1.0" \
--header "Content-Type: application/json" \
--request POST \
--data '{
           " : "SCARTER"
   " NAME
   "_PASSWORD__": "Passw0rd",
   "_LOCK OUT ": true
"http://localhost:8080/openidm/system/mysap/user/?_action=create"
   "__NAME__": "SCARTER",
"__ENABLE__": false,
"__LOCK_OUT__": true,
   "LOGONDATA": {
       "GLTGV": "0000-00-00",
       "GLTGB": "0000-00-00",
       "USTYP": "A",
       "LTIME": "00:00:00"
       "BCODE": "2FCOD86C99AA5862",
       "CODVN": "B",
"PASSCODE": "1DBBD983287D7CB4D8177B4333F439F808A395FA",
       "CODVC": "F"
       "PWDSALTEDHASH": "{x-issha, 1024}zrs3Zm/fX/l/KFGATp3kv0Glis3zLLiPmPVCDpJ9XF0=",
       "CODVS": "I"
   },
"LASTMODIFIED": {
       "MODDATE": "2015-10-01",
       "MODTIME": "15:25:18"
  ;; "ISLOCKED": {
       "WRNG LOGON": "U",
       "LOCAL LOCK": "L",
                                // "L" indicates that the user is locked on the local system
       "GLOB LOCK": "U"
       "NO USER PW": "U"
   },
```

### Schema Used by the SAP Connector For User Accounts

For the most part, the SAP connector uses the standard SAP schema to create a user account. The most common attributes in an SAP user account are as follows:

- ADDRESS user address data
- LOGONDATA user logon data
- DEFAULTS user account defaults
- COMPANY the company to which the user is assigned
- REF USER the usernames of the Reference User
- ALTAS an alias for the username

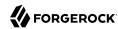

- UCLASS license-related user classification
- LASTMODIFIED read-only attribute that indicates the date and time that the account was last changed
- ISLOCKED read-only attribute that indicates the lockout status of the account
- IDENTITY assignment of a personal identity to the user account
- PROFILES any profiles assigned to the user account (see "Managing User Profiles").
- ACTIVITYGROUPS activity groups assigned to the user
- ADDTEL telephone numbers assigned to the user

In addition, the SAP connector supports the following ICF operational attributes for CREATE requests:

- LOCK OUT
- PASSWORD
- PASSWORD EXPIRED

The following example creates a user, KVAUGHAN, with all of the standard attributes:

```
curl \
 --header "X-OpenIDM-Username: openidm-admin" \
 --header "X-OpenIDM-Password: openidm-admin" \
 --header "Accept-API-Version: resource=1.0" \
 --header "Content-Type: application/json" \
 --request POST \
 --data '{
      _NAME__" : "KVAUGHAN",
_PASSWORD__": "Passw0rd",
    " NAME
       PASSWORD EXPIRED ": false,
    "LOGONDATA": {
        "GLTGV": "2016-04-01",
        "GLTGB": "2016-12-01",
        "USTYP": "A"
    "ADDRESS": {
       "FIRSTNAME": "Katie"
       "LASTNAME": "Vaughan"
       "TEL1_NUMBR": "33297603177",
       "E_MAIL": "katie.vaughan@example.com",
       "FUNCTION": "Test User"
    "COMPANY": {
        "COMPANY": "EXAMPLE.COM"
    "ALIAS": {
        "USERALIAS": "KVAUGHAN"
 "http://localhost:8080/openidm/system/mysap/user/?_action=create"
  " id": "KVAUGHAN".
  "ADDRESS": {
```

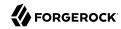

```
"PERS NO": "0000010923".
    "ADDR NO": "0000010765",
    "FIRSTNAME": "Katie",
    "LASTNAME": "Vaughan"
    "FULLNAME": "Katie Vaughan",
    "E MAIL": "katie.vaughan@example.com",
    "LANGU CR P": "E",
    "LANGUCPISO": "EN"
  },
  "LOGONDATA": {
    "GLTGV": "2016-04-01",
    "GLTGB": "2016-12-01",
  "COMPANY": {
    "COMPANY": "SAP AG"
    ENABLE__": true,
  "ADDTEL": [
    {
   "ISLOCKED": {
    "WRNG_LOGON": "U",
    "LOCAL_LOCK": "U",
    "GLOB_LOCK": "U",
    "NO_USER_PW": "U"
  "UCLASS": {
    "COUNTRY SURCHARGE": "0",
    "SUBSTITUTE_FROM": "0000-00-00", "SUBSTITUTE_UNTIL": "0000-00-00"
  },
  "ALIAS": {
    "USERALIAS": "KVAUGHAN"
  "__NAME__": "KVAUGHAN",
"__LOCK_OUT__": false,
  "LASTMODIFIED": {
    "MODDATE": "2016-04-20",
    "MODTIME": "04:55:08"
    ENABLE DATE ": "2016-04-01",
                                        // (Value of LOGONDATA/GLTGV)
  "DEFAULTS": {
    "SPDB": "H",
    "SPDA": "K",
    "DATFM": "1"
    "TIMEFM": "0"
     _DISABLE_DATE__": "2016-12-01"
                                          // (Value of LOGONDATA/GLTGB)
}
```

# Updating SAP User Accounts

The following sections provide sample commands for updating an existing user account.

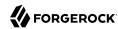

### Locking and Unlocking an Account

To lock or unlock a user's account, send a PUT request, and set the value of the user's <u>LOCK\_OUT\_</u> attribute to true.

The following example locks user KVAUGHAN's account:

```
curl \
--header "X-OpenIDM-Username: openidm-admin" \
--header "X-OpenIDM-Password: openidm-admin" \
--header "Accept-API-Version: resource=1.0" \
--header "Content-Type: application/json" \
--header "If-Match: *" \
--request PUT \
--data '{
    "__LOCK_OUT__": true
}' \
"http://localhost:8080/openidm/system/mysap/user/KVAUGHAN"
```

The following example unlocks KVAUGHAN's account:

```
curl \
--header "X-OpenIDM-Username: openidm-admin" \
--header "X-OpenIDM-Password: openidm-admin" \
--header "Accept-API-Version: resource=1.0" \
--header "Content-Type: application/json" \
--header "If-Match: *" \
--request PUT \
--data '{
    "_LOCK_OUT__": false
}' \
"http://localhost:8080/openidm/system/mysap/user/KVAUGHAN"
```

## Updating the Standard Attributes of a User's Account

To update a user's standard attributes, send a PUT request to the user ID. The JSON payload must respect the structure for each attribute, as indicated in "Schema Used by the SAP Connector For User Accounts".

The following command updates the ADDRESS attribute of user KVAUGHAN:

```
curl \
    --header "X-OpenIDM-Username: openidm-admin" \
    --header "X-OpenIDM-Password: openidm-admin" \
    --header "Accept-API-Version: resource=1.0" \
    --header "Content-Type: application/json" \
    --header "If-Match: *" \
    --request PUT \
    --data '{
        "ADDRESS": {
            "FIRSTNAME": "Katie",
            "LASTNAME": "Vaughan",
            "FULLNAME": "Katie Vaughan",
            "FUNCTION": "Administrator",
            "TITLE": "Company",
            "NAME": "EXAMPLE.COM",
            "CITY": "San Francisco",
```

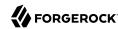

```
"POSTL COD1": "94105",
        "STREET": "Sacramento St",
        "HOUSE NO": "2912",
        "COUNTRY": "US"
        "COUNTRYISO": "US",
        "LANGU": "E",
        "LANGU_ISO": "EN",
        "REGION": "CA"
        "TIME ZONE": "PST"
        "TEL1_NUMBR": "33297603177",
        "E_MAIL": "katie.vaughan@example.com",
        "LANGU_CR_P": "E",
        "LANGUCPISO": "EN"
   }
}'\
 "http://localhost:8080/openidm/system/mysap/user/KVAUGHAN"
```

## Resetting a User's Password

To reset the user's password, provide the new password as the value of the \_\_PASSWORD\_\_ attribute, in a PUT request. The following command resets KVAUGHAN's password to MyPassw0rd:

Note that unless you set the <u>\_\_PASSWORD\_EXPIRED\_</u> attribute to <u>false</u>, the user will be required to reset her password the next time she logs into the SAP system.

The following command resets KVAUGHAN's password to MyPassw0rd, and ensures that she does not have to reset her password the next time she logs in:

## **Deleting User Accounts**

To delete a user account, send a DELETE request to the user ID. The following example deletes KVAUGHAN:

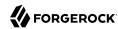

```
curl \
   --header "X-OpenIDM-Username: openidm-admin" \
   --header "X-OpenIDM-Password: openidm-admin" \
   --header "Accept-API-Version: resource=1.0" \
   --request DELETE \
   "http://localhost:8080/openidm/system/mysap/user/KVAUGHAN"
```

The command returns the complete user object that was deleted.

### Managing User Profiles

An SAP system uses *profiles* to manage authorization. The following examples demonstrate how to add, change, and remove a user's profiles.

### Creating a User With One or More Profiles

Profiles are added as an array of one or more objects.

The following command creates a user BJENSEN, with the system administrator profile (S A.SYSTEM):

```
curl \
 --header "X-OpenIDM-Username: openidm-admin" \
 --header "X-OpenIDM-Password: openidm-admin" \
 --header "Accept-API-Version: resource=1.0" \
 --header "Content-Type: application/json" \
 --request POST \
 --data {
       NAME__" : "BJENSEN",
_PASSWORD__": "Passw0rd",
    " NAME
       PASSWORD_EXPIRED__": false,
    "PROFILES": [
        {"BAPIPROF": "S_A.SYSTEM"}
 "http://localhost:8080/openidm/system/mysap/user/?_action=create"
  " id": "BJENSEN",
  "COMPANY": {
    "COMPANY": "SAP AG"
  "PROFILES": [
      "BAPIPROF": "S_A.SYSTEM",
"BAPIPTEXT": "System administrator (Superuser)",
      "BAPITYPE": "S",
       "BAPIAKTPS": "A"
    }
  ],
     NAME
           ": "BJENSEN"
```

Note that the additional information regarding that profile is added to the user account automatically.

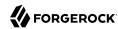

## Updating a User's Profiles

To update a user's profiles, send a PUT request to the user's ID, specifying the new profiles as an array of values for the PROFILES attribute. The values provided in the PUT request will replace the current profiles, so you must include the existing profiles in the request.

The following example adds the SAP ALL profile to user BJENSEN's account:

```
curl \
 --header "X-OpenIDM-Username: openidm-admin" \
 --header "X-OpenIDM-Password: openidm-admin" \
 --header "Accept-API-Version: resource=1.0" \
 --header "Content-Type: application/json" \
 --header "If-Match: *" \
 --request PUT \
 --data '{
   "PROFILES": [
      {"BAPIPROF": "S A.SYSTEM"},
      {"BAPIPROF": "SAP_ALL"}
 "http://localhost:8080/openidm/system/mysap/user/BJENSEN"
  " id": "BJENSEN",
  "COMPANY": {
    "COMPANY": "SAP AG"
  "PROFILES": [
      "BAPIPROF": "SAP ALL"
      "BAPIPTEXT": "All SAP System authorizations",
      "BAPITYPE": "C",
      "BAPIAKTPS": "A"
    },
      "BAPIPROF": "S A.SYSTEM",
      "BAPIPTEXT": "System administrator (Superuser)",
      "BAPITYPE": "S",
      "BAPIAKTPS": "A"
    }
 ],
    NAME ": "BJENSEN"
```

## Removing All Profiles From a User Account

To remove all profiles from a user's account, update the account with an empty array. The following example removes all profiles from BJENSEN's account:

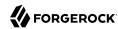

```
curl \
 --header "X-OpenIDM-Username: openidm-admin" \
 --header "X-OpenIDM-Password: openidm-admin" \
 --header "Accept-API-Version: resource=1.0" \
 --header "Content-Type: application/json" \
 --header "If-Match: *" \
 --request PUT \
 --data '{
   "PROFILES": []
 "http://localhost:8080/openidm/system/mysap/user/BJENSEN"
  " id": "BJENSEN",
  "COMPANY": {
    "COMPANY": "SAP AG"
 },
    NAME ": "BJENSEN"
}
```

The output shows no PROFILES attribute, as this attribute is now empty for this user.

### Managing User Roles

SAP user roles (or *activity groups*) are an alternative mechanism to grant authorization to an SAP system. Essentially, a role encapsulates a set of one or more profiles.

Roles can be granted with *temporal constraints*, that is, a period during which the role is valid. If no temporal constraints are specified, the SAP connector sets the FROM date to the current date and the TO date to 9999-12-31.

## Creating a User With One or More Profiles

Roles are added as an array of one or more objects.

The following command creates a user SCARTER, with two roles: SAP\_AUDITOR\_SA\_CCM\_USR and SAP\_ALM\_ADMINISTRATOR. The auditor role has a temporal constraint, and is valid only from May 1st, 2016 to April 30th, 2017. The format of the temporal constraint is YYYY-mm-dd:

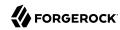

```
"TO DAT": "2017-04-30"
       },
            "AGR_NAME": "SAP_ALM_ADMINISTRATOR"
       }
   ]
"http://localhost:8080/openidm/system/mysap/user/?_action=create"
  id": "SCARTER",
 "COMPANY": {
   "COMPANY": "SAP AG"
 "PROFILES": [
     "BAPIPROF": "T_ALM_CONF",
"BAPIPTEXT": "Profile for the Role SAP_ALM_ADMINISTRATOR",
     "BAPITYPE": "G",
     "BAPIAKTPS": "A"
   }
],
 "ACTIVITYGROUPS": [
   {
     "AGR NAME": "SAP ALM ADMINISTRATOR",
     "FROM DAT": "2016-04-20",
     "TO DAT": "9999-12-31",
     "AGR TEXT": "Alert Management Administrator"
   },
     "AGR NAME": "SAP AUDITOR SA CCM USR",
     "FROM DAT": "2016-05-01",
     "TO DAT": "2017-04-30",
"AGR_TEXT": "AIS - System Audit - Users and Authorizations"
   }
    NAME ": "SCARTER"
```

When a role is granted, the corresponding profiles are attached to the user account automatically.

## Updating a User's Roles

To update a user's roles, send a PUT request to the user's ID, specifying the new roles as an array of values of the ACTIVITYGROUPS attribute. The values provided in the PUT request will replace the current ACTIVITYGROUPS.

The following example removes the SAP\_AUDITOR\_SA\_CCM\_USR role and changes the temporal constraints on the SAP\_ALM\_ADMINISTRATOR role for SCARTER's account:

```
curl \
   --header "X-OpenIDM-Username: openidm-admin" \
   --header "X-OpenIDM-Password: openidm-admin" \
   --header "Accept-API-Version: resource=1.0" \
   --header "Content-Type: application/json" \
   --header "If-Match: *" \
```

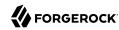

```
--request PUT \
 --data '{
  "ACTIVITYGROUPS": [
      "AGR_NAME": "SAP_ALM_ADMINISTRATOR",
      "FROM DAT": "2015-06-02",
      "TO DAT": "2016-06-02"
  ]
}'
 "http://localhost:8080/openidm/system/mysap/user/SCARTER"
  " id": "SCARTER",
  "COMPANY": {
    "COMPANY": "SAP AG"
  "PROFILES": [
    {
      "BAPIPROF": "T ALM CONF",
      "BAPIPTEXT": "Profile for the Role SAP ALM ADMINISTRATOR",
      "BAPITYPE": "G",
      "BAPIAKTPS": "A"
    }
  ],
  "ACTIVITYGROUPS": [
      "AGR NAME": "SAP ALM ADMINISTRATOR",
      "FROM_DAT": "2015-06-02",
      "TO DAT": "2016-06-02",
      "AGR TEXT": "Alert Management Administrator"
    }
     NAME ": "SCARTER"
```

## Removing All Roles From a User Account

To remove all roles from a user's account, update the value of the ACTIVITYGROUPS attribute with an empty array. The following example removes all roles from SCARTER's account:

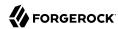

```
curl \
 --header "X-OpenIDM-Username: openidm-admin" \
 --header "X-OpenIDM-Password: openidm-admin" \
 --header "Accept-API-Version: resource=1.0" \
 --header "Content-Type: application/json" \
 --header "If-Match: *" \
 --request PUT \
 --data '{
   "ACTIVITYGROUPS": []
 "http://localhost:8080/openidm/system/mysap/user/SCARTER"
  " id": "SCARTER",
  "COMPANY": {
    "COMPANY": "SAP AG"
  },
  "LASTMODIFIED": {
    "MODDATE": "2016-04-21",
    "MODTIME": "04:27:00"
     NAME ": "SCARTER"
}
```

The output shows no ACTIVITYGROUPS attribute, as this attribute is now empty.

## Configuring the SAP Connector For SNC

The SAP connector supports an SNC (Secure Network Connection) configuration. SNC is a software layer in the SAP System architecture that provides an interface to an external security product.

For a list of the configuration properties specific to SNC, see "SAP Secure Network Connection Configuration".

# Implementation Specifics

For PATCH requests, a connector can potentially add, remove, or replace an attribute value. The SAP connector implements the add, remove, and replace operations but the sample scripts provided with the connector implement only the replace operation. If you use these sample scripts, a PATCH request will therefore always replace the entire attribute value with the new value.

# Setting Productive Passwords on the SAP System

Synchronization of passwords to the SAP system *requires* that you configure SNC and SSO. If you do not configure these two elements correctly, passwords that are updated by IDM are set as *initial* passwords rather than *productive* passwords, and users are forced to change their passwords on login.

1. To configure the SAP connector to use SNC, set the sncMode property to "1".

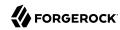

To configure the connector to use SSO with SNC, set the sncSSO property to "1".

2. The logon session during which a productive password is set must be secured using the authentication method Single Sign-On (SSO) using Secure Network Communications (SNC). IDM must request and receive an SSO logon ticket from the SAP system to allow the BAPI\_USER\_CHANGE process to set a productive password. For more information, see SAP Note 1287410.

To configure the connector to request this logon ticket, set the value of the x509Cert property as follows:

• If you are using an X509 certificate to negotiate with the SAP server, set the x509Cert property to the base 64-encoded certificate.

Note that the certificate must be a valid, CA-signed certificate. You cannot use a self-signed certificate here.

• If you are not using an X509 certificate to negotiate with the SAP server, set the x509Cert property to null.

In this case, the connector will use the user and password specified in the connector configuration to request the SSO logon ticket.

## OpenICF Interfaces Implemented by the SAP Connector

The SAP Connector implements the following OpenICF interfaces.

### **Authenticate**

Provides simple authentication with two parameters, presumed to be a user name and password.

#### Create

Creates an object and its uid.

#### Delete

Deletes an object, referenced by its uid.

#### **Resolve Username**

Resolves an object by its username and returns the uid of the object.

#### **Schema**

Describes the object types, operations, and options that the connector supports.

### **Script on Connector**

Enables an application to run a script in the context of the connector. Any script that runs on the connector has the following characteristics:

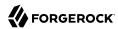

- The script runs in the same execution environment as the connector and has access to all the classes to which the connector has access.
- The script has access to a connector variable that is equivalent to an initialized instance of the connector. At a minimum, the script can access the connector configuration.
- The script has access to any script-arguments passed in by the application.

### **Script on Resource**

Runs a script on the target resource that is managed by this connector.

#### Search

Searches the target resource for all objects that match the specified object class and filter.

### Sync

Polls the target resource for synchronization events, that is, native changes to objects on the target resource.

#### **Test**

Tests the connector configuration. Testing a configuration checks all elements of the environment that are referred to by the configuration are available. For example, the connector might make a physical connection to a host that is specified in the configuration to verify that it exists and that the credentials that are specified in the configuration are valid.

This operation might need to connect to a resource, and, as such, might take some time. Do not invoke this operation too often, such as before every provisioning operation. The test operation is not intended to check that the connector is alive (that is, that its physical connection to the resource has not timed out).

You can invoke the test operation before a connector configuration has been validated.

### **Update**

Updates (modifies or replaces) objects on a target resource.

# SAP Connector Configuration

The SAP Connector has the following configurable properties.

# **Operation Script Files**

| Property                                                   | Туре   | Default | Encrypted <sup>a</sup> | Required <sup>b</sup> |  |  |
|------------------------------------------------------------|--------|---------|------------------------|-----------------------|--|--|
| createScriptFileName                                       | String | null    |                        | Create                |  |  |
| The name of the file used to perform the CREATE operation. |        |         |                        |                       |  |  |
| customizerScriptFileName                                   | String | null    |                        | No                    |  |  |

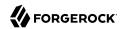

| Property                            | Туре            | Default            | Encrypted <sup>a</sup> | Required <sup>b</sup> |
|-------------------------------------|-----------------|--------------------|------------------------|-----------------------|
| The script used to customize some   | function of the | connector. Read th | e documentation for    | more details.         |
| resolveUsernameScriptFileName       | String          | null               |                        | Resolve<br>Username   |
| The name of the file used to perfor | m the RESOLVI   | E_USERNAME oper    | ation.                 |                       |
| updateScriptFileName                | String          | null               |                        | Update                |
| The name of the file used to perfor | m the UPDATE    | operation.         |                        |                       |
| schemaScriptFileName                | String          | null               |                        | Schema                |
| The name of the file used to perfor | m the SCHEMA    | operation.         | '                      | '                     |
| authenticateScriptFileName          | String          | null               |                        | Authenticate          |
| The name of the file used to perfor | m the AUTHEN    | TICATE operation.  |                        |                       |
| scriptOnResourceScriptFileName      | String          | null               |                        | Script On<br>Resource |
| The name of the file used to perfor | m the RUNSCR    | IPTONRESOURCE      | operation.             |                       |
| deleteScriptFileName                | String          | null               |                        | Delete                |
| The name of the file used to perfor | m the DELETE    | operation.         |                        |                       |
| searchScriptFileName                | String          | null               |                        | Get<br>Search         |
| The name of the file used to perfor | m the SEARCH    | operation.         |                        |                       |
| testScriptFileName                  | String          | null               |                        | Test                  |
| The name of the file used to perfor | m the TEST ope  | eration.           |                        |                       |
| syncScriptFileName                  | String          | null               |                        | Sync                  |
| The name of the file used to perfor | m the SYNC op   | eration.           |                        |                       |

<sup>&</sup>lt;sup>a</sup> Indicates whether the property value is considered confidential, and therefore encrypted in OpenIDM.

# **Groovy Engine configuration**

| Property                               | Туре | Default | Encrypted <sup>a</sup> | Required <sup>b</sup> |  |  |
|----------------------------------------|------|---------|------------------------|-----------------------|--|--|
| targetDirectory                        | File | null    |                        | No                    |  |  |
| Directory into which to write classes. |      |         |                        |                       |  |  |
| warningLevel                           | int  | 1       |                        | No                    |  |  |
| Warning Level of the compiler          |      |         |                        |                       |  |  |

<sup>&</sup>lt;sup>b</sup> A list of operations in this column indicates that the property is required for those operations.

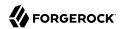

| Property                                                            | Туре                  | Default              | Encrypted <sup>a</sup> | Required <sup>b</sup> |
|---------------------------------------------------------------------|-----------------------|----------------------|------------------------|-----------------------|
| scriptExtensions                                                    | String[]              | ['groovy']           |                        | No                    |
| Gets the extensions used to find g                                  | jroovy files          |                      |                        |                       |
| scriptBaseClass                                                     | String                | null                 |                        | No                    |
| Base class name for scripts (must                                   | derive from Script)   |                      |                        |                       |
| scriptRoots                                                         | String[]              | null                 |                        | Yes                   |
| The root folder to load the scripts                                 | from. If the value is | null or empty the o  | classpath value is u   | ısed.                 |
| tolerance                                                           | int                   | 10                   |                        | No                    |
| The error tolerance, which is the compilation is aborted.           | number of non-fatal   | errors (per unit) th | at should be tolera    | nted before           |
| disabledGlobalASTTransformations                                    | String[]              | null                 |                        | No                    |
| Sets a list of global AST transform org.codehaus.groovy.transform.A |                       |                      |                        | d in META-INF/        |
| sourceEncoding                                                      | String                | UTF-8                |                        | No                    |
| Encoding for source files                                           |                       |                      |                        |                       |
| recompileGroovySource                                               | boolean               | false                |                        | No                    |
| If set to true recompilation is ena                                 | bled                  |                      |                        |                       |
| minimumRecompilationInterval                                        | int                   | 100                  |                        | No                    |
| Sets the minimum of time after a                                    | script can be recom   | piled.               |                        |                       |
| debug                                                               | boolean               | false                |                        | No                    |
| If true, debugging code should be                                   | e activated           |                      |                        |                       |
| classpath                                                           | String[]              | П                    |                        | No                    |
| Classpath for use during compilat                                   | tion.                 |                      |                        |                       |
|                                                                     | boolean               | false                |                        | No                    |
| verbose                                                             | bootean               | Tuesc                |                        | 110                   |

<sup>&</sup>lt;sup>a</sup> Indicates whether the property value is considered confidential, and therefore encrypted in OpenIDM.

# Configuration properties

| Property                     | Туре          | Default | Encrypted <sup>a</sup> | Required <sup>b</sup> |
|------------------------------|---------------|---------|------------------------|-----------------------|
| customSensitiveConfiguration | GuardedString | null    | Yes                    | No                    |

<sup>&</sup>lt;sup>b</sup> A list of operations in this column indicates that the property is required for those operations.

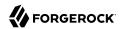

| Property                          | Туре             | Default       | Encrypted <sup>a</sup> | Required <sup>b</sup> |
|-----------------------------------|------------------|---------------|------------------------|-----------------------|
| Custom Sensitive Configuration se | cript for Groovy | ConfigSlurper |                        |                       |
| customConfiguration               | String           | null          |                        | No                    |
| Custom Configuration script for G | roovy ConfigSlu  | rper          |                        |                       |
| x509Cert                          | String           | null          | Yes                    | No                    |
| The X509 certificate supplied for | authentication.  |               |                        |                       |

a Indicates whether the property value is considered confidential, and therefore encrypted in OpenIDM.

# **Basic Configuration**

| Property                 | Туре                        | Default          | Encrypted <sup>a</sup> | Required <sup>b</sup> |
|--------------------------|-----------------------------|------------------|------------------------|-----------------------|
| asHost                   | String                      | null             |                        | Yes                   |
| The FQDN of your SAP App | olication Server, for examp | le sap.example.o | com                    |                       |
| gwHost                   | String                      | null             |                        | Yes                   |
| SAP gateway host name    |                             |                  |                        |                       |
| gwServ                   | String                      | null             |                        | Yes                   |
| SAP gateway service      |                             |                  |                        |                       |
| user                     | String                      | null             |                        | Yes                   |
| SAP Logon user           |                             |                  |                        |                       |
| password                 | GuardedString               | null             | Yes                    | Yes                   |
| SAP Logon password       |                             |                  |                        |                       |
| client                   | String                      | 000              |                        | Yes                   |
| SAP client               |                             |                  |                        |                       |
| systemNumber             | String                      | 00               |                        | Yes                   |
| SAP system number        |                             |                  |                        |                       |
| language                 | String                      | EN               |                        | Yes                   |
| SAP Logon language       |                             |                  |                        |                       |
| destination              | String                      | OPENIDM          |                        | Yes                   |
| SAP JCo destination name |                             |                  |                        |                       |
| directConnection         | boolean                     | true             |                        | Yes                   |

<sup>&</sup>lt;sup>b</sup> A list of operations in this column indicates that the property is required for those operations.

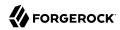

| Property                                                                                                    | Туре   | Default | Encrypted <sup>a</sup> | Required <sup>b</sup> |  |
|----------------------------------------------------------------------------------------------------|--------|---------|------------------------|-----------------------|--|
| If true, direct connection to an SAP ABAP Application server or SAP router. If false connection to a group of SAP instances through an SAP message server |        |         |                        |                       |  |
| sapRouter                                                                                                    | String | null    |                        | Yes                   |  |
| SAP router string to use for a system protected by a firewall. (/H/host[/S/port])                                                                         |        |         |                        |                       |  |

a Indicates whether the property value is considered confidential, and therefore encrypted in OpenIDM.

# SAP Jco Logs Configuration

| Property                          | Туре   | Default | Encrypted <sup>a</sup> | Required <sup>b</sup> |  |
|-----------------------------------|--------|---------|------------------------|-----------------------|--|
| trace                             | String | Θ       |                        | No                    |  |
| Enable/disable RFC trace (0 or 1) |        |         |                        |                       |  |
| cpicTrace                         | String | 0       |                        | No                    |  |
| Enable/disable CPIC trace [03]    |        |         |                        |                       |  |

<sup>&</sup>lt;sup>a</sup> Indicates whether the property value is considered confidential, and therefore encrypted in OpenIDM.

# **Advanced Configuration**

| Property                                       | Туре                  | Default              | Encrypted <sup>a</sup> | Required <sup>b</sup> |
|------------------------------------------------|-----------------------|----------------------|------------------------|-----------------------|
| msHost                                         | String                | null                 |                        | No                    |
| Specifies the host that the message            | server is running or  | 1                    |                        |                       |
| group                                          | String                | null                 |                        | No                    |
| Specifies the group name of the applibalancing | lication servers, use | ed when you log in   | to a logon group th    | nat uses load         |
| msServ                                         | String                | null                 |                        | No                    |
| Name of the service where the mess             | age server can be r   | eached               |                        |                       |
| r3Name                                         | String                | null                 |                        | No                    |
| Specifies the name of the SAP system           | n, used when you lo   | og in to a logon gro | oup that uses load b   | alancing              |

<sup>&</sup>lt;sup>a</sup> Indicates whether the property value is considered confidential, and therefore encrypted in OpenIDM.

<sup>&</sup>lt;sup>b</sup> A list of operations in this column indicates that the property is required for those operations.

<sup>&</sup>lt;sup>b</sup> A list of operations in this column indicates that the property is required for those operations.

<sup>&</sup>lt;sup>b</sup> A list of operations in this column indicates that the property is required for those operations.

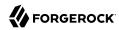

# SAP Secure Network Connection Configuration

| Property                                                                                                    | Туре                 | Default            | Encrypted <sup>a</sup> | Required <sup>b</sup> |
|----------------------------------------------------------------------------------------------------|----------------------|--------------------|------------------------|-----------------------|
| sncMode                                                                                                    | String               | Θ                  |                        | Yes                   |
| Flag used to activate SNC. Possible                                                                                 | values are 0 (OFF)   | and 1 (ON).        |                        |                       |
| sncQoP                                                                                                    | String               | 3                  |                        | No                    |
| Specifies the security level to use for protection, 3 - Privacy protection, 8. Use the value from snc/data_protect. | - Use the value from | n snc/data_protect |                        |                       |
| sncLibrary                                                                                                    | String               | null               |                        | No                    |
| Specifies the path to the external lib system-defined library as defined in                                         |                      |                    | onnection service. T   | The default is the    |
| sncPartnerName                                                                                                    | String               | null               |                        | No                    |
| Specifies the AS ABAP SNC name, for application server SNC name in the                                              | • •                  |                    | <b>0</b> ·             | n find the            |
| sncMyName                                                                                                    | String               | null               |                        | No                    |
| Specifies the connector SNC name, optional, but you should set it to ma                                             |                      |                    |                        |                       |
| sncSS0                                                                                                    | String               | 0                  |                        | No                    |
| Specifies whether the connection sh and 1 (ON).                                                                     | ould be configured   | for single sign-on | (SSO). Possible valu   | ies are 0 (OFF)       |

<sup>&</sup>lt;sup>a</sup> Indicates whether the property value is considered confidential, and therefore encrypted in OpenIDM.

# JCo Connection Pool Configuration

| Property                                                                                                    | Туре                 | Default               | Encrypted <sup>a</sup> | Required <sup>b</sup> |
|----------------------------------------------------------------------------------------------------|----------------------|-----------------------|------------------------|-----------------------|
| poolCapacity                                                                                                    | String               | 1                     |                        | No                    |
| Maximum number of idle connection                                                                                                    | is kept open by the  | destination. $0 = nc$ | connection poolin      | g. Default is 1.      |
| expirationTime                                                                                                    | String               | 60000                 |                        | No                    |
| Time in ms after that a free connecti                                                                                                    | ion can be closed. D | efault is one minu    | te.                    |                       |
| maxGetTime                                                                                                    | String               | 30000                 |                        | No                    |
| Maximum time in ms to wait for a connection, if the maximum allowed number of connections is allocated by the pool. Default is $30$ seconds. |                      |                       |                        |                       |
| peakLimit                                                                                                    | String               | 0                     |                        | No                    |

<sup>&</sup>lt;sup>b</sup> A list of operations in this column indicates that the property is required for those operations.

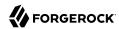

| Property                                                                                                    | Туре                 | Default             | Encrypted <sup>a</sup> | Required <sup>b</sup> |  |
|----------------------------------------------------------------------------------------------------|----------------------|---------------------|------------------------|-----------------------|--|
| Maximum number of active connections that can be created for a destination simultaneously. The default is $0$ (unlimited). |                      |                     |                        |                       |  |
| expirationPeriod                                                                                                    | String               | 60000               |                        | No                    |  |
| Period in ms after that the destination                                                                                    | on checks the releas | sed connections for | r expiration. Defaul   | t is one minute       |  |

<sup>&</sup>lt;sup>a</sup> Indicates whether the property value is considered confidential, and therefore encrypted in OpenIDM.

# SCIM Connector

### **Important**

Connectors continue to be released outside the IDM release. For the latest documentation, refer to the ICF documentation.

The SCIM connector is based on the Simple Cloud Identity Management (SCIM) protocol and enables you to manage user and group accounts on any SCIM-compliant resource provider, such as Slack or Facebook. The SCIM connector implements both 1.1 and 2.0 endpoints. The SCIM connector is bundled with IDM in the connectors/ directory.

The SCIM connector uses the Apache HTTP client, which leverages the HTTP client connection pool, not the ICF connector pool.

- + To Configure the SCIM Connector Using the Filesystem
  - 1. Copy /path/to/openidm/samples/example-configurations/provisioners/provisioner.openicf-scim.json to your project's conf/ directory.
  - 2. Edit conf/provisioner.openicf-scim.json, as necessary. The following changes are required:
    - "enabled" : true
    - To specify the connection details to the SCIM resource provider, set the configurationProperties. The required properties vary, based on the authenticationMethod:

### **OAUTH**

The minimum required properties are grantType, SCIMEndpoint, tokenEndpoint, clientId, and clientSecret.

#### BASIC

The minimum required properties are user and password.

<sup>&</sup>lt;sup>b</sup> A list of operations in this column indicates that the property is required for those operations.

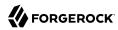

### **TOKEN**

The minimum required property is authToken.

+ Sample Configuration Using OAUTH

```
"configurationProperties" : {
   "SCIMEndpoint" : "https://example.com/scim",
   "SCIMVersion" : 1,
   "authenticationMethod" : "OAUTH",
   "user" : null,
   "password" : null,
   "tokenEndpoint" : "https://example.com/oauth2/token",
   "clientId" : "Kdvl......j3fka",
   "acceptSelfSignedCertificates" : true,
   "grantType" : "client_credentials",
   "disableHostNameVerifier" : true,
   "maximumConnections" : 10,
   "httpProxyHost" : null,
   "httpProxyPort" : null
}
```

### Note

On startup, IDM encrypts the value of the clientSecret.

After the connector is properly configured, you can test its status:

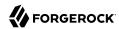

```
curl \
--header "X-OpenIDM-Username: openidm-admin" \
--header "X-OpenIDM-Password: openidm-admin" \
--header "Accept-API-Version: resource=1.0" \
--request POST \
"http://localhost:8080/openidm/system?_action=test"
[
    "name": "SCIM",
    "enabled": true,
    "config": "config/provisioner.openicf/SCIM",
    "connectorRef": {
      "bundleName": "org.forgerock.openicf.connectors.scim-connector",
      "connectorName": "org.forgerock.openicf.connectors.scim.ScimConnector",
      "bundleVersion": "1.5.20.12"
    "displayName": "Scim Connector",
    "objectTypes": [
         ACCOUNT "
         ALL__",
GROUP___"
   ],
    "ok": true
 }
]
```

A status of "ok": true indicates that the SCIM connector can reach the configured resource provider.

## Implementation Specifics

For PATCH requests, a connector can potentially add, remove, or replace an attribute value. The SCIM connector does not implement the add or remove operations, so a PATCH request always replaces the entire attribute value with the new value.

# Using the SCIM Connector With a Proxy Server

If the IDM server is hosted behind a firewall and requests to the resource provider are routed through a proxy, you must specify the proxy host and port in the connector configuration.

To specify the proxy server details, set the <a href="httpProxyHost">httpProxyPort</a> properties in the connector configuration. For example:

```
"configurationProperties": {
    ...
    "httpProxyHost": "myproxy.home.com",
    "httpProxyPort": 8080,
    ...
},
```

# OpenICF Interfaces Implemented by the Scim Connector

The Scim Connector implements the following OpenICF interfaces.

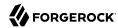

#### Create

Creates an object and its uid.

#### **Delete**

Deletes an object, referenced by its uid.

#### Schema

Describes the object types, operations, and options that the connector supports.

### **Script on Connector**

Enables an application to run a script in the context of the connector. Any script that runs on the connector has the following characteristics:

- The script runs in the same execution environment as the connector and has access to all the classes to which the connector has access.
- The script has access to a connector variable that is equivalent to an initialized instance of the connector. At a minimum, the script can access the connector configuration.
- The script has access to any script-arguments passed in by the application.

### Search

Searches the target resource for all objects that match the specified object class and filter.

### Sync

Polls the target resource for synchronization events, that is, native changes to objects on the target resource.

### **Test**

Tests the connector configuration. Testing a configuration checks all elements of the environment that are referred to by the configuration are available. For example, the connector might make a physical connection to a host that is specified in the configuration to verify that it exists and that the credentials that are specified in the configuration are valid.

This operation might need to connect to a resource, and, as such, might take some time. Do not invoke this operation too often, such as before every provisioning operation. The test operation is not intended to check that the connector is alive (that is, that its physical connection to the resource has not timed out).

You can invoke the test operation before a connector configuration has been validated.

### Update

Updates (modifies or replaces) objects on a target resource.

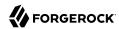

# Scim Connector Configuration

The Scim Connector has the following configurable properties.

# **Basic Configuration Properties**

| Property                                                               | Туре                  | Default              | Encrypted <sup>a</sup> | Required <sup>b</sup> |
|------------------------------------------------------------------------|-----------------------|----------------------|------------------------|-----------------------|
| SCIMEndpoint                                                           | String                | null                 |                        | Yes                   |
| The HTTP URL defining the root for                                     | the SCIM endpoint     | (https://myserver.   | com/service/scim)      |                       |
| SCIMVersion                                                            | Integer               | 1                    |                        | Yes                   |
| Defines the SCIM protocol version.                                     | Values can be either  | r 1 or 2. Default is | 1                      |                       |
| authenticationMethod                                                   | String                | OAUTH                |                        | Yes                   |
| Defines which method is to be used password), OAUTH (Client id/secret) |                       |                      |                        | (username/            |
| user                                                                   | String                | null                 |                        | Yes                   |
| In case of BASIC authentication type                                   | e, this property defi | nes the remote use   | er.                    |                       |
| password                                                               | GuardedString         | null                 | Yes                    | No                    |
| In case of BASIC authentication type                                   | e, this property defi | nes the remote pas   | ssword.                |                       |
| tokenEndpoint                                                          | String                | null                 |                        | No                    |
| When using OAuth, this property demyserver.com/oauth2/token)           | fines the endpoint v  | vhere a new acces    | s token should be re   | equested (https://    |
| clientId                                                               | String                | null                 |                        | Yes                   |
| Secure client identifier for OAuth2                                    |                       |                      |                        |                       |
| clientSecret                                                           | GuardedString         | null                 | Yes                    | No                    |
| Secure client secret for OAuth2                                        |                       |                      |                        |                       |
| authToken                                                              | GuardedString         | null                 | Yes                    | No                    |
| Some service providers (Slack for in                                   | stance) use static a  | uthentication toke   | ns.                    |                       |
| refreshToken                                                           | GuardedString         | null                 |                        | Yes                   |
| Used by the refresh_token grant typ                                    | e                     |                      |                        |                       |
| grantType                                                              | String                | null                 |                        | No                    |
| The OAuth2 grant type to use (client                                   | _credentials or refr  | resh_token)          |                        |                       |
| scope                                                                  | String                | null                 |                        | No                    |
| The OAuth2 scope to use.                                               |                       |                      |                        |                       |

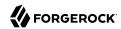

| Property                                                                                                    | Туре                   | Default            | Encrypted <sup>a</sup> | Required <sup>b</sup> |
|----------------------------------------------------------------------------------------------------|------------------------|--------------------|------------------------|-----------------------|
| acceptSelfSignedCertificates                                                                                                    | boolean                | false              |                        | Yes                   |
| To be used for debug/test purpos                                                                                                    | es. To be avoided in   | production. Defa   | ults to false.         |                       |
| disableHostNameVerifier                                                                                                    | boolean                | false              |                        | Yes                   |
| To be used for debug/test purpos                                                                                                    | es. To be avoided in   | production. Defa   | ults to false.         |                       |
| disableHttpCompression                                                                                                    | boolean                | false              |                        | Yes                   |
| Content compression is enabled b                                                                                                    | y default. Set this p  | roperty to true to | o disable it. Defaults | to false.             |
| clientCertAlias                                                                                                    | String                 | null               |                        | Yes                   |
| If TLS Mutual Auth is needed, set                                                                                                    | this to the certificat | te alias from the  | keystore.              |                       |
| clientCertPassword                                                                                                    | GuardedString          | null               | Yes                    | Yes                   |
| If TLS Mutual Auth is needed and                                                                                                    |                        |                    |                        |                       |
| password, set this to the client pr                                                                                                    | ivate key password.    |                    |                        |                       |
| maximumConnections                                                                                                    | Integer                | 10                 |                        | Yes                   |
| Defines the max size of the http c                                                                                                    | onnection pool used    | . Defaults to 10.  |                        |                       |
| httpProxyHost                                                                                                    | String                 | null               |                        | Yes                   |
| Defines the Hostname if an HTTP<br>Defaults to null.                                                                                          | proxy is used betwe    | en the connecto    | r and the SCIM serv    | ice provider.         |
| httpProxyPort                                                                                                    | Integer                | null               |                        | Yes                   |
| Defines the Port if an HTTP proxynull.                                                                                                    | v is used between the  | e connector and    | the SCIM service pro   | ovider. Defaults to   |
| httpProxyUsername                                                                                                    | String                 | null               |                        | Yes                   |
| Defines Proxy Username if an HT<br>Defaults to null.                                                                                          | TP proxy is used bet   | ween the connec    | ctor and the SCIM se   | rvice provider.       |
| httpProxyPassword                                                                                                    | GuardedString          | null               | Yes                    | Yes                   |
| Defines Proxy Password if an HT<br>Defaults to null.                                                                                          | TP proxy is used betw  | ween the connec    | tor and the SCIM ser   | rvice provider.       |
|                                                                                                    |                        |                    |                        |                       |
| connectionTimeout                                                                                                    | int                    | 30                 |                        | No                    |
|                                                                                                    |                        |                    | ults to 30.            | No                    |
| Defines a timeout for the underly                                                                                                    |                        |                    | ults to 30.            | No<br>No              |
| Defines a timeout for the underly authorizationTokenPrefix                                                                                    | ing http connection i  | n seconds. Defai   |                        | No                    |
| connectionTimeout  Defines a timeout for the underly authorizationTokenPrefix  The prefix to be used in the AuthouseBasicAuthForOauthTokenNeg | ing http connection i  | n seconds. Defai   |                        | No                    |

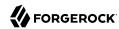

| Property                                                                                                    | Туре                                                                                                    | Default           | Encrypted <sup>a</sup> | Required <sup>b</sup> |  |  |
|----------------------------------------------------------------------------------------------------|----------------------------------------------------------------------------------------------------|-------------------|------------------------|-----------------------|--|--|
| readRateLimit                                                                                                    | String                                                                                                    | null              |                        | No                    |  |  |
| Define throttling for read operations                                                                                                    | either per seconds                                                                                              | ("30/sec") or per | minute ("100/min").    |                       |  |  |
| acceptHeader                                                                                                    | String                                                                                                    | null              |                        | No                    |  |  |
| The connector is using "application/j +json". It can be overwritten with the                                                                                  |                                                                                                    | IM V2 Service Pro | vider may require "    | application/scim      |  |  |
| contentTypeHeader                                                                                                    | String                                                                                                    | null              |                        | No                    |  |  |
| The connector is using "application/json" by default. SCIM V2 Service Provider may require "application/scim +json". It can be overwritten with this property |                                                                                                    |                   |                        |                       |  |  |
| writeRateLimit                                                                                                    | String                                                                                                    | null              |                        | No                    |  |  |
| Define throttling for write operation min").                                                                                                    | Define throttling for write operations (create/update/delete) either per second ("30/sec") or per minute ("100/ |                   |                        |                       |  |  |

 $<sup>^{</sup>ar{a}}$  Indicates whether the property value is considered confidential, and therefore encrypted in OpenIDM.

# Scripted REST Connector

### **Important**

Connectors continue to be released outside the IDM release. For the latest documentation, refer to the ICF documentation.

The Scripted REST connector is an implementation of the Scripted Groovy Connector Toolkit. This connector enables you to interact with any REST API, using Groovy scripts for the ICF operations.

### **Note**

The Scripted REST connector is not a *poolable* connector.

# Configuring the Scripted REST Connector

The Scripted REST Connector is bundled in the JAR openidm/connectors/scriptedrest-connector-1.5.20.11.jar.

A sample connector configuration and scripts are provided in the <code>/path/to/openidm/samples/scripted-rest-with-dj/</code> directory and described in "Connect to DS With ScriptedREST" in the Samples Guide. The scripts provided with this sample demonstrate how the connector can be used but most likely cannot be used as is in your deployment. They are a good starting point on which to base your customization. For information about writing your own scripts, see "Writing Scripted Connectors With the Groovy Connector Toolkit" in the Connector Developer's Guide.

<sup>&</sup>lt;sup>b</sup> A list of operations in this column indicates that the property is required for those operations.

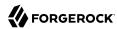

## Using the Scripted REST Connector With a Proxy Server

If the IDM server is hosted behind a firewall and requests to the resource are routed through a proxy, you must specify the proxy host and port in the connector configuration.

To specify the proxy server details, set the proxyAddress property in the connector configuration. For example:

```
"configurationProperties": {
    ...
    "proxyAddress": "http://myproxy:8080",
    ...
}
```

## Run scripts through the connector

Groovy Toolkit connectors have two operations that allow you to run arbitrary script actions: runScriptOnConnector and runScriptOnResource. runScriptOnConnector is an operation that sends the script action to the connector to be compiled and executed. runScriptOnResource is an operation that sends the script to another script to be handled.

### runScriptOnConnector

The runScriptOnConnector script lets you run an arbitrary script action through the connector. This script takes the following variables as input:

### configuration

A handler to the connector's configuration object.

#### options

A handler to the Operation Options.

### operation

The operation type that corresponds to the action.

#### log

A handler to the connector's log.

To run an arbitrary script on a Groovy Toolkit connector, define the script in the systemActions property of your provisioner file:

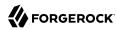

If you wish to define your script in the provisioner file itself rather than in a separate file, you can use the <a href="actionSource">actionSource</a> property instead of the <a href="actionFile">actionFile</a> one. A simple example follows:

### **Note**

It is optional to prepend the last script statement in actionSource with return.

Running MyScript will return:

If your script accepts parameters, you can supply them in the request body or the query string. For example:

```
curl \
--header "X-OpenIDM-Username: openidm-admin" \
--header "X-OpenIDM-Password: openidm-admin" \
--header "Content-Type: application/json" \
--header "Accept-API-Version: resource=1.0" \
--request POST \
--data-raw '{"param1":"value1"}' \
"http://localhost:8080/openidm/system/groovy?_action=script&scriptId=MyScript&param2=value2"
```

You can also call it through the script engine. The system can accept arbitrary parameters:

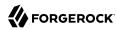

```
openidm.action("/system/groovy", "script", {"contentParameter": "value"}, {"scriptId": "MyScript",
    "additionalParameter1": "value1", "additionalParameter2": "value2"})
```

### runScriptOnResource

To run an arbitrary script using runScriptOnResource, you must add some configuration details to your provisioner file. These details include a scriptOnResourceScriptFileName that references a script file located in a path contained in the scriptRoots array.

Define these properties in your provisioner file:

```
"configurationProperties": {
  "scriptRoots": [
    'path/to/scripts"
 ],
  scriptOnResourceScriptFileName": "ScriptOnResourceScript.groovy"
"systemActions" : [
   {
        "scriptId" : "script-1",
        "actions" : [
                "systemType" : ".*ScriptedConnector",
                "actionType" : "groovy",
                "actionFile" : "path/to/scriptname.groovy"
            }
        ]
   }
]
```

When you have defined the script, call it over REST on the system endpoint:

```
curl \
--header "X-OpenIDM-Username: openidm-admin" \
--header "X-OpenIDM-Password: openidm-admin" \
--header "Content-Type: application/json" \
--header "Accept-API-Version: resource=1.0" \
--request POST \
"http://localhost:8080/openidm/system/groovy?
_action=script&scriptId=scriptOnResourceScript&scriptExecuteMode=resource"
```

# Implemented Interfaces

The following table lists the ICF interfaces that are implemented for the scripted REST connector:

# OpenICF Interfaces Implemented by the Scripted REST Connector

The Scripted REST Connector implements the following OpenICF interfaces.

#### **Authenticate**

Provides simple authentication with two parameters, presumed to be a user name and password.

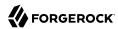

#### Create

Creates an object and its uid.

### Delete

Deletes an object, referenced by its uid.

### **Resolve Username**

Resolves an object by its username and returns the uid of the object.

### Schema

Describes the object types, operations, and options that the connector supports.

### **Script on Connector**

Enables an application to run a script in the context of the connector. Any script that runs on the connector has the following characteristics:

- The script runs in the same execution environment as the connector and has access to all the classes to which the connector has access.
- The script has access to a connector variable that is equivalent to an initialized instance of the connector. At a minimum, the script can access the connector configuration.
- The script has access to any script-arguments passed in by the application.

### Script on Resource

Runs a script on the target resource that is managed by this connector.

### Search

Searches the target resource for all objects that match the specified object class and filter.

### **Sync**

Polls the target resource for synchronization events, that is, native changes to objects on the target resource.

### Test

Tests the connector configuration. Testing a configuration checks all elements of the environment that are referred to by the configuration are available. For example, the connector might make a physical connection to a host that is specified in the configuration to verify that it exists and that the credentials that are specified in the configuration are valid.

This operation might need to connect to a resource, and, as such, might take some time. Do not invoke this operation too often, such as before every provisioning operation. The test operation is not intended to check that the connector is alive (that is, that its physical connection to the resource has not timed out).

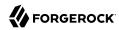

You can invoke the test operation before a connector configuration has been validated.

### **Update**

Updates (modifies or replaces) objects on a target resource.

## **Configuration Properties**

The following table lists the configuration properties for the scripted REST connector:

## Scripted REST Connector Configuration

The Scripted REST Connector has the following configurable properties.

# Configuration properties

| Property                                                       | Туре          | Default | Encrypted <sup>a</sup> | Required <sup>b</sup> |  |  |
|----------------------------------------------------------------|---------------|---------|------------------------|-----------------------|--|--|
| customSensitiveConfiguration                                   | GuardedString | null    | Yes                    | No                    |  |  |
| Custom Sensitive Configuration script for Groovy ConfigSlurper |               |         |                        |                       |  |  |
| customConfiguration                                            | String        | null    |                        | No                    |  |  |
| Custom Configuration script for Groovy ConfigSlurper           |               |         |                        |                       |  |  |

<sup>&</sup>lt;sup>a</sup> Indicates whether the property value is considered confidential, and therefore encrypted in OpenIDM.

## **Operation Script Files**

| Property                                                                | Туре                | Default          | Encrypted <sup>a</sup> | Required <sup>b</sup> |  |  |
|-------------------------------------------------------------------------|---------------------|------------------|------------------------|-----------------------|--|--|
| createScriptFileName                                                    | String              | null             |                        | Create                |  |  |
| The name of the file used to perform the CREATE operation.              |                     |                  |                        |                       |  |  |
| customizerScriptFileName                                                | String              | null             |                        | No                    |  |  |
| The script used to customize some                                       | function of the cor | nnector. Read th | e documentation for    | more details.         |  |  |
| authenticateScriptFileName                                              | String              | null             |                        | Authenticate          |  |  |
| The name of the file used to perfor                                     | m the AUTHENTIC     | CATE operation.  |                        |                       |  |  |
| scriptOnResourceScriptFileName                                          | String              | null             |                        | Script On<br>Resource |  |  |
| The name of the file used to perform the RUNSCRIPTONRESOURCE operation. |                     |                  |                        |                       |  |  |
| deleteScriptFileName                                                    | String              | null             |                        | Delete                |  |  |
| The name of the file used to perfor                                     | m the DELETE ope    | eration.         |                        |                       |  |  |

<sup>&</sup>lt;sup>b</sup> A list of operations in this column indicates that the property is required for those operations.

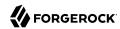

| Property                            | Туре            | Default        | Encrypted <sup>a</sup> | Required <sup>b</sup> |
|-------------------------------------|-----------------|----------------|------------------------|-----------------------|
| resolveUsernameScriptFileName       | String          | null           |                        | Resolve<br>Username   |
| The name of the file used to perfor | m the RESOLVE   | _USERNAME oper | ration.                |                       |
| searchScriptFileName                | String          | null           |                        | Get<br>Search         |
| The name of the file used to perfor | m the SEARCH o  | peration.      |                        |                       |
| updateScriptFileName                | String          | null           |                        | Update                |
| The name of the file used to perfor | m the UPDATE o  | peration.      |                        |                       |
| schemaScriptFileName                | String          | null           |                        | Schema                |
| The name of the file used to perfor | m the SCHEMA    | operation.     |                        |                       |
| testScriptFileName                  | String          | null           |                        | Test                  |
| The name of the file used to perfor | m the TEST oper | ation.         |                        |                       |
| syncScriptFileName                  | String          | null           |                        | Sync                  |
| The name of the file used to perfor | m the SYNC oper | ration.        |                        |                       |

<sup>&</sup>lt;sup>a</sup> Indicates whether the property value is considered confidential, and therefore encrypted in OpenIDM.

# **Groovy Engine configuration**

| Property                                                                                                    | Туре               | Default                | Encrypted <sup>a</sup> | Required <sup>b</sup> |  |  |
|----------------------------------------------------------------------------------------------------|--------------------|------------------------|------------------------|-----------------------|--|--|
| targetDirectory                                                                                                    | File               | null                   |                        | No                    |  |  |
| Directory into which to write class                                                                                                    | ses.               | ·                      |                        |                       |  |  |
| warningLevel                                                                                                    | int                | 1                      |                        | No                    |  |  |
| Warning Level of the compiler                                                                                                    |                    |                        |                        |                       |  |  |
| scriptExtensions                                                                                                    | String[]           | ['groovy']             |                        | No                    |  |  |
| Gets the extensions used to find g                                                                                                    | groovy files       |                        |                        |                       |  |  |
| minimumRecompilationInterval                                                                                                    | int                | 100                    |                        | No                    |  |  |
| Sets the minimum of time after a $% \left( 1\right) =\left( 1\right) \left( 1\right) \left( 1\right)$ | script can be reco | ompiled.               |                        |                       |  |  |
| scriptBaseClass                                                                                                    | String             | null                   |                        | No                    |  |  |
| Base class name for scripts (must derive from Script)                                                                                                    |                    |                        |                        |                       |  |  |
| scriptRoots                                                                                                    | String[]           | null                   |                        | Yes                   |  |  |
| The root folder to load the scripts                                                                                                    | from. If the value | e is null or empty the | e classpath value is   | used.                 |  |  |

<sup>&</sup>lt;sup>b</sup> A list of operations in this column indicates that the property is required for those operations.

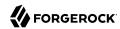

| Property                                                               | Туре                 | Default              | Encrypted <sup>a</sup> | Required <sup>b</sup> |
|------------------------------------------------------------------------|----------------------|----------------------|------------------------|-----------------------|
| tolerance                                                              | int                  | 10                   |                        | No                    |
| The error tolerance, which is the nu compilation is aborted.           | mber of non-fatal en | rrors (per unit) tha | t should be tolerate   | ed before             |
| debug                                                                  | boolean              | false                |                        | No                    |
| If true, debugging code should be a                                    | ctivated             | '                    |                        |                       |
| classpath                                                              | String[]             | []                   |                        | No                    |
| Classpath for use during compilation                                   | n.                   | ,                    |                        |                       |
| disabledGlobalASTTransformations                                       | String[]             | null                 |                        | No                    |
| Sets a list of global AST transformatorg.codehaus.groovy.transform.AST |                      |                      |                        | in META-INF/          |
| verbose                                                                | boolean              | false                |                        | No                    |
| If true, the compiler should produce                                   | action information   |                      |                        | ,                     |
| sourceEncoding                                                         | String               | UTF-8                |                        | No                    |
| Encoding for source files                                              |                      |                      |                        |                       |
| recompileGroovySource                                                  | boolean              | false                |                        | No                    |
| If set to true recompilation is enable                                 | ed                   |                      |                        |                       |

<sup>&</sup>lt;sup>a</sup> Indicates whether the property value is considered confidential, and therefore encrypted in OpenIDM. <sup>b</sup> A list of operations in this column indicates that the property is required for those operations.

# **Basic Configuration Properties**

| Property                                                     | Туре             | Default | Encrypted <sup>a</sup> | Required <sup>b</sup> |  |
|--------------------------------------------------------------|------------------|---------|------------------------|-----------------------|--|
| username                                                     | String           | null    |                        | No                    |  |
| The Remote user to authenticate wit                          | ch .             |         |                        |                       |  |
| password                                                     | GuardedString    | null    | Yes                    | No                    |  |
| The Password to authenticate with                            |                  |         |                        |                       |  |
| serviceAddress                                               | URI              | null    |                        | Yes                   |  |
| The service URI (example: http://my                          | service.com/api) |         |                        |                       |  |
| proxyAddress                                                 | URI              | null    |                        | No                    |  |
| The optional Proxy server URI (example: http://myproxy:8080) |                  |         |                        |                       |  |
| proxyUsername                                                | String           | null    |                        | No                    |  |

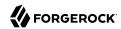

| Property                                                                                                    | Туре                                               | Default                | Encrypted <sup>a</sup> | Required <sup>b</sup> |
|----------------------------------------------------------------------------------------------------|----------------------------------------------------|------------------------|------------------------|-----------------------|
| The username to authenticate v                                                                                                    | with the proxy server                              |                        |                        |                       |
| proxyPassword                                                                                                    | GuardedString                                      | null                   | Yes                    | No                    |
| The password to authenticate w                                                                                                    | vith the proxy server                              |                        |                        |                       |
| defaultAuthMethod                                                                                                    | String                                             | BASIC                  |                        | No                    |
| Authentication method used. De                                                                                                    | efaults to BASIC.                                  |                        |                        |                       |
| defaultContentType                                                                                                    | String                                             | application/<br>json   |                        | No                    |
| Default HTTP request content t                                                                                                    | ype. Defaults to JSON.                             | Can be: TEXT, XM       | IL, HTML, URLEN        | IC, BINARY            |
| defaultRequestHeaders                                                                                                    | String[]                                           | null                   |                        | No                    |
| Placeholder for default HTTP re                                                                                                    | equest headers.                                    | ·                      | '                      |                       |
| OAuthTokenEndpoint                                                                                                    | URI                                                | null                   |                        | No                    |
| When using OAUTH, this prope                                                                                                    |                                                    | nt where a new acc     | cess token should      | be queried for        |
| (https://myserver.com/oauth2/to                                                                                                    | oken)                                              |                        |                        |                       |
| · - ·                                                                                                    | String                                             | null                   |                        | No                    |
| OAuthClientId                                                                                                    |                                                    | null                   |                        | No                    |
| OAuthClientId<br>The client identifier                                                                                                 |                                                    | null                   | Yes                    | No<br>No              |
| (https://myserver.com/oauth2/to<br>OAuthClientId<br>The client identifier<br>OAuthClientSecret<br>Secure client secret for OAUTH       | String                                             |                        | Yes                    |                       |
| OAuthClientId The client identifier OAuthClientSecret Secure client secret for OAUTH                                                   | String                                             |                        | Yes                    |                       |
| OAuthClientId The client identifier OAuthClientSecret Secure client secret for OAUTH OAuthRefreshToken                                 | String  GuardedString  GuardedString               | null                   | Yes                    | No                    |
| OAuthClientId The client identifier OAuthClientSecret                                                                                  | String  GuardedString  GuardedString               | null                   | Yes                    | No                    |
| OAuthClientId The client identifier OAuthClientSecret Secure client secret for OAUTH OAuthRefreshToken The refresh token used to renev | GuardedString  GuardedString  whe access token for | null the refresh_token | Yes                    | No No                 |

<sup>&</sup>lt;sup>a</sup> Indicates whether the property value is considered confidential, and therefore encrypted in OpenIDM. <sup>b</sup> A list of operations in this column indicates that the property is required for those operations.

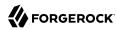

# Scripted SQL Connector

### **Important**

Connectors continue to be released outside the IDM release. For the latest documentation, refer to the ICF documentation.

The Scripted SQL connector is an implementation of the Scripted Groovy Connector Toolkit. This connector enables you to interact with any SQL database, using Groovy scripts for the ICF operations.

# Configuring the Scripted SQL Connector

The Scripted SQL Connector is bundled in the JAR openidm/connectors/scriptedsql-connector-1.5.20.8.jar.

A sample connector configuration and scripts are provided in the <code>/path/to/openidm/samples/scripted-sql-with-mysql/</code> directory and described in "Connect to a MySQL Database With ScriptedSQL" in the Samples Guide. The scripts provided with this sample demonstrate how the connector can be used but most likely cannot be used as is in your deployment. They are a good starting point on which to base your customization. For information about writing your own scripts, see "Writing Scripted Connectors With the Groovy Connector Toolkit" in the Connector Developer's Guide.

## Run scripts through the connector

Groovy Toolkit connectors have two operations that allow you to run arbitrary script actions: runScriptOnConnector and runScriptOnResource. runScriptOnConnector is an operation that sends the script action to the connector to be compiled and executed. runScriptOnResource is an operation that sends the script to another script to be handled.

### runScriptOnConnector

The runScriptOnConnector script lets you run an arbitrary script action through the connector. This script takes the following variables as input:

### configuration

A handler to the connector's configuration object.

#### options

A handler to the Operation Options.

### operation

The operation type that corresponds to the action.

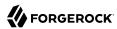

#### log

A handler to the connector's log.

To run an arbitrary script on a Groovy Toolkit connector, define the script in the systemActions property of your provisioner file:

If you wish to define your script in the provisioner file itself rather than in a separate file, you can use the actionSource property instead of the actionFile one. A simple example follows:

### Note

It is optional to prepend the last script statement in actionSource with return.

Running MyScript will return:

```
{
    "actions" : [
        {
            "result": 4
        }
        ]
}
```

If your script accepts parameters, you can supply them in the request body or the query string. For example:

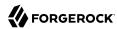

```
curl \
    --header "X-OpenIDM-Username: openidm-admin" \
    --header "X-OpenIDM-Password: openidm-admin" \
    --header "Content-Type: application/json" \
    --header "Accept-API-Version: resource=1.0" \
    --request POST \
    --data-raw '{"param1":"value1"}' \
    "http://localhost:8080/openidm/system/groovy?_action=script&scriptId=MyScript&param2=value2"
```

You can also call it through the script engine. The system can accept arbitrary parameters:

```
openidm.action("/system/groovy", "script", {"contentParameter": "value"}, {"scriptId": "MyScript",
    "additionalParameter1": "value1", "additionalParameter2": "value2"})
```

### runScriptOnResource

To run an arbitrary script using runScriptOnResource, you must add some configuration details to your provisioner file. These details include a scriptOnResourceScriptFileName that references a script file located in a path contained in the scriptRoots array.

Define these properties in your provisioner file:

```
"configurationProperties": {
  "scriptRoots": [
    "path/to/scripts"
 "scriptOnResourceScriptFileName": "ScriptOnResourceScript.groovy"
"systemActions" : [
   {
        "scriptId" : "script-1",
        "actions" : [
            {
                "systemType" : ".*ScriptedConnector",
                "actionType" : "groovy",
                "actionFile" : "path/to/scriptname.groovy"
            }
        1
   }
1
```

When you have defined the script, call it over REST on the system endpoint:

```
curl \
    --header "X-OpenIDM-Username: openidm-admin" \
    --header "X-OpenIDM-Password: openidm-admin" \
    --header "Content-Type: application/json" \
    --header "Accept-API-Version: resource=1.0" \
    --request POST \
    "http://localhost:8080/openidm/system/groovy?
    _action=script&scriptId=scriptOnResourceScript&scriptExecuteMode=resource"
```

# Implemented Interfaces

The following table lists the ICF interfaces that are implemented for the scripted SQL connector:

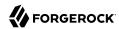

## OpenICF Interfaces Implemented by the Scripted SQL Connector

The Scripted SQL Connector implements the following OpenICF interfaces.

### Authenticate

Provides simple authentication with two parameters, presumed to be a user name and password.

#### Create

Creates an object and its uid.

#### Delete

Deletes an object, referenced by its uid.

### **Resolve Username**

Resolves an object by its username and returns the uid of the object.

#### Schema

Describes the object types, operations, and options that the connector supports.

### **Script on Connector**

Enables an application to run a script in the context of the connector. Any script that runs on the connector has the following characteristics:

- The script runs in the same execution environment as the connector and has access to all the classes to which the connector has access.
- The script has access to a connector variable that is equivalent to an initialized instance of the connector. At a minimum, the script can access the connector configuration.
- The script has access to any script-arguments passed in by the application.

### **Script on Resource**

Runs a script on the target resource that is managed by this connector.

### Search

Searches the target resource for all objects that match the specified object class and filter.

### Sync

Polls the target resource for synchronization events, that is, native changes to objects on the target resource.

### Test

Tests the connector configuration. Testing a configuration checks all elements of the environment that are referred to by the configuration are available. For example, the connector might make a

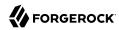

physical connection to a host that is specified in the configuration to verify that it exists and that the credentials that are specified in the configuration are valid.

This operation might need to connect to a resource, and, as such, might take some time. Do not invoke this operation too often, such as before every provisioning operation. The test operation is not intended to check that the connector is alive (that is, that its physical connection to the resource has not timed out).

You can invoke the test operation before a connector configuration has been validated.

### **Update**

Updates (modifies or replaces) objects on a target resource.

# **Configuration Properties**

The following table lists the configuration properties for the scripted SQL connector:

# Scripted SQL Connector Configuration

The Scripted SQL Connector has the following configurable properties.

### Operation Script Files

| Property                                                         | Туре                | Default          | Encrypted <sup>a</sup> | Required <sup>b</sup> |  |  |
|------------------------------------------------------------------|---------------------|------------------|------------------------|-----------------------|--|--|
| createScriptFileName                                             | String              | null             |                        | Create                |  |  |
| The name of the file used to perform the CREATE operation.       |                     |                  |                        |                       |  |  |
| customizerScriptFileName                                         | String              | null             |                        | No                    |  |  |
| The script used to customize some                                | function of the con | nector. Read the | e documentation for    | more details.         |  |  |
| resolveUsernameScriptFileName                                    | String              | null             |                        | Resolve<br>Username   |  |  |
| The name of the file used to perform                             | m the RESOLVE_U     | SERNAME oper     | ation.                 | ,                     |  |  |
| updateScriptFileName                                             | String              | null             |                        | Update                |  |  |
| The name of the file used to perform                             | m the UPDATE ope    | eration.         |                        |                       |  |  |
| schemaScriptFileName                                             | String              | null             |                        | Schema                |  |  |
| The name of the file used to perform                             | m the SCHEMA op     | eration.         |                        |                       |  |  |
| authenticateScriptFileName                                       | String              | null             |                        | Authenticate          |  |  |
| The name of the file used to perform the AUTHENTICATE operation. |                     |                  |                        |                       |  |  |
| scriptOnResourceScriptFileName                                   | String              | null             |                        | Script On<br>Resource |  |  |

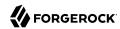

| Property                                                                | Туре             | Default    | Encrypted <sup>a</sup> | Required <sup>b</sup> |  |  |
|-------------------------------------------------------------------------|------------------|------------|------------------------|-----------------------|--|--|
| The name of the file used to perform the RUNSCRIPTONRESOURCE operation. |                  |            |                        |                       |  |  |
| deleteScriptFileName                                                    | String           | null       |                        | Delete                |  |  |
| The name of the file used to perform the DELETE operation.              |                  |            |                        |                       |  |  |
| searchScriptFileName                                                    | String           | null       |                        | Get<br>Search         |  |  |
| The name of the file used to perfo                                      | orm the SEARCH   | operation. |                        |                       |  |  |
| testScriptFileName                                                      | String           | null       |                        | Test                  |  |  |
| The name of the file used to perform the TEST operation.                |                  |            |                        |                       |  |  |
| syncScriptFileName                                                      | String           | null       |                        | Sync                  |  |  |
| The name of the file used to perfo                                      | orm the SYNC ope | eration.   |                        |                       |  |  |

<sup>&</sup>lt;sup>a</sup> Indicates whether the property value is considered confidential, and therefore encrypted in OpenIDM. <sup>b</sup> A list of operations in this column indicates that the property is required for those operations.

# **Groovy Engine configuration**

| Property                                                                | Туре                | Default           | Encrypted <sup>a</sup> | Required <sup>b</sup> |
|-------------------------------------------------------------------------|---------------------|-------------------|------------------------|-----------------------|
| targetDirectory                                                         | File                | null              |                        | No                    |
| Directory into which to write classe                                    | s.                  |                   |                        | ,                     |
| warningLevel                                                            | int                 | 1                 |                        | No                    |
| Warning Level of the compiler                                           |                     |                   |                        |                       |
| scriptExtensions                                                        | String[]            | ['groovy']        |                        | No                    |
| Gets the extensions used to find gro                                    | ovy files           | ·                 | ·                      |                       |
| scriptBaseClass                                                         | String              | null              |                        | No                    |
| Base class name for scripts (must de                                    | erive from Script)  |                   |                        |                       |
| scriptRoots                                                             | String[]            | null              |                        | Yes                   |
| The root folder to load the scripts fr                                  | om. If the value is | null or empty the | e classpath value is   | used.                 |
| tolerance                                                               | int                 | 10                |                        | No                    |
| The error tolerance, which is the nu compilation is aborted.            | mber of non-fatal   | errors (per unit) | that should be toler   | ated before           |
| disabledGlobalASTTransformations                                        | String[]            | null              |                        | No                    |
| Sets a list of global AST transformationg.codehaus.groovy.transform.AST |                     |                   |                        | ed in META-INF        |

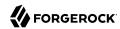

| Property                               | Туре               | Default | Encrypted <sup>a</sup> | Required <sup>b</sup> |  |  |  |
|----------------------------------------|--------------------|---------|------------------------|-----------------------|--|--|--|
| sourceEncoding                         | String             | UTF-8   |                        | No                    |  |  |  |
| Encoding for source files              |                    |         |                        |                       |  |  |  |
| recompileGroovySource                  | boolean            | false   |                        | No                    |  |  |  |
| If set to true recompilation is enable | ed                 |         |                        |                       |  |  |  |
| minimumRecompilationInterval           | int                | 100     |                        | No                    |  |  |  |
| Sets the minimum of time after a scr   | ript can be recomp | oiled.  |                        |                       |  |  |  |
| debug                                  | boolean            | false   |                        | No                    |  |  |  |
| If true, debugging code should be ac   | ctivated           |         |                        |                       |  |  |  |
| classpath                              | String[]           | []      |                        | No                    |  |  |  |
| Classpath for use during compilation.  |                    |         |                        |                       |  |  |  |
| verbose                                | boolean            | false   |                        | No                    |  |  |  |
| If true, the compiler should produce   | action information | n       |                        |                       |  |  |  |

<sup>&</sup>lt;sup>a</sup> Indicates whether the property value is considered confidential, and therefore encrypted in OpenIDM.

# Configuration properties

| Property                                                                                                    | Туре                | Default              | Encrypted <sup>a</sup> | Required <sup>b</sup> |
|----------------------------------------------------------------------------------------------------|---------------------|----------------------|------------------------|-----------------------|
| password                                                                                                    | String              | null                 | Yes                    | No                    |
| The connection password to be pass DataSource.getConnection(usernam will use the ones configured here. So    | e,password) by def  | ault will not use cr | edentials passed in    |                       |
| customSensitiveConfiguration                                                                                 | GuardedString       | null                 | Yes                    | No                    |
| Custom Sensitive Configuration scri                                                                          | pt for Groovy Confi | gSlurper             |                        |                       |
| customConfiguration                                                                                          | String              | null                 |                        | No                    |
| Custom Configuration script for Gro                                                                          | ovy ConfigSlurper   |                      |                        |                       |
| connectionProperties                                                                                         | String              | null                 |                        | No                    |
| The connection properties that will I the string must be [propertyName=explicitly, so they do not need to be | property;]* NOTE -  | The "user" and "pa   | assword" properties    |                       |
| propagateInterruptState                                                                                      | boolean             | false                |                        | No                    |
| Set this to true to propagate the interinterrupt state). Default value is fals                               |                     |                      | interrupted (not cl    | earing the            |

<sup>&</sup>lt;sup>b</sup> A list of operations in this column indicates that the property is required for those operations.

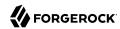

| Property                                                                                                    | Туре                                                                                                    | Default                                           | Encrypted <sup>a</sup>                              | Required <sup>b</sup>                     |
|----------------------------------------------------------------------------------------------------|----------------------------------------------------------------------------------------------------|---------------------------------------------------|-----------------------------------------------------|-------------------------------------------|
| seDisposableConnectionFacade                                                                                 | boolean                                                                                                    | true                                              |                                                     | No                                        |
| Set this to true if you wish to put<br>closed. This prevents a thread ho<br>execute queries on it.           | a facade on your<br>lding on to a refe                                                                                                    | connection so that<br>rence of a connecti         | it cannot be reused a<br>on it has already call     | after it has been<br>ed closed on, to     |
| defaultCatalog                                                                                               | String                                                                                                    | null                                              |                                                     | No                                        |
| The default catalog of connection                                                                            | s created by this                                                                                                    | pool.                                             |                                                     |                                           |
| validationInterval                                                                                           | long                                                                                                    | 3000                                              |                                                     | No                                        |
| avoid excess validation, only run<br>due for validation, but has been v<br>default value is 30000 (30 second | alidated previous                                                                                                    |                                                   |                                                     |                                           |
| ignoreExceptionOnPreLoad                                                                                     | boolean                                                                                                    | false                                             |                                                     | No                                        |
| Flag whether ignore error of come<br>error of connection creation while<br>pool by throwing exception.       | nection creation verification in the properties of the properties of the properties | while initializing the<br>bool. Set to false if y | e pool. Set to true if y<br>you want to fail the ir | ou want to ignore<br>nitialization of the |
| jmxEnabled                                                                                                   | boolean                                                                                                    | true                                              |                                                     | No                                        |
| Register the pool with JMX or not                                                                            | . The default valu                                                                                                    | ie is true.                                       |                                                     |                                           |
| commitOnReturn                                                                                               | boolean                                                                                                    | false                                             |                                                     | No                                        |
| If autoCommit==false then the preturned to the pool If rollbackOr                                            |                                                                                                    |                                                   |                                                     |                                           |
| logAbandoned                                                                                                 | boolean                                                                                                    | false                                             |                                                     | No                                        |
| Flag to log stack traces for applic<br>Connections adds overhead for ev<br>default value is false.           |                                                                                                    |                                                   |                                                     |                                           |
| naxIdle                                                                                                    | int                                                                                                    | 100                                               |                                                     | No                                        |
| The maximum number of connect<br>maxActive:100 Idle connections a<br>than minEvictableIdleTimeMillis         | re checked perio                                                                                                    | dically (if enabled)                              | and connections that                                | value is<br>been idle for long            |
| testWhileIdle                                                                                                | boolean                                                                                                    | false                                             |                                                     | No                                        |
| The indication of whether objects validate, it will be dropped from to parameter must be set to a non-n      | he pool. NOTE - f<br>ull string. The de                                                                                                    | for a true value to h<br>fault value is false a   | have any effect, the va<br>and this property has    | alidationQuery                            |
| for the pool cleaner/test thread is                                                                          |                                                                                                    |                                                   |                                                     |                                           |
| for the pool cleaner/test thread is removeAbandoned                                                          | boolean                                                                                                    | false                                             |                                                     | No                                        |

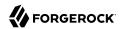

| Property                                                                                                    | Туре                                            | Default                              | Encrypted <sup>a</sup> | Required <sup>b</sup>   |
|----------------------------------------------------------------------------------------------------|-------------------------------------------------|--------------------------------------|------------------------|-------------------------|
| removeAbandonedTimeout Se<br>connection. See also logAband                                                             |                                                 |                                      | ons from application   | ns that fail to close a |
| abandonWhenPercentageFull                                                                                              | int                                             | 0                                    |                        | No                      |
| Connections that have been all connections in use are above to be between 0-100. The default removeAbandonedTimeout ha | the percentage define<br>t value is 0, which im | ed by abandonWhenP                   | ercentageFull. The     | e value should          |
| minIdle                                                                                                    | int                                             | 10                                   |                        | No                      |
| The minimum number of estal pool can shrink below this nur see testWhileIdle)                                          |                                                 |                                      |                        |                         |
| defaultReadOnly                                                                                                    | Boolean                                         | null                                 |                        | No                      |
| The default read-only state of be called. (Some drivers dont                                                           |                                                 |                                      | t then the setRead     | Only method will no     |
| maxWait                                                                                                    | int                                             | 30000                                |                        | No                      |
| The maximum number of milliconnection to be returned bef                                                               |                                                 |                                      |                        |                         |
| logValidationErrors                                                                                                    | boolean                                         | false                                |                        | No                      |
| Set this to true to log errors d<br>SEVERE. Default value is false                                                     |                                                 |                                      | f set to true, error   | s will be logged as     |
| driverClassName                                                                                                    | String                                          | null                                 |                        | No                      |
| The fully qualified Java class r<br>same classloader as tomcat-jd                                                      |                                                 | ver to be used. The di               | river has to be acc    | essible from the        |
| name                                                                                                    | String                                          | Tomcat Connection Pool[4- 153647080] |                        | No                      |
| Returns the name of the conn                                                                                           | ection pool. By defau                           | lt a JVM unique rando                | om name is assign      | ed.                     |
| useStatementFacade                                                                                                    | boolean                                         | true                                 |                        | No                      |
| If a statement proxy is set, wr<br>statements.                                                                         | ap statements so tha                            | t equals() and hashCo                | ode() methods can      | be called on closed     |
| initSOL                                                                                                    | String                                          | null                                 |                        | No                      |
| THITCOUL                                                                                                    |                                                 |                                      |                        |                         |
| A custom query to be run whe                                                                                           | n a connection is firs                          | t created. The defaul                | t value is null.       |                         |

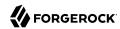

Required b Encrypted a **Property Type** Default The timeout in seconds before a connection validation gueries fail. This works by calling java.test sample.Statement.setQueryTimeout(seconds) on the statement that executes the validationQuery. The pool itself doesn't timeout the guery, it is still up to the IDBC driver to enforce guery timeouts. A value less than or equal to zero will disable this feature. The default value is -1. No validationQuery String The SQL query that will be used to validate connections from this pool before returning them to the caller. If specified, this guery does not have to return any data, it just cant throw a SQLException. The default value is null. Example values are SELECT 1(mysql), select 1 from dual(oracle), SELECT 1(MS Sql Server) rollbackOnReturn boolean false No If autoCommit==false then the pool can terminate the transaction by calling rollback on the connection as it is returned to the pool Default value is false. No alternateUsernameAllowed boolean false By default, the jdbc-pool will ignore the DataSource.getConnection(username,password) call, and simply return a previously pooled connection under the globally configured properties username and password, for performance reasons. The pool can however be configured to allow use of different credentials each time a connection is requested. To enable the functionality described in the DataSource.getConnection(username,password) call, simply set the property alternateUsernameAllowed to true. Should you request a connection with the credentials user1/password1 and the connection was previously connected using different user2/password2, the connection will be closed, and reopened with the requested credentials. This way, the pool size is still managed on a global level, and not on a per schema level. dataSource\_INDT String nul1 No The INDI name for a data source to be looked up in INDI and then used to establish connections to the database. See the dataSource attribute. Default value is null

validatorClassName String null No

The name of a class which implements the org.apache.tomcat.jdbc.pool.Validator interface and provides a noarg constructor (may be implicit). If specified, the class will be used to create a Validator instance which is then used instead of any validation query to validate connections. The default value is null. An example value is com.mycompany.project.SimpleValidator.

suspectTimeout int 0 No

Timeout value in seconds. Similar to to the removeAbandonedTimeout value but instead of treating the connection as abandoned, and potentially closing the connection, this simply logs the warning if logAbandoned is set to true. If this value is equal or less than 0, no suspect checking will be performed. Suspect checking only takes place if the timeout value is larger than 0 and the connection was not abandoned or if abandon check is disabled. If a connection is suspect a WARN message gets logged and a JMX notification gets sent once.

useEquals boolean true No

Set to true if you wish the ProxyConnection class to use String.equals and set to false when you wish to use == when comparing method names. This property does not apply to added interceptors as those are configured individually. The default value is true.

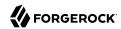

| Property                                                                                                    | Type                                                                                      | Default                                                                                   | Encrypted <sup>a</sup>                                                                           | Required <sup>b</sup>                                                                    |
|----------------------------------------------------------------------------------------------------|-------------------------------------------------------------------------------------------|-------------------------------------------------------------------------------------------|--------------------------------------------------------------------------------------------------|------------------------------------------------------------------------------------------|
| removeAbandonedTimeout                                                                                                    | int                                                                                       | 60                                                                                        |                                                                                                  | No                                                                                       |
| Timeout in seconds before an seconds). The value should be                                                                                                    |                                                                                           |                                                                                           |                                                                                                  |                                                                                          |
| defaultAutoCommit                                                                                                    | Boolean                                                                                   | null                                                                                      |                                                                                                  | No                                                                                       |
| The default auto-commit state not set then the setAutoComm                                                                                                    |                                                                                           |                                                                                           | not set, default is JDF                                                                          | BC driver default (If                                                                    |
| testOnConnect                                                                                                    | boolean                                                                                   | false                                                                                     |                                                                                                  | No                                                                                       |
| Validate the connection when want to use the validationQue                                                                                                    |                                                                                           | atabase for the first                                                                     | time. False by defau                                                                             | lt. Set to true if you                                                                   |
| jdbcInterceptors                                                                                                    | String                                                                                    | null                                                                                      |                                                                                                  | No                                                                                       |
| Configuring JDBC interceptor will be inserted as an intercept default value is null.                                                                                                    |                                                                                           | operations on a jav                                                                       |                                                                                                  | ection object. The                                                                       |
| initialSize                                                                                                    | int                                                                                       | 10                                                                                        |                                                                                                  | No                                                                                       |
| The initial number of connect                                                                                                    | ions that are created                                                                     | l when the pool is s                                                                      | tarted. Default value                                                                            | is 10                                                                                    |
| defaultTransactionIsolation                                                                                                    | int                                                                                       | -1                                                                                        |                                                                                                  | No                                                                                       |
| The default TransactionIsolat<br>READ_COMMITTED, READ_U<br>not be called and it defaults to                                                                                                    | INCOMMITTED, RE                                                                           |                                                                                           |                                                                                                  |                                                                                          |
| numTestsPerEvictionRun                                                                                                    | int                                                                                       | Θ                                                                                         |                                                                                                  | No                                                                                       |
| Property not used in tomcat-j                                                                                                    | dbc-pool.                                                                                 |                                                                                           |                                                                                                  |                                                                                          |
| url                                                                                                    | String                                                                                    | null                                                                                      |                                                                                                  | No                                                                                       |
| The URL used to connect to the                                                                                                    | ne database.                                                                              |                                                                                           |                                                                                                  |                                                                                          |
| testOnBorrow                                                                                                    | boolean                                                                                   | false                                                                                     |                                                                                                  | No                                                                                       |
| The indication of whether obj<br>to validate, it will be dropped<br>to have any effect, the validat<br>efficient validation, see valida                                                            | from the pool, and vionQuery parameter                                                    | ve will attempt to be<br>must be set to a no                                              | orrow another. NOTE                                                                              | E - for a true value                                                                     |
| fairQueue                                                                                                    | boolean                                                                                   | true                                                                                      |                                                                                                  | No                                                                                       |
| Set to true if you wish that ca<br>the org.apache.tomcat.jdbc.pdefault value is true. This flag<br>this flag ensures that threads<br>a very large difference in how<br>making process based on wha | ool.FairBlockingQue<br>is required when yo<br>receive connections<br>locks and lock waiti | ue implementation a<br>ou want to use asynd<br>in the order they a<br>ing is implemented. | for the list of the idle<br>chronous connection<br>rrive. During perforn<br>. When fairQueue=tru | connections. The<br>retrieval. Setting<br>nance tests, there is<br>ne there is a decisio |

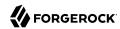

| Property                                                                                                    | Туре                                       | Default                                   | Encrypted <sup>a</sup> | Required <sup>b</sup> |
|----------------------------------------------------------------------------------------------------|--------------------------------------------|-------------------------------------------|------------------------|-----------------------|
| (property os.name=Linux. To disabl<br>property org.apache.tomcat.jdbc.po<br>connection pool classes are loaded.                                    |                                            |                                           |                        |                       |
| ${\tt accessToUnderlyingConnectionAllowe}$                                                                                                    | boolean                                    | true                                      |                        | No                    |
| Property not used. Access can be ac javax.test_sample.DataSource interf javax.test_sample.PooledConnection                                         | ace, or call getConi                       |                                           |                        | object as             |
| maxAge                                                                                                    | long                                       | 0                                         |                        | No                    |
| Time in milliseconds to keep this consee if the now - time-when-connecte than returning it to the pool. The decheck will be done upon returning to | d > maxAge has be<br>fault value is 0, whi | en reached, and if<br>ch implies that cor | so, it closes the cor  | nection rather        |
| minEvictableIdleTimeMillis                                                                                                    | int                                        | 60000                                     |                        | No                    |
| The minimum amount of time an objudue is 60000 (60 seconds).                                                                                       | ect may sit idle in t                      | he pool before it is                      | eligible for eviction  | n. The default        |
| timeBetweenEvictionRunsMillis                                                                                                    | int                                        | 5000                                      |                        | No                    |
| The number of milliseconds to sleep should not be set under 1 second. It often we validate idle connections.                                       | dictates how often                         | we check for idle,                        |                        |                       |
| test0nReturn                                                                                                    | boolean                                    | false                                     |                        | No                    |
| The indication of whether objects we to have any effect, the validationQue                                                                         |                                            |                                           |                        |                       |
| useLock                                                                                                    | boolean                                    | false                                     |                        | No                    |
| Use a lock when performing operati<br>separate background thread for idle<br>lock is used, regardless of this setting                              | and abandon check                          |                                           |                        |                       |
| maxActive                                                                                                    | int                                        | 100                                       |                        | No                    |
| The maximum number of active convalue is 100                                                                                                    | nections that can be                       | e allocated from th                       | is pool at the same    | time. The default     |
| username                                                                                                    | String                                     | null                                      |                        | No                    |
| The connection username to be pass                                                                                                    | sed to our IDBC driv                       | ver to establish a c                      | onnection Note the     | at method             |
| DataSource.getConnection(usernam will use the ones configured here. S                                                                              | e,password) by def                         | ault will not use cr                      | edentials passed in    |                       |

<sup>&</sup>lt;sup>a</sup> Indicates whether the property value is considered confidential, and therefore encrypted in OpenIDM.

<sup>&</sup>lt;sup>b</sup> A list of operations in this column indicates that the property is required for those operations.

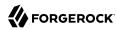

# ServiceNow Connector

#### **Important**

Connectors continue to be released outside the IDM release. For the latest documentation, refer to the ICF documentation.

This connector enables you to manage objects in the ServiceNow platform, integrating with ServiceNow's REST API. The connector is bundled with IDM in the connectors/ directory (servicenow-connector-1.5.20.11.jar).

### Before You Start

The connector requires a ServiceNow instance with OAuth enabled. You might need to activate the OAuth plugin and set the OAuth activation property if OAuth is not yet enabled on your ServiceNow instance. For more information, see the ServiceNow documentation that corresponds to your ServiceNow version

When Oauth is enabled, register an OAuth client application for the connection to IDM. Take note of the client\_id and client\_secret of the application, as you need these values when you configure the connector.

The connector configuration must include a ServiceNow user who has the following roles:

- admin
- rest api explorer

If you do not want to give complete admin rights to this user, you can create a new role that provides access to the following tables:

- sys\_user\_has\_role
- sys user grmember
- sys user delegate
- sys\_user\_role
- sys\_user\_group
- core company
- cmn department
- cmn\_cost\_center

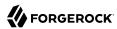

cmn location

# Configuring the Connector

The easiest way to configure the ServiceNow connector is through the Admin UI:

- 1. Select Configure > Connectors > New Connector.
- 2. Enter a name for the connector configuration, for example, serviceNow.
- 3. Select ServiceNow Connector 1.5.20.11 as the Connector Type.
- 4. Enable the connector, and set the properties that specify the connection to your ServiceNow instance:

### instance (string)

The ServiceNow instance URL, for example example.service-now.com/.

```
username (string)
```

The name of a ServiceNow user with the admin and rest api explorer roles.

### password (string)

The password of the ServiceNow user.

### clientID (string)

The ID of your OAuth application.

```
clientSecret (string)
```

The client secret of your OAuth application.

The UI creates the corresponding provisioner file for the connector in your project's conf/ directory. The following excerpt of a sample provisioner file shows the required configurationProperties:

IDM encrypts the value of the password and clientSecret on startup.

When your connector is configured correctly, you can test its status by running the following command:

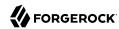

```
curl \
--header "X-OpenIDM-Username: openidm-admin" \
--header "X-OpenIDM-Password: openidm-admin" \
--header "Accept-API-Version: resource=1.0" \
--request POST \
"http://localhost:8080/openidm/system?_action=test"
[
    "name": "serviceNow",
    "enabled": true,
    "config": "config/provisioner.openicf/serviceNow",
    "connectorRef": {
      "bundleVersion": "1.5.20.11",
      "bundleName": "org.forgerock.openicf.connectors.servicenow-connector",
      "connectorName": "org.forgerock.openicf.connectors.servicenow.ServiceNowConnector"
   },
"displayName": "ServiceNow Connector",
    "objectTypes": [
      "delegate",
      "role",
      " ALL "
      "costCenter",
      "location",
      "company",
      "userHasGroup",
      "department",
      "user",
      "userHasRole",
      "group"
    "ok": true
 }
]
```

A status of "ok": true indicates that the ServiceNow connector can reach the configured resource provider.

# Managing Users With the ServiceNow Connector

The following sample queries demonstrate the basic CRUD operations using the ServiceNow connector.

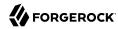

### Querying All ServiceNow Users

```
--header "X-OpenIDM-Username: openidm-admin" \
--header "X-OpenIDM-Password: openidm-admin" \
--header "Accept-API-Version: resource=1.0" \
--request GET \
"http://localhost:8080/openidm/system/serviceNow/user? queryId=query-all-ids"
 "result": [
      " id": "02826bf03710200044e0bfc8bcbe5d3f",
      " NAME ": "lucius.bagnoli@example.com"
   },
    {
      " id": "02826bf03710200044e0bfc8bcbe5d55",
       NAME ": "jimmie.barninger@example.com"
   },
      " id": "02826bf03710200044e0bfc8bcbe5d5e",
        NAME ": "melinda.carleton@example.com"
   },
 ],
 "resultCount": 578.
  "pagedResultsCookie": null,
  "totalPagedResultsPolicy": "NONE",
  "totalPagedResults": -1,
  "remainingPagedResults": -1
```

### Querying a Single ServiceNow User

```
curl \
--header "X-OpenIDM-Username: openidm-admin" \
--header "X-OpenIDM-Password: openidm-admin" \
--header "Accept-API-Version: resource=1.0" \
--request GET \
"http://localhost:8080/openidm/system/serviceNow/user/02826bf03710200044e0bfc8bcbe5d3f"
 " id": "02826bf03710200044e0bfc8bcbe5d3f",
  "internal integration user": false,
  "department": "5d7f17f03710200044e0bfc8bcbe5d43",
  "sys mod count": "5",
  "location": "0002c0a93790200044e0bfc8bcbe5df5",
  "web service access only": false,
  "sys_updated_on": "2018-02-25 16:42:47",
  "sys domain": "global",
  "notification": "2",
  "sys created by": "admin",
  "locked out": "false",
  " NAME ": "lucius.bagnoli@example.com",
  "company": "81fd65ecac1d55eb42a426568fc87a63",
  "sys domain path": "/",
  "password_needs_reset": "false",
```

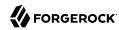

```
"active": "true",
"gender": "Male",
"sys_created_on": "2012-02-18 03:04:49",
"sys_class_name": "sys_user",
"calendar_integration": "1",
"email": "lucius.bagnoli@example.com",
"sys_id": "02826bf03710200044e0bfc8bcbe5d3f",
"user_password": "md5230ls7L",
"user_name": "lucius.bagnoli",
"sys_updated_by": "developer.program@snc",
"vip": "false",
"last_name": "Bagnoli",
"first_name": "Lucius"
}
```

### Creating a ServiceNow User

```
curl \
--header "X-OpenIDM-Username: openidm-admin" \
--header "X-OpenIDM-Password: openidm-admin" \
--header "Accept-API-Version: resource=1.0" \
--header "Content-Type: application/json" \
--request POST \
--data '{
  " NAME ": "bjensen@example.com",
  "first_name": "Barbara",
  "last name": "Jensen",
  "email": "bjensen@example.com",
  "phone": "555-123-1234"
}' \
"http://localhost:8080/openidm/system/serviceNow/user?_action=create"
  " id": "4116e0690fa01300f6af65ba32050e7a",
  "sys mod count": "0",
  "password needs reset": "false",
  "notification": "2",
  "locked out": "false"
  "phone": "555-123-1234",
  "sys created on": "2018-02-27 13:33:38",
  "first_name": "Barbara",
  "email": "bjensen@example.com",
  "active": "true",
  "sys domain": "global"
  "calendar_integration": "1",
  "web service access only": false,
  "vip": "false",
  "sys id": "4116e0690fa01300f6af65ba32050e7a",
  "sys_updated_on": "2018-02-27 13:33:38",
  "sys domain path": "/",
  "sys_created_by": "admin",
  "sys class name": "sys user",
  "last name": "Jensen",
  " NAME ": "bjensen@example.com",
  "sys updated by": "admin",
  "internal integration user": false
}
```

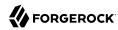

## Updating a ServiceNow User

```
--header "X-OpenIDM-Username: openidm-admin" \
--header "X-OpenIDM-Password: openidm-admin" \
--header "Accept-API-Version: resource=1.0" \
--header "Content-Type: application/json" \
--header "If-Match:*" \
--request PUT \
--data '{
  "__NAME__": "bjensen@example.com",
  "first_name": "Barbara",
  "last name": "Jensen",
  "email": "bjensen@example.com",
  "phone": "555-000-0000"
"http://localhost:8080/openidm/system/serviceNow/user/4116e0690fa01300f6af65ba32050e7a"
  " id": "4116e0690fa01300f6af65ba32050e7a",
  "sys mod count": "1",
  "password needs reset": "false",
  "notification": "2",
  "locked out": "false"
  "phone": "555-000-0000"
  "sys created on": "2018-02-27 13:33:38",
  "first name": "Barbara",
  "email": "bjensen@example.com",
  "active": "true",
  "sys domain": "global",
  "calendar integration": "1"
  "web service access only": false,
  "vip": "false",
  "sys id": "4116e0690fa01300f6af65ba32050e7a",
  "sys_updated_on": "2018-02-27 13:35:32",
  "sys_domain_path": "/",
"sys_created_by": "admin",
  "sys class name": "sys user",
  "last name": "Jensen",
   __NAME__": "bjensen@example.com",
  "sys_updated_by": "admin",
  "internal integration user": false
```

## Deleting a ServiceNow User

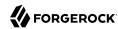

```
"password needs reset": "false",
"notification": "2",
"locked out": "false"
"phone": "555-000-0000",
"sys_created_on": "2018-02-27 13:33:38",
"first name": "Barbara"
"email": "bjensen@example.com",
"active": "true",
"sys domain": "global",
"calendar integration": "1"
"web service access only": false,
"vip": "false",
"sys id": "4116e0690fa01300f6af65ba32050e7a",
"sys updated on": "2018-02-27 13:35:32",
"sys domain path": "/",
"sys created by": "admin",
"sys class name": "sys user",
"last name": "Jensen",
" NAME ": "bjensen@example.com",
"sys_updated_by": "admin",
"internal_integration_user": false
```

## Synchronizing ServiceNow Users

The ServiceNow connector supports bidirectional reconciliation and liveSync. To set up user synchronization, specify a mapping between managed users and ServiceNow users. For more information, see "Mapping Data Between Resources" in the Synchronization Guide.

The following example assumes that you have configured a mapping. The example runs a reconciliation operation from ServiceNow to the managed user repository:

```
curl \
    --header "X-OpenIDM-Username: openidm-admin" \
    --header "X-OpenIDM-Password: openidm-admin" \
    --header "Accept-API-Version: resource=1.0" \
    --request POST \
    "http://localhost:8080/openidm/recon?_action=recon&mapping=systemServicenowUser_managedUser" {
        "_id": "19755e51-5c3b-4362-b316-601856cb282c-13624",
        "state": "ACTIVE"
}
```

The following example runs a liveSync operation from ServiceNow to the managed user repository:

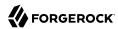

```
curl \
--header "X-OpenIDM-Username: openidm-admin" \
--header "X-OpenIDM-Password: openidm-admin" \
--header "Accept-API-Version: resource=1.0" \
--request POST \
"http://localhost:8080/openidm/system/serviceNow/user?_action=liveSync"
{
    "connectorData": {
        "nativeType": "string",
        "syncToken": "2018-02-275 11:29:15"
},
    "_rev": "00000000031285d9b",
    "_id": "SYSTEMSERVICENOWUSER"
}
```

#### Note

The ServiceNow connector does not support the \_\_ALL\_\_ object type so you must specify the object type (for example, User) in your liveSync operation.

## Implementation Specifics

For PATCH requests, a connector can potentially add, remove, or replace an attribute value. The ServiceNow connector does not implement the add or remove operations, so a PATCH request always replaces the entire attribute value with the new value.

# OpenICF Interfaces Implemented by the ServiceNow Connector

The ServiceNow Connector implements the following OpenICF interfaces.

#### Create

Creates an object and its uid.

#### Delete

Deletes an object, referenced by its uid.

#### **Schema**

Describes the object types, operations, and options that the connector supports.

### **Script on Connector**

Enables an application to run a script in the context of the connector. Any script that runs on the connector has the following characteristics:

 The script runs in the same execution environment as the connector and has access to all the classes to which the connector has access.

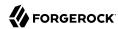

- The script has access to a connector variable that is equivalent to an initialized instance of the connector. At a minimum, the script can access the connector configuration.
- The script has access to any script-arguments passed in by the application.

#### Search

Searches the target resource for all objects that match the specified object class and filter.

### Sync

Polls the target resource for synchronization events, that is, native changes to objects on the target resource.

#### **Test**

Tests the connector configuration. Testing a configuration checks all elements of the environment that are referred to by the configuration are available. For example, the connector might make a physical connection to a host that is specified in the configuration to verify that it exists and that the credentials that are specified in the configuration are valid.

This operation might need to connect to a resource, and, as such, might take some time. Do not invoke this operation too often, such as before every provisioning operation. The test operation is not intended to check that the connector is alive (that is, that its physical connection to the resource has not timed out).

You can invoke the test operation before a connector configuration has been validated.

### **Update**

Updates (modifies or replaces) objects on a target resource.

# ServiceNow Connector Configuration

The ServiceNow Connector has the following configurable properties.

# Basic configuration properties

| Property                                                              | Туре   | Default | Encrypted <sup>a</sup> | Required <sup>b</sup> |
|-----------------------------------------------------------------------|--------|---------|------------------------|-----------------------|
| instance                                                              | String | null    |                        | Yes                   |
| URL of the ServiceNow instance, for example: dev00000.service-now.com |        |         |                        |                       |
| username                                                              | String | null    |                        | Yes                   |
| An API user in ServiceNow that can consume the REST API               |        |         |                        |                       |

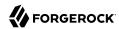

| Property                           | Туре          | Default | Encrypted <sup>a</sup> | Required <sup>b</sup> |
|------------------------------------|---------------|---------|------------------------|-----------------------|
| password                           | GuardedString | null    | Yes                    | Yes                   |
| Password for the user              |               |         |                        |                       |
| clientID                           | String        | null    |                        | Yes                   |
| Client ID of the OAuth application | in ServiceNow |         |                        |                       |
| clientSecret                       | GuardedString | null    | Yes                    | Yes                   |
| Client Secret for the preceding Cl | ient ID       |         |                        |                       |
| pageSize                           | int           | 100     |                        | No                    |
| Default page size                  |               |         |                        |                       |

<sup>&</sup>lt;sup>a</sup> Indicates whether the property value is considered confidential, and therefore encrypted in OpenIDM.

# SSH Connector

### **Important**

Connectors continue to be released outside the IDM release. For the latest documentation, refer to the ICF documentation.

The SSH connector is an implementation of the Scripted Groovy Connector Toolkit, and is based on Java Secure Channel (JSch) and the Java implementation of the Expect library (Expect4j). This connector enables you to interact with any SSH server, using Groovy scripts for the ICF operations.

The SSH connector is a *poolable connector*. This means that each connector instance is placed into a connection pool every time an action is completed. Subsequent actions can re-use connector instances from the connector pool. When a new connector instance is created, a new SSH client connection is created against the target SSH server. This SSH connection remains open as long as the connector instance is in the connection pool. Note that when a new action is performed, it finds the SSH connection in the exact state that it was left by the previous action.

The following image shows the relationship between SSH connector instances and SSH connections to the target server:

<sup>&</sup>lt;sup>b</sup> A list of operations in this column indicates that the property is required for those operations.

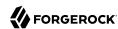

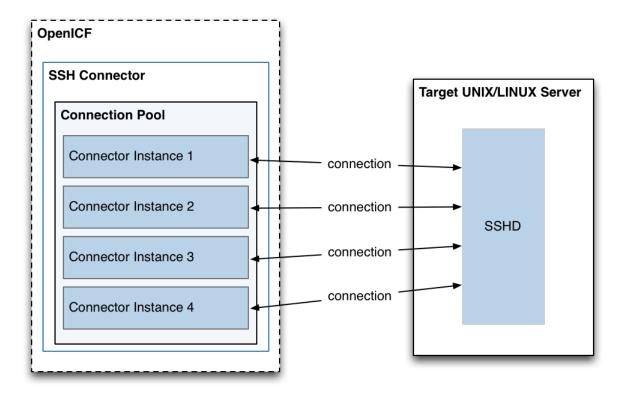

# Configuring Authentication to the SSH Server

The SSH connector authenticates to the SSH server using either a login/password or a public/private key. The authentication method is specified in the authenticationType property in the connector configuration file (conf/provisioner.openicf-ssh.json).

### Authenticating with a login and password

To authenticate with a login and password, set the authenticationType to PASSWORD in the connector configuration file, and set a user and password. For example:

```
"configurationProperties" : {
    ...
    "authenticationType" : "PASSWORD",
    "user" : "<USERNAME>",
    "password" : "<PASSWORD>",
    ...
```

The password is encrypted when IDM loads the provisioner file.

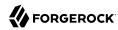

## Authenticating with a passphrase and private key

To authenticate with a secure certificate, generate a pair of public/private keys. Install the public key on the server side and the private key on the IDM host (where the connector is located). Set the authenticationType to PUBKEY in the connector configuration file and set the user, password, passphrase and privateKey properties. For example:

```
"configurationProperties" : {
   "authenticationType" : "PUBKEY",
   "user" : "<USERNAME>"
    "password" : "<PASSWORD>",
    "passphrase" : "secret",
    "privateKey" : ["-----BEGIN DSA PRIVATE KEY-----",
              ,"MIIBugIBAAKBgQDcB0ztVMCFptpJhqlLNZSdN/5cDL3S7a0Vy52Ae7vwwCqQPCQr",
              "6NyUk+wtkDr07NlYd3sg7a9hbsEnlYChsuX+/WUIvb0KdMfegcQ+jKK26YdkTCGj",
              "g86dBj9JYhobSHDoQ9ov31pYN/cfW5BAZwkm9TdpEjHPvMIa0xx7GPGKWwIVALbD"
              "CEuflyJk9UB7v0dmJS7bKkbxAoGARcbAuDP4rB6MsgAAkVwf+1sHXEiGPShYWrVV"
              "qBgCZ/S45ELqUuiaN/1N/nip/Cc/0SBPKqwl7o50CUg9GH9kTAjmXiwmbkwvtUv+"
              "Xjn5vCHS0w18yc3rGwyr2wj+D9KtDLFJ8+T5HmsbPoDQ3mIZ9xPmRQuRFfVMd9wr",
              "DYORs7cCgYAxjGjWDSKThowsvOUCiE0ySz6tWggHH3LTrS4Mfh2t0tnbUfrXq2cw",
              "3CN+T6brgnpYbyX5XI17p859C+cw90MD8N6vvBxaN8QMDRFk+hHNUeSy8gXeem9x",
              "00vdIxCgKvA4dh5nSVb5VGKENEGNEHRlYxEPzbqlPa/C/ZvzIvdKXQIUQMoidPFC",
              "n9z+mE2dAADnPf2m9vk="
              "----END DSA PRIVATE KEY----"
             ],
```

The default value for the passphrase property is null. If you do not set a passphrase for the private key, the passphrase value must be equal to an empty string.

You *must* set a value for the password property, because the connector uses sudo to perform actions on the SSH server.

The private key (PEM certificate) must be defined as a JSON String array.

The values of the passphrase, password and privateKey are encrypted when IDM loads the provisioner file.

# Configuring the SSH Connector

IDM provides a sample connector configuration (provisioner.openicf-ssh.json) in the /path/to/openidm/samples/ssh/conf/ directory. You can copy the sample connector configuration to your project's conf/directory, and adjust it to match your Kerberos environment.

Set the authentication properties, as described in "Configuring Authentication to the SSH Server". In addition, set at least the following properties:

#### host

Specify the hostname or IP address of the SSH server.

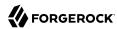

#### port

Set the port on which the SSH server listens.

Default: 22

#### user

The username of the account that connects to the SSH server.

This account must be able to ssh into the server, with the password provided in the next parameter.

#### password

The password of the account that is used to connect to the SSH server.

#### prompt

A string representing the remote SSH session prompt. This must be the exact prompt string, in the format username@target:, for example admin@myserver:. Include any trailing spaces.

The following list describes the configuration properties of the SSH connector shown in the sample connector configuration file. You can generally use the defaults provided in the sample connector configuration file, in most cases. For a complete list of all the configuration properties of the SSH connector, see "Configuration properties".

#### sudoCommand

A string that shows the full path to the **sudo** command, for example /usr/bin/sudo.

#### echoOff

If set to true (the default), the input command echo is disabled. If set to false, every character that is sent to the server is sent back to the client in the expect() call.

### terminalType

Sets the terminal type to use for the session. The list of supported types is determined by your Linux/UNIX system. For more information, see the terminfo manual page (man terminfo).

Default: vt102

#### setLocale

If set to true, indicates that the default environment locale should be changed to the value of the locale property.

Default: false

#### locale

Sets the locale for the LC\_ALL, LANG and LANGUAGE environment variables, if setLocale is set to true.

Default: en US.utf8

#### connectionTimeout

Specifies the connection timeout to the remote server, in milliseconds.

Default: 5000

#### expectTimeout

Specifies the timeout used by the expect() calls in scripts, in milliseconds.

Default: 5000

#### authenticationType

Sets the authentication type, either PASSWORD or PUBKEY. For more information, see "Configuring Authentication to the SSH Server".

Default: PASSWORD

### throwOperationTimeoutException

If true, the connector throws an exception when the expectTimeout is reached for an operation. Otherwise, the operation fails silently.

Default: true

#### scriptRoots

The path to the Groovy scripts that will perform the ICF operations, relative to your IDM installation directory. The sample connector configuration expects the scripts in project-dir/tools, so this parameter is set to &{idm.instance.dir/tools in the sample configuration.

#### classpath

The directory in which the compiler should look for compiled classes. The default classpath, if not is specified, is install-dir/lib.

#### \*ScriptFileName

The name of the Groovy script that is used for each ICF operation.

# OpenICF Interfaces Implemented by the SSH Connector

The SSH Connector implements the following OpenICF interfaces.

#### Authenticate

Provides simple authentication with two parameters, presumed to be a user name and password.

#### Create

Creates an object and its uid.

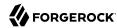

#### Delete

Deletes an object, referenced by its uid.

#### Resolve Username

Resolves an object by its username and returns the uid of the object.

#### Schema

Describes the object types, operations, and options that the connector supports.

## **Script on Connector**

Enables an application to run a script in the context of the connector. Any script that runs on the connector has the following characteristics:

- The script runs in the same execution environment as the connector and has access to all the classes to which the connector has access.
- The script has access to a connector variable that is equivalent to an initialized instance of the connector. At a minimum, the script can access the connector configuration.
- The script has access to any script-arguments passed in by the application.

### **Script on Resource**

Runs a script on the target resource that is managed by this connector.

#### Search

Searches the target resource for all objects that match the specified object class and filter.

### **Sync**

Polls the target resource for synchronization events, that is, native changes to objects on the target resource.

#### **Test**

Tests the connector configuration. Testing a configuration checks all elements of the environment that are referred to by the configuration are available. For example, the connector might make a physical connection to a host that is specified in the configuration to verify that it exists and that the credentials that are specified in the configuration are valid.

This operation might need to connect to a resource, and, as such, might take some time. Do not invoke this operation too often, such as before every provisioning operation. The test operation is not intended to check that the connector is alive (that is, that its physical connection to the resource has not timed out).

You can invoke the test operation before a connector configuration has been validated.

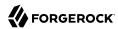

# **Update**

Updates (modifies or replaces) objects on a target resource.

# SSH Connector Configuration

The SSH Connector has the following configurable properties.

# Configuration properties

| Property                       | Туре          | Default    | Encrypted <sup>a</sup> | Required <sup>b</sup> |
|--------------------------------|---------------|------------|------------------------|-----------------------|
| customSensitiveConfiguration   | GuardedString | null       | Yes                    | No                    |
| Description is not available   |               |            |                        |                       |
| createScriptFileName           | String        | null       |                        | Create                |
| Description is not available   |               |            |                        |                       |
| targetDirectory                | File          | null       |                        | No                    |
| Description is not available   |               |            |                        |                       |
| customizerScriptFileName       | String        | null       |                        | No                    |
| Description is not available   |               |            |                        |                       |
| warningLevel                   | int           | 1          |                        | No                    |
| Description is not available   |               |            |                        |                       |
| authenticateScriptFileName     | String        | null       |                        | Authenticate          |
| Description is not available   |               |            |                        |                       |
| scriptExtensions               | String[]      | ['groovy'] |                        | No                    |
| Description is not available   |               |            |                        |                       |
| scriptOnResourceScriptFileName | String        | null       |                        | Script On<br>Resource |
| Description is not available   |               |            |                        |                       |
| minimumRecompilationInterval   | int           | 100        |                        | No                    |
| Description is not available   |               |            |                        |                       |
| deleteScriptFileName           | String        | null       |                        | Delete                |
| Description is not available   |               |            |                        |                       |
| scriptBaseClass                | String        | null       |                        | No                    |
| Description is not available   |               |            |                        |                       |

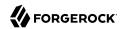

| Property                         | Туре     | Default | Encrypted <sup>a</sup> | Required <sup>b</sup> |
|----------------------------------|----------|---------|------------------------|-----------------------|
| scriptRoots                      | String[] | null    |                        | Yes                   |
| Description is not available     |          |         |                        |                       |
| customConfiguration              | String   | null    |                        | No                    |
| Description is not available     |          | ·       |                        |                       |
| resolveUsernameScriptFileName    | String   | null    |                        | Resolve<br>Username   |
| Description is not available     |          |         |                        |                       |
| searchScriptFileName             | String   | null    |                        | Get<br>Search         |
| Description is not available     |          | ·       |                        |                       |
| tolerance                        | int      | 10      |                        | No                    |
| Description is not available     |          |         |                        |                       |
| updateScriptFileName             | String   | null    |                        | Update                |
| Description is not available     |          |         |                        |                       |
| debug                            | boolean  | false   |                        | No                    |
| Description is not available     |          | ·       |                        |                       |
| classpath                        | String[] | П       |                        | No                    |
| Description is not available     |          | ·       |                        |                       |
| disabledGlobalASTTransformations | String[] | null    |                        | No                    |
| Description is not available     |          |         |                        |                       |
| schemaScriptFileName             | String   | null    |                        | Schema                |
| Description is not available     |          |         |                        |                       |
| verbose                          | boolean  | false   |                        | No                    |
| Description is not available     |          |         |                        |                       |
| testScriptFileName               | String   | null    |                        | Test                  |
| Description is not available     |          |         |                        |                       |
| sourceEncoding                   | String   | UTF-8   |                        | No                    |
| Description is not available     |          |         |                        |                       |
| syncScriptFileName               | String   | null    |                        | Sync                  |

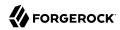

| Property                     | Туре    | Default | Encrypted <sup>a</sup> | Required <sup>b</sup> |
|------------------------------|---------|---------|------------------------|-----------------------|
| Description is not available |         |         |                        |                       |
| recompileGroovySource        | boolean | false   |                        | No                    |
| Description is not available |         |         |                        |                       |

<sup>&</sup>lt;sup>a</sup> Indicates whether the property value is considered confidential, and therefore encrypted in OpenIDM.

# **Basic Configuration Properties**

| Property                             | Туре                 | Default             | Encrypted <sup>a</sup> | Required <sup>b</sup> |
|--------------------------------------|----------------------|---------------------|------------------------|-----------------------|
| host                                 | String               | null                |                        | Yes                   |
| The hostname to connect to           |                      |                     |                        |                       |
| port                                 | int                  | 22                  |                        | Yes                   |
| TCP port to use (defaults to 22)     |                      |                     |                        |                       |
| user                                 | String               | null                |                        | Yes                   |
| The user name used to login to remo  | ote server           |                     |                        |                       |
| password                             | GuardedString        | null                | Yes                    | No                    |
| The password used to login to remote | te server            | '                   |                        |                       |
| passphrase                           | GuardedString        | null                | Yes                    | No                    |
| The passphrase used to read the pri  | vate key when usin   | g Public Key authe  | entication             |                       |
| privateKey                           | String[]             | П                   | Yes                    | No                    |
| The base 64 encoded value (PEM) of   | f the private key us | ed for Public Key a | uthentication          |                       |
| authenticationType                   | String               | PASSWORD            |                        | Yes                   |
| Defines which authentication type sl | hould be use: PASS   | WORD or PUBKEY      | (defaults to PASS)     | WORD)                 |
| prompt                               | String               | root@localhost:#    |                        | Yes                   |
| A string representing the remote SS  | H session prompt (   | defaults to root@lo | ocalhost:#)            |                       |
| sudoCommand                          | String               | /usr/bin/sudo       |                        | Yes                   |
| A string representing the sudo comm  | mand (defaults to /u | sr/bin/sudo)        |                        |                       |
| echo0ff                              | boolean              | true                |                        | Yes                   |
| Disable the input command echo (de   | efault to true)      |                     |                        |                       |
| terminalType                         | String               | vt102               |                        | Yes                   |

 $<sup>^{\</sup>rm b}$  A list of operations in this column indicates that the property is required for those operations.

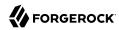

| Property                                                                                                    | Туре                                                                                                    | Default              | Encrypted <sup>a</sup> | Required <sup>b</sup> |
|----------------------------------------------------------------------------------------------------|----------------------------------------------------------------------------------------------------|----------------------|------------------------|-----------------------|
| Defines the terminal type to use for                                                                        | the session (default                                                                                               | to vt102)            |                        |                       |
| locale                                                                                                    | String                                                                                                    | en_US.utf8           |                        | Yes                   |
| Define the locale for LC_ALL, LANG                                                                          | and LANGUAGE er                                                                                                    | nvironment variabl   | es to use if setLoca   | le=true               |
| setLocale                                                                                                   | boolean                                                                                                    | false                |                        | Yes                   |
| Defines if the default environment le false)                                                                | Defines if the default environment locale should be changed with the value provided for locale (defaults to false) |                      |                        |                       |
| connectionTimeout                                                                                           | int                                                                                                    | 5000                 |                        | Yes                   |
| Defines the connection timeout to the                                                                       | ne remote server in                                                                                                | milliseconds (defa   | ult to 5000)           |                       |
| expectTimeout                                                                                               | long                                                                                                    | 5000                 |                        | Yes                   |
| Defines the timeout used by the exp                                                                         | ect() calls in the scr                                                                                             | ripts in millisecond | s (default to 5000)    |                       |
| throwOperationTimeoutException                                                                              | boolean                                                                                                    | true                 |                        | Yes                   |
| Defines if an OperationTimeoutException should be thrown if any call to expect times out (defaults to true) |                                                                                                    |                      |                        |                       |
| promptReadyTimeout                                                                                          | long                                                                                                    | 20                   |                        | No                    |
| Defines the "prompt ready" timeout for the promptReady() command in milliseconds (default to 20)            |                                                                                                    |                      |                        |                       |

<sup>&</sup>lt;sup>a</sup> Indicates whether the property value is considered confidential, and therefore encrypted in OpenIDM.

# SAP SuccessFactors Connector

## **Important**

Connectors continue to be released outside the IDM release. For the latest documentation, refer to the ICF documentation.

The SAP SuccessFactors connector lets you synchronize SAP SuccessFactors users with IDM managed users.

# Before you start

Before you configure the connector, gather the following details:

#### Host

The SuccessFactors API hostname. For example, apisalesdemo2.successfactors.eu.

<sup>&</sup>lt;sup>b</sup> A list of operations in this column indicates that the property is required for those operations.

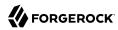

#### Client ID

The SuccessFactors API Key or client ID. To find this:

- 1. Open your SuccessFactors administrator account.
- 2. Open Manage OAuth2 Client Applications.
- 3. Select your registered OAuth2 Client Application.
- 4. Click View.
- 5. Copy the API key.

#### User ID

The API User ID of the SuccessFactors user who authenticates to the REST server.

## **Private Key**

A private key. To configure this, generate a key pair from the X.509 certificate and copy the value of the private key.

## **Company ID**

The API Company ID of the admin user. This is specified in the SuccessFactors login URL.

## **Person Segments**

SuccessFactors person segments; for example, EmpJob, EmpEmployment, PerPersonal.

### Install the SuccessFactors connector

Download the connector .jar file from the link:{fr download site url}[{fr download site name}].

 If you are running the connector locally, place it in the /path/to/openidm/connectors directory; for example:

```
mv ~/Downloads/successfactors-connector-1.5.20.12.jar/path/to/openidm/connectors/
```

If you are using a remote connector server (RCS), place it in the /path/to/openicf/connectors directory
on the RCS.

# Configure the SuccessFactors connector

Create a connector configuration using the Admin UI:

- 1. Select Configure > Connectors and click New Connector.
- 2. Enter a Connector Name.
- 3. Select SuccessFactors Connector 1.5.20.12 as the Connector Type.

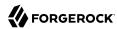

- 4. Provide the Base Connector Details.
- 5. Click Save.

When your connector is configured correctly, the connector displays as Active in the Admin UI.

Alternatively, test that the configuration is correct by running the following command:

```
curl \
--header "X-OpenIDM-Username: openidm-admin" \
--header "X-OpenIDM-Password: openidm-admin" \
--header "Accept-API-Version: resource=1.0" \
--request POST \
"http://localhost:8080/openidm/system/Successfactors?_action=test"
  "name" : "Successfactors",
  "enabled" : true,
  "config" : "config/provisioner.openicf/Successfactors",
  "connectorRef" : {
    "bundleVersion" : "${bundleVersion}",
    "bundleName" : "org.forgerock.openicf.connectors.successfactors-connector",
    "connectorName" : "org.forgerock.openicf.connectors.successfactors.SuccessFactorsConnector"
  "displayName" : "SuccessFactors Connector",
  "objectTypes" : [ "__GROUP__", "__PERSON__", "__ACCOUNT__", "__ALL__" ],
  "ok" : true
```

If the command returns "ok": true, your connector was configured correctly, and can authenticate to the Cerner system.

## Use the SuccessFactors connector

#### Actions on accounts

You can perform the following actions on a SAP SuccessFactors account:

+ Create a SuccessFactors user

The following example creates a user with every available attribute:

```
curl \
--header "X-OpenIDM-Username: openidm-admin" \
--header "X-OpenIDM-Password: openidm-admin" \
--header "Accept-API-Version: resource=1.0" \
--request POST \
--data '{
    "userId": "BJENSEN",
    "username": "bjensen",
    "_ENABLE__": true,
    "email": "bjensen@example.com",
    "firstName": "Barbara",
    "lastName": "Jensen",
    "country": "USA",
```

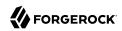

```
"married": false,
  "timeZone": "US/Eastern",
  "department": "Cloud",
  "state": "New York"
  "city": "New York City",
  "jobLevel": "2",
  "location": "40.6635°N 73.9387°W",
"__PASSWORD__": "Test@123",
  "division": "Manufacturing"
  "hireDate": "2021-07-26 00:00:00",
  "dateOfBirth": "2012-08-22 00:00:00",
  "__GROUP__": [
    {"groupId": "6895"},
    {"groupId": "6095"}
  1
}'`\
"http://localhost:8080/openidm/system/Successfactors/ ACCOUNT ? action=create"
  " id" : "BJENSEN",
  "userId" : "BJENSEN",
  "jobLevel" : "2",
"__GROUP__" : [ {
   "groupName" : "$$EVERYONE$$"
  }, {
    "groupId" : "6895",
    "groupName" : "SAP_Managers"
     "groupId" : "6095",
    "groupName" : "SAP ONB2 ErrorFlowAdmins"
  "department" : "Cloud",
"dateOfBirth" : "2012-08-22 00:00:00",
  "lastModifiedDateTime" : "2022-11-02 09:13:49",
  "_ENABLE__" : true,
"email" : "bjensen@example.com",
  "country" : "USA",
"lastModified" : "2022-11-02 10:13:49",
  "location" : "40.6635°N 73.9387°W",
"lastName" : "Jensen",
  "lastModifiedWithTZ" : "2022-11-02 09:13:49",
  "username" : "bjensen",
  "timeZone" : "US/Eastern",
  "city" : "New York City",
  "state" : "New York",
"__NAME__" : "bjensen"
  "hireDate" : "2021-07-26 00:00:00",
  "married" : false,
  "division" : "Manufacturing",
"firstName" : "Barbara"
```

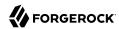

#### Note

New users must have at least the username, userId, and status properties.

+ Query all users

The following example queries all SuccessFactors users:

+ Query a single user

The following example queries a single user by their ID:

```
curl \
--header "X-OpenIDM-Username: openidm-admin" \
--header "X-OpenIDM-Password: openidm-admin" \
--header "Content-Type: application/json" \
--request GET \
"http://localhost:8080/openidm/system/successfactors/__ACCOUNT__?_queryFilter=_id%20eq%20%22BJENSEN
%22"
  " id" : "BJENSEN"
  "userId" : "BJENSEN",
  "jobLevel" : "2",
"__GROUP__" : [ {
    "groupId" : "1586",
    "groupName" : "$$EVERYONE$$"
    "groupId" : "6895",
    "groupName" : "SAP_Managers"
  }, {
    "groupId" : "6095",
    "groupName" : "SAP ONB2 ErrorFlowAdmins"
```

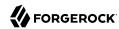

```
} ],
"department" : "Cloud",
"dateOfBirth" : "2012-08-22 00:00:00",
"lastModifiedDateTime" : "2022-11-02 09:13:49",
"_ENABLE__" : true,
"email" : "bjensen@example.com",
"country" : "USA",
"lastModified" : "2022-11-02 10:13:49",
"location" : "40.6635°N 73.9387°W",
"lastName" : "Jensen",
"lastName" : "Jensen",
"lastModifiedWithTZ" : "2022-11-02 09:13:49",
"username" : "bjensen",
"timeZone" : "US/Eastern",
"city" : "New York City",
"state" : "New York",
"_NAME__" : "bjensen",
"hireDate" : "2021-07-26 00:00:00",
"married" : false,
"division" : "Manufacturing",
"firstName" : "Barbara"
}
```

# + Modify a user

You can use the SuccessFactors connector to modify the following attributes of a user entry:

- username
- email
- status
- country
- department
- timeZone
- jobLevel
- married
- city
- state
- division
- citizenship
- location
- firstName
- lastName

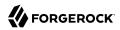

- gender
- dateOfBirth
- jobCode

The following example updates the 'division' property on a user:

```
curl \
    --header "X-OpenIDM-Username: openidm-admin" \
    --header "X-OpenIDM-Password: openidm-admin" \
    --header "Content-Type: application/json" \
    --header "If-Match:*" \
    --request PUT \
    --data '{
        "division": "Engineering"
}' \
    "http://localhost:8080/openidm/system/successfactors/__ACCOUNT__/BJENSEN"
    {
        "_id": "BJENSEN",
        "userId": "BJENSEN",
        ...
        "division": "Engineering",
        "firstName": "Barbara"
}
```

+ Reset a user's password

The following example resets the password for a SuccessFactors user account:

```
curl \
--header "X-OpenIDM-Username: openidm-admin" \
--header "X-OpenIDM-Password: openidm-admin" \
--header "Content-Type: application/json" \
--request PATCH \
--data '[{
    "operation": "replace",
    "field": "_PASSWORD__",
    "value": "_CHANGEME__"
}] \
"http://localhost:8080/openidm/system/successfactors/_ACCOUNT__/BJENSEN"
{
    "_id": "BJENSEN",
    "userId": "BJENSEN",
    ...
}
```

#### Note

The updated password is not included in the response object; however, the value is updated in the system.

+ Activate a user

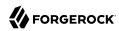

The following example activates a user with the minimum required attributes:

```
curl \
--header "X-OpenIDM-Username: openidm-admin" \
--header "X-OpenIDM-Password: openidm-admin" \
--header "Content-Type: application/json" \
--header "Accept-API-Version: resource=1.0" \
--request POST \
--data '{
    "username": "bjensen",
    "_ENABLE__": true,
    "firstName": "Barbara",
    "userId": "BJENSEN"
}' \
"http://localhost:8080/openidm/system/successfactors/__ACCOUNT__/BJENSEN"
{
    "_id": "BJENSEN",
    "userId": "BJENSEN",
    ""_ENABLE__": true
}
```

#### + Deactivate a user

The SuccessFactors connector does not support deleting accounts. To deactivate an unwanted account, set the account's <u>\_\_ENABLE\_\_</u> attribute value to <u>false</u>. A deactivated account remains in the SuccessFactors system and can still be gueried by its ID, but cannot be accessed.

The following example deactivates a SuccessFactors account:

```
curl \
--header "X-OpenIDM-Username: openidm-admin" \
--header "X-OpenIDM-Password: openidm-admin" \
--header "Content-Type: application/json" \
--header "Accept-API-Version: resource=1.0" \
--request POST \
--data '{
    "username": "bjensen",
    "_ENABLE__": false,
    "firstName": "Barbara",
    "userId": "Barbara",
    "userId": "BJENSEN"
}' \
"http://localhost:8080/openidm/system/successfactors/_ACCOUNT__/BJENSEN"
{
    _id: "BJENSEN"
}
```

### + Assign a user to a group

The following example assigns a user to a group:

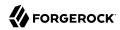

```
curl \
--header "X-OpenIDM-Username: openidm-admin" \
--header "X-OpenIDM-Password: openidm-admin" \
--header "Content-Type: application/json" \
--header "if-Match:*" \
--request PUT \
--data '{
 "__ENABLE__": true,
 "_GROUP__": [{"groupId":1001}]
"http://localhost:8080/openidm/system/successfactors/__ACCOUNT__/BJENSEN"
 " id" : "BJENSEN",
 "userId" : "BJENSEN",
 "jobLevel" : "2",
   GROUP__" : [ {
   "groupName" : "Example Working Group"
 },
```

# Actions on other objects

+ Query all groups

```
The following example queries all groups in the system:
 curl \
 --header "X-OpenIDM-Username: openidm-admin" \
 --header "X-OpenIDM-Password: openidm-admin" \
 --header "Content-Type: application/json" \
 --header "if-Match:*" \
 --request GET \
 "http://localhost:8080/openidm/system/successfactors/__GROUP__?_queryId=query-all-ids"
   "result": [
     {" id": "6637"},
      {" id": "2202"},
     {" id":"1588"},
      {" id": "6877"},
     {"_id":"2203"}
   "resultCount":5,
   "pagedResultsCookie": null,
    "totalPagedResultsPolicy": "NONE",
   "totalPagedResults": -1,
    "remainingPagedResults": -1
```

+ Query a single group

The following example queries a single group:

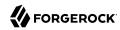

```
curl \
--header "X-OpenIDM-Username: openidm-admin" \
--header "X-OpenIDM-Password: openidm-admin" \
--header "Content-Type: application/json" \
--request GET \
"http://localhost:8080/openidm/system/successfactors/__GROUP__?/1001"
{
    "_id": "1001",
    "_NAME__": "1001",
    "groupName": "Example Working Group",
    "lastModifiedDate": "2015-01-04 23:29:38",
    "createdBy": "v4admin",
    "totalMemberCount": "33590",
    "activeMembershipCount": "2294",
    "groupID": "1001",
    "groupType": "permission"
}
```

+ Query all persons

The following example queries all persons in the system:

```
curl \
--header "X-OpenIDM-Username: openidm-admin" \
--header "X-OpenIDM-Password: openidm-admin" \
--header "Content-Type: application/json" \
--request GET \
"http://localhost:8080/openidm/system/successfactors/__PERSON__?_queryId=query-all-ids"
  "result":[
    {" id":"69119"},
    {"<sup>-</sup>id":"69120"},
    {" id":"69121"},
    {" id":"80279"},
    {"_id":"80280"}
  ],
  "resultCount":5,
  "pagedResultsCookie":null,
  "totalPagedResultsPolicy": "NONE",
  "totalPagedResults":-1,
  "remainingPagedResults":-1
```

+ Query a single person

The following example gueries a single person:

```
curl \
   --header "X-OpenIDM-Username: openidm-admin" \
   --header "X-OpenIDM-Password: openidm-admin" \
   --header "Content-Type: application/json" \
   --request GET \
   "http://localhost:8080/openidm/system/successfactors/__PERSON__?_queryFilter=_id%20%22scarter%22"
{
```

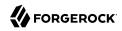

```
"result":[{
  _id":"scarter",
 "EmpJob payGrade": "GR-08",
 "EmpEmployment_firstDateWorked":"2002-03-17 00:00:00",
 "PerPersonal maritalStatus": "10819",
 "PerPersonal nationality": "USA",
 "EmpEmployment lastDateWorked":null,
 "EmpEmployment_userId": "scarter",
 "PerPersonal personIdExternal": "scarter",
 "EmpEmployment_initialStockGrant":null,
 "PerPerson_countryOfBirth":"USA"
 "PerPersonal endDate": "9999-12-31 00:00:00",
 "PerPersonal firstName": "Sam",
 "EmpEmployment eligibleForStock":null,
 "PerPersonal lastName": "Carter"
 "EmpJob payScaleArea": "USA/US2",
 "EmpJob jobCode": "50070968",
 "PerPerson regionOfBirth":null,
 "PerPersonal_startDate":"2002-03-17 00:00:00",
 "PerPerson personIdExternal": "scarter"
 "PerPerson lastModifiedDateTime": "2015-10-30 10:05:06",
 "EmpEmployment lastModifiedDateTime": "2018-07-15 23:12:06",
 "PerPersonal lastModifiedDateTime": "2018-10-25 23:51:29",
 "EmpJob timezone": "US/Eastern",
 "PerPersonal_gender": "M",
 "PerPerson_dateOfBirth":"1983-02-15 00:00:00",
 "PerPersonal_nativePreferredLang": "10223",
 "EmpEmployment_serviceDate":null,
 "EmpEmployment_assignmentIdExternal": "scarter",
 "EmpJob lastModifiedDateTime": "2020-06-23 10:50:43",
 "PerPerson createdOn": "2015-01-05 23:34:22",
 "EmpJob_company": "1710",
 "EmpEmployment originalStartDate": "2002-03-17 00:00:00",
 "EmpEmployment endDate":null,
 "EmpJob position": "3000325",
 "EmpJob jobTitle": "Administrative Support",
 "PerPersonal salutation": "10810",
 "EmpEmployment seniorityDate": "2002-03-17 00:00:00",
 "PerPerson createdDateTime": "2015-01-05 22:34:22",
 "EmpEmployment_professionalServiceDate":null,
 "EmpJob startDate":"2017-01-01 00:00:00",
 "PerPersonal_middleName":null,
 "PerPerson createdBy":"v4admin"
 "PerPersonal_preferredName":null,
 "PerPerson lastModifiedBy": "scarter",
 "EmpJob businessUnit": "CORP",
 "EmpJob seqNumber":"1"
 "PerPerson_perPersonUuid": "87AF10389BCC4F29BC3F3A225B321E14",
 "EmpJob location":"1710-2001",
 "EmpJob managerId": "108743"
 "EmpJob eventReason":"PAYOTH"
 "PerPerson_lastModifiedOn":"2015-10-30 11:05:06",
 "EmpJob_payScaleType":"USA/US2",
 "EmpJob_userId": "scarter"
 "EmpEmployment initialOptionGrant":null,
 "EmpEmployment personIdExternal": "scarter",
 "PerPerson personId": "8",
 " NAME ":"scarter"}],
"resultCount":1.
```

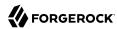

```
"pagedResultsCookie":null,
"totalPagedResultsPolicy":"NONE",
"totalPagedResults":-1,
"remainingPagedResults":-1
}
```

# **Accout Status**

| Attribute            | Description                                                    |
|----------------------|----------------------------------------------------------------|
| userId               | The user's User ID.                                            |
| userName             | The user's username.                                           |
| status               | The user's status.                                             |
| firstName            | The user's first name.                                         |
| lastName             | The user's last name.                                          |
| mi                   | The user's middle name.                                        |
| email                | The user's email address.                                      |
| dateOfBirth          | The user's birthdate.                                          |
| defaultFullName      | The default full name for the user.                            |
| password             | The user's password.                                           |
| lastModifiedDateTime | The last modified date and time without time zone information. |
| country              | The user's country of residence.                               |
| citizenship          | The user's country of citizenship.                             |
| married              | The user's marital status.                                     |
| state                | The state where the user lives.                                |
| city                 | The city where the user lives.                                 |
| division             | The division the user works in.                                |
| department           | The department the user works in.                              |
| jobCode              | The Job code of the user.                                      |
| jobLevel             | The Job level of the user.                                     |
| timeZone             | The user's time zone.                                          |
| location             | The user's location.                                           |
| manager              | The user's manager.                                            |
| hireDate             | The date the user was hired.                                   |
| lastModifiedWithTZ   | The last modified date and time with time zone information.    |
| lastModified         | The last modified date.                                        |

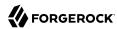

# **Group Attributes**

The following group attributes are supported by the SuccessFactors Connector:

| Attribute             | Description                     |
|-----------------------|---------------------------------|
| groupId               | The unique ID of the group.     |
| groupName             | The name of the group.          |
| groupType             | The type of the group.          |
| activeMembershipCount | The number of active members.   |
| totalMemberCount      | The number of total members.    |
| deExcludePools        | Users excluded from the group.  |
| dgIncludePools        | Users included in the group.    |
| createdBy             | The user who created the group. |
| lastModifiedDate      | The last modified date.         |

# Person Attributes

# PerPerson Attributes

The following PerPerson attributes are supported by the SuccessFactors connector:

| Attribute            | Description                                    |
|----------------------|------------------------------------------------|
| personIdExternal     | An ID used to represent the person externally. |
| personId             | An ID used to represent the person internally. |
| userId               | The person's user ID.                          |
| dateOfBirth          | The person's date of birth.                    |
| lastModifiedOn       | The date the person was last modified.         |
| lastModifiedDateTime | The time the person was last modified.         |
| countryOfBirth       | The country the person was born in.            |
| createdBy            | The ID of the user who created the person.     |
| createdDateTime      | The time the person was created.               |
| lastModifiedBy       | The ID of the last user to modify the person.  |
| perPersonUuid        | A UUID for the person.                         |
| regionOfBirth        | The person's birth region.                     |

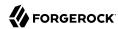

# PerPersonal Attributes

| Attribute            | Description                                      |
|----------------------|--------------------------------------------------|
| personIdExternal     | An ID used to represent the employee externally. |
| endDate              | The end date of the employment.                  |
| startDate            | The start date of the employment.                |
| firstName            | The person's first name.                         |
| lastName             | The person's last name.                          |
| gender               | The person's gender.                             |
| nativePreferredLang  | The person's preferred native language code.     |
| salutation           | The salutation to be used for the person.        |
| maritalStatus        | The person's marital status.                     |
| nationality          | The person's nationality.                        |
| middleName           | The person's middle name.                        |
| preferredName        | The person's preferred name.                     |
| lastModifiedDateTime | The time when the PerPersonal was last updated.  |

# **EmpEmployment Attributes**

| Attribute               | Description                                               |
|-------------------------|-----------------------------------------------------------|
| personIdExternal        | An ID used to represent the employee externally.          |
| userId                  | The employee's user ID.                                   |
| assignmentIdExternal    | An assignment ID used to identify users across the suite. |
| firstDateWorked         | The first date the employee worked.                       |
| endDate                 | The end date of the employment.                           |
| startDate               | The start date of the employment.                         |
| eligibleForStock        | Whether or not the user is eligible for stock.            |
| initialOptionGrant      | The initial grant value of the employment.                |
| serviceDate             | The service date of employment.                           |
| professionalServiceDate | The professional service date of employment.              |
| initialStockGrant       | The employment's initial stock grant.                     |
| seniorityDate           | The date of seniority.                                    |
| lastModifiedDateTime    | The time when the EmpEmployment object was last updated.  |
| lastDateWorked          | The date of the last day the employee worked.             |

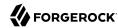

## EmpJob Attributes

| Attribute            | Description                                  |
|----------------------|----------------------------------------------|
| seqNumber            | The sequence number associated with the job. |
| userId               | The employee's user ID.                      |
| eventReason          | The reason for action.                       |
| company              | The company the job is for.                  |
| managerId            | The ID of the manager of the job.            |
| timezone             | The time zone the job is in.                 |
| startDate            | The date the job begins.                     |
| endDate              | The date the job ends.                       |
| payGrade             | The job's pay grade.                         |
| jobCode              | The job's code.                              |
| position             | The position of the job.                     |
| location             | The job's location.                          |
| payScaleType         | The payscale type for the job.               |
| payScaleArea         | The payscale area for the job.               |
| businessUnit         | The business unit the job belongs to.        |
| lastModifiedDateTime | The date the job was last modified.          |

# OpenICF Interfaces Implemented by the SuccessFactors Connector

The SuccessFactors Connector implements the following OpenICF interfaces.

#### Create

Creates an object and its uid.

### Delete

Deletes an object, referenced by its uid.

#### Schema

Describes the object types, operations, and options that the connector supports.

## **Script on Connector**

Enables an application to run a script in the context of the connector. Any script that runs on the connector has the following characteristics:

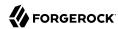

- The script runs in the same execution environment as the connector and has access to all the classes to which the connector has access.
- The script has access to a connector variable that is equivalent to an initialized instance of the connector. At a minimum, the script can access the connector configuration.
- The script has access to any script-arguments passed in by the application.

#### Search

Searches the target resource for all objects that match the specified object class and filter.

### **Sync**

Polls the target resource for synchronization events, that is, native changes to objects on the target resource.

#### Test

Tests the connector configuration. Testing a configuration checks all elements of the environment that are referred to by the configuration are available. For example, the connector might make a physical connection to a host that is specified in the configuration to verify that it exists and that the credentials that are specified in the configuration are valid.

This operation might need to connect to a resource, and, as such, might take some time. Do not invoke this operation too often, such as before every provisioning operation. The test operation is not intended to check that the connector is alive (that is, that its physical connection to the resource has not timed out).

You can invoke the test operation before a connector configuration has been validated.

### **Update**

Updates (modifies or replaces) objects on a target resource.

# SuccessFactors Connector Configuration

The SuccessFactors Connector has the following configurable properties.

# Configuration properties

| Property               | Туре   | Default | Encrypted <sup>a</sup> | Required <sup>b</sup> |
|------------------------|--------|---------|------------------------|-----------------------|
| host                   | String | null    |                        | Yes                   |
| Hostname of the target |        |         |                        |                       |
| clientId               | String | null    |                        | Yes                   |

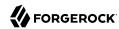

| Property                               | Туре          | Default | Encrypted <sup>a</sup> | Required <sup>b</sup> |
|----------------------------------------|---------------|---------|------------------------|-----------------------|
| The client identifier                  |               |         |                        |                       |
| userId                                 | String        | null    |                        | Yes                   |
| User id for authentication             |               |         |                        |                       |
| privateKey                             | GuardedString | null    |                        | Yes                   |
| The private key which is used for sign | ning JWT      |         |                        |                       |
| companyId                              | String        | null    |                        | Yes                   |
| Company id as present in target appl   | ication       |         |                        | ,                     |
| personSegments                         | String        | null    |                        | No                    |
| To retrieve data based on person seg   | ments         |         |                        |                       |
| pageSize                               | int           | 0       |                        | No                    |
| Page size for search operation         |               |         |                        |                       |

<sup>&</sup>lt;sup>a</sup> Indicates whether the property value is considered confidential, and therefore encrypted in OpenIDM.

# Basic configuration properties

| Property                       | Туре                  | Default | Encrypted <sup>a</sup> | Required <sup>b</sup> |
|--------------------------------|-----------------------|---------|------------------------|-----------------------|
| maximumConnections             | Integer               | 10      |                        | No                    |
| Provide the maximum connection | ons                   |         |                        |                       |
| connectionTimeout              | int                   | 600     |                        | No                    |
| Provide the maximum connection | on timeout in seconds |         |                        |                       |
| httpProxyHost                  | String                | null    |                        | No                    |
| Provide the HTTP proxy host    |                       |         |                        |                       |
| httpProxyPort                  | Integer               | null    |                        | No                    |
| Provide the HTTP proxy port    |                       |         |                        |                       |
| httpProxyUsername              | String                | null    |                        | No                    |
| Provide the HTTP proxy userna  | me                    |         |                        |                       |
| httpProxyPassword              | GuardedString         | null    | Yes                    | No                    |
| Provide the HTTP proxy passwo  | rd                    |         |                        |                       |

<sup>&</sup>lt;sup>a</sup> Indicates whether the property value is considered confidential, and therefore encrypted in OpenIDM.

<sup>&</sup>lt;sup>b</sup> A list of operations in this column indicates that the property is required for those operations.

<sup>&</sup>lt;sup>b</sup> A list of operations in this column indicates that the property is required for those operations.

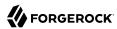

# Workday Connector

#### **Important**

Connectors continue to be released outside the IDM release. For the latest documentation, refer to the ICF documentation.

Workday is a multi-tenant Software-as-a-Service (SaaS) application. The Workday connector enables you to synchronize user accounts between IDM and Workday's cloud-based HR system.

The connector supports reconciliation of users and organizations from Workday to an IDM repository, liveSync of users from Workday to IDM, and updating users in a Workday system.

To use the connector, you need a Workday instance with the required permissions and a set of credentials to access the instance, including the username, password, tenant name, and host name.

Download the Workday connector from the ForgeRock BackStage download site and place it in the / path/to/openidm/connectors/ directory.

Download the Workday connector dependencies and copy them to the <code>/path/to/openidm/lib/</code> directory. If you are running the connector remotely, copy the dependencies to the <code>/path/to/openicf/lib/</code> directory on the remote system.

# Configuring the Workday Connector

1. The easiest way to configure the connector is to use the Admin UI. Select Configure > Connectors > New Connector, then select Workday in the Connector Type field.

Alternatively, use the sample configuration file provided in /path/to/openidm/samples/example-configurations/provisioners/provisioner.openicf-workday.json. Copy that file to your project's conf/directory, and set enabled to true.

2. Edit the configurationProperties to specify the connection to the Workday instance, for example:

```
"configurationProperties" : {
    "hostname" : "example.workday.net",
    "tenant" : "example-tenant",
    "username" : "admin",
    "password" : "Passw0rd",
    ...
}
```

Set at least the following properties:

#### hostname

The fully qualified name of the Workday instance. The connector uses the <a href="hostname">hostname</a> to construct the endpoint URL.

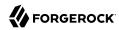

#### tenant

The tenant to which you are connecting. The connector uses the tenant name to construct the endpoint URL, and the complete username (in the form username@tenant).

#### username

The username used to log in to the Workday instance. Do not specify the complete username including the tenant. The connector constructs the complete username.

#### password

The password used to log in to the Workday instance.

#### connectionTimeout

The timeout (in milliseconds) that the connector should wait for a request to be sent to the Workday instance. The default timeout is 60000ms or one minute. Requests that take longer than a minute throw an exception.

#### receiveTimeout

The timeout (in milliseconds) that the connector waits to receive a response. The default timeout is 60000ms or one minute. Because the Workday can be slow, and the amount of information returned can be very large, you should set this parameter carefully to avoid unnecessary timeouts.

Check that the connector is retrieving the exact data that you need.

The configurationProperties also specify the data that the connector should retrieve with a number of boolean include... and exclude... properties. These properties can be divided as follows:

### Worker types

By default, all worker types are retrieved, with the following settings:

- excludeContingentWorkers exclude contingent workers from query results, false by default.
- excludeEmployees exclude regular employees from query results, false by default.
- excludeInactiveWorkers exclude inactive workers from query results, false by default.

## Specific worker data

These parameters specify the properties that are returned for every worker included by the parameters in the previous section.

For performance reasons, set all of these to false initially, then include *only* the properties that you need.

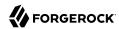

includeWorkerDocuments includeDevelopmentItems includeRoles includeQualifications includeTransactionLogData includeCareer  $include {\tt ContingentWorkerTaxAuthorityFormInformation}$ includeUserAccount includeFeedbackReceived includeEmployeeContractData includeSkills includeAccountProvisioning includeGoals includeSuccessionProfile includeBackgroundCheckData includeEmployeeReview includeManagementChainData includeOrganizations includePhoto includeRelatedPersons includeBenefitEligibility includeTalentAssessment includeBenefitEnrollments includeCompensation

## Specific organizational data

Included in the data of each worker is the organization to which the user belongs. If you have set <a href="includeOrganizations">includeOrganizations</a> to <a href="true">true</a>, you can specify the organizational data that should be <a href="excluded">excluded</a> from the query response. By default, all organizational data is included.

To exclude data from a response, set its corresponding property to true. For performance reasons, set all of these to true initially, then include *only* the properties that you need:

excludeCompanies
excludeBusinessUnits
excludeCustomOrganizations
excludeMatrixOrganizations
excludeGiftHierarchies
excludeCostCenterHierarchies
excludeGrants
excludeProgramHierarchies
excludeFunds
excludeGifts
excludeGifts
excludeBusinessUnitHierarchies
excludeCostCenters

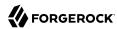

```
excludePrograms
excludeSupervisoryOrganizations
excludeRegionHierarchies
excludeTeams
excludeLocationHierarchies
excludeRegions
excludePayGroups
excludeFundHierarchies
excludeGrantHierarchies
```

For information about all the configurable properties for this connector, see "Workday Connector Configuration".

# Testing the Workday Connector

When your connector is configured correctly, you can test its status by running the following command:

```
curl \
--header "X-OpenIDM-Username: openidm-admin" \
--header "X-OpenIDM-Password: openidm-admin" \
--header "Accept-API-Version: resource=1.0" \
--request POST \
"http://localhost:8080/openidm/system?_action=test"
    "name": "workday",
    "enabled": true,
    "config": "config/provisioner.openicf/workday",
    "connectorRef": {
      "bundleVersion": "1.5.20.12",
      "bundleName": "org.forgerock.openicf.connectors.workday-connector",
      "connectorName": "org.forgerock.openicf.connectors.workday.WorkdayConnector"
    "displayName": "Workday Connector",
    "objectTypes": [
      "employee",
         ALL "
    "ok": true
 }
]
```

A status of "ok": true indicates that the connector can contact the Workday instance.

To retrieve the workers in the Workday system, run the following command:

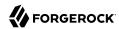

```
curl \
--header "X-OpenIDM-Username: openidm-admin" \
--header "X-OpenIDM-Password: openidm-admin" \
--header "Accept-API-Version: resource=1.0" \
--request GET \
"http://localhost:8080/openidm/system/workday/employee?_queryId=query-all-ids"
  "result": [
   {
     " id": "3aa5550b7fe348b98d7b5741afc65534",
      " id": "0e44c92412d34b01ace61e80a47aaf6d",
     "employeeID": "21002"
      " id": "3895af7993ff4c509cbea2e1817172e0",
     "employeeID": "21003"
   },
 ]
}
```

The first time the connector retrieves the employees from the Workday system, you might see the following warning in the console:

```
WARNING: Default key managers cannot be initialized: Invalid keystore format java.io.IOException: Invalid keystore format
```

You can safely ignore this warning.

To retrieve a specific user, include the user's ID in the URL. For example:

```
curl \
--header "X-OpenIDM-Username: openidm-admin" \
--header "X-OpenIDM-Password: openidm-admin" \
--header "Accept-API-Version: resource=1.0" \
--request GET \
"http://localhost:8080/openidm/system/workday/employee/3aa5550b7fe348b98d7b5741afc65534"
  " id": "3aa5550b7fe348b98d7b5741afc65534",
 "title": "Vice President, Human Resources",
  "country": "USA",
  "postalCode": "94111",
  "userID": "lmcneil",
  "hireDate": "2000-01-01-08:00",
  "address": [
    "3939 The Embarcadero"
  "state": "California",
  "postalAddress": "3939 The Embarcadero\nSan Francisco, CA 94111\nUnited States of America",
  "addressLastModified": "2011-06-20T13:54:02.023-07:00",
  "firstName": "Logan",
  "gender": "Female"
  "employeeID": "21001",
  "managerID": "21431",
```

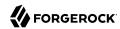

```
"email": "logan.mcneil@workday.net",
"city": "San Francisco",
"preferredName": "Logan McNeil",
"birthDate": "1971-05-25-07:00",
"active": true,
"preferredFirstName": "Logan",
"employee": true,
"workerType": "Full time"
"positionEffectiveDate": "2016-06-01-07:00",
"preferredLastName": "McNeil"
"dateActivated": "2000-01-01-08:00",
"legalName": "Logan McNeil",
"lastName": "McNeil",
"mobile": [
  "+1 (415) 789-8904"
"terminated": false
```

## Reconciling Users from Workday to IDM

To reconcile users from Workday to the IDM repository, set up a mapping, either using the Admin UI or in a sync.json file in your project's conf directory. For information about mapping resources, see "Mapping Data Between Resources" in the Synchronization Guide.

When you have created a mapping, you can run reconciliation using the Admin UI or with a REST call similar to the following:

```
curl \
    --header "X-OpenIDM-Username: openidm-admin" \
    --header "X-OpenIDM-Password: openidm-admin" \
    --header "Accept-API-Version: resource=1.0" \
    --request POST \
    "http://localhost:8080/openidm/recon?
    _action=recon&mapping=systemWorkdayEmployee_managedUser&waitForCompletion=true"
{
        "_id": "db2bc7f4-e9a8-4315-9dd1-e2cdcd85ae6e-33099",
        "state": "SUCCESS"
}
```

# Updating Users in the Workday System

The connector supports updates to system users only for the following properties:

- Account credentials (username and password)
- email
- mobile (telephone number)

The following command update's user lmcneil's mobile number:

```
curl \
```

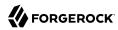

```
--header "X-OpenIDM-Username: openidm-admin" \
--header "X-OpenIDM-Password: openidm-admin" \
--header "Accept-API-Version: resource=1.0" \
--header "Content-type: application/json" \
--request PATCH \
--data '[
   "operation": "replace",
   "field": "mobile"
    "value": "+1 (415) 859-4366"
 }
۱٬۱
"http://localhost:8080/openidm/system/workday/employee/3aa5550b7fe348b98d7b574lafc65534"
  " id": "3aa5550b7fe348b98d7b5741afc65534",
 "title": "Vice President, Human Resources",
 "country": "USA"
  "postalCode": "94111",
  "userID": "lmcneil",
 "hireDate": "2000-01-01-08:00",
  "address": [
    "3939 The Embarcadero"
  "state": "California",
  "postalAddress": "3939 The Embarcadero\nSan Francisco, CA 94111\nUnited States of America",
 "addressLastModified": "2011-06-20T13:54:02.023-07:00",
 "firstName": "Logan",
  "gender": "Female"
 "employeeID": "21001",
 "managerID": "21431",
 "email": "logan.mcneil@workday.net",
 "city": "San Francisco",
  "preferredName": "Logan McNeil"
 "birthDate": "1971-05-25-07:00",
  "active": true,
  "preferredFirstName": "Logan",
  "employee": true,
 "workerType": "Full time"
  "positionEffectiveDate": "2016-06-01-07:00",
  "preferredLastName": "McNeil"
 "dateActivated": "2000-01-01-08:00",
 "legalName": "Logan McNeil",
  "lastName": "McNeil",
  "mobile": [
    "+1 (415) 859-4366"
  'terminated": false
```

### Implementation Specifics

For PATCH requests, a connector can potentially add, remove, or replace an attribute value. The Workday connector does not implement the add or remove operations, so a PATCH request always replaces the entire attribute value with the new value.

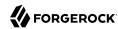

### OpenICF Interfaces Implemented by the Workday Connector

The Workday Connector implements the following OpenICF interfaces.

#### Schema

Describes the object types, operations, and options that the connector supports.

### **Script on Connector**

Enables an application to run a script in the context of the connector. Any script that runs on the connector has the following characteristics:

- The script runs in the same execution environment as the connector and has access to all the classes to which the connector has access.
- The script has access to a connector variable that is equivalent to an initialized instance of the connector. At a minimum, the script can access the connector configuration.
- The script has access to any script-arguments passed in by the application.

#### Search

Searches the target resource for all objects that match the specified object class and filter.

#### Sync

Polls the target resource for synchronization events, that is, native changes to objects on the target resource.

#### **Test**

Tests the connector configuration. Testing a configuration checks all elements of the environment that are referred to by the configuration are available. For example, the connector might make a physical connection to a host that is specified in the configuration to verify that it exists and that the credentials that are specified in the configuration are valid.

This operation might need to connect to a resource, and, as such, might take some time. Do not invoke this operation too often, such as before every provisioning operation. The test operation is not intended to check that the connector is alive (that is, that its physical connection to the resource has not timed out).

You can invoke the test operation before a connector configuration has been validated.

#### **Update**

Updates (modifies or replaces) objects on a target resource.

### Workday Connector Configuration

The Workday Connector has the following configurable properties.

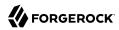

### Configuration properties

| Property                            | Туре    | Default | Encrypted <sup>a</sup> | Required <sup>b</sup> |
|-------------------------------------|---------|---------|------------------------|-----------------------|
| includeManagementChainDataForWorker | Boolean | true    |                        | No                    |
| Description is not available        |         |         |                        |                       |
| includeOrganizationsForWorkers      | Boolean | true    |                        | No                    |
| Description is not available        |         |         |                        |                       |
| includePersonalInformationForWorker | Boolean | true    |                        | No                    |
| Description is not available        |         | '       | ·                      |                       |
| excludeCostCentersForWorkers        | Boolean | false   |                        | No                    |
| Description is not available        |         |         |                        |                       |
| excludeCustomOrganizationsForWorker | Boolean | true    |                        | No                    |
| Description is not available        |         |         |                        |                       |
| includeRolesForWorkers              | Boolean | false   |                        | No                    |
| Description is not available        |         |         |                        |                       |
| includeStaffingRestrictionsDataForC | Boolean | false   |                        | No                    |
| Description is not available        |         |         |                        | ,<br>                 |
| excludeMatrixOrganizationsForWorker | Boolean | true    |                        | No                    |
| Description is not available        |         |         |                        |                       |
| includeEmploymentInformationForWork | Boolean | true    |                        | No                    |
| Description is not available        |         |         |                        |                       |
| includeAccountProvisioningForWorker | Boolean | false   |                        | No                    |
| Description is not available        |         |         |                        |                       |
| excludeBusinessUnitHierarchiesForWo | Boolean | true    |                        | No                    |
| Description is not available        |         |         |                        |                       |
| includeRelatedPersonsForWorkers     | Boolean | false   |                        | No                    |
| Description is not available        |         |         |                        |                       |
| includePhotoForWorkers              | Boolean | false   |                        | No                    |
| Description is not available        |         |         |                        |                       |
| excludeSupervisoryOrganizationsForW | Boolean | true    |                        | No                    |
| Description is not available        |         |         |                        |                       |

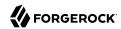

| Property                            | Туре    | Default | <b>Encrypted</b> <sup>a</sup> | Required <sup>b</sup> |
|-------------------------------------|---------|---------|-------------------------------|-----------------------|
| excludeTeamsForWorkers              | Boolean | false   |                               | No                    |
| Description is not available        |         |         |                               |                       |
| includeTransactionLogDataForWorkers | Boolean | true    |                               | No                    |
| Description is not available        |         |         |                               |                       |
| includeSupervisoryDataForOrganizati | Boolean | false   |                               | No                    |
| Description is not available        |         |         |                               |                       |
| excludeCompaniesForWorkers          | Boolean | false   |                               | No                    |
| Description is not available        |         |         |                               |                       |
| includeAdditionalJobsForWorkers     | Boolean | false   |                               | No                    |
| Description is not available        |         |         |                               |                       |
| excludeBusinessUnitsForWorkers      | Boolean | false   |                               | No                    |
| Description is not available        |         |         |                               |                       |
| includeHierarchyDataForOrganizatior | Boolean | false   |                               | No                    |
| Description is not available        |         |         |                               |                       |
| includeEmployeeContractDataForWorke | Boolean | false   |                               | No                    |
| Description is not available        |         |         |                               |                       |
| includeUserAccountForWorkers        | Boolean | true    |                               | No                    |
| Description is not available        |         |         |                               |                       |
| excludeRegionsForWorkers            | Boolean | false   |                               | No                    |
| Description is not available        |         |         |                               |                       |
| includeRolesDataForOrganizations    | Boolean | false   |                               | No                    |
| Description is not available        |         |         |                               |                       |
| includeMultipleManagersInManagement | Boolean | false   |                               | No                    |
| Description is not available        |         |         |                               |                       |

<sup>&</sup>lt;sup>a</sup> Indicates whether the property value is considered confidential, and therefore encrypted in OpenIDM.

<sup>&</sup>lt;sup>b</sup> A list of operations in this column indicates that the property is required for those operations.

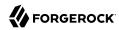

### **Basic Configuration Properties**

| Property                                                                                  | Туре                     | Default            | Encrypted <sup>a</sup> | Required <sup>b</sup> |
|-------------------------------------------------------------------------------------------|--------------------------|--------------------|------------------------|-----------------------|
| hostname                                                                                  | String                   | null               |                        | Yes                   |
| The hostname for the Workday You need to configure the brack nstance.                     |                          |                    |                        |                       |
| tenant                                                                                    | String                   | null               |                        | Yes                   |
| The tenant in URL for the Work<br>tenant]/. You need to configure<br>the proper instance. |                          |                    |                        |                       |
| username                                                                                  | String                   | null               |                        | Yes                   |
| The user name for logging into (user@tenant)                                              | the Workday service. I   | t will be concate  | enated with the tenar  | nt name               |
| password                                                                                  | GuardedString            | null               | Yes                    | Yes                   |
| The user password for logging                                                             | into the Workday servi   | ce                 |                        |                       |
| excludeInactiveWorkers                                                                    | boolean                  | false              |                        | No                    |
| Excludes from the response ter (defaults to false)                                        | minated employees or     | contingent work    | kers whose contracts   | have ended            |
| excludeContingentWorkers                                                                  | boolean                  | false              |                        | No                    |
| Excludes contingent workers fr                                                            | om inclusion in a quer   | y response.        |                        |                       |
| excludeEmployees                                                                          | boolean                  | false              |                        | No                    |
| Excludes employees from inclu                                                             | sion in a query respons  | se.                |                        |                       |
| connectionTimeout                                                                         | int                      | 30                 |                        | No                    |
| Specifies the amount of time, in out. The default is 30 seconds).                         |                          |                    | o establish a connec   | tion before it times  |
| receiveTimeout                                                                            | int                      | 60                 |                        | No                    |
| Specifies the amount of time, in section 60. Set to 0 for no timeout.                     | n seconds, that the clie | nt will wait for a | response before it t   | imes out. The defau   |
| pageSize                                                                                  | long                     | 100                |                        | No                    |
| Set the page size used for search                                                         | ch operations (defaults  | to 100).           |                        |                       |
| proxyHost                                                                                 | String                   | null               |                        | No                    |
| f defined the connection to Wo                                                            | orkday will go through   | this HTTP proxy    | server                 |                       |
|                                                                                           |                          |                    |                        |                       |

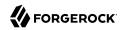

| Property                                                                                                    | Туре     | Default | Encrypted <sup>a</sup> | Required <sup>b</sup> |  |  |  |
|----------------------------------------------------------------------------------------------------|----------|---------|------------------------|-----------------------|--|--|--|
| The HTTP proxy server port number (defaults to 8080).                                                                                                    |          |         |                        |                       |  |  |  |
| xslTransformer                                                                                                    | File     | null    |                        | No                    |  |  |  |
| The file path to the XSL File to get the custom attributes                                                                                                    |          |         |                        |                       |  |  |  |
| asOfEffectiveDate                                                                                                    | String   | null    |                        | No                    |  |  |  |
| Optional configuration of Response_Filter/As_Of_Effective_Date element. Valid values are: Date (http://www.w3.org/TR/xpath-functions/#date-time-values http://www.w3.org/TR/xmlschema-2/#dateTime-order) or Duration (http://www.w3.org/TR/xpath-functions/#dt-dayTimeDuration). If set to Duration, the effective date is calculated as current date + duration.     |          |         |                        |                       |  |  |  |
| effectiveFrom                                                                                                    | String   | null    |                        | No                    |  |  |  |
| Set the Get_Workers_Request/Request_Criteria/Transaction_Log_Criteria_Data/Transaction_Date_Range_Data/Effective_From for every outbound query request. Valid value could be Date (http://www.w3.org/TR/xpath-functions/#date-time-values http://www.w3.org/TR/xmlschema-2/#dateTime-order) or string Today representing the current time of the request.             |          |         |                        |                       |  |  |  |
| effectiveThrough                                                                                                    | String   | null    |                        | No                    |  |  |  |
| Set the Get_Workers_Request/Request_Criteria/Transaction_Log_Criteria_Data/Transaction_Date_Range_Data/Effective_Through for every outbound query request. Valid value could be Date (http://www.w3.org/TR/xpath-functions/#date-time-values http://www.w3.org/TR/xmlschema-2/#dateTime-order) or Duration (http://www.w3.org/TR/xpath-functions/#dt-dayTimeDuration) |          |         |                        |                       |  |  |  |
| externalFieldAndParameterCriteria                                                                                                    | String[] | null    |                        | No                    |  |  |  |
| A list of external fields to add to the search/query criteria.                                                                                                    |          |         |                        |                       |  |  |  |

<sup>&</sup>lt;sup>a</sup> Indicates whether the property value is considered confidential, and therefore encrypted in OpenIDM.

 $<sup>^{\</sup>mathrm{b}}$  A list of operations in this column indicates that the property is required for those operations.

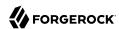

# Chapter 3 Configure Connectors

#### **Important**

Connectors continue to be released outside the IDM release. For the latest documentation, refer to the ICF documentation.

Connectors are configured through the ICF provisioner service. Each connector configuration is stored in a file in your project's <code>conf/</code> directory, and accessible over REST at the <code>openidm/conf</code> endpoint. Connector configuration files are named <code>project-dir/conf/provisioner.openicf-name</code> where <code>name</code> corresponds to the name of the connector.

If you are creating your own connector configuration files, do not include additional dash characters (
- ) in the connector name, as this might cause problems with the OSGi parser. For example, the name provisioner.openicf-hrdb.json is fine. The name provisioner.openicf-hr-db.json is not.

You can create a connector configuration in the following ways:

- Start with the sample provisioner files in the /path/to/openidm/samples/example-configurations/ provisioners directory. For more information, see "Sample Provisioner Files".
- Set up connectors with the help of the Admin UI. Log in to the Admin UI at <a href="https://localhost:8443/admin">https://localhost:8443/admin</a>, then continue with the process described in "Creating Connector Configurations With the Admin UI".
- Use the service that IDM exposes through the REST interface to create basic connector configuration files. For more information, see "Configure Connectors Over REST".
- Use the **cli.sh** or **cli.bat** scripts to generate a basic connector configuration. For more information, see "**configureconnector**" in the *Setup Guide*.

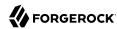

## Sample Provisioner Files

#### **Important**

Connectors continue to be released outside the IDM release. For the latest documentation, refer to the ICF documentation.

A number of sample connector configurations are available in the openidm/samples/exampleconfigurations/provisioners directory. To use these connector configurations, edit the configuration
files as required, and copy them to your project's conf directory.

The following example shows a high-level connector configuration. The individual configuration objects are described in detail later in this section:

```
"connectorRef"
                            : connector-ref-object,
"producerBufferSize"
                            : integer,
"connectorPoolingSupported" : boolean, true/false,
"poolConfigOption"
                            : pool-config-option-object,
"operationTimeout"
                            : operation-timeout-object,
"configurationProperties"
                           : configuration-properties-object,
"syncFailureHandler"
                            : sync-failure-handler-object,
"resultsHandlerConfig"
                            : results-handler-config-object,
"excludeUnmodified"
                            : boolean, true/false,
"objectTypes"
                            : object-types-object,
"operationOptions"
                            : operation-options-object
```

# Creating Connector Configurations With the Admin UI

#### **Important**

Connectors continue to be released outside the IDM release. For the latest documentation, refer to the ICF documentation.

To configure connectors in the Admin UI, select Configure > Connector. If your project has an existing connector configuration (for example, if you have started IDM with one of the sample configurations) click on that connector to edit it. If you're starting with a new project, click New Connector to configure a new connector.

The connectors displayed on the Connectors page reflect the provisioner files that are in your project's <code>conf/</code> directory. To add a new connector configuration, you can also copy a provisioner file from the <code>/path/to/openidm/samples/example-configurations/provisioners</code> directory, then edit it to fit your deployment.

When you add a new connector, the Connector Type dropdown list reflects the connector .jar files that are in the <a href="https://path/to/openidm/connectors">/path/to/openidm/connectors</a> directory. You can have more than one connector configuration for a specific connector type. For example, you might use the LDAP connector to set up

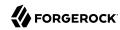

two connector configurations—one to an Active Directory server and one to a ForgeRock Directory Services (DS) instance.

The Connector Types listed here do not include all supported connectors. The *scripted* connectors (such as scripted Groovy, scripted REST, scripted SQL, and PowerShell) are not available in the list of connector types. In general, the scripted connectors require extensive custom configuration changes, and a single HTML template to cover all possible permutations is not feasible. To add a scripted connector configuration, copy one of the example provisioner files in <code>/path/to/openidm/samples/example-configurations/provisioners</code> into your project's <code>conf</code> directory and edit the configuration directly in the provisioner file.

Additional connectors are available from the ForgeRock BackStage download site site, and can be downloaded to the /path/to/openidm/connectors directory. For connectors that are not bundled with IDM, the UI displays a generic template, based on the schema provided by the connector.

The tabs on the connector configuration screens correspond to the objects and properties described in the remaining sections of this chapter.

When a connector configuration is complete, and IDM is able to establish the connection to the remote resource, the Data tab displays the objects in that remote resource. For example, the following image shows the contents of a connected LDAP resource:

#### LDAP CONNECTOR - [1.4.0.0,1.5.0.0) New Mapping ldap Details **Object Types** Data Sync Advanced Group Reload Grid × Clear Filters Advanced Filter Filter.. Filter... Filter.. Filter... □ DN **OBJECTCLASS** SN HID USERPASSWORD LDAPGROUPS uid=idoe.ou=People.dc=example.d... inetuser.top.kbalnfoContainer.inet... John Doe Doe idoe cn=openidm.ou=Groups.o uid=bjensen,ou=People,dc=examp... top,inetOrgPerson,organizationalP... cn=openidm2.ou=Groups 《 〈 〉 》

#### Data Tab For a Connected LDAP Resource

You can search through these objects with either the Basic Filter shown in each column, or the Advanced Filter option, which lets you build many of the queries shown in "Define and Call Data Queries" in the *Object Modeling Guide*.

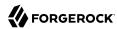

## Configure Connectors Over REST

#### **Important**

Connectors continue to be released outside the IDM release. For the latest documentation, refer to the ICF documentation.

To create a new connector configuration over REST, follow these steps:

- 1. List the available connectors.
- 2. Generate the core configuration.
- 3. Add the target system properties, then connect to the target system to generate the final configuration.
- 4. Submit the final configuration to IDM.

This procedure walks you through creating a connector configuration over REST, for a CSV file connector.

1. List the available connectors.

In a default IDM installation, the available connectors are installed in the <code>openidm/connectors</code> directory. If you are using a remote connector server, additional connectors might be available in the <code>openicf/connectors</code> directory on the remote server.

Run the following command to list the available connectors:

```
curl \
--header "X-OpenIDM-Username: openidm-admin" \
--header "X-OpenIDM-Password: openidm-admin" \
--header "Accept-API-Version: resource=1.0" \
--request POST \
"http://localhost:8080/openidm/system?_action=availableConnectors"
```

On a default IDM installation, this command returns the following output:

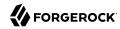

```
"displayName": "Scripted SQL Connector",
  "bundleVersion": "1.5.20.8",
  "systemType": "provisioner.openicf",
"bundleName": "org.forgerock.openicf.connectors.scriptedsql-connector",
  "connectorName": "org.forgerock.openicf.connectors.scriptedsql.ScriptedSQLConnector"
},
  "displayName": "Scripted REST Connector",
  "bundleVersion": "1.5.20.11",
  "systemType": "provisioner.openicf",
"bundleName": "org.forgerock.openicf.connectors.scriptedrest-connector",
  "connectorName": "org.forgerock.openicf.connectors.scriptedrest.ScriptedRESTConnector"
},
  "displayName": "Scim Connector",
  "bundleVersion": "1.5.20.12",
  "systemType": "provisioner.openicf",
"bundleName": "org.forgerock.openicf.connectors.scim-connector",
  "connectorName": "org.forgerock.openicf.connectors.scim.ScimConnector"
},
  "displayName": "Salesforce Connector",
  "bundleVersion": "1.5.20.11",
  "systemType": "provisioner.openicf",
  "bundleName": "org.forgerock.openicf.connectors.salesforce-connector",
  "connectorName": "org.forgerock.openicf.connectors.salesforce.SalesforceConnector"
},
  "displayName": "MongoDB Connector",
  "bundleVersion": "1.5.20.8",
  "systemType": "provisioner.openicf",
"bundleName": "org.forgerock.openicf.connectors.mongodb-connector",
  "connectorName": "org.forgerock.openicf.connectors.mongodb.MongoDBConnector"
},
  "displayName": "Marketo Connector",
  "bundleVersion": "1.5.20.11",
  "systemType": "provisioner.openicf",
  "bundleName": "org.forgerock.openicf.connectors.marketo-connector",
  "connectorName": "org.forgerock.openicf.connectors.marketo.MarketoConnector"
},
  "displayName": "LDAP Connector",
  "bundleVersion": "1.5.20.12",
  "systemType": "provisioner.openicf",
"bundleName": "org.forgerock.openicf.connectors.ldap-connector",
  "connectorName": "org.identityconnectors.ldap.LdapConnector"
},
  "displayName": "Kerberos Connector",
  "bundleVersion": "1.5.20.8",
  "systemType": "provisioner.openicf",
  "bundleName": "org.forgerock.openicf.connectors.kerberos-connector",
  "connectorName": "org.forgerock.openicf.connectors.kerberos.KerberosConnector"
},
  "displayName": "Scripted Poolable Groovy Connector",
  "bundleVersion": "1.5.5.0".
```

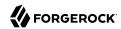

```
"systemType": "provisioner.openicf",
       "bundleName": "org.forgerock.openicf.connectors.groovy-connector",
      "connectorName": "org forgerock.openicf.connectors.groovy.ScriptedPoolableConnector"
       "displayName": "Scripted Groovy Connector",
       "bundleVersion": "1.5.20.8",
      "systemType": "provisioner.openicf",
"bundleName": "org.forgerock.openicf.connectors.groovy-connector",
       "connectorName": "org.forgerock.openicf.connectors.groovy.ScriptedConnector"
    },
       "displayName": "GoogleApps Connector",
      "bundleVersion": "1.5.20.12",
      "systemType": "provisioner.openicf",
"bundleName": "org.forgerock.openicf.connectors.googleapps-connector",
       "connectorName": "org.forgerock.openicf.connectors.googleapps.GoogleAppsConnector"
    },
       "displayName": "Database Table Connector",
      "bundleVersion": "1.5.20.8",
      "systemType": "provisioner.openicf",
"bundleName": "org.forgerock.openicf.connectors.databasetable-connector",
      "connectorName": "org.identityconnectors.databasetable.DatabaseTableConnector"
    },
       "displayName": "CSV File Connector",
      "bundleVersion": "1.5.20.11",
       "systemType": "provisioner.openicf",
      "bundleName": "org.forgerock.openicf.connectors.csvfile-connector",
       "connectorName": "org.forgerock.openicf.csvfile.CSVFileConnector"
    },
       "displayName": "Adobe Marketing Cloud Connector",
      "bundleVersion": "1.5.20.11",
      "systemType": "provisioner.openicf",
"bundleName": "org.forgerock.openicf.connectors.adobecm-connector",
       "connectorName": "org.forgerock.openicf.acm.ACMConnector"
    }
  1
}
```

#### 2. Generate a core configuration.

Locate the connector to configure from the previous step's output, and copy the JSON object to insert as the value of the "connectorRef" property in the data payload of the following command.

This example generates a core configuration for the CSV file connector:

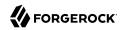

```
curl \
--header "X-OpenIDM-Username: openidm-admin" \
--header "X-OpenIDM-Password: openidm-admin" \
--header "Accept-API-Version: resource=1.0" \
--header "Content-Type: application/json" \
--request POST \
--data '{"connectorRef":
    {
        "systemType": "provisioner.openicf",
        "bundleName": "org.forgerock.openicf.connectors.csvfile-connector",
        "connectorName": "org.forgerock.openicf.csvfile.CSVFileConnector",
        "displayName": "CSV File Connector",
        "bundleVersion": "1.5.20.11"
    }
}' \
"http://localhost:8080/openidm/system?_action=createCoreConfig"
```

The command returns a connector configuration, similar to the following:

```
"connectorRef": {
  "systemType": "provisioner.openicf",
  "bundleName": "org.forgerock.openicf.connectors.csvfile-connector",
  "connectorName": "org.forgerock.openicf.csvfile.CSVFileConnector",
  "displayName": "CSV File Connector", "bundleVersion": "1.5.20.11"
"poolConfigOption": {
  "maxObjects": 10,
  "maxIdle": 10,
  "maxWait": 150000,
  "minEvictableIdleTimeMillis": 120000,
  "minIdle": 1
"resultsHandlerConfig": {
  "enableNormalizingResultsHandler": false,
  "enableFilteredResultsHandler": false,
  "enableCaseInsensitiveFilter": false.
  "enableAttributesToGetSearchResultsHandler": true
"operationTimeout": {
  "CREATE": -1,
  "UPDATE": -1,
  "DELETE": -1,
  "TEST": -1,
  "SCRIPT_ON_CONNECTOR": -1,
  "SCRIPT_ON_RESOURCE": -1,
  "GET": -1,
  "RESOLVEUSERNAME": -1,
  "AUTHENTICATE": -1,
  "SEARCH": -1,
  "VALIDATE": -1,
  "SYNC": -1,
  "SCHEMA": -1
"configurationProperties": {
  "headerPassword": "password",
"spaceReplacementString": "_"
```

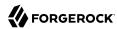

```
"csvFile": null,
  "newlineString": "\n",
  "headerUid": "uid",
  "quoteCharacter": "\"",
  "fieldDelimiter": ",",
  "syncFileRetentionCount": 3
}
}
```

3. Connect to the target system to generate the final configuration.

The configuration returned in the previous step is not functional. It does not include the required configurationProperties that are specific to the target system (such as the host name and port number of the target system, or the csvFile for a CSV file connector). It also doesn't include the complete list of objectTypes and operationOptions.

To connect to the target system, add values for the required configurationProperties, and submit the updated configuration in the data payload of the following command.

This example connects to the specified CSV file:

```
curl \
--header "X-OpenIDM-Username: openidm-admin" \
--header "X-OpenIDM-Password: openidm-admin" \
--header "Accept-API-Version: resource=1.0" \
--header "Content-Type: application/json" \
--request POST \
--data '{
  "configurationProperties": {
    "headerPassword": "password",
    "spaceReplacementString": " "
    "csvFile": "&{idm.instance.dir}/data/csvConnectorData.csv",
    "newlineString": "\n",
    "headerUid": "uid"
    "quoteCharacter": "\""
    "fieldDelimiter": ",",
    "syncFileRetentionCount": 3
  connectorRef": {
    "systemType": "provisioner.openicf",
    "bundleName": "org.forgerock.openicf.connectors.csvfile-connector",
    "connectorName": "org.forgerock.openicf.csvfile.CSVFileConnector",
    "displayName": "CSV File Connector",
    "bundleVersion": "1.5.20.11"
  "poolConfigOption": {
    "maxObjects": 10,
    "maxIdle": 10,
    "maxWait": 150000,
    "minEvictableIdleTimeMillis": 120000,
    "minIdle": 1
  "resultsHandlerConfig": {
    "enableNormalizingResultsHandler": true,
    "enableFilteredResultsHandler": true,
    "enableCaseInsensitiveFilter": false,
    "enableAttributesToGetSearchResultsHandler": true
```

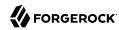

```
"operationTimeout": {
    "CREATE": -1,
    "UPDATE": -1,
    "DELETE": -1,
    "TEST": -1,
    "SCRIPT ON CONNECTOR": -1,
    "SCRIPT_ON_RESOURCE": -1,
   "GET": -1,
    "RESOLVEUSERNAME": -1,
   "AUTHENTICATE": -1,
    "SEARCH": -1,
    "VALIDATE": -1,
    "SYNC": -1,
    "SCHEMA": -1
 }
"http://localhost:8080/openidm/system?_action=createFullConfig"
```

#### Note

The single quotes around the JSON object in the --data parameter prevent the command from being executed when a new line is encountered in the content. You can therefore include line feeds for readability.

With this command, IDM connects to the target resource, and attempts to read the schema, if it is available. It then iterates through the schema objects and attributes, and creates JSON representations of the supported objects and operations. The command output includes the JSON payload that you submitted, along with the operationOptions and objectTypes.

#### **Important**

Because IDM produces a full property set for all attributes and all object types in the schema, the resulting configuration can be very large. For an LDAP server, for example, IDM can generate a configuration containing several tens of thousands of lines. It might be useful to reduce the schema on the external resource to a minimum before you run the createfullConfig command.

4. When you have the final configuration, use a PUT request to add it to the IDM configuration, in the JSON payload of the following command:

```
curl \
   --header "X-OpenIDM-Username: openidm-admin" \
   --header "X-OpenIDM-Password: openidm-admin" \
   --header "Accept-API-Version: resource=1.0" \
   --header "Content-Type: application/json" \
   --request PUT \
   --data '{complete-configuration}' \
   "http://localhost:8080/openidm/config/provisioner.openicf-connector-name"
```

Alternatively, you can save the complete configuration in a file named provisioner.openicf-connector-name.json, and place the file in the conf directory of your project.

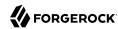

## Setting the Connector Reference Properties

#### **Important**

Connectors continue to be released outside the IDM release. For the latest documentation, refer to the ICF documentation.

The following example shows a connector reference object:

```
"connectorRef" : {
    "bundleName" : "org.forgerock.openicf.connectors.csvfile-connector",
    "bundleVersion" : "[1.5.0.0,1.6.0.0)",
    "connectorName" : "org.forgerock.openicf.csvfile.CSVFileConnector",
    "connectorHostRef" : "csv"
}
```

#### bundleName

string, required

The ConnectorBundle-Name of the ICF connector.

#### **bundleVersion**

string, required

The ConnectorBundle-Version of the ICF connector. The value can be a single version (such as 1.4.0.0) or a range of versions, which lets you support multiple connector versions in a single project.

You can specify a range of versions as follows:

- [1.1.0.0,1.4.0.0] indicates that all connector versions from 1.1 to 1.4, inclusive, are supported.
- [1.1.0.0,1.4.0.0) indicates that all connector versions from 1.1 to 1.4, including 1.1 but excluding 1.4, are supported.
- (1.1.0.0,1.4.0.0] indicates that all connector versions from 1.1 to 1.4, excluding 1.1 but including 1.4, are supported.
- (1.1.0.0,1.4.0.0) indicates that all connector versions from 1.1 to 1.4, exclusive, are supported.

When a range of versions is specified, IDM uses the latest connector that is available within that range. If your project requires a specific connector version, you must explicitly state the version in your connector configuration file, or constrain the range to address only the version that you need.

#### connectorName

string, required

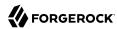

The connector implementation class name.

#### connectorHostRef

string, optional

If the connector runs remotely, the value of this field must match the name field of the RemoteConnectorServers object in the connector server configuration file (provisioner.openicf.connectorinfoprovider.json). For example:

If the connector runs locally, the value of this field can be one of the following:

- If the connector .jar is installed in openidm/connectors/, the value must be "#LOCAL". This is currently the default, and recommended location.
- If the connector .jar is installed in openidm/bundle/ (not recommended), the value must be "osgi:service/org.forgerock.openicf.framework.api.osgi.ConnectorManager".

## Setting the Pool Configuration

#### **Important**

Connectors continue to be released outside the IDM release. For the latest documentation, refer to the ICF documentation.

The poolConfigOption specifies the pool configuration for poolable connectors only (connectors that have "connectorPoolingSupported": true). Non-poolable connectors ignore this parameter.

The following example shows a pool configuration option object for a poolable connector:

#### maxObjects

The maximum number of idle and active instances of the connector.

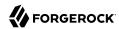

#### maxIdle

The maximum number of idle instances of the connector.

#### maxWait

The maximum time, in milliseconds, that the pool waits for an object before timing out. A value of of means that there is no timeout.

#### minEvictableIdleTimeMillis

The maximum time, in milliseconds, that an object can be idle before it is removed. A value of of means that there is no idle timeout.

#### minIdle

The minimum number of idle instances of the connector.

## Setting the Operation Timeouts

#### **Important**

Connectors continue to be released outside the IDM release. For the latest documentation, refer to the ICF documentation.

The operation timeout property enables you to configure timeout values per operation type. By default, no timeout is configured for any operation type. A sample configuration follows:

```
"CREATE"
                           : -1,
  "TEST"
                           : -1,
  "AUTHENTICATE"
                           : -1.
  "SEARCH"
                           : -1,
  "VALIDATE"
                           : -1,
  "GET"
                           : -1,
  "UPDATE"
                           : -1.
  "DELETE"
                           : -1,
  "SCRIPT ON CONNECTOR"
                          : -1,
  "SCRIPT_ON_RESOURCE"
                           : -1,
  "SYNC"
                           : -1,
  "SCHEMA"
                           : -1
}
```

#### operation-name

Timeout in milliseconds

A value of 1 disables the timeout.

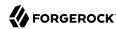

# Setting the Connection Configuration

#### **Important**

Connectors continue to be released outside the IDM release. For the latest documentation, refer to the ICF documentation.

The configurationProperties object specifies the configuration for the connection between the connector and the resource, and is therefore resource-specific.

The following example shows a configuration properties object for the default CSV sample resource connector:

```
"configurationProperties" : {
    "csvFile" : "&{idm.instance.dir}/data/csvConnectorData.csv"
}
```

#### property

Individual properties depend on the type of connector.

# Setting the Synchronization Failure Configuration

#### **Important**

Connectors continue to be released outside the IDM release. For the latest documentation, refer to the ICF documentation.

The syncFailureHandler object specifies what should happen if a liveSync operation reports a failure for an operation. The following example shows a synchronization failure configuration:

```
{
    "maxRetries" : 5,
    "postRetryAction" : "logged-ignore"
}
```

#### maxRetries

positive integer or -1, required

The number of attempts that IDM should make to process a failed modification. A value of zero indicates that failed modifications should not be reattempted. In this case, the post retry action is executed immediately when a liveSync operation fails. A value of -1 (or omitting the maxRetries property, or the entire syncFailureHandler object) indicates that failed modifications should be retried an infinite number of times. In this case, no post retry action is executed.

#### postRetryAction

string, required

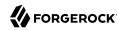

The action that should be taken if the synchronization operation fails after the specified number of attempts. The post retry action can be one of the following:

- logged-ignore IDM ignores the failed modification, and logs its occurrence.
- dead-letter-queue IDM saves the details of the failed modification in a table in the repository (accessible over REST at repo/synchronisation/deadLetterQueue/provisioner-name).
- script specifies a custom script that should be executed when the maximum number of retries
  has been reached.

For more information, see "Configure the LiveSync Retry Policy" in the Synchronization Guide.

# Configuring How Results Are Handled

#### **Important**

Connectors continue to be released outside the IDM release. For the latest documentation, refer to the ICF documentation.

The resultsHandlerConfig object specifies how OpenICF returns results. These configuration properties do not apply to all connectors and depend on the interfaces that are implemented by each connector. For information about the interfaces that connectors support, see the Connectors Guide.

The following example shows a results handler configuration object:

```
"resultsHandlerConfig" : {
    "enableNormalizingResultsHandler" : true,
    "enableFilteredResultsHandler" : false,
    "enableCaseInsensitiveFilter" : false,
    "enableAttributesToGetSearchResultsHandler" : false
}
```

#### **enableNormalizingResultsHandler**

boolean, false by default

When this property is enabled, ICF normalizes returned attributes to ensure that they are filtered consistently. If the connector implements the attribute normalizer interface, enable the interface by setting this property to true. If the connector does not implement the attribute normalizer interface, the value of this property has no effect.

#### **enableFilteredResultsHandler**

boolean, false by default

Most connectors use the filtering and search capabilities of the remote connected system. In these cases, you can leave this property set to false. If the connector does not use the remote system's filtering and search capabilities, you *must* set this property to true.

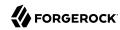

All the non-scripted connectors, except for the CSV connector, use the filtering mechanism of the remote system. In the case of the CSV connector, the remote resource has no filtering mechanism, so you must set enableFilteredResultsHandler to true. For the scripted connectors, the setting will depend on how you have implemented the connector.

#### enableCaseInsensitiveFilter

boolean, false by default

This property applies only if enableFilteredResultsHandler is set to true. The filtered results handler is case-sensitive by default. For example, a search for lastName = "Jensen" will not match a stored user with lastName : jensen. When the filtered results handler is enabled, you can use this property to enable case-insensitive filtering. If you leave this property set to false, searches on that resource will be case-sensitive.

#### enableAttributesToGetSearchResultsHandler

boolean, false by default

By default, IDM determines which attributes should be retrieved in a search. If you set this property to true, the ICF framework removes *all* attributes from the READ/QUERY response, except for those that are specifically requested. For performance reasons, you should set this property to false for local connectors and to true for remote connectors.

## Specifying What Attributes are Updated

#### **Important**

Connectors continue to be released outside the IDM release. For the latest documentation, refer to the ICF documentation.

The excludeUnmodified property determines which properties are updated during synchronization. When this property is set to true, synchronization operations update *only* the modified properties on a target resource, rather than the whole target object. In the default LDAP provisioner files, excludeUnmodified is set to true. This means that unmodified attributes are excluded by default during update operations.

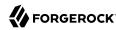

# Specifying the Supported Object Types

#### **Important**

Connectors continue to be released outside the IDM release. For the latest documentation, refer to the ICF documentation.

The objectTypes configuration specifies the object types (user, group, account, and so on) that are supported by the connector. The object names that you define here determine how the object is accessed in the URI. For example:

```
system/systemName/objectType
```

This configuration is based on the JSON Schema with the extensions described in the following section.

Attribute names that start or end with are regarded as *special attributes* by OpenICF. The purpose of the special attributes in ICF is to enable someone who is developing a *new* connector to create a contract regarding how a property can be referenced, regardless of the application that is using the connector. In this way, the connector can map specific object information between an arbitrary application and the resource, without knowing how that information is referenced in the application.

These attributes have no specific meaning in the context of IDM, although some of the connectors that are bundled with IDM use these attributes. The generic LDAP connector, for example, can be used with ForgeRock Directory Services (DS), Active Directory, OpenLDAP, and other LDAP directories. Each of these directories might use a different attribute name to represent the same type of information. For example, Active Directory uses <a href="mailto:unicodePassword">unicodePassword</a> and DS uses <a href="mailto:userPassword">userPassword</a> to represent the same thing, a user's password. The LDAP connector uses the special OpenICF <a href="mailto:unicodePassword">unicodePassword</a> attribute to abstract that difference. In the same way, the LDAP connector maps the <a href="mailto:unicodePassword">unicodePassword</a> attribute to an LDAP dn.

The ICF \_\_UID\_\_ is a special case. The \_\_UID\_\_ must not be included in the IDM configuration or in any update or create operation. This attribute denotes the unique identity attribute of an object and IDM always maps it to the \_id of the object.

The following excerpt shows the configuration of an account object type:

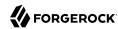

```
"NOT CREATABLE"
                     "NOT UPDATEABLE",
                     "NOT READABLE",
                     "NOT RETURNED BY DEFAULT"
                 1
            },
             "groups" : {
                 "type" : "array",
                 "items" : {
                     "type": "string",
                     "nativeType" : "string"
                 "nativeName": " GROUPS ".
                 "nativeType" : "string",
                 "flags" : [
                     "NOT RETURNED_BY_DEFAULT"
            },
             "givenName" : {
                 "type" : "string",
                 "nativeName" : "givenName",
                 "nativeType" : "string"
            },
        }
    }
}
```

ICF supports an \_\_ALL\_\_ object type that ensures that objects of every type are included in a synchronization operation. The primary purpose of this object type is to prevent synchronization errors when multiple changes affect more than one object type.

For example, imagine a deployment synchronizing two external systems. On system A, the administrator creates a user, <code>jdoe</code>, then adds the user to a group, <code>engineers</code>. When these changes are synchronized to system B, if the <code>\_\_GROUPS\_\_</code> object type is synchronized first, the synchronization will fail, because the group contains a user that does not yet exist on system B. Synchronizing the <code>\_\_ALL\_\_</code> object type ensures that user <code>jdoe</code> is created on the external system before he is added to the group <code>engineers</code>.

The \_\_ALL\_\_ object type is assumed by default - you do not need to declare it in your provisioner configuration file. If it is not declared, the object type is named \_\_ALL\_\_. If you want to map a different name for this object type, declare it in your provisioner configuration. The following excerpt from a sample provisioner configuration uses the name allowers:

```
"objectTypes": {
    "allobjects": {
        "$schema": "http://json-schema.org/draft-03/schema",
        "id": "_ALL__",
        "type": "object",
        "nativeType": "_ALL__"
},
...
}
```

A liveSync operation invoked with no object type assumes an object type of \_\_ALL\_\_. For example, the following call invokes a liveSync operation on all defined object types in an LDAP system:

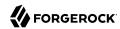

```
curl \
--header "X-OpenIDM-Username: openidm-admin" \
--header "X-OpenIDM-Password: openidm-admin" \
--header "Accept-API-Version: resource=1.0" \
--request POST \
"http://localhost:8080/openidm/system/ldap?_action=liveSync"
```

#### Note

Using the \_\_ALL\_\_ object type requires a mechanism to ensure the order in which synchronization changes are processed. Servers that use the cn=changelog mechanism to order sync changes, such as ForgeRock Directory Services (DS), Oracle DSEE, and the legacy Sun Directory Server, cannot use the \_\_ALL\_\_ object type by default. Such servers must be forced to use timestamps to order their sync changes. For these LDAP server types, set useTimestampsForSync to true in the provisioner configuration.

LDAP servers that use timestamps rather than change logs (such as Active Directory GCs and OpenLDAP) can use the \_\_ALL\_\_ object type without any additional configuration. Active Directory and Active Directory LDS, which use Update Sequence Numbers, can also use the \_\_ALL\_\_ object type without additional configuration.

### Adding Objects and Properties Using the UI

#### **Important**

Connectors continue to be released outside the IDM release. For the latest documentation, refer to the ICF documentation.

To add object types and properties to a connector configuration by using the Admin UI, select Configure > Connectors. Select the connector that you want to change, then select the Object Types tab.

In the case of the LDAP connector, the connector reads the schema from the remote resource to determine the object types and properties that can be added to its configuration. When you select one of these object types, you can think of it as a template. Edit the basic object type, as required, to suit your deployment.

To add a property to an object type, select the Edit icon next to the object type, then select Add Property.

### Extending the Object Type Configuration

#### **Important**

Connectors continue to be released outside the IDM release. For the latest documentation, refer to the ICF documentation.

#### nativeType

string, optional

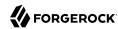

The native ICF object type.

The list of supported native object types is dependent on the resource, or on the connector. For example, an LDAP connector might have object types such as \_\_ACCOUNT\_\_ and \_\_GROUP\_\_.

### Specifying the Behavior For Empty Attributes

#### **Important**

Connectors continue to be released outside the IDM release. For the latest documentation, refer to the ICF documentation.

The absentIfEmpty and absentIfNull object class properties enable you to specify how attributes are handled during synchronization if their values are null (for single-valued attributes) or empty (for multi-valued attributes). You can set these properties per object type.

By default, these properties are set as follows:

#### "absentIfEmpty" : false

Multi-valued attributes whose values are empty are included in the resource response during synchronization.

#### "absentIfNull" : true

Single-valued attributes whose values are null are removed from the resource response during synchronization.

### Extending the Property Type Configuration

#### **Important**

Connectors continue to be released outside the IDM release. For the latest documentation, refer to the ICF documentation.

#### nativeType

string, optional

The native ICF attribute type.

The following native types are supported:

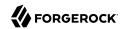

```
JAVA TYPE BIGDECIMAL
JAVA_TYPE_BIGINTEGER
JAVA TYPE BYTE
JAVA_TYPE_BYTE_ARRAY
JAVA TYPE CHAR
JAVA_TYPE_CHARACTER
JAVA TYPE DATE
JAVA_TYPE_DOUBLE
JAVA TYPE FILE
JAVA_TYPE_FLOAT
JAVA TYPE GUARDEDBYTEARRAY
JAVA_TYPE_GUARDEDSTRING
JAVA TYPE INT
JAVA_TYPE_INTEGER
JAVA TYPE LONG
JAVA TYPE OBJECT
JAVA TYPE PRIMITIVE BOOLEAN
JAVA TYPE PRIMITIVE BYTE
JAVA TYPE PRIMITIVE DOUBLE
JAVA TYPE PRIMITIVE FLOAT
JAVA TYPE PRIMITIVE LONG
JAVA TYPE STRING
```

#### Note

The JAVA\_TYPE\_DATE property is deprecated. Functionality may be removed in a future release. This property-level extension is an alias for string. Any dates assigned to this extension should be formatted per ISO 8601.

#### nativeName

string, optional

The native ICF attribute name.

#### flags

string, optional

The native ICF attribute flags. ICF supports the following attribute flags:

• MULTIVALUED - specifies that the property can be multivalued.

For multi-valued properties, if the property value type is anything other than a string, you must
include an items property that declares the data type.

The following example shows the entries property of the authentication object in a provisioner file. The entries property is multi-valued, and its elements are of type object:

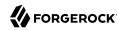

#### • NOT CREATABLE, NOT READABLE, NOT UPDATEABLE

In some cases, the connector might not support manipulating an attribute because the attribute can only be changed directly on the remote system. For example, if the name attribute of an account can only be created by Active Directory, and *never* changed by IDM, you would add NOT\_CREATABLE and NOT\_UPDATEABLE to the provisioner configuration for that attribute.

#### NOT\_RETURNED\_BY\_DEFAULT

Certain attributes such as LDAP groups or other calculated attributes might be expensive to read. To avoid returning these attributes in a default read of the object, unless they are explicitly requested, add the <a href="NOT\_RETURNED\_BY\_DEFAULT">NOT\_RETURNED\_BY\_DEFAULT</a> flag to the provisioner configuration for that attribute.

You can also use this flag to prevent properties from being read by default during a synchronization operation. To synchronize changes to a target object, IDM performs an UPDATE rather than a PATCH. This causes *all* attributes that are mapped from the source to the target to be modified when the synchronization is processed (rather than only those attributes that have changed). Although the *value* of a property might not change, the property still registers an update. This behavior can be problematic for properties such as the password, which might have restrictions on updating with a similar value. To prevent such properties from being updated during synchronization, set the NOT\_RETURNED\_BY\_DEFAULT flag, which effectively prevents the property from being read from the source during the synchronization. For example:

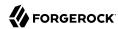

```
"__PASSWORD__" : {
    "type" : "string",
    "nativeName" : "__PASSWORD__",
    "nativeType" : "JAVA_TYPE_GUARDEDSTRING",
    "flags" : [
         "NOT_RETURNED_BY_DEFAULT"
],
    "runAsUser" : true
}
```

 REQUIRED - specifies that the property is required in create operations. This flag sets the required property of an attribute as follows:

```
"required" : true
```

You can configure connectors to enable provisioning of any arbitrary property. For example, the following property definitions would enable you to provision image files, used as avatars, to account objects in a system resource. The first definition would work for a single photo encoded as a base64 string. The second definition would work for multiple photos encoded in the same way:

```
"attributeByteArray" : {
    "type" : "string",
    "nativeName" : "attributeByteArray",
    "nativeType" : "JAVA_TYPE_BYTE_ARRAY"
},

"attributeByteArrayMultivalue": {
    "type": "array",
    "items": {
        "type": "string",
        "nativeType": "JAVA_TYPE_BYTE_ARRAY"
    },
    "nativeName": "attributeByteArrayMultivalue"
},
```

#### Note

Do not use the dash character ( - ) in property names, like last-name. Dashes in names make JavaScript syntax
more complex. If you cannot avoid the dash, write source['last-name'] instead of source.last-name in your
JavaScript scripts.

# Configuring the Operation Options

#### **Important**

Connectors continue to be released outside the IDM release. For the latest documentation, refer to the ICF documentation.

The operationOptions object enables you to deny specific operations on a resource. For example, you can use this configuration object to deny CREATE and DELETE operations on a read-only resource to avoid IDM accidentally updating the resource during a synchronization operation.

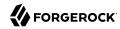

The following example defines the options for the "SYNC" operation:

```
"operationOptions" : {
    "SYNC" : {
         "denied" : true,
         "onDeny": "DO NOTHING",
        "objectFeatures" : {
    "__ACCOUNT__" : {
                 "denied" : true,
                 "onDeny": "THROW EXCEPTION",
                 "operationOptionInfo" : {
                      "$schema" : "http://json-schema.org/draft-03/schema",
                     "type" : "object",
                      "properties" : {
                          " OperationOption-float" : {
                              "type" : "number",
                              "nativeType" : "JAVA_TYPE_PRIMITIVE_FLOAT"
                     }
                 }
                GROUP " : {
                 "denied" : false,
                 "onDeny" : "DO_NOTHING"
        }
    },
}
```

The ICF Framework supports the following operations:

- AUTHENTICATE
- CREATE
- DELETE
- GET
- RESOLVEUSERNAME
- SCHEMA
- SCRIPT\_ON\_CONNECTOR
- SCRIPT\_ON\_RESOURCE
- SEARCH
- SYNC
- TEST
- UPDATE

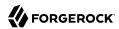

#### VALIDATE

For detailed information on these operations, see the ICF API documentation.

The operationOptions object has the following configurable properties:

#### denied

boolean, optional

This property prevents operation execution if the value is true.

#### onDeny

string, optional

If denied is true, then the service uses this value. Default value: DO NOTHING.

- DO NOTHING: On operation the service does nothing.
- THROW EXCEPTION: On operation the service throws a ForbiddenException exception.

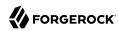

# Chapter 4 Remote Connectors

#### **Important**

Connectors continue to be released outside the IDM release. For the latest documentation, refer to the ICF documentation.

In most cases, IDM bundles the connectors required to connect to remote resources, and assumes that the connector will run on the same host as IDM. Sometimes, a connector cannot run on the same host as IDM. This might be for security or network reasons, or because IDM runs in the cloud while the resource is on prem. Connectors that do not run on the same host as IDM are called *remote connectors*. To run remotely, a connector needs a *connector server*, that runs on the same host as the connector. The connector server lets IDM access the connector.

Running connectors remotely requires the following high-level steps:

- 1. Install a connector server (either .NET or Java) on your remote server.
- 2. If the connector you want to use is not bundled with the connector server, download it from the ForgeRock BackStage download site, and put the .jar or .dll file on your remote server, in the path/to/openicf/connectors/ directory.
- Install any required connector dependencies on your remote server, in the /path/to/openicf/lib/ directory.
- 4. Configure IDM to connect to the remote connector server.

For a list of supported connector server versions, and compatibility between versions, see "IDM / ICF Compatibility Matrix" in the *Release Notes*.

### Install a Remote Connector Server

#### **Important**

Connectors continue to be released outside the IDM release. For the latest documentation, refer to the ICF documentation.

There are two types of remote connector servers: .NET and Java.

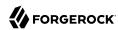

You need a .NET connector server if you are using the PowerShell connector to connect to an identity store. IDM communicates with the .NET connector server over the network, and the connector server runs the Powershell connector.

You need a Java connector server if your Java connector needs to run in a different JVM to IDM.

These procedures describe how to set up both connector server types on a remote host.

+ Set Up a .NET Connector Server

#### Set Up a .NET Connector Server

The .NET connector server is distributed in two file formats:

- openicf-version-dotnet.msi is a wizard that installs the connector server as a Windows service.
- openicf-version-dotnet.zip is just a bundle of the files required to run the connector server.
- 1. Depending on how you want to install the connector server, download the corresponding file from the ForgeRock BackStage download site.
- 2. Follow one of these procedures to install the connector server:
  - + Install the Connector Server as a Service
    - 1. Double-click the openicf-version-dotnet.msi installation file and complete the wizard.

You must run the wizard as a user who has permission to start and stop a Windows service; otherwise, the service will not start.

Select Typical as the Setup Type.

When the wizard has completed, the connector server is installed as a Windows service.

2. Open the Microsoft Services Console and make sure that the connector server is listed there.

The name of the service is OpenICF Connector Server, by default.

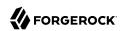

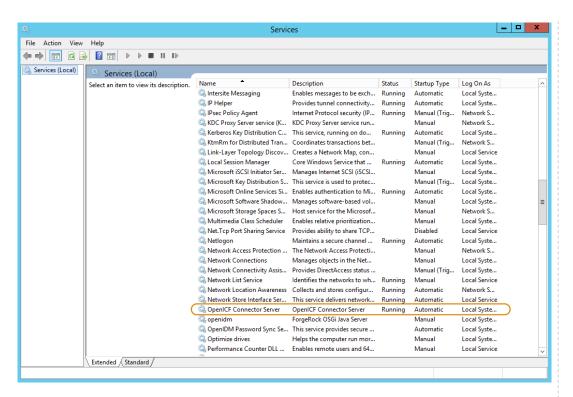

3. Make sure that the connector server is not currently running. If it is running, use the Microsoft Services Console to stop it.

#### + Unpack the Connector Server Zip

- 1. If you do *not* want to run the connector server as a Windows service, download and extract the openicf-version-dotnet.zip file.
- 2. If you have already extracted the .zip file and then decide to run the connector server as a service, install the service manually with the following command:

.\ConnectorServerService.exe /install /serviceName service-name

3. At the command prompt, change to the directory where the connector server was installed, for example:

cd "c:\Program Files (x86)\ForgeRock\OpenICF"

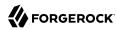

4. (Optional) By default, the connector server outputs log messages to a file named connectorserver.log, in the \path\to\openicf directory. To change the location of the log file, set the initializeData parameter in the configuration file. The following example sets the log directory to C:\openicf\logs\connectorserver.log:

```
<add name="file" type="System.Diagnostics.TextWriterTraceListener" initializeData="C:\openicf\logs
\connectorserver.log" traceOutputOptions="DateTime">
    <filter type="System.Diagnostics.EventTypeFilter" initializeData="Information"/>
    </add>
```

5. Run the **ConnectorServerService /setKey** command to set a secret key for the connector server. The key can be any string value. This example sets the secret key to Passw0rd:

```
ConnectorServerService /setKey Passw0rd
Key has been successfully updated.
```

This key is used by clients connecting to the connector server. The key that you set here must also be set in the IDM remote connector server configuration.

6. Edit the connector server configuration.

The connector server configuration is saved in a file named ConnectorServerService.exe.Config (in the directory where the connector server is installed).

Check and edit this file, as necessary, to reflect your installation. Specifically, verify that the baseAddress reflects the host and port on which the connector server is installed:

If Windows firewall is enabled, you must create an inbound port rule to open the TCP port for the connector server (8759 by default). If you do not open the TCP port, IDM won't be able to contact the connector server. For more information, see the corresponding Microsoft documentation.

- 7. (Optional) Configure the connector server to use SSL:
  - a. Open a Powershell terminal as a user with administrator privileges, then change to the ICF installation directory:

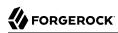

```
cd 'C:\Program Files (x86)\ForgeRock\OpenICF'
```

b. Use an existing CA certificate, or use the New-SelfSignedCertificate cmdlet to create a self-signed certificate:

```
New-SelfSignedCertificate -DnsName "dotnet", "dotnet.example.com" -CertStoreLocation "cert: \LocalMachine\My"
PSParentPath: Microsoft.PowerShell.Security\Certificate::LocalMachine\My

Thumbprint Subject -------
770F531F14AF435E963E14AD82B70A47A4BFFBF2 CN=dotnet
```

c. Assign the certificate to the connector server:

```
.\ConnectorServerService.exe /setCertificate

Select certificate you want to use:
Index Issued To Thumbprint

0) dotnet 770F531F14AF435E963E14AD82B70A47A4BFFBF2

Certificate Thumbprint has been successfully updated to 770F531F14AF435E963E14AD82B70A47A4BFFBF2.
```

- d. Bind the certificate to the connector server port (8759 by default). To bind the certificate:
  - i. Use the New-Guid cmdlet to generate a new UUID:

```
New-Guid
Guid
----
0352cf0f-2e7a-4aee-801d-7f27f8344c77
```

ii. Enter the netsh http console and add the certificate thumbprint generated in the previous step, and the UUID that you have just generated:

```
netsh
netsh>http
netsh http>add sslcert ipport=0.0.0.8759 certhash=770F5...FFBF2 appid={0352c...4c77}
SSL Certificate successfully added
```

e. Change the connector server configuration (in the ConnectorServerService.exe.Config file) to use HTTPS and not HTTP.

Change baseAddress="http..." to baseAddress="https...":

```
<host>
  <baseAddresses>
    ...
    <add baseAddress="https://0.0.0.0:8759/openicf"/>
    </baseAddresses>
</host>
```

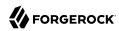

#### Change httpTransport to httpsTransport:

```
<httpsTransport authenticationScheme="Basic" realm="OpenICF">
  <webSocketSettings transportUsage="Always" createNotificationOnConnection="true" .../>
  </httpsTransport>
```

- f. Export the certificate:
  - i. Launch the certificate management MMC (certlm.msc).
  - ii. Right-click the dotnet certificate, and select All Tasks > Export to launch the Certificate Export Wizard.
  - Select Next > No, do not export the private key > DER encoded binary X.509 (.CER) > Next.
  - iv. Save the file in an accessible location (for example, C:\Users\Administrator\Desktop\\dotnet.cer), and click Finish.
- g. Import the certificate into the IDM truststore:
  - i. Transfer the certificate from the Windows machine to the machine that's running IDM.
  - ii. Change to the openidm/security directory and use the Java keytool command to import the certificate:

```
cd /path/to/openidm/security
keytool -import -alias dotnet -file ~/Downloads/dotnet.cer -keystore ./truststore
Enter keystore password: changeit
Owner: CN=dotnet
Issuer: CN=dotnet
Serial number: 1e3af7baed05ce834da5cd1bf1241835
Valid from: Tue Aug 08 15:58:32 SAST 2017 until: Wed Aug 08 16:18:32 SAST 2018
Certificate fingerprints:
  MD5: D1:B7:B7:46:C2:59:1A:3C:94:AA:65:99:B4:43:3B:E8
  SHA1: 77:0F:53:1F:14:AF:43:5E:96:3E:14:AD:82:B7:0A:47:A4:BF:FB:F2
  SHA256:
 C0:52:E2:E5:E5:72:9D:69:F8:11:4C:B8:4C:E4:E3:1C:19:95:86:19:70:E5:31:FA:D8:81:4B:F2:AC:30:9C:73
  Signature algorithm name: SHA256withRSA
  Version: 3
. . .
Trust this certificate? [no]: yes
Certificate was added to keystore
```

- h. When you configure the remote connector server, remember to set "useSSL": true.
- 8. (Optional) Check the trace settings under system.diagnostics in the connector server configuration file:

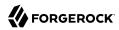

```
<system.diagnostics>
  <trace autoflush="true" indentsize="4">
    listeners>
      <remove name="Default" />
      <add name="console" />
      <add name="file" />
    </listeners>
  </trace>
  <sources>
    <source name="ConnectorServer" switchName="switch1">
      listeners>
        <remove name="Default" />
        <add name="file" />
      </listeners>
    </source>
  </sources>
  <switches>
    <add name="switch1" value="Information" />
  </switches>
  <sharedListeners>
    <add name="console" type="System.Diagnostics.ConsoleTraceListener" />
    <add name="file" type="System.Diagnostics.TextWriterTraceListener"</pre>
            initializeData="logs\ConnectorServerService.log"
            traceOutputOptions="DateTime">
        <filter type="System.Diagnostics.EventTypeFilter" initializeData="Information" />
    </add>
  </sharedListeners>
</system.diagnostics>
```

The connector server uses the standard .NET trace mechanism. For more information about tracing options, see Microsoft's .NET documentation for System.Diagnostics.

The default trace settings are a good starting point. For less tracing, set the EventTypeFilter's initializeData to Warning or Error. For very verbose logging, set the value to Verbose or All. The logging level has a direct effect on the Connector server performance, so take care when setting this level.

- 9. Start the .NET connector server in one of the following ways:
  - Start the server as a Windows service, by using the Microsoft Services Console.

Locate the connector server service (OpenICF connector server), and click Start the service or Restart the service.

The service runs with the credentials of the "run as" user (System, by default).

• Start the server as a Windows service, by using the command line.

In the Windows Command Prompt, run the following command:

```
net start ConnectorServerService
```

To stop the service, run the following command:

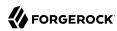

net stop ConnectorServerService

Start the server without using Windows services.

In the Windows Command Prompt, change to the connector server installation directory. The default location is c:\> cd "c:\Program Files (x86)\ForgeRock\OpenICF".

Start the server with the following command:

ConnectorServerService.exe /run

#### Note

This command starts the connector server with the credentials of the current user. It does not start the server as a Windows service.

+ Set Up a Java Connector Server

#### Install a Java Connector Server on Unix/Linux

- 1. Download the ICF Java connector server from the ForgeRock BackStage download site.
- 2. Change to the appropriate directory and unpack the .zip file. The following command unzips the file in the current directory:

unzip openicf-zip-1.5.20.12.zip

3. Change to the openicf directory:

cd path/to/openicf

- 4. Review the ConnectorServer.properties file in the /path/to/openicf/conf directory, and adjust it to suit your deployment. For a complete list of properties in that file, see Remote Connector Server Properties.
- 5. In server mode, the connector server uses a connectorserver.key property to authenticate the connection. The default value of the key is a hashed value of the string changeit. You cannot set this property directly in the configuration file. To change its value, use the command ConnectorServer.sh /setKey. This example sets the key value to Password:

/path/to/openicf/bin/ConnectorServer.sh /setKey Passw⊕rd Key has been successfully updated.

6. Start the Java connector server:

/path/to/openicf/bin/ConnectorServer.sh /run

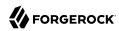

The connector server is now running, and listening on port 8759, by default.

Log files are available in the /path/to/openicf/logs directory.

```
ls logs/
Connector.log ConnectorServer.log ConnectorServerTrace.log
```

7. To stop the Java connector server, press CTRL + C, or q in the terminal where you started the server.

#### Install a Java Connector Server on Windows

- 1. Download the ICF Java connector server from the ForgeRock BackStage download site.
- 2. Change to the appropriate directory and unpack the .zip file.
- 3. In a Command Prompt window, change to the openicf directory:

```
C:\>cd C:\path\to\openicf\bin
```

- 4. Review the ConnectorServer.properties file in the \path\to\openicf\conf directory, and adjust it to suit your deployment. For a complete list of properties in that file, see Remote Connector Server Properties.
- 5. In server mode, the connector server uses a connectorserver.key property to authenticate the connection. The default value of the key is a hashed value of the string changeit. You cannot set this property directly in the configuration file. To change its value, use the ConnectorServer.bat /setKey command. This example sets the key value to Passw0rd:

```
c:\path\to\openicf>bin\ConnectorServer.bat /setKey Passw0rd
lib\framework\connector-framework.jar;lib\framework\connector-framework-internal
.jar;lib\framework\groovy-all.jar;lib\framework\icfl-over-slf4j.jar;lib\framework
\slf4j-api.jar;lib\framework\logback-core.jar;lib\framework\logback-classic.jar
```

- 6. You can either run the Java connector server as a Windows service, or start and stop it from the command line:
  - To install the Java connector server as a Windows service, run the following command:
     c:\path\to\openicf>bin\ConnectorServer.bat /install

If you install the connector server as a Windows service, you can use the Microsoft Services Console to start, stop, and restart the service. The Java Connector Service is named <code>OpenICFConnectorServerJava</code>.

To uninstall the Java connector server as a Windows service, run the following command: c:\path\to\openicf>bin\ConnectorServer.bat /uninstall

• To start the Java connector server from the command line, enter the following command: c:\path\to\openicf>bin\ConnectorServer.bat /run

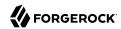

- 7. The connector server is now running, and listening on port 8759, by default.

  Log files are available in the \path\to\openicf\logs directory.
- 8. To stop the Java connector server, press ^ + C.

#### + Remote Connector Server Properties

Some of these configuration properties are only applicable if you configure the connector server in client mode. For more information, see "Configure IDM to Connect to a Remote Connector Server".

Note that all configuration properties are prefixed with connectorserver. in the configuration file. The prefixes are not shown here so that the table is easier to read.

| Property             | RCS Mode<br>(Server or<br>Client) | Description                                                                                                 | Example                                                       |
|----------------------|-----------------------------------|----------------------------------------------------------------------------------------------------|---------------------------------------------------------------|
| url                  | Client                            | URL of the server on which IDM runs.                                                                        | wss://openidm.example.com:8443/openicf <sup>a</sup>           |
| proxyHost            | Client                            | Proxy server host.                                                                                          |                                                               |
| proxyPort            | Client                            | Proxy server port number.                                                                                   |                                                               |
| proxyPrincipal       | Client                            | Proxy server principal.                                                                                     |                                                               |
| proxyPassword        | Client                            | Proxy server password.                                                                                      |                                                               |
| housekeepingInterval | Client                            | WebSocket connections housekeeping interval, in seconds.                                                    | 600                                                           |
| groupCheckInterval   | Client                            | WebSocket groups check interval, in seconds.                                                                | 900                                                           |
| webSocketConnections | Client                            | Number of WebSocket connections to open.                                                                    | 2                                                             |
| connectionTtl        | Client                            | Time to live of a WebSocket connection, in seconds.                                                         | 600                                                           |
| tokenEndpoint        | Client                            | Token endpoint from which to retrieve the access token, if you are using OAuth2 to authenticate against AM. | https://am.example.com/am/oauth2/<br>realms/root/access_token |
| scope                | Client                            | OAuth2 token scope, if you are using OAuth2 to authenticate against AM.                                     | fr:idm:*                                                      |

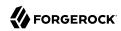

| Property            | RCS Mode<br>(Server or<br>Client) | Description                                                                                                    | Example                    |
|---------------------|-----------------------------------|----------------------------------------------------------------------------------------------------|----------------------------|
| clientId            | Client                            | OAuth2 Client ID for which to request an access token.                                                                                                    | connectorServer            |
| clientSecret        | Client                            | OAuth2 Client Secret.                                                                                                    | openidm                    |
| connectorServerName | Both                              | Name of the remote connector client. This name is used to identify the remote connector server in the list of connector reference objects. The name must be lower case alphanumeric characters (^[a-z0-9]* \$), and must match the name property in the provisioner.openicf.connefile on your IDM server.                                                                                          | rcs1                       |
| pingPongInterval    | Both                              | WebSocket Ping/Pong interval, in seconds. The purpose of the ping is to keep connections alive (for firewalls or load balancers that honor connections in use). If your firewall or load balancer does not honor connections in use (that is, connections are timed out, regardless of their usage), the ping has no effect and you should disable it. Set this property to 0 to disable the ping. | 300                        |
| useSSL              | Both                              | Whether the connection between IDM and the connector server should be over SSL.                                                                                                    | false/true <sup>c</sup>    |
| trustStoreFile      | Both                              | The IDM truststore file.<br>You do not need to set<br>this property if the IDM<br>certificate is a CA-signed<br>certificate.                                                                                                    | security/truststore.pkcs12 |

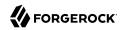

| Property       | RCS Mode<br>(Server or<br>Client) | Description                                                                                                    | Example                                             |
|----------------|-----------------------------------|----------------------------------------------------------------------------------------------------|-----------------------------------------------------|
| trustStoreType | Both                              | The IDM truststore type. You do not need to set this property if the IDM certificate is a CA-signed certificate.                  | PKCS12                                              |
| trustStorePass | Both                              | The IDM truststore password. You do not need to set this property if the IDM certificate is a CA-signed certificate.              | changeit                                            |
| keyStoreFile   | Both                              | The IDM keystore file.<br>You do not need to set<br>this property if the IDM<br>certificate is a CA-signed<br>certificate.        | security/keyStore.pkcs12                            |
| keyStoreType   | Both                              | The IDM keystore type.<br>You do not need to set<br>this property if the IDM<br>certificate is a CA-signed<br>certificate.        | PKCS12                                              |
| keyStorePass   | Both                              | The IDM keystore password. You do not need to set this property if the IDM certificate is a CA-signed certificate.                | changeit                                            |
| keyPass        | Both                              | The IDM certificate password. You do not need to set this property if the IDM certificate is a CA-signed certificate.             | changeit                                            |
| libDir         | Both                              | Directory on the connector server host in which connector library file dependencies are located (relative to / path/to/openicf/). | lib                                                 |
| bundleDir      | Both                              | Directory on the connector server host in which connector .jar files are located (relative to /path/to/openicf/).                 | connectors                                          |
| loggerClass    | Both                              | The connector server logger class.                                                                                                | org.forgerock.openicf.common.logging.slf4j.SLF4JLog |

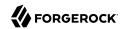

| Property  | RCS Mode<br>(Server or<br>Client) | Description                                                                                                    | Example   |
|-----------|-----------------------------------|----------------------------------------------------------------------------------------------------|-----------|
| port      | Server                            | Port on which the connector server listens for the connection from IDM.                                                                                                    | 8759      |
| principal | Server                            | Principal to authenticate to the connector server. This property is not used if the connector server obtains its access token through ForgeRock® Access Management (AM) (which is the case when IDM is running in ForgeRock Identity Cloud). | anonymous |
| password  | Server                            | Password to authenticate to the connector server. This property is not used if the connector server obtains its access token through AM (which is the case when IDM is running in ForgeRock Identity Cloud).                                 | changeit  |

<sup>&</sup>lt;sup>a</sup> Note the wss (WebSocket) transport protocol and the openicf endpoint.

b

#### $^{\rm b}$ Important

If the connector server is authenticating against AM, you must update your IDM authentication configuration (in conf/authentication.json). Add a user mapping for this client ID in the rsFilter authentication module configuration. For more information, see "rsFilter" in the Security Guide.

## Configure IDM to Connect to a Remote Connector Server

#### **Important**

Connectors continue to be released outside the IDM release. For the latest documentation, refer to the ICF documentation.

You configure a connector server to run in one of two modes:

<sup>&</sup>lt;sup>c</sup> In Client mode (when the connection uses wss), the connection *must* be over SSL, so this property must be set to true.

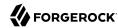

#### Server mode

In server mode, IDM initiates the connection to the remote connector server. Run the connector server in server mode if IDM can initiate the connection and has access through any firewalls.

The following diagram shows a connector server in server mode:

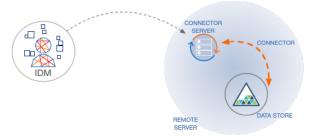

#### Client mode

In client mode, IDM waits for the remote connector server to initiate a connection. Run the connector server in client mode if your data store is "on prem" and protected by a firewall or DMZ. In this case, IDM cannot initiate a connection to the connector server.

The following diagram shows a connector server in client mode:

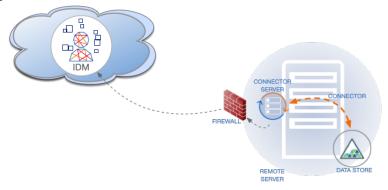

For failover purposes, you can configure a *group* of remote connector servers, in either server or client mode. Failover is particularly important when you configure a connector server in client mode because IDM has no way of knowing whether the connector server is available.

This example shows how to retrieve the connector server types over REST:

+ List the Remote Connector Server Types

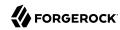

```
curl \
--header "X-OpenIDM-Username: openidm-admin" \
--header "X-OpenIDM-Password: openidm-admin" \
--header "Accept-API-Version: resource=1.0" \
--request POST \
"http://localhost:8080/openidm/system?_action=availableConnectorServers"
  "connectorServers": [
    {
      "displayName": "Remote Connector Server",
      "systemType": "provisioner.openicf",
      "type": "remoteConnectorServer"
   },
      "displayName": "Remote Connector Servers Group",
      "systemType": "provisioner.openicf",
      "type": "remoteConnectorServersGroup"
   },
      "displayName": "Remote Connector Server in Client mode",
      "systemType": "provisioner.openicf",
      "type": "remoteConnectorClient"
   },
      "displayName": "Remote Connector Servers Group in Client mode",
      "systemType": "provisioner.openicf",
      "type": "remoteConnectorClientsGroup"
 ]
```

#### Configure a Remote Connector Server in Server Mode

#### **Important**

Connectors continue to be released outside the IDM release. For the latest documentation, refer to the ICF documentation.

The following commands configure a remote connector server in server mode:

+ Create a Core Connector Server Configuration (Server Mode)

To generate the core configuration, use the <code>createConnectorServerCoreConfig</code> action on the <code>system</code> endpoint. Include at least the remote connector server <code>type</code> (<code>remoteConnectorServer</code>) and the <code>systemType</code> in the JSON payload. The <code>systemType</code> is always <code>provisioner.openicf</code>, regardless of the connector server type:

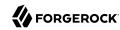

```
curl \
--header "X-OpenIDM-Username: openidm-admin" \
--header "X-OpenIDM-Password: openidm-admin" \
--header "Accept-API-Version: resource=1.0" \
--header "Content-Type: application/json" \
--request POST \
--data '{
 "type" : "remoteConnectorServer",
 "systemType" : "provisioner.openicf"
"http://localhost:8080/openidm/system?_action=createConnectorServerCoreConfig"
 "displayName": ""
  "proxyPassword": null,
 "proxyHost": null,
 "enabled": true,
 "useSSL": false,
 "proxyPort": 8080,
 "port": "",
 "name": "".
 "host": ""
 "proxyUser": null,
 "housekeepingInterval": 600,
 "connectionGroupCheckInterval": 900,
 "pingPongInterval": 300,
 "key": "password",
  "webSocketConnections": 2
```

IDM returns the required configuration properties for a connector server in server mode. The configuration that is returned is not functional. It does not contain the specific property values, such as the host name and port of the remote connector server.

#### + Create a New Connector Server Configuration in Server Mode

Use the output returned in the previous example to create your complete connector server configuration. Specify at least the host and port of the remote connector server, and use a PUT request on the config endpoint. Note that this step creates a connector server configuration on IDM. The values of these properties must match the connector server configuration specified in the ConnectorServer.properties file on the remote connector server:

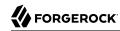

```
"proxyPassword": null,
      "proxyHost": null,
      "enabled": true,
      "useSSL": false,
      "proxyPort": 8080,
      "port": 8759,
      "name": "rcs1",
      "host": "rcs.example.com",
      "proxyUser": null,
      "housekeepingInterval": 600,
      "connectionGroupCheckInterval": 900,
      "pingPongInterval": 300,
      "key": "Passw0rd"
      "webSocketConnections": 2
 ]
"http://localhost:8080/openidm/config/provisioner.openicf.connectorinfoprovider"
 " id": "provisioner.openicf.connectorinfoprovider",
  "connectorsLocation": "connectors",
  "enabled": true,
  "remoteConnectorServers": [
      "type": "remoteConnectorServer",
      "displayName": "Remote Connector Server 1",
      "proxyPassword": null,
      "proxyHost": null,
      "enabled": true,
      "useSSL": false,
      "proxyPort": 8080,
      "port": 8759,
      "name": "rcs1",
      "host": "rcs.example.com",
      "proxyUser": null,
      "housekeepingInterval": 600,
      "connectionGroupCheckInterval": 900,
      "pingPongInterval": 300,
      "key": {
        "$crypto": {
          "type": "x-simple-encryption",
          "value": {
            "cipher": "AES/CBC/PKCS5Padding"
            "stableId": "openidm-sym-default"
            "salt": "3Mq1UJuZXqANx2AzUtbFbg==",
            "data": "4WHBEI3nSVWJ2DfIs2dPZg==",
            "keySize": 16,
            "purpose": "idm.config.encryption",
            "iv": "BvFAQ4sjwJCNY2e7WZPkGw==",
            "mac": "ximBz/BlqC8SEsBTuYQX5Q=="
        }
      "webSocketConnections": 2
   }
```

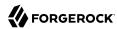

}

#### Configure a Remote Connector Server in Client Mode

#### **Important**

Connectors continue to be released outside the IDM release. For the latest documentation, refer to the ICF documentation.

In client mode, the connector server initiates the TCP connection to IDM. Therefore, IDM doesn't need any host, port or other connection details to the connector server.

+ Create a Core Connector Server Configuration (Client Mode)

To generate the core configuration, use the createConnectorServerCoreConfig action on the system endpoint. Include at least the remote connector server type (remoteConnectorClient) and the systemType in the JSON payload. The systemType is always provisioner.openicf, regardless of the connector server type:

```
curl \
    --header "X-OpenIDM-Username: openidm-admin" \
    --header "X-OpenIDM-Password: openidm-admin" \
    --header "Accept-API-Version: resource=1.0" \
    --header "Content-Type: application/json" \
    --request POST \
    --data '{
        "type": "remoteConnectorClient",
        "systemType": "provisioner.openicf"
}' \
    "http://localhost:8080/openidm/system?_action=createConnectorServerCoreConfig"
{
        displayName": "",
        "name": "",
        "enabled": true,
        "useSSL": false
}
```

IDM returns the basic configuration properties for a connector server in client mode. The configuration that is returned is not functional. It does not contain the required configuration property values, such as the name the remote connector server.

+ Create a New Connector Server Configuration in Client Mode

Use the output returned in the previous example to create your complete connector server configuration. Specify at least the name of the remote connector server, and use a PUT request on the config endpoint. Note that this step creates a connector server configuration on IDM. The values of these properties must match the connector server configuration specified in the ConnectorServer.properties file on the remote connector server:

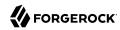

```
curl \
--header "X-OpenIDM-Username: openidm-admin" \
--header "X-OpenIDM-Password: openidm-admin" \
--header "Accept-API-Version: resource=1.0" \
--header "Content-Type: application/json" \
--request PUT \
--data '{
  "_id": "provisioner.openicf.connectorinfoprovider",
  "connectorsLocation": "connectors",
  "enabled": true,
  "remoteConnectorClients": [
          "displayName": "On premise 1",
          "name": "onprem".
          "enabled": true
 ]
"http://localhost:8080/openidm/config/provisioner.openicf.connectorinfoprovider"
  " id": "provisioner.openicf.connectorinfoprovider",
  "connectorsLocation": "connectors",
  "enabled": true,
  "remoteConnectorClients": [
      "displayName": "On premise 1",
      "name": "onprem",
      "enabled": true,
      "useSSL": false
    }
  ]
}
```

#### Configure Failover Between Remote Connector Servers

#### **Important**

Connectors continue to be released outside the IDM release. For the latest documentation, refer to the ICF documentation.

To prevent the connector server from being a single point of failure, you can specify a list of remote connector servers that the connector can target. To set up a failover configuration, you create either a remoteConnectorServersGroup or a remoteConnectorClientsGroup and list the remote connector servers. The connector attempts to contact the first connector server in the list. If that connector server is down, it proceeds to the next connector server.

+ Configure Failover For Connector Servers in Server Mode

This example configures a remoteConnectorServersGroup that lists two remote connector servers, on hosts remote-host-1 and remote-host-2. The connector servers are listed, by their name property. You can configure multiple groups and multiple servers per group.

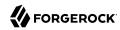

First, generate the core configuration to obtain the required properties:

```
curl \
    --header "X-OpenIDM-Username: openidm-admin" \
    --header "X-OpenIDM-Password: openidm-admin" \
    --header "Accept-API-Version: resource=1.0" \
    --header "Content-Type: application/json" \
    --request POST \
    --data '{
        "type": "remoteConnectorServersGroup",
        "systemType": "provisioner.openicf"
}' \
        "http://localhost:8080/openidm/system?_action=createConnectorServerCoreConfig"
{
        "displayName": "",
        "name": "",
        "serversList": [],
        "algorithm": "failover"
}
```

Use the output returned in the previous example to create your connector server group configuration. Use a PUT request on the config endpoint:

```
curl \
 --header "X-OpenIDM-Username: openidm-admin" \
 --header "X-OpenIDM-Password: openidm-admin" \
 --header "Accept-API-Version: resource=1.0" \
 --header "Content-Type: application/json" \
 --request PUT \
 --data '{
   "_id": "provisioner.openicf.connectorinfoprovider",
   "connectorsLocation": "connectors",
   "enabled": true,
   "remoteConnectorServers": [
       "type": "remoteConnectorServersGroup",
       "displayName": ".NET Failover Group",
       "name": "dotnet-ha",
       "algorithm" : "failover",
       "serversList" : [
         {"name": "remote-host-1"},
         {"name": "remote-host-2"}
      1
    }
  ]
 "http://localhost:8080/openidm/config/provisioner.openicf.connectorinfoprovider"
   " id": "provisioner.openicf.connectorinfoprovider",
   "connectorsLocation": "connectors",
   "enabled": true,
   "remoteConnectorServers": [
       "type": "remoteConnectorServersGroup",
       "displayName": ".NET Failover Group",
       "name": "dotnet-ha",
       "algorithm": "failover",
       "serversList": [
```

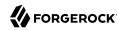

The algorithm can be either failover or roundrobin. If the algorithm is failover, requests are always sent to the first connector server in the list, unless it is unavailable; in which case, requests are sent to the next connector server in the list. If the algorithm is roundrobin, requests are distributed equally between the connector servers in the list, in the order in which they are received.

Your connector configuration (provisioner.openicf-connector-name.json) references the remote connector server group, rather than a single remote connector server. For example, the following excerpt of a PowerShell connector configuration file references the dotnet-ha connector server group created in the previous example:

```
{
   "connectorRef" : {
      "bundleName" : "MsPowerShell.Connector",
      "connectorName" : "Org.ForgeRock.OpenICF.Connectors.MsPowerShell.MsPowerShellConnector",
      "connectorHostRef" : "dotnet-ha",
      "bundleVersion" : "[1.4.2.0,1.5.0.0)"
   },
   ...
}
```

+ Configure Failover For Connector Servers in Client Mode

This example configures a remoteConnectorClientsGroup that lists two remote connector servers, on hosts remote-host-1 and remote-host-2. The connector servers are listed, by their name property. You can configure multiple groups and multiple servers per group.

First, generate the core configuration to obtain the required properties:

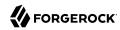

```
curl \
    --header "X-OpenIDM-Username: openidm-admin" \
    --header "X-OpenIDM-Password: openidm-admin" \
    --header "Accept-API-Version: resource=1.0" \
    --header "Content-Type: application/json" \
    --request POST \
    --data '{
      "type": "remoteConnectorClientsGroup",
      "systemType": "provisioner.openicf"
}' \
    "http://localhost:8080/openidm/system?_action=createConnectorServerCoreConfig"
{
      "displayName": "",
      "name": "",
      "serversList": [],
      "algorithm": "failover"
}
```

Use the output returned in the previous example to create your connector server group configuration. Use a PUT request on the config endpoint:

```
curl \
--header "X-OpenIDM-Username: openidm-admin" \
 --header "X-OpenIDM-Password: openidm-admin" \
 --header "Accept-API-Version: resource=1.0" \
 --header "Content-Type: application/json" \
 --request PUT \
 --data '{
  "_id": "provisioner.openicf.connectorinfoprovider",
   "connectorsLocation": "connectors",
   "enabled": true,
   "remoteConnectorClients": [
       "type": "remoteConnectorClientsGroup",
       "displayName": ".NET Failover Group",
       "name" : "dotnet-ha",
       "algorithm" : "failover",
       "serversList" : [
         {"name": "remote-host-1"},
         {"name": "remote-host-2"}
      1
    }
  ]
 "http://localhost:8080/openidm/config/provisioner.openicf.connectorinfoprovider"
   " id": "provisioner.openicf.connectorinfoprovider",
   "connectorsLocation": "connectors",
   "enabled": true,
   "remoteConnectorClients": [
       "type": "remoteConnectorClientsGroup",
       "displayName": ".NET Failover Group",
       "name": "dotnet-ha",
       "algorithm": "failover",
       "serversList": [
           "name": "remote-host-1"
```

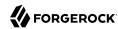

The algorithm can be either failover or roundrobin. If the algorithm is failover, requests are always sent to the first connector server in the list, unless it is unavailable; in which case, requests are sent to the next connector server in the list. If the algorithm is roundrobin, requests are distributed equally between the connector servers in the list, in the order in which they are received.

Your connector configuration (provisioner.openicf-connector-name.json) references the remote connector server group, rather than a single remote connector server. For example, the following excerpt of a PowerShell connector configuration file references the dotnet-ha connector server group created in the previous example:

```
{
    "connectorRef" : {
        "bundleName" : "MsPowerShell.Connector",
        "connectorName" : "Org.ForgeRock.OpenICF.Connectors.MsPowerShell.MsPowerShellConnector",
        "connectorHostRef" : "dotnet-ha",
        "bundleVersion" : "[1.4.2.0,1.5.0.0)"
    },
    ...
}
```

### Secure the Connection to the Connector Server With SSL

#### **Important**

Connectors continue to be released outside the IDM release. For the latest documentation, refer to the ICF documentation.

The SSL configuration for a connector server depends on whether you are running the connector server in server mode or in client mode:

- In **server mode**, the connector server needs a public/private key pair and a certificate (either self-signed or signed by a CA). The certificate is sent to the client (IDM) during the SSL handshake. For IDM to trust the certificate, the certificate must be imported into the IDM truststore.
- In **client mode**, the connector server initiates the connection to IDM. IDM sends its certificate during the SSL handshake. The CA that signed the IDM certificate (or the IDM self-signed certificate) must be imported into the truststore of the connector server. If you use TLS Mutual Authentication, IDM requests the certificate from the connector server during the SSL handshake. The connector server needs a public/private key pair and a certificate to achieve TLS Mutual Authentication with IDM.

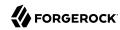

1. Generate the connector server private/public key pair and create a new PKCS12 keystore:

```
keytool \
  -genkeypair \
  -keyalg EC \
  -alias icf-rcs \
  -dname "CN=icf.example.com,0=Example Corp,C=FR" \
  -keystore rcsKeystore \
  -storetype PKCS12 \
  -storepass changeit \
```

2. Verify the contents of the new keystore:

```
keytool \
-list \
-v \
-keystore rcsKeystore
Enter keystore password:
                          changeit
Keystore type: PKCS12
Keystore provider: SUN
Your keystore contains 1 entry
Alias name: icf-rcs
Creation date: Jul 13, 2020
Entry type: PrivateKeyEntry
Certificate chain length: 1
Certificate[1]:
Owner: CN=icf.example.com, O=Example Corp, C=FR
Issuer: CN=icf.example.com, O=Example Corp, C=FR
Serial number: 611e093d
Valid from: Mon Jul 13 23:58:49 SAST 2020 until: Sun Oct 11 23:58:49 SAST 2020
Certificate fingerprints:
  SHA1: Fingerprint
  SHA256: Fingerprint
Signature algorithm name: SHA256withECDSA
Subject Public Key Algorithm: 256-bit EC key
```

3. Export the connector server certificate:

```
keytool \
-export \
-alias icf-rcs \
-file rcs.cert \
-keystore rcsKeystore.pkcs12
Enter keystore password: changeit
Certificate stored in file <rcs.cert>
```

- 4. If you are not using a self-signed certificate, have the certificate signed by a Certificate Authority (CA):
  - a. Create a Certificate Signing Request (CSR):

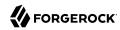

```
keytool \
    -keystore rcsKeystore.pkcs12 \
    -certreq \
    -alias icf-rcs \
    -file rcs.csr

more rcs.csr
----BEGIN NEW CERTIFICATE REQUEST----
MIIEKTCCA9QCAQAwVzELMAkGA1UEBhMCRlixCzAJBgNVBAgTAkZSMQswCQYDVQQH
xZ47rzcY60rElh8+/TYG50NRqcQYMzm4CefCrhxTm6dHW4XQEa24tHmHdUmEaVys
A1UdDgQWBBSivxV9Azgbrio3gG6vCBlNaXf3wjANBglghkgBZQMEAwIFAANAADA9
    ...
AhxL791/ikf1hqxOD3uttV7qumg+TNednsgtk6uOAh0AlINk+1LBeyUkQA7iUHy/
3KLYWog/Npu5USdCeA==
-----END NEW CERTIFICATE REQUEST-----
```

- b. Submit the CSR to your CA for signature.
- 5. Import the signed certificate into the connector server keystore:

```
keytool \
-importcert \
-trustcacerts \
-file rcs.cert \
-keystore rcsKeystore.pkcs12 \
-storetype pkcs12 \
-alias icf-rcs
Enter keystore password: changeit
Certificate reply was installed in keystore
```

#### Note

If your CA certificate is not trusted, you might need to import the CA certificate into the keystore too.

6. Import the connector server certificate into the IDM truststore:

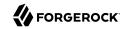

```
keytool \
-import \
-alias icf-rcs \
-keystore /path/to/openidm/truststore \
-file rcs.cert
Enter keystore password: changeit
Owner: CN=icf.example.com, O=Example Corp, C=FR
Issuer: CN=icf.example.com, O=Example Corp, C=FR
Serial number: 611e093d
Valid from: Fri Apr 05 16:04:04 CEST 2019 until: Mon Aug 17 16:04:04 CEST 2020
Certificate fingerprints:
     MD5: Fingerprint
     SHA1: Fingerprint
     SHA256: Fingerprint
Signature algorithm name: SHA256withRSA
Subject Public Key Algorithm: 2048-bit DSA key
Version: 1
Trust this certificate? [no]: yes
Certificate was added to keystore
```

1. Generate the connector server private/public key pair and create a new PKCS12 keystore:

```
keytool \
  -genkeypair \
  -keyalg EC \
  -alias icf-rcs \
  -dname "CN=icf.example.com,0=Example Corp,C=FR" \
  -keystore rcsKeystore \
  -storetype PKCS12 \
  -storepass changeit \
```

2. Verify the contents of the new keystore:

```
keytool \
-list \
-v \
-keystore rcsKeystore
Enter keystore password: changeit
Keystore type: PKCS12
Keystore provider: SUN
Your keystore contains 1 entry
Alias name: icf-rcs
Creation date: Jul 13, 2020
Entry type: PrivateKeyEntry
Certificate chain length: 1
Certificate[1]:
Owner: CN=icf.example.com, O=Example Corp, C=FR
Issuer: CN=icf.example.com, O=Example Corp, C=FR
Serial number: 611e093d
Valid from: Mon Jul 13 23:58:49 SAST 2020 until: Sun Oct 11 23:58:49 SAST 2020
Certificate fingerprints:
  SHA1: Fingerprint
  SHA256: Fingerprint
Signature algorithm name: SHA256withECDSA
Subject Public Key Algorithm: 256-bit EC key
```

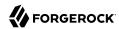

3. Export the connector server certificate:

```
keytool \
-export \
-alias icf-rcs \
-file rcs.cert \
-keystore rcsKeystore.pkcs12
Enter keystore password: changeit
Certificate stored in file <rcs.cert>
```

- 4. If you are not using a self-signed certificate, have the certificate signed by a Certificate Authority (CA):
  - a. Create a Certificate Signing Request (CSR):

```
keytool \
-keystore rcsKeystore.pkcs12 \
-certreq \
-alias icf-rcs \
-file rcs.csr

more rcs.csr
-----BEGIN NEW CERTIFICATE REQUEST-----
MIIEKTCCA9QCAQAwVzELMAkGA1UEBhMCRlixCzAJBgNVBAgTAkZSMQswCQYDVQQH
xZ47rzcY60rElh8+/TYG50NRqcQYMzm4CefCrhxTm6dHW4XQEa24tHmHdUmEaVys
A1UdDgQWBBSivxV9AzgbrIo3gG6vCBlNaXf3wjANBglghkgBZQMEAwIFAANAADA9
...
AhxL791/ikf1hqx0D3uttV7qumg+TNednsgtk6uOAh0AlINk+1LBeyUkQA7iUHy/
3KLYWog/Npu5USdCeA==
-----END NEW CERTIFICATE REQUEST-----
```

- b. Submit the CSR to your CA for signature.
- 5. Import the signed certificate into the connector server keystore:

```
keytool \
-importcert \
-trustcacerts \
-file rcs.cert \
-keystore rcsKeystore.pkcs12 \
-storetype pkcs12 \
-alias icf-rcs
Enter keystore password: changeit
Certificate reply was installed in keystore
```

#### **Note**

If your CA certificate is not trusted, you might need to import the CA certificate into the keystore too.

6. Import the connector server certificate into the IDM truststore:

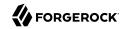

```
keytool \
-import \
-alias icf-rcs \
-keystore /path/to/openidm/truststore \
-file rcs.cert
Enter keystore password: changeit
Owner: CN=icf.example.com, O=Example Corp, C=FR
Issuer: CN=icf.example.com, O=Example Corp, C=FR
Serial number: 611e093d
Valid from: Fri Apr 05 16:04:04 CEST 2019 until: Mon Aug 17 16:04:04 CEST 2020
Certificate fingerprints:
     MD5: Fingerprint
     SHA1: Fingerprint
    SHA256: Fingerprint
Signature algorithm name: SHA256withRSA
Subject Public Key Algorithm: 2048-bit DSA key
Version: 1
Trust this certificate? [no]: yes
Certificate was added to keystore
```

7. Export the IDM self-signed certificate:

```
keytool \
-export \
-alias openidm-localhost \
-keystore keystore.jceks \
-storetype jceks \
-file idm.cert \
Enter keystore password: changeit
Certificate stored in file <idm.cert>
```

8. Import the IDM self-signed certificate into the connector server truststore:

```
kevtool \
-import \
-alias openidm-localhost \
-keystore /path/to/rcs/security/truststore.pkcs12 \
-storetype pkcs12 \
-file idm.cert
Enter keystore password: changeit
Owner: CN=openidm-localhost, O=OpenIDM Self-Signed Certificate, OU=None, L=None, ST=None, C=None
Issuer: CN=openidm-localhost, O=OpenIDM Self-Signed Certificate, OU=None, L=None, ST=None, C=None
Serial number: 16981c79d8d
Valid from: Wed Feb 13 15:35:36 CET 2019 until: Thu Mar 15 15:35:36 CET 2029
Certificate fingerprints:
         MD5: fingerprint
         SHA1: fingerprint
         SHA256: fingerprint
Signature algorithm name: SHA512withRSA
Subject Public Key Algorithm: 2048-bit RSA key
Version: 3
Trust this certificate? [no]: yes
Certificate was added to keystore
```

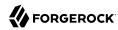

## Install Connector Dependencies

#### **Important**

Connectors continue to be released outside the IDM release. For the latest documentation, refer to the ICF documentation.

Many connectors depend on third-party libraries. In most cases, these libraries are bundled with IDM (if you are running the connector locally), or with the connector server (if you are running the connector remotely). In some cases, you'll need to download certain libraries. For local connectors, place these libraries in the /path/to/openidm/lib/ directory. For remote connectors, place them in the /path/to/openicf/lib/ directory.

The following table lists the connector dependencies and indicates which ones must be downloaded:

| Dependencies for bundled connectors   |                                                                                                    |  |
|---------------------------------------|----------------------------------------------------------------------------------------------------|--|
| Connector                             | Dependencies                                                                                                    |  |
| Adobe Marketing Cloud Connector       | • bundle/httpclient-osgi-4.5.2.jar                                                                                                    |  |
| CSV File Connector                    | • bundle/super-csv-2.4.0.jar                                                                                                    |  |
| Database Table Connector              | No external dependencies. However, you must include the JDBC driver for the database that you are targeting in the <pre>/path/to/openidm/lib/</pre> directory. |  |
| DocuSign Connector                    | • lib/java-jwt-3.4.0.jar                                                                                                    |  |
| GoogleApps Connector                  | • bundle/httpclient-osgi-4.5.2.jar                                                                                                    |  |
|                                       | • bundle/httpcore-osgi-4.4.5.jar                                                                                                    |  |
|                                       | • bundle/jackson-core-2.9.4.jar                                                                                                    |  |
|                                       | • lib/google-api-client-1.19.0.jar                                                                                                    |  |
|                                       | • lib/google-api-services-admin-directory-directory_vl-rev4l-1.19.0.jar                                                                                        |  |
|                                       | • lib/google-api-services-licensing-v1-rev34-1.19.0.jar                                                                                                    |  |
|                                       | • lib/google-http-client-1.19.0.jar                                                                                                    |  |
|                                       | • lib/google-http-client-jackson2-1.19.0.jar                                                                                                    |  |
|                                       | • lib/google-oauth-client-1.19.0.jar                                                                                                    |  |
|                                       | • lib/google-oauth-client-java6-1.19.0.jar                                                                                                    |  |
| Scripted Groovy Connector             | No external dependencies                                                                                                    |  |
| Scripted Poolable Groovy<br>Connector | No external dependencies                                                                                                    |  |
| Kerberos Connector                    | • lib/groovy-connector-1.5.20.8                                                                                                    |  |

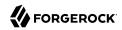

| Dependencies for bundled connectors |                                                                                                    |  |
|-------------------------------------|----------------------------------------------------------------------------------------------------|--|
| Connector                           | Dependencies                                                                                                    |  |
|                                     | • lib/ssh-connector-1.5.20.8                                                                                         |  |
| LDAP Connector                      | No external dependencies                                                                                             |  |
| Marketo Connector                   | • lib/groovy-connector-1.5.20.8                                                                                      |  |
| MongoDB Connector                   | • lib/groovy-connector-1.5.20.8                                                                                      |  |
| SCIM Connector                      | • bundle/httpclient-osgi-4.5.2.jar                                                                                   |  |
|                                     | • bundle/httpcore-osgi-4.4.5.jar                                                                                     |  |
|                                     | • bundle/jackson-annotations-2.9.4.jar                                                                               |  |
|                                     | • bundle/jackson-core-2.9.4.jar                                                                                      |  |
|                                     | • bundle/jackson-databind-2.9.4.jar                                                                                  |  |
| Scripted REST Connector             | • bundle/httpclient-osgi-4.5.2.jar                                                                                   |  |
|                                     | • bundle/httpcore-osgi-4.4.5.jar                                                                                     |  |
|                                     | • lib/commons-collections-3.2.2.jar                                                                                  |  |
|                                     | • lib/groovy-connector-1.5.20.8                                                                                      |  |
|                                     | • lib/http-builder-0.7.1.jar                                                                                         |  |
|                                     | • lib/json-lib-2.3-jdk15.jar                                                                                         |  |
|                                     | • lib/xml-resolver-1.2.jar                                                                                           |  |
| Scripted SQL Connector              | • bundle/tomcat-juli-8.5.23.jar                                                                                      |  |
|                                     | • lib/groovy-connector-1.5.20.8                                                                                      |  |
|                                     | • lib/tomcat-jdbc-8.5.23.jar                                                                                         |  |
| ServiceNow Connector                | • bundle/httpclient-osgi-4.5.2.jar                                                                                   |  |
|                                     | • lib/json-20170516.jar                                                                                              |  |
| SSH Connector                       | • lib/expect4j-1.9.jar                                                                                               |  |
|                                     | • lib/groovy-connector-1.5.20.8                                                                                      |  |
|                                     | • lib/jsch-0.1.54.jar                                                                                                |  |
| Workday Connector                   | These dependencies are public, and can be downloaded from any maven public repo, such as https://mvnrepository.com/: |  |
|                                     | • lib/cxf-core-3.2.2.jar                                                                                             |  |
|                                     | • lib/cxf-rt-bindings-soap-3.2.2.jar                                                                                 |  |
|                                     | • lib/cxf-rt-databinding-jaxb-3.2.2.jar                                                                              |  |

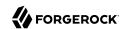

| Dependencies for bundled connectors |                                               |  |
|-------------------------------------|-----------------------------------------------|--|
| Connector                           | Dependencies                                  |  |
|                                     | • lib/cxf-rt-frontend-jaxws-3.2.2.jar         |  |
|                                     | • lib/cxf-rt-frontend-simple-3.2.2.jar        |  |
|                                     | • lib/cxf-rt-security-3.2.2.jar               |  |
|                                     | • lib/cxf-rt-transports-http-3.2.2.jar        |  |
|                                     | • lib/cxf-rt-ws-security-3.2.2.jar            |  |
|                                     | • lib/cxf-rt-wsdl-3.2.2.jar                   |  |
|                                     | • lib/wsdl4j-1.6.3.jar                        |  |
|                                     | • lib/wss4j-bindings-2.2.1.jar                |  |
|                                     | • lib/wss4j-policy-2.2.1.jar                  |  |
|                                     | • lib/wss4j-ws-security-common-2.2.1.jar      |  |
|                                     | • lib/wss4j-ws-security-dom-2.2.1.jar         |  |
|                                     | • lib/wss4j-ws-security-policy-stax-2.2.1.jar |  |
|                                     | • lib/wss4j-ws-security-stax-2.2.1.jar        |  |
|                                     | • lib/xmlschema-core-2.2.3.jar                |  |
|                                     | • lib/xmlsec-2.1.1.jar                        |  |

# Example: Use the CSV Connector to Reconcile Users in a Remote CSV Data Store

#### **Important**

Connectors continue to be released outside the IDM release. For the latest documentation, refer to the ICF documentation.

This example shows reconciliation of users stored in a CSV file on a remote machine. The remote Java connector server lets IDM synchronize its repository with the remote CSV file.

The example assumes that a remote Java connector server is installed and running on a host named remote-host.

The example uses the small CSV data set provided with the *Getting Started* sample (hr.csv). The CSV connector runs as a *remote connector*, on the host where the Java connector server is running. Before you start, copy the CSV data file from the *Getting Started* sample (/path/to/openidm/samples/getting-

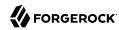

started/data/hr.csv) to an accessible location on the machine that hosts the remote Java connector server. For example:

```
cd /path/to/openidm/samples/getting-started/data/
scp hr.csv testuser@remote-host:/home/testuser/csv-sample/data/
Password:*******
hr.csv 100% 651 0.6KB/s 00:00
```

#### Configure IDM for the Remote CSV Connector Example

Before you start, copy the following files to your /path/to/openidm/conf directory:

- A customized mapping file for this example.
- /openidm/samples/example-configurations/provisioners/provisioner.openicf.connectorinfoprovider.json

A sample connector server configuration.

/openidm/samples/example-configurations/provisioners/provisioner.openicf-csvfile.json

A sample connector configuration file.

1. Edit the remote connector server configuration file (provisioner.openicf.connectorinfoprovider.json) to match your network setup.

The following example indicates that the Java connector server is running on the host remote-host, listening on the default port, and configured with a secret key of Password:

The name that you set in this file will be referenced in the connectorHostRef property of the connector configuration, in the next step.

The key that you specify here must match the password that you set when you installed the Java connector server.

2. Edit the CSV connector configuration file (provisioner.openicf-csvfile.json) as follows:

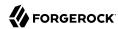

```
{
    "connectorRef" : {
        "connectorHostRef" : "csv",
        "bundleName" : "org.forgerock.openicf.connectors.csvfile-connector",
        "bundleVersion" : "[1.5.0.0,1.6.0.0)",
        "connectorName" : "org.forgerock.openicf.csvfile.CSVFileConnector"
},
...
"configurationProperties" : {
        "csvFile" : "/home/testuser/csv-sample/data/hr.csv"
}
```

- The connectorHostRef property sets the remote connector server to use, and refers to the name property you specified in the provisioner.openicf.connectorinfoprovider.json file.
- The bundleVersion: "[1.5.0.0,1.6.0.0)", must either be exactly the same as the version of the CSV connector that you are using or, if you specify a range, the CSV connector version must be included in this range.
- The csvFile property must specify the absolute path to the CSV data file that you copied to the remote host on which the Java Connector Server is running.
- Start IDM:

#### /path/to/openidm/startup.sh

4. Verify that IDM can reach the remote connector server and that the CSV connector has been configured correctly:

```
curl \
 --header "X-OpenIDM-Username: openidm-admin" \
 --header "X-OpenIDM-Password: openidm-admin" \
 --header "Accept-API-Version: resource=1.0" \
 --request POST \
 "http://localhost:8080/openidm/system? action=test"
[
    "name": "csv",
    "enabled": true,
    "config": "config/provisioner.openicf/csv",
    "objectTypes": [
       ALL "
      "account"
    "connectorRef": {
      "bundleName": "org.forgerock.openicf.connectors.csvfile-connector",
      "connectorName": "org.forgerock.openicf.csvfile.CSVFileConnector",
      "bundleVersion": "[1.5.0.0,1.6.0.0)"
    "displayName": "CSV File Connector",
    "ok": true
 }
]
```

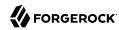

The connector must return "ok": true.

Alternatively, use the Admin UI to verify that IDM can reach the remote connector server and that the CSV connector is active. Log in to the Admin UI (https://localhost:8443/openidm/admin) and select Configure > Connectors. The CSV connector should be listed on the Connectors page, and its status should be Active.

#### Connectors Tab Showing an Active CSV Connector

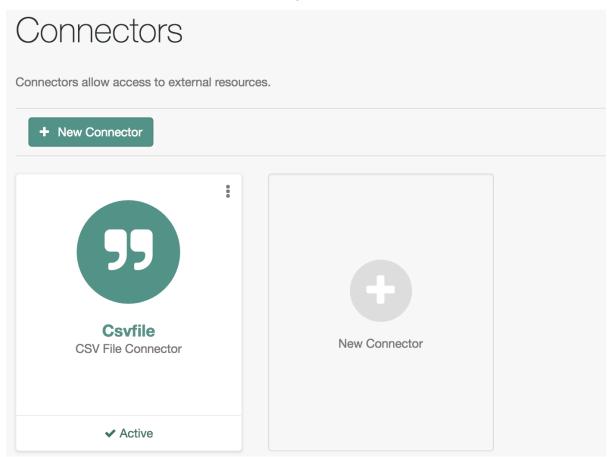

- 5. To test that the connector has been configured correctly, run a reconciliation operation as follows:
  - 1. Select Configure > Mappings and click the systemCsvAccounts managedUser mapping.
  - 2. Click Reconcile.

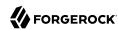

If the reconciliation is successful, the three users from the remote CSV file should have been added to the managed user repository.

To check this, select Manage > User.

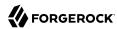

#### **Chapter 5**

## Check External System Status Using REST

#### **Important**

Connectors continue to be released outside the IDM release. For the latest documentation, refer to the ICF documentation.

After a connection has been configured, external systems are accessible over the REST interface at the URL http://localhost:8080/openidm/system/connector-name. Aside from accessing the data objects within the external systems, you can test the availability of the systems themselves.

To list the external systems that are connected to an IDM instance, use the test action on the URL <a href="http://localhost:8080/openidm/system/">http://localhost:8080/openidm/system/</a>. The following example shows an IDM system with two connected LDAP systems:

```
curl \
--header "X-OpenIDM-Username: openidm-admin" \
--header "X-OpenIDM-Password: openidm-admin" \
--header "Accept-API-Version: resource=1.0" \
--request POST \
"http://localhost:8080/openidm/system? action=test"
    "name": "ldap",
    "enabled": true,
    "config": "config/provisioner.openicf/ldap",
    "connectorRef": {
      "bundleVersion": "[1.4.0.0,1.6.0.0)",
      "bundleName": "org.forgerock.openicf.connectors.ldap-connector",
      "connectorName": "org.identityconnectors.ldap.LdapConnector"
    "displayName": "LDAP Connector",
    "objectTypes": [
        _ALL__",
      "account",
      "group"
    "ok": true
 },
    "name": "ldap2",
    "enabled": true.
    "config": "config/provisioner.openicf/ldap2",
    "connectorRef": {
      "bundleVersion": "[1.4.0.0,1.6.0.0)",
      "bundleName": "org.forgerock.openicf.connectors.ldap-connector",
      "connectorName": "org.identityconnectors.ldap.LdapConnector"
```

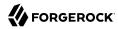

```
},
  "displayName": "LDAP Connector",
  "objectTypes": [
        "_ALL__",
        "account",
        "group"
        ],
        "ok": true
}
```

The status of the system is provided by the ok parameter. If the connection is available, the value of this parameter is true.

To obtain the status for a single system, include the name of the connector in the URL, for example:

```
--header "X-OpenIDM-Username: openidm-admin" \
--header "X-OpenIDM-Password: openidm-admin" \
--header "Accept-API-Version: resource=1.0" \
--request POST \
"http://localhost:8080/openidm/system/ldap?_action=test"
 "name": "ldap",
  "enabled": true,
  "config": "config/provisioner.openicf/ldap",
  "connectorRef": {
    "bundleVersion": "[1.4.0.0,1.6.0.0)",
    "bundleName": "org.forgerock.openicf.connectors.ldap-connector",
    "connectorName": "org.identityconnectors.ldap.LdapConnector"
  "displayName": "LDAP Connector",
  "objectTypes": [
    "__ALL__",
"account",
    "group"
  "ok": true
}
```

If there is a problem with the connection, the ok parameter returns false, with an indication of the error. In the following example, the LDAP server named ldap, running on localhost:1389, is down:

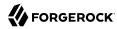

```
curl \
--header "X-OpenIDM-Username: openidm-admin" \
--header "X-OpenIDM-Password: openidm-admin" \
--header "Accept-API-Version: resource=1.0" \
--request POST \
"http://localhost:8080/openidm/system/ldap? action=test"
  "name": "ldap",
  "enabled": true,
  "config": "config/provisioner.openicf/ldap",
  "connectorRef": {
    "bundleVersion": "[1.4.0.0,1.6.0.0)",
    "bundleName": "org.forgerock.openicf.connectors.ldap-connector",
    "connectorName": "org.identityconnectors.ldap.LdapConnector"
  "displayName": "LDAP Connector",
  "objectTypes": [
    "__ALL__",
"account",
    "group"
 ],
  "error": "javax.naming.CommunicationException: localhost:1389 [Root exception
 is java.net.ConnectException: Connection refused (Connection refused)]",
  "ok": false
}
```

To test the validity of a connector configuration, use the testConfig action and include the configuration in the command. For example:

```
curl \
--header "X-OpenIDM-Username: openidm-admin" \
--header "X-OpenIDM-Password: openidm-admin" \
--header "Accept-API-Version: resource=1.0" \
--header "Content-Type: application/json" \
--request POST \
--data '{
  "configurationProperties": {
    "headerPassword": "password"
    "csvFile": "&{idm.instance.dir}/data/csvConnectorData.csv",
    "newlineString": "\n",
    "headerUid": "uid"
    "quoteCharacter": "\"",
    "fieldDelimiter": ",",
    "syncFileRetentionCount": 3
  "connectorRef": {
    "systemType": "provisioner.openicf",
    "bundleName": "org.forgerock.openicf.connectors.csvfile-connector",
    "connectorName": "org.forgerock.openicf.csvfile.CSVFileConnector",
    "displayName": "CSV File Connector",
    "bundleVersion": "[1.5.0.0,1.6.0.0)"
 },
  "poolConfigOption": {
    "maxObjects": 10,
    "maxIdle": 10,
    "maxWait": 150000,
    "minEvictableIdleTimeMillis": 120000,
    "minIdle": 1
```

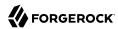

```
"resultsHandlerConfig": {
   "enableNormalizingResultsHandler": true,
   "enableFilteredResultsHandler": true,
   "enableCaseInsensitiveFilter": false,
   "enableAttributesToGetSearchResultsHandler": true
},
 "operationTimeout": {
   "CREATE": -1,
   "UPDATE": -1,
   "DELETE": -1,
   "TEST": -1,
   "SCRIPT ON CONNECTOR": -1,
   "SCRIPT_ON_RESOURCE": -1,
   "GET": -1,
   "RESOLVEUSERNAME": -1,
   "AUTHENTICATE": -1,
   "SEARCH": -1,
   "VALIDATE": -1,
   "SYNC": -1,
   "SCHEMA": -1
}
"http://localhost:8080/openidm/system?_action=testConfig"
```

If the configuration is valid, the command returns "ok": true, for example:

```
{
    "ok": true
}
```

If the configuration is not valid, the command returns an error, indicating the problem with the configuration. For example, the following result is returned when the LDAP connector configuration is missing a required property (in this case, the baseContexts to synchronize):

```
{
   "error": "org.identityconnectors.framework.common.exceptions.ConfigurationException: The list of base
   contexts cannot be empty",
   "name": "ldap",
   "ok": false
}
```

The testConfig action requires a running IDM instance, as it uses the REST API, but does not require an active connector instance for the connector whose configuration you want to test.

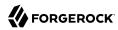

## Remove a Connector

#### **Important**

Connectors continue to be released outside the IDM release. For the latest documentation, refer to the ICF documentation.

If you have reason to remove a connector, be careful. If you remove a connector used in a mapping, while it's part of a scheduled task, you may see unintended consequences.

If you're removing a connector, consider the following checklist. Depending on your configuration, this list may not be comprehensive:

- Consider the remote resource. Make sure you no longer need data from that resource, and that the resource no longer requires data from IDM.
- Open the sync.json file for your project. Delete the code block associated with the mapping.
- Review the schedule-recon.json file. If it contains the schedule for a single operation, delete the file, or update it as a schedule for a different mapping.

When these steps are complete, you can delete the connector configuration file, typically named provisioner-\*.json.

You can also delete the connector via the Admin UI. Log in as openidm-admin and select Configure > Connectors. Find the target connector, select the vertical ellipsis > widget. In the pop-up menu that appears, press Delete. The Admin UI will automatically make the specified changes to the noted configuration files.

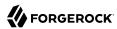

## Appendix A. ICF Interfaces

#### **Important**

Connectors continue to be released outside the IDM release. For the latest documentation, refer to the ICF documentation.

The ICF framework supports the following interfaces:

#### Note

Certain connectors may support only a subset of these interfaces.

#### **AttributeNormalizer**

Normalize attributes to ensure consistent filtering.

#### Authenticate

Provides simple authentication with two parameters, presumed to be a username and password. IDM requires the connector to implement the <a href="AuthenticateOp">AuthenticateOp</a> interface in order to provide pass-through authentication.

#### Batch

Execute a series of operations in a single request. If a resource does not support batch operations, the connector will not implement the batch operation interface. The ICF framework will still support batched requests but the operations will be executed iteratively through the connector.

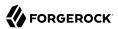

#### **Connector Event**

Subscribe for notification of any specified event on the target resource. This operation can be used in the context of IoT device reports, to receive notification of events such as low battery signals, inactive devices, and so on.

#### Create

Create an object and return its UID.

#### **Delete**

Delete an object by its UID.

#### Get

Get an object by its UID.

#### **PoolableConnector**

Use pools of target resources.

#### **Resolve Username**

Resolve an object to its UID based on its username.

#### Schema

Describe supported object types, operations, and options.

#### **Script on Connector**

Allow script execution on the connector.

#### Script On Resource

Allow script execution on the resource.

#### Search

Allow searches for resource objects.

Connectors that implement *only* this interface can only be used for reconciliation operations.

#### **Sync**

Poll for synchronization events, which are native changes to target objects.

#### Sync Event

Subscribe for notification of synchronization events, which are native changes to target objects.

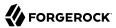

#### Test

Test the connection configuration, including connecting to the resource.

#### **Update**

Allows an authorized caller to update (modify or replace) objects on the target resource.

#### **Update Attribute Values**

Allows an authorized caller to update (modify or replace) attribute values on the target resource. This operation is more advanced than the <code>UpdateOp</code> operation, and provides better performance and atomicity semantics.

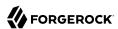

## **Appendix B. ICF Operation Options**

#### **Important**

Connectors continue to be released outside the IDM release. For the latest documentation, refer to the ICF documentation.

The ICF framework supports the following predefined operation options:

#### Note

Certain connectors may support only a subset of these options.

#### Scope

An option to use with Search (in conjunction with the Container option) that specifies how far beneath the container to search. Must be one of the following values:

- SCOPE OBJECT
- SCOPE ONE LEVEL
- SCOPE SUBTREE

#### Container

An option to use with Search that specifies the container under which to perform the search. Must be of type <code>QualifiedUid</code>. Should be implemented for those object classes whose <code>ObjectClassInfo.isContainer()</code> returns true.

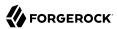

#### Run as User

An option that specifies an account under which to execute the script or operation. The specified account will appear to have performed any action that the script or operation performs.

#### Run with Password

An option to use with Script on Resource that specifies a password under which to execute the script or operation.

#### Attributes to Get

Determines which attributes to retrieve during Search and Sync. This option overrides the default behavior, which is for the connector to return the precise set of attributes identified as returned by default in the schema for that connector.

This option allows a client application to request additional attributes that would not otherwise not be returned (generally because such attributes are more expensive for a connector to fetch and to format) or to request only a subset of the attributes that would normally be returned.

#### **Paged Results Cookie**

An option to use with Search that specifies an opaque cookie, used by the connector to track its position in the set of query results.

#### **Paged Results Offset**

An option to use with Search that specifies the index within the result set of the first result which should be returned.

#### Page Size

An option to use with Search that specifies the requested page results page size.

#### Sort Keys

An option to use with Search that specifies the sort keys that should be used for ordering the connector object returned by search request.

#### Fail on Error

This option is used with the Batch operation to specify whether the batch process should be aborted when the first error is encountered. The default behavior is to continue processing regardless of errors.

#### Require Serial

This option instructs the connector to execute batched requests in a serial manner, if possible. The default behavior of the Batch operation is to execute requests in parallel, for speed and efficiency. In either case the task ID must be reflected in the response for each task so that tasks can be correctly reordered.

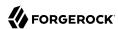

# Appendix C. Connection Pooling Configuration

#### **Important**

Connectors continue to be released outside the IDM release. For the latest documentation, refer to the ICF documentation.

Certain connectors support the ability to be pooled. For a pooled connector, ICF maintains a pool of connector instances and reuses these instances for multiple provisioning and reconciliation operations. When an operation must be executed, an existing connector instance is taken from the connector pool. If no connector instance exists, a new instance is initialized. When the operation has been executed, the connector instance is released back into the connector pool, ready to be used for a subsequent operation.

For an unpooled connector, a new connector instance is initialized for every operation. When the operation has been executed, ICF disposes of the connector instance.

Because the initialization of a connector is an expensive operation, reducing the number of connector initializations can substantially improve performance.

To configure connection pooling, set the following values in the connector configuration file poolConfigOptions property:

#### maxObjects

The maximum number of connector instances in the pool (both idle and active). The default value is 10 instances.

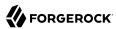

#### maxIdle

The maximum number of idle connector instances in the pool. The default value is 10 idle instances.

#### maxWait

The maximum period to wait for a free connector instance to become available before failing. The default period is 150000 milliseconds, or 150 seconds.

#### minEvictableIdleTimeMillis

The minimum period to wait before evicting an idle connector instance from the pool. The default period is 120000 milliseconds, or 120 seconds.

#### minIdle

The minimum number of idle connector instances in the pool. The default value is 1 instance.

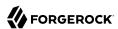

## **IDM Glossary**

correlation query A correlation query specifies an expression that matches existing

entries in a source repository to one or more entries in a target repository. A correlation query might be built with a script, but it is not the same as a correlation script. For more information, see "Correlating Source Objects With Existing Target Objects" in the

Synchronization Guide.

correlation script A correlation script matches existing entries in a source repository,

and returns the IDs of one or more matching entries on a target repository. While it skips the intermediate step associated with a correlation query, a correlation script can be relatively complex, based

on the operations of the script.

entitlement An entitlement is a collection of attributes that can be added to a user

entry via roles. As such, it is a specialized type of assignment. A user or device with an entitlement gets access rights to specified resources.

An entitlement is a property of a managed object.

JCE Java Cryptographic Extension, which is part of the Java Cryptography

Architecture, provides a framework for encryption, key generation,

and digital signatures.

JSON JavaScript Object Notation, a lightweight data interchange format

based on a subset of JavaScript syntax. For more information, see the

JSON site.

JSON Pointer A JSON Pointer defines a string syntax for identifying a specific value

within a JSON document. For information about JSON Pointer syntax,

see the JSON Pointer RFC.

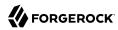

JWT JSON Web Token. As noted in the JSON Web Token draft IETF Memo,

"JSON Web Token (JWT) is a compact URL-safe means of representing claims to be transferred between two parties." For IDM, the JWT is

associated with the JWT\_SESSION authentication module.

managed object An object that represents the identity-related data managed by IDM.

Managed objects are configurable, JSON-based data structures that IDM stores in its pluggable repository. The default configuration of a managed object is that of a user, but you can define any kind of

managed object, for example, groups or roles.

mapping A policy that is defined between a source object and a target object

during reconciliation or synchronization. A mapping can also define a trigger for validation, customization, filtering, and transformation of

source and target objects.

OSGi A module system and service platform for the Java programming

language that implements a complete and dynamic component model. For more information, see What is OSGi? Currently, only the Apache

Felix container is supported.

reconciliation During reconciliation, comparisons are made between managed

objects and objects on source or target systems. Reconciliation can result in one or more specified actions, including, but not limited to,

synchronization.

resource An external system, database, directory server, or other source of

identity data to be managed and audited by the identity management

system.

REST Representational State Transfer. A software architecture style for

exposing resources, using the technologies and protocols of the World Wide Web. REST describes how distributed data objects, or resources,

can be defined and addressed.

role IDM distinguishes between two distinct role types - provisioning roles

and authorization roles. For more information, see "Managed Roles"

in the Object Modeling Guide.

source object In the context of reconciliation, a source object is a data object

on the source system, that IDM scans before attempting to find a corresponding object on the target system. Depending on the defined mapping, IDM then adjusts the object on the target system (target

object).

synchronization The synchronization process creates, updates, or deletes objects on a

target system, based on the defined mappings from the source system.

Synchronization can be scheduled or on demand.

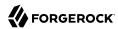

system object

A pluggable representation of an object on an external system. For example, a user entry that is stored in an external LDAP directory is represented as a system object in IDM for the period during which IDM requires access to that entry. System objects follow the same RESTful resource-based design principles as managed objects.

target object

In the context of reconciliation, a target object is a data object on the target system, that IDM scans after locating its corresponding object on the source system. Depending on the defined mapping, IDM then adjusts the target object to match the corresponding source object.